$\mathcal{L}^{\text{max}}$  and  $\mathcal{L}^{\text{max}}$ 

NASA CR-178,457

NASA-CR-178457 19850024480

# **A Reproduced Copy OF**

 $185 - 32793$ 

### **Reproduced for NASA**

*by the* 

## **NASA Scientific arid Technical Information Facility**

**LIBRANY COPY** 

**JUll** b ,q~B

LANGLEY FILSEARL. LUITER LIBRARY, NASA HA' 'PTON, VIRC'NI'A

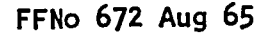

fl  $\tilde{\mathbf{I}}'$ 

 $\cdot$   $\cdot$ 

 $\sim 10$ 

 $\frac{1}{2}$ 

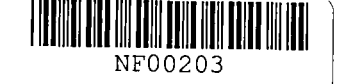

<sup>m</sup>3 1176 01323 8853

### RESEARCH ON AN EXPERT SYSTEM FOR DATABASE OPERATION OF SIMULATION/EMULATION MATH MODELS

#### Phase I Results

#### VOLUME II

Prepared by:

~. f·

 $\bullet$ ,  $\bullet$ 

 $\overline{\mathbb{C}}$ 

 $\ddot{\phantom{a}}$ 

.,.

K. Kawamura, G.O. Beale, J.D. Schaffer, B.-J. Hsieh, S. Padalkar, J.J. Rodriguez-Moscoso

> Center for Intelligent Systems Vanderbilt University P.O. Box 1804, Station B Nashville, Tennessee 37235

This work was performed for NASA's George C. Marshall Space Flight Center under contract NASB-36285.

AUGUST 9, 1985

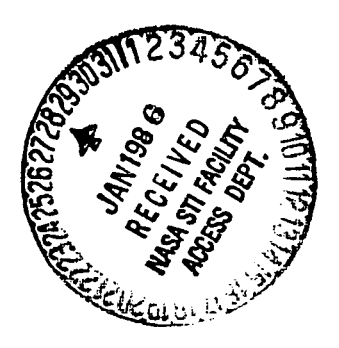

N95-32793#

### RESEARCH ON AN EXPERT SYSTEM FOR DATABASE OPERATION OF SIMULATION/EMULATION MATH MODELS

 $\bar{z}$ 

#### Phase I Results

#### VOLUME II

Prepared by:

..

..

K. Kawamura, G.O. Beale, J.D. Schaffer, B.-J. Hsieh, S. Padalkar, J.J. Rodriguez-Moscoso

> Center for Intelligent Systems Vanderbilt University P.O. Box 1804, Station B Nashville, Tennessee 37235

This work was performed for NASA's George C. Marshall Space Flight Center under contract NASB-36285 •

AUGUST 9, 1985

#### VOLUME II

#### TABLE OF CONTENTS

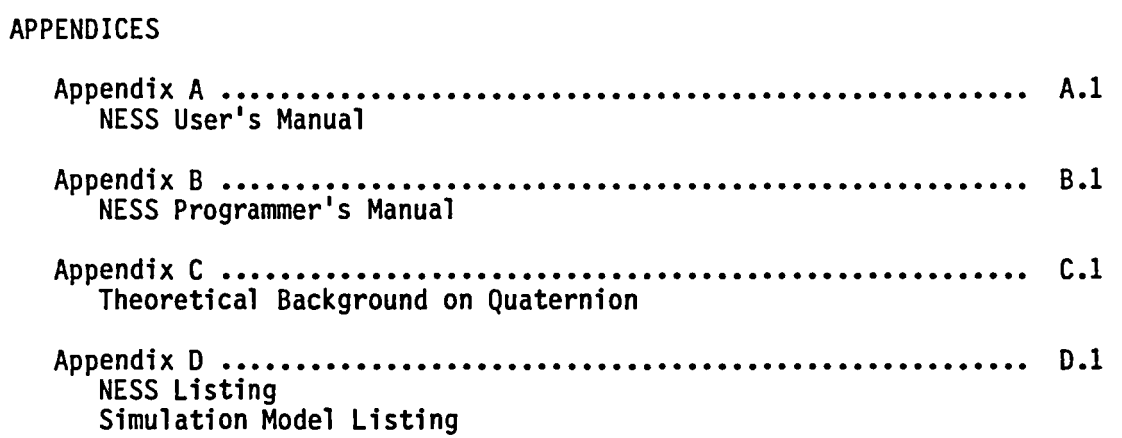

 $\bar{z}$ 

 $\ddot{\phantom{a}}$ 

 $\mathcal{A}$ 

'.

 $\mathbb{R}^2$ 

 $\blacksquare$ 

 $\prec$ **APPENDIX**   $\sim$ 

 $\sim$ 

 $\mathcal{A}^{\text{max}}_{\text{max}}$ 

 $\Delta \phi$ 

#### APPENDIX A

#### NESS USER'S MANUAL

This is a reference manual for NESS, a simulation expert-system developed at Vanderbilt University. This manual will give user information regarding starting and operating NESS.

1. STARTUP

\,

To start NESS one must log onto the VAX 11/780 at Vanderbilt. The VMS prompt '\$' appears on the screen. The user then executes the following commands:

\$ ness

\$ shell % lisp [This places you under "EUNICE" a UNIX-like operating system.] [% is EUNICE's prompt. LISP gets you into the FRANZLISP environment.]

Franz Lisp, Opus 38.79

Do you want to run:

1) NASA EXPERT Simulation SYSTEM?

- 2) GENIE (GENeric Inference Engine) ?
- 3) Franz Lisp?

Please enter choice(s):

Before running the NASA Expert Simulation System, did you type in 'SHELL ' while you were under VMS?

1) yes 2) no

# 1

3) don't know

Please enter choice(s):<br># 1

**============================================================** 

Welcome to NASA Expert Simulation System (NESS) **============================================================** 

Loading GENIE, and NESS.... GENIE version 2.3 generated on Tues. Apr. 2 12:25:06 1985 NESS version 1.0 generated on Thu. Jun. 27 11:45:05 1985 [be patient this may take one or two minutes]

This expert system provides an intelligent interface to a generic simulation program for spacecraft attitude control problems. Below is a menu of the functions the system can perform. Control will repeatedly return to this menu after executing each user request. When you are ready for further text display, hit the 'return' key:

2. NESS OPERATION

Now you are in the control of NESS. Its TOP LEVEL MENU will appear on the screen. Please make only one choice at a time. The menu appears as follows:

top level choice top level menu

 $\alpha$ 

- 1) Exit to GENIE
- 2) Set up initial parameter values<br>3) Run simulation program
- 
- 4) Display current parameter values required for simulation
- 5) Display outputs generated by simulation
- 6) Change initial parameter values required for simulation
- 7) Set up initial parameter values to default values
- 8) Store current parameter values in a disk-file

Please enter choice(s). Now you have to enter the number of the function you want to be performed. You are strongly advised to enter only one choice at a time.

A brief explanation of what happens when each of the choices is selected follows.

1) Exit to GENIE

You can use this function to halt NESS and go to the GENIE environment. To return to NESS use option 2 of GENIE's menu. This is not advised for those not familiar with GENIE.

2) Set up initial parameter values

This function allows you to enter initial values of parameters necessary for the simulation experiment. NESS will ask you some questions to infer or to provide values.

An option is provided here to allow users to run both types of responses with the same values for parameters. The first question asked by NESS concerns this aspect.

NESS assumes the inertial matrix to be diagonal with all diagonal elements equal. Hence it prompts the user for only one diagonal element of the inertial matrix.

NESS asks some questions to get values of the Kp and Kd controller matrices. If proportional control is not desired then all elements of the Kp matrix are set to 0.0. Likewise if differential control is not wanted then all elements of the Kd matrix are set to 0.0. If no cross-coupling is desired the Kp and Kd become diagonal matrices, otherwise, the user is asked whether he wants them to be symmetric or regular. If the user wants the same controller gain for all axes in a diagonal matrix, then NESS prompts the user for only one element of that particular matrix. Depending on the reply from the user, NESS configures the Kp and Kd matrices.

If the user wants the Quaternion block to be included in the simulation, then NESS prompts for initial values of the Quaternion.

NESS asks the user to choose a system response type from a menu of responses (step response or frequency response).

Some questions are asked about initializing angular velocity and angular position. They include whether the user wants all 0.0 initial values, the same initial values for all axes, or different initial values for the three axes.

For other parameters NESS simply asks the user to enter values. NESS knows about the parameters required for each response type, and only asks for the values of the required parameters.

3) Run simulation program

~

After using option 2 to set initial values of parameters, the user can use this option to run the the simulation program. This function first calculates eigenvalues of the system matrix. From the eigenvalues it infers the value of Tfinal for step response (from some heuristics). It displays this value to the user, and, if the user wants to have a different value for Tfinal, he can override this value. For the other two types of responses, NESS displays the value of TAU or the time constant of the system. The FORTRAN program gets this value, and, by using some heuristics, it calculates Tfinal, for each frequency separately.

If either Kp or Kd or both contain all 0.0 elements, NESS warns the user about this. In this case, NESS goes to a default value of TAU  $(detault = 1.0).$ 

Finally the user has the option of not running the simulation program. If he wants to return to the TOP LEVEL MENU to review and alter some parameter values, he can do so.

If the user wants to run the simulation program, the FORTRAN program is executed. After execution, control is returned to the TOP LEVEL MENU.

If the user picks this option, (i.e., run simulation program before values have found for parameters) then NESS simply displays a message and returns to the user to set up initial parameter values.

4) Display current parameter values required for simulation

Using this option the user can look at parameter values present in the database of NESS. A menu of parameters known to NESS is displayed and the user can choose the parameters whose values are to be displayed. If the parameter has a value it is displayed, else "nil (empty frame level)"<br>is displayed signifying that that particular parameter does not have any<br>value. The user can return to the TOP LEVEL MENU using option 1 (Return to value. The user can return to the TOP LEVEL MENU using option 1 (Return to TOP level) present on this menu.

If none of the parameters have any values then NESS displays a message to that effect.

5) Display outputs generated by simulation

This option allows the user to look at the results of the simulation experiment. A menu of outputs generated by the simulation is displayed and the user can choose the output that is to be displayed. The outputs gener- ated by the simulation program are: plot of omega, plot of theta, numerical outputs and characteristics of the analysis. The user can return to the TOP LEVEL MENU by choosing option 1 on this menu.

NESS will not display any outputs if the simulation program has not been run, or has not executed properly. It will display a message to that effect to the user when he selects this option.

6) Change initial parameter values required for simulation

This option allows the user to change parameter values. A menu of parameters known to NESS is displayed and the user can choose the parameters whose values are to be changed. NESS then asks the user for the new value of that parameter. The user can return to the TOP LEVEL MENU by choosing option 1 present on this menu.

Let it be noted that the value entered by the user is stored in the database by NESS without checking its validity. Thus a non-numerical value can be entered for a parameter, leading to an error later on. This error will be detected by the FRANZLISP interpreter when it tries to create the data file of parameter values for the FORTRAN program. The user will have to do his own checking to find out the wrongly entered value. Hence this option must be used with caution. If an error occurs, it is best to use option 2 of the TOP LEVEL MENU to gather values for parameters.

The user will not be allowed to change values of parameters, if none of them have any value. This message will be displayed to the user when he selects this option.

7) Set up initial parameter values to default values

The user can use values stored in a disk file to be be entered in NESS's database by selecting this option. NESS displays the current contents of the current subdirectory and asks the user to enter the file containing initial values. The file entered by the user must have been created by NESS using option 8 of the TOP LEVEL MENU. Any other file must not be entered. If this is done unexpected errors might occur.

8) Store current parameter values in a disk file

The user can store current parameter values in NESS's database to a disk file. The stored values can be used for later experimentation by using option 7 of the top level menu. NESS displays the current contents of the current subdirectory and asks the user to enter a filename, where the current initial values will be stored. The user must not enter a filename already existing in the current subdirectory unless he is sure that doing so will not endanger a file crucial to NESS. The files crucial to NESS are given below.

> simxpert.l, rules.l, change.l, user.l, demonar.l, lisprc.l, demonOO.l, demonOl.l, demon02.1, demon03.1, eigenval.o and main.exe.

> > $\sim 10$

 $\sim$ 

 $\lambda$ 

i.

 $\mathcal{L}^{\mathcal{L}}$ 

- 1) value input  $rb:$
- Rule 1: IF [all simulation parameters are known]

THEN [run the simulation]

Rule 2: IF and [the Kp matrix is full] and [the Kd matrix is full] and [the Quaternion is initialized] and [an integration method is found] and [the type of response is known] and [the axis of input command is known] and [the value of TO is known] and [the value of error is known] and [the Y matrix is full] [the inertial matrix is full]

THEN [the first\_step parameters are known]

- Rule 3: IF and [first step-parameters are known] and [the value of deltaT is known] and [the value of steady state error is known] or and [first\_step\_parameters are known] and [second\_step-parameters are known] [step response was chosen] [frequency response was chosen]
	- THEN [all parameters are known]
- Rule 4: IF and [the value of initial freguency is known] and and and [the value of number-of sampling\_frequency-per\_decade and [the value of phase is known] [the value of amplitude is known] [the number\_of\_samples\_per\_period is known] [the value of number\_of\_decades is known] is known]

THEN [the second\_step parameters are known]

- Rule 5: IF [derivative control is not desired]
	- THEN [Kd matrix type is zero] and [Kd-matrix-is full] and [eaCh element of Kd\_matrix=O]

#### Rule 6: IF [proportional control is not desired]

THEN [Kp matrix type is zero] and [Kp-matrix-is full] and [each element of Kp\_matrix=0]

Rule 7: IF [cross-coupling between axes for proportional control is not desired]

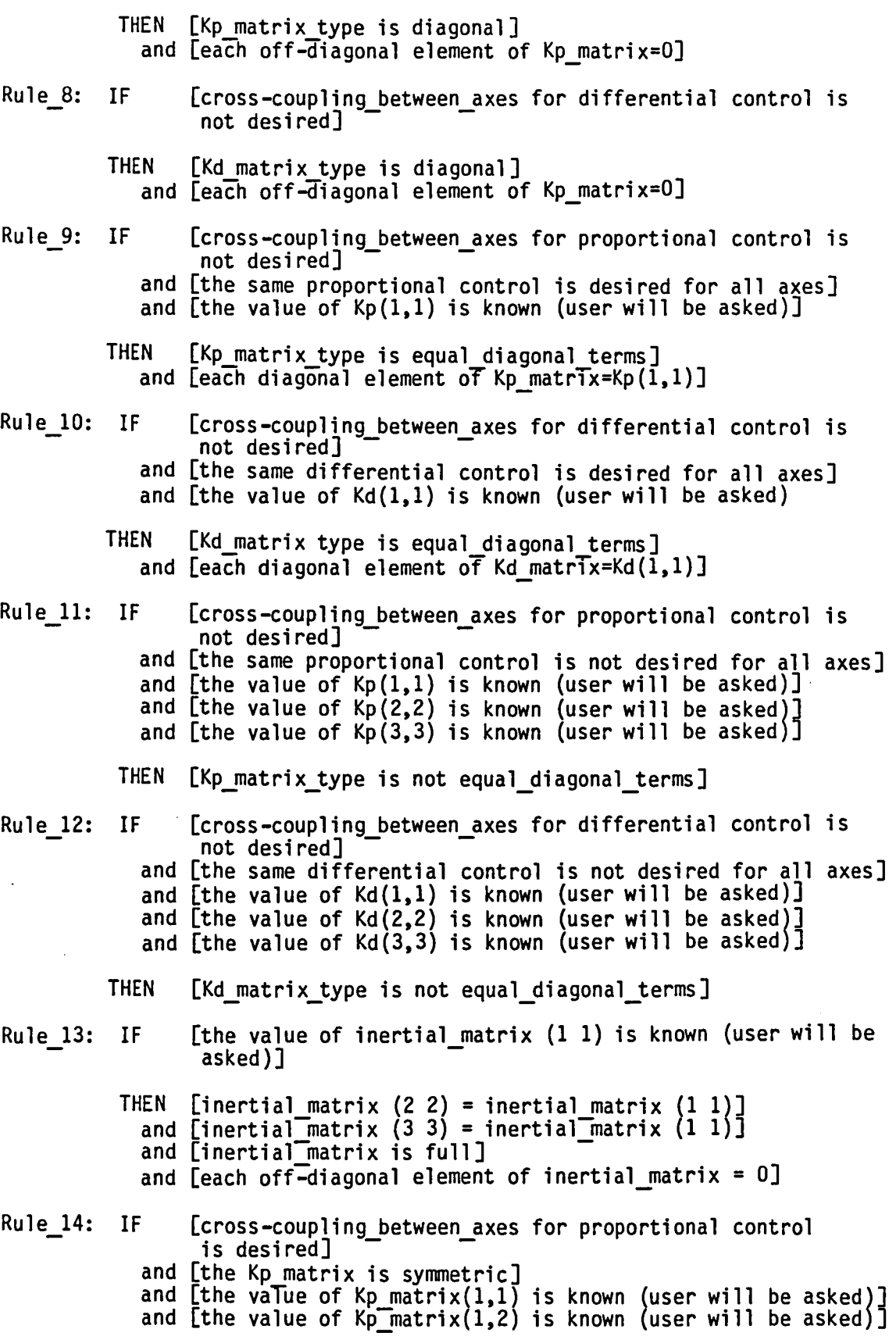

A.7

 $\bar{z}$ 

 $\ddot{\phantom{0}}$ 

Rule 15: Rule 16: Rule 17: and [the value of Kp\_matrix(1,3) is known (user will be asked)] and [the value of <code>Kp\_matrix(2,2)</code> is known (user will be asked)] and [the value of Kp-matrix(2,3) is known (user will and [the value of Kp\_matrix(2,3) is known (user will be asked)]<br>and [the value of Kp\_matrix(3,3) is known (user will be asked)] THEN [Kp matrix type is symmetric]<br>and  $[Kp(2,1)=Kp(1,2)]$ <br>and  $[Kp(3,1)=Kp(1,3)]$ <br>and  $[Kp(3,2)=Kp(2,3)]$ IF [cross-coupling between axes for differential control is and [the Kd matrix is symmetric] desired]<br>and [the Kd matrix is symmetric]<br>and [the vaTue of Kd\_matrix(l,l) is known (user will be asked)] and [the value of <code>Kd $\textcolor{red}{\bar{\text{}}}$ matrix(1,2)</code> is known (user will be asked) $\textcolor{red}{\bar{\text{}}}$ and [the value of Kd\_matrix(1,3) is known (user will and [the value of Kd\_matrix(1,3) is known (user will be asked)]<br>and [the value of Kd\_matrix(2,2) is known (user will be asked)] and [the value of Kd\_matrix(2,3) is known (user will and [the value of Kd\_matrix(2,3) is known (user will be asked)]<br>and [the value of Kd\_matrix(3,3) is known (user will be asked)] THEN [Kd matrix type is symmetric]<br>and  $[Kd(2,1)=Kd(1,2)]$ and [Kd(3,l)=Kd(l,3)] and  $[Kd(3,2)=Kd(2,3)]$ IF [cross-coupling between axes for proportional control is desired]<br>and [the Kp\_matrix is not symmetric] and [the value of Kp\_matrix(1,1) is known (user will be asked)] and and and and and and and and [the value of Kp $\overline{\hspace{-.03in} \rm{m} }$ matrix $(1,2)$  is known [the value of Kp $\overline{\text{matrix}}(1,3)$  is known [the value of Kp $\overline{\text{m}}$ atrix $(2,1)$  is known [the value of Kp $\overline{\hspace{-.03in} \Gamma}$ matrix $(2,2)$  is known [the value of Kp $\overline{\text{matrix}}(2,3)$  is known [the value of Kp $\overline{\text{m}}$ atrix(3,1) is known [the value of Kp $\texttt{matrix}(3,2)$  is known [the value of Kp\_matrix(3,3) is known THEN [Kp\_matrix\_type is regular] (user wi 11 (user wi 11 (user wi 11 (user wi 11 (user wi 11 (user wi 11 (user wi 11 (user wi 11 be asked)] be asked)] be asked)]<br>be asked)] be asked)] be asked)] be asked)] be asked)] IF [cross-coupling between axes for differential control is desired]<br>and [the Kd\_matrix is not symmetric] and [the vaTue of Kd\_matrix(1,1) is known (user will be asked)] and and and [the value of <code>Kd $\overline{\rule{0.4cm}{0.4cm}\hspace{0.2cm} }$ matrix(2,1)</code> is known (user will be asked) $\overline{\rule{0.4cm}{0.4cm}\hspace{0.2cm} }$ and [the value of <code>Kd\_matrix(2,2)</code> is known (user will be <code>asked)</code>  $\overline{1}$ and [the value of Kd\_matrix(2,3) is known (user will be asked)]<br>and [the value of Kd\_matrix(2,3) is known (user will be asked)] and [the value of Kd\_matrix(2,3) is known (user will and [the value of <code>Kd\_matrix(2,3)</code> is known (user will be <code>asked)]</code> and [the value of <code>Kd\_matrix(3,1)</code> is known (user will be asked)] and and [the value of  $Kd$  matrix(1,2) is known [the value of  $Kd$ -matrix(1,3) is known [the value of  $Kd$ -matrix(3,2) is known  $[$ the value of Kd $[$ matrix $(3,3)$  is known (user wi 11 (user wi 11 be asked)] be asked)] (user wi 11 (user will be asked)]<br>(user will be asked)]

THEN [Kd\_matrix type is regular]

Rule 18: IF [the Kp\_matrix\_type is diagonal]<br>and [the Kp\_matrix<sup>-</sup>has equal diagonal terms] or [the Kp\_matrix\_type is diagonal]<br>| and [the Kp\_matrix-has unequal diagonal terms] or [the Kp\_matrix\_type is symmetric] or [the Kp\_matrix\_type is regular] THEN [Kp\_matrix is full] Rule 19: IF [the Kd\_matrix\_type is diagonal]<br>and [the Kd\_matrix-has equal diagonal terms]<br>or [the Kd\_matrix\_type is diagonal] or [the Kd-matrix type is diagonal] and [the Kd-matrix-has unequal diagonal terms] or [the Kd\_matrix\_type is symmetric]<br>or [the Kd\_matrix\_type is reqular]  $[the Kd-matrix]$  type is regular] THEN [Kd\_matrix is full] Rule 20: IF [the Quaternion is wanted by the user] and [the value of roll angle is known] and [the value of pitch angle is known] and [the value of yaw\_angle is known] THEN [the Quaternion is initialized] and [initial value of theta for all axes to be 0.0 is wanted] ELSE [the Quaternion is initialized] Rule 21: IF [initial value of theta for all axes to be 0.0 is wanted] THEN [the value of tcontrol l is true] and [theta\_x = theta\_y = theta\_z =  $0.0$ ] Rule 22: IF [initial value of theta for all axes to be equal is wanted] Rule\_23: IF and [the value of theta\_x is known] THEN [the value of tcontrol\_2 is true]<br>and [theta\_y = theta\_x] and  $[theta_2 = \theta + \theta]$ and  $\bar{\bm{\mathsf{[}}\text{the}}$  value of theta $\bm{\mathsf{x}}$  is known $\bm{\mathsf{[}}\bar{\bm{\mathsf{]}}}$ and  $[$ the value of theta $\mathbb{\bar{Y}}$  is known $\mathbb{\bar{Y}}$ and [the value of theta<sup>-</sup>z is known] [initial values of theta for all axes to be unequal is wanted] THEN [the value of tcontrol\_3 is true] Rule  $24:$  IF [the value of tcontrol 1 is found to be true] or [the value of tcontrol $\boxed{2}$  is found to be true] or [the value of tcontrol $\sqrt{3}$  is found to be true] and [the value of ocontrol] is found to be true] or [the value of ocontrol $\boxed{2}$  is found to be true] or [the value of ocontrol] is found to be true] THEN [the Y matrix is full]

- Rule 25: IF [initial value of omega for all axes to be 0.0 is wanted] THEN [the value of ocontrol 1 is true] and  $\text{Comega}_x = \text{omega}_y = \text{omega}_z = 0.0$
- Rule 26: IF [initial values of omega for all axes to be equal is wanted] and [the value of omega\_x is known]
	- THEN [the value of ocontrol 2 is true] and  $[omega_y =omega_x]$ <br>and  $[omega_z =omega_x]$
- Rule 27: IF and and and [the value of omega\_z is known] [initial values of omega for all axes to be unequal is wanted] [the value of omega $x$  is known] [the value of omega $\bar{y}$  is known]

THEN [the value of ocontrol 3 is true]

Rule 29: IF [integration method selected is Euler]

THEN [the value of error is 0.0]

- 2) **run-Fb:**
- Rule 1: IF [response type chosen is step response]<br>and [the value of Tfinal has been found]<br>or [response type chosen is frequency response] and [the user wants to run the simulation program]
	- THEN [run the simulation program]
- Rule 2: IF [response type chosen is step response] and [user likes the calculated value of Tfinal]

THEN [the value of Tfinal has been found]

ELSE [ask user to provide his value for Tfinal] and [the value of Tfinal has been found]

#### 3) output display rb:

All rules in this rule base are of the same form viz

IF [user wants to observe a particular output from the simulation program]

THEN [display that output on the screen]

#### 4) disp init val rb:

All rules in this rule base are of the same form viz

IF [user wants to observe the value of a particular parameter]

THEN [display the value of that particular parameter on the screen]

A.10

- 5) change param rb:
- All rules in this rule base are of the same form viz
	- IF [user wants to change the value of a particular parameter]
	- THEN [ask the user to provide his value for that particular parameter]
		- and [set that particular parameters value to the value given<br>by the user]
- 6) change matrix  $rb:$
- Rule 1: IF [user wants to change the value of an element of a matrix]
	- THEN [ask user for row column and value] and [set the element in the given row and column to the given value]
- 7) stage  $l$  rb:
- Rule 1: IF [user wants to observe outputs generated by the simulation program] and [simulation run has been successful]
	- THEN [display a menu of the various outputs generated by the simulation]
- Rule 2: IF [user wants to run the simulation program] and [all simulation parameter values are known]

THEN [run the simulation program]

- Rule 3: IF [user wants to observe values of parameters]<br>and [all simulation parameter values are known]
	- THEN [display a menu of the various parameters known to NESS]
- Rule 4: IF [user wants to store parameter values in the database of NESS to a file] and [all simulation parameter values are known]
	- THEN [store parameter values to file whose name is supplied<br>by user]
- Rule 5: IF [user wants to run the simulation program]<br>and [all simulation parameter values are not known]
	- THEN [display message saying user cannot run simulation program]
- Rule 6: IF [user wants to set parameter values to default values]
	- THEN [set parameter values to values found in file whose name is supplied by user]
- Rule 7: IF [user wants to change values of parameters]

and [all simulation parameter values are known]

THEN [display a menu of the parameters known to NESS]

Rule 8: IF [user wants to set up parameter initial values] and [all simulation parameter values are known]

THEN [run the user rb]

- Rule 9: IF and [the simulation run has not been successful] [user wants to observe the outputs generated by the simulation program]
	- THEN [display a message telling the user that outputs cannot be displayed]
- **Rule 10:** IF and [user wants to change values of parameters] [all simulation parameter values are not known]
	- THEN [display a message telling the user that parameter values cannot be changed]
- Rule 11: IF and [all simulation parameter values are not known] [user wants to observe values of parameters]
	- THEN [display a message telling the user that he cannot observe the values of parametersJ
- Rule 12: IF and [all simulation parameter values are not known] [user wants to set up parameter initial values]

THEN [run the value\_input-Fb]

- Rule 13: IF and [all simulation parameter values are not known] [user wants to store parameter values in the database of NESS to a file]
	- THEN [display a message telling the user that parameter values in the database of NESS cannot be stored in a file]
- 8) user rb:

#### Rule 1: IF [user wants to change current response type]

- THEN [all current parameter values will be saved and user will be prompted for a new response type]
- ELSE [all current parameter values except the response type will be deleted from the database of NESS]

# APPENDIX B

#### APPENDIX B

#### NESS PROGRAMMER'S MANUAL

#### FRAMES USED IN NESS

There are two types of frames used in NESS, static frames and dynamic<br>frames. Static frames contain time invariant knowledge while dynamic<br>frames created either by rule-bases or by the menu-input stage contain dynamic knowledge.

#### Static Frames

A list of all static frames used in NESS is available in the frame named "file index" and slot named "frames." This frame is present in the file simxpert.l. Static frames store rule-bases, menu\_input control knowledge, agendas, system specs, param specs and static data. Contents of each static frame can be found in the computer listing of NESS given in Appendix D. A brief description of the static data frames used in NESS follows. The three data frames used in NESS are: top level menu, output display menu and param menu.

#### top level menu

This frame contains the top level menu of NESS i.e., the eight main functions of NESS. This frame looks as follows.

(top\_level\_menu<br>(Exit to GENIE)

(Set up initial parameter values) (Display current parameter values required for simulation)

(Store current parameter values in a disk-file))

This frame is used by the menu input frame top level control.

#### output display menu

This frame contains the menu of the outputs that can be generated by FORTRAN simulation program. This frame looks as follows.

```
(output display menu 
         -(Return-to TOP LEVEL MENU) 
         (Plot of omega) (Plot of theta) 
         (Numerical output generated by simulation))
```
This frame is used by the menu input frame output display control.

#### param menu

This frame contains a menu of all parameters known to NESS. It contains eighteen parameter names like TO, Tfinal, Kp matrix etc. This frame looks as follows.

```
(param menu
```

```
(Return to TOP LEVEL MENU)
(Response type) 
(TO) 
(Tfinal) 
:<br>:<br>:-
(Steady state error)
```
This frame is used by the menu input frames disp init val control and change param control.

#### Dynamic Frames

As mentioned earlier, dynamic frames store data obtained during an interactive session with NESS. The main purpose of these frames in NESS is to store values of parameters required by the simulation software. The frames used to store parameter values are initial value, Kp, inertial matrix, Quaternion, Y matrix and response chosen. Attributes about the parameters are stored in the frames Kp\_matrix, Kd\_matrix, inertial mat and controller type desired. A listing of these frames created  $\overline{d}$ uring a session with $\overline{N}$ ESS $\overline{c}$ can be found in Figure B.1. All the above mentioned frames are created by the value input rb rule-base.

#### initial value

This frame stores values of parameters which are scalar in nature. It also stores some attributes concerning these parameters and some control knowledge required for an ordered firing of the rules in the backwardchained rule-base value input input rb. The parameter values are stored in slots having the name of their respective parameters. The value of TO is stored in the slot TO, the value of deltaT is stored in the slot deltaT<br>and so on. Attributes about parameters are stored in slots like so on. Attributes about parameters are stored in slots like frame full, quaternion initialized, init theta=O wanted, etc. Control knowledge for ordered firing of rules are stored in slots like first step found, second step found, tcontrol 1, ocontrol 1, etc. This frame is used by the disp init val rb, run rb, change param rb and user rb rule-bases. rrame furi, quaternion initialized, init theta-o wanted, knowledge for ordered firing of rules are stored in<br>first step found, second step found, tcontrol 1, ocontrol frame is used by the disp\_init\_val\_rb, run\_rb, change\_p

#### Kp Kd and inertial~atrix

These three frames are similar to each other, each containing the values of the controller or inertial matrix it is named after. Since all the three matrices contain nine elements, each of these frames contain nine slots, each slot corresponding to a unique element in the matrix. For example slot (1 2) corresponds to the element in the first row and second column of the matrix. These frames are used by the disp init val rb and change param rb rule-bases.

```
(Kp «12) (0.0)) 
    ( (1 3) (0.0))( (2 1) (0. 0) ) 
    «23) (0.0)) 
     ((3\ 1)\ (0,0))<br>((3\ 2)\ (0,0))(111111)(22) (1))
     (33) (1))
(Kd «1 2) (0.0») 
    ( (13) (0,0) )«2 11 (0.0) 
    (23) (0.0)) 
    (31) (0.0)) 
    «32) (0.0)) 
    (111 (1))«22) (1)) 
    «33) (1))) 
(inertial_matrix ((1 1) (1))<br>((3 3) (1))<br>((2 2) (1))
                    ((1\ 2)\ (0.0))<br>((1\ 3)\ (0.0))( (2 1) (0. 0) ) 
                    ( (2 3) (0. 0) ) 
(3, 1) (0, 0))
(Kp_matrix (matrix_type (diagonal))
             (equal_diagonal_terms (true))
             (matrix_full (true)))
(Kd_matrix (matrix_type (diagonal))
             (e~ual_diagonal_teTml (tTue)) 
             (matrix_full (true)))
(inertial_mat (matrix_full (true)))
(controller_type_desired (proportional (yes))
                             (pTap_crass_caup_bet_ales (no)) 
                              (same_proportional_control_for_all_axes (yes))
                              (derivative (yes))
                              (diff_cross_coup_bet_axes (no))
                              (same_differential_control_for_all_axes (yes)))
(response_chosen (response_type (IFrequency response!)))
(quaternion (wanted_by_user (no)))
(initial_value (quaternion_initialized (true))
                 (integration_method (Euler))
                  (a)is_of_input_command (X))<br>(TO (O))
                 (errOT (0.0)) 
                 (init_theta=O_wanted (yes))
                  (t_{\texttt{confrol\_l}} (true))(init_omega-O_wanted (ve,)) 
                  (acantral_l (true)) 
                 (Y_ratrix_full (true))
                  (first_step_found (true))
                  (deltaT (0.011) 
                  (steady_state_error (2))
                  (frame_full (true))<br>(frame_full (true))<br>(Tfinal (10.0))
                  (anplitude (1)) 
                  (init_frequency_value (0.0159154))<br>(number_of_samples_per_period (256))<br>(number_of_decades (3))
                  (number_of_sampling_frequency_per_decade (3))<br>(phase (0))
                 (second_step_found (true))) 
(Y_{\text{matrix}} (theta_1, 0, 0)).....<u>.</u>. (0.0))<br>(theta_y (0.0))
            (theta_z (0.0)) 
           (amega_, (0.0)) 
            (omega_II (0.0)) 
            (amega_z (0.0))) 
I) An example of dynamic frames created by NESS.
```
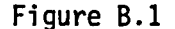

#### Kp matrix Kd matrix and inertial mat

These frames contain attributes about the controller or inertial matrix they are named after. This is done by using slots like matrix\_type,<br>matrix full, equal diagonal terms, etc.

#### controller type desired

This frame contains attributes about the type of controller desired by the user. This is done by using slots like proportional, derivative, etc.

#### response chosen Quaternion Y matrix

All these three frames store initial values. The first stores the type of response chosen by the user, the second stores the initial values of the Quaternion and the third stores initial values of the angular position and the angular velocity. These frames are used by the disp init val rb and change param rb rule-bases.

In addition to these frames, four other frames are also created to store certain choices indicated by the user. They are top level choice, output\_display\_choice, disp\_init\_val\_choice and change-param choice.

#### top level choice

This frame stores the choice made by the user from the TOP LEVEL MENU of NESS. It is created by the top level agenda frame and is used by the stage\_1\_rb rule-base. It looks as follows.

(top\_level\_choice<br>(top\_level\_menu (Run simulation program)))

#### output display choice

This frame stores the choice made by the user from menu of outputs generated by the simulation program. It is created by the output display agenda frame and is used by the output display rb rulebase. It looks as follows.  $\qquad \qquad \qquad \qquad \qquad$ 

(output display choice -(output-display menu -(Plot oT omega»)

#### disp init val choice

This frame stores the choice made by the user from the menu of parameters known to NESS, for the purpose of displaying the value of the chosen parameter. It is created by the disp init val agenda frame and is used by the disp\_init val rb rule-base. It looks as follows.

(disp\_init\_val\_choice)<br>(param\_menu - (TO)))

#### change-param\_choice

This frame stores the choice made by the user from the menu of parameters known to NESS, for the purpose of changing the value of the chosen parameter. It is created by the change param agenda frame and is used by the change param rb rule-base. It looks as follows.

(change param choice -( param menu  $(deltaT))$ 

Another frame called "user" is used in NESS to describe certain events and to store some attributes. This frame is created by the run rb rule-base and is used by the stage 1 rb rule-base. It looks as follows.

(user (simulation run (error free)) (likes Tfinal  $\overline{Value}$  (yes))

#### DEMONS USED IN NESS

Demons are special purpose FRANZ LISP functions written to perform specific tasks incapable of being performed by GENIE. Demons are also used to perform tasks for which GENIE techniques might prove to be inefficient from the point of execution time, programming time and memory use. A brief description of the demons used in NESS follows.

# Demons Present in File DEMONOO.1<br>start sim

This demon is used to run the FORTRAN-based simulation program in the FRANZ LISP environment.

#### store values\_in\_lisparray\_from\_frame

This demon is used to store values in a FRANZ LISP array from a frame created by NESS.

#### printarray

This demon is used to display the values of an array or a matrix on the screen, with each row of the array displayed on one line on the screen.

#### load eigen values in frame

. This demon calls a fortran function to calculate the eigenvalues of the system matrix. It then stores these eigenvalues in a frame. An heuristic about calculating Tfinal is also incorporated in this demon.

#### frequency output display

This demon is used to display some of the outputs generated by the simulation program in case a frequency response is simulated.

clear display

This demon is used to clear the screen.

#### delim display

This demon is used to print certain characters on the screen.

#### Demons Present in File DEMONO1.1

#### setup init val in simula.inp

This demon is used to store in a file the parameter values in the format required by the simulation program. The simulation program gets its input data from this particular file.

# Demons Present in File DEMON02.1<br>confirm

This demon is used by the matrix change rb rule-base to acquire information from the user.

#### change

This demon is used by the matrix change rb rule-base to change the value of an element of a matrix.

#### change quaternion

This demon is used to change the initial values of the Quaternion.

Demons Present in File DEMONO3.1<br>start & iterate

This demon is used to keep NESS in operation at its TOP LEVEL MENU until the user decides to exit from NESS by using option "Exit to GENIE" provided on the TOP LEVEL MENU.

#### loop

This demon is used to keep NESS at one of its secondary menu stages

B.5

i.e., the output display menu used to select a simulation output for display or the param menu used to either display or change the values of parameters. The user can go to the TOP LEVEL MENU by using the option "Return to TOP LEVEL MENU" present on these secondary menus.

#### storage of initial values

This demon is used to perform function 8 of the TOP LEVEL MENU i.e., "store current parameter values in a disk file."

#### change Y matrix

This demon is used to change the values of initial angular velocity and the initial angular position.

#### Demons Present in File DEMONAR.1

#### array access from frame

This demon takes as arguments a name of an array or a matrix, a row number and a column number and returns a path to a frame containing elements of that particular array. down to the slot for that particular row number and column number.

#### store values in frame from lispvector

This demon is used to store values from a FRANZ LISP vector to a frame created by NESS.

## Demon Present in File LISPRC.1<br>ness

If you have exited to GENIE level after a session with NESS, running this demon from FRANZ LISP will enable you to come under the control of NESS without having to go back to the operating system level.

#### Coupling GENIE and the Simulation Software Using VAX 11/780 and FRANZ LISP

NESS is an expert system which utilizes the GENIE system as its inference engine. GENIE is documented elsewhere [GENIE Ref Manual] and is written in FRANZ LISP which is a LISP dialect designed for the UNIX operating system environment. FRANZ LISP provides a number of ways that a LISP process such as NESS can implement operating system calls. These calls allow NESS to do things like write a disk file containing the parameters that the simulation program needs, cause its execution and read the output files it creates as illustrated in Figure

The most straightforward utilization of a system call is simply to include a FRANZ LISP function "exec" [Franz Manual CH 4] to cause the execution of a standard UNIX command, directly in a rule clause. For example output display rb rule6 checks the precondition that insures that the simulation program has run and that the user wants to see a plot of theta which the simulation program would have deposited in a disk file called "thetaOplt.stp." The 'then' side of the rule looks as follows: (\$then (exec cat thetaOplt.stp)).<br>This causes the UNIX "cat" command to execute which simply copies the named file (thetaOp1t.stp) to the user's terminal.

A slightly more involved method is to write a demon (i.e., a special purpose LISP function) to perform some specific operation which may involve one or more calls to UNIX system functions. For example, a demon named "setup init val in simu1a.i np" calls the system functions "fileopen," "cTose," and "cprintf" [see Franz Manual] which does formatted file write operations. This demon is called by run\_rb\_ru1el.

This rule also calls the demon "start sim" which uses the FRANZ LISP function "process" [Franz Manual CH 6] to fork a child process which is the actual execution of the simulation program. The code for the rules and the demons is listed in Appendix D.

### u PENDIX  $\leq$

 $\mathcal{A}^{\pm}$ 

 $\sim$   $\sim$ 

 $\mathcal{L}^{\text{max}}_{\text{max}}$ 

 $\mathcal{L}_{\mathcal{A}}$  and  $\mathcal{L}_{\mathcal{A}}$  are the set of the set of the set of the set of the set of the set of the set of the set of the set of the set of the set of the set of the set of the set of the set of the set of the set

 $\mathbf{u} = \mathbf{u} \times \mathbf{u}$  .

 $\mathbf{a} = \mathbf{a} \times \mathbf{a}$ 

 $\mathcal{L}^{\text{max}}_{\text{max}}$ 

 $\mathbf{r}$ 

 $\blacktriangleleft$ 

 $\langle \cdot \rangle$ 

#### APPENDIX C THEORETICAL BACKGROUND ON QUATERNION

#### 1. INTRODUCTION

This appendix reviews the concepts and properties related to Quaternion. The definition and the algebra of Quaternion are covered in the following sections.

#### 2. DEFINITION

In his classical book entitled Elements of Quaternions, Sir W. R. Hamilton defined Quaternion as

"In fact it will be shown .... that there is an important sense in which we can conceive a scalar to be added to a vector; and that the sum so obtained, or the combination, 'Scalar plus Vector,' is a Quaternion." (Hamilton)

Throughout his book other definitions related to Quaternions can be found, where geometrical relations in the cartesian plane and space are involved. For example, Hamilton pointed out that

"this essential connection of the complex relation between<br>two lines, and which we have given the name of a geometrical quotient, with a system of four numerical elements, we have a motive for saying that the quotient of two vectors is generally a Quaternion."

Thus, we can expect from such a concept a variety of possible definitions for various applications. For example, a most widely used definition found in the aerospace literature states that

"a Quaternion is a four-parameter system for uniquely specifying the attitude of a rigid body with respect to some reference frame." (Grubin)

The applicability of Quaternions to the solution of digital attitude control problems which involve transformations among different coordinate systems offers some advantages over the equivalent direction cosine solution (Ickes). As an example, let us consider the Space Telescope Pointing Control System (Glaese, et al.). The initial design was changed in 1974 to reduce program cost. They include: 1) moving the annular Support Systems<br>Module components nearer to the composite center of mass; 2) elimination of the Image Motion Compensation system; 3) employment of four reaction wheels instead of single-gimbal control moment gyroscopes; and 4) perfor-<br>mance of the emergency and backup functions by a magnetic torquer system. Significant cost reduction was obtained through the selection of reaction wheels as primary controllers and magnetic torquers as auxiliary actuators for momentum management and backup to the primary controllers in case of failures. For overall system simplicity, strapdown integration is done in terms of the Quaternion, i.e. relative four parameter attitude variables. The advantages for using the Quaternion were summarized as:

- 1. a single algorithm for all attitude control modes;
- 2. small vehicle attitude errors at all times;
- 3. c&ntinuous updating of the strapdown calculation through a drift rate correction added to the reference frame rate; and
- 4. easy shaping of maneuver, scan or other rate profiles.

In the following, basic algebraic manipulations of Quaternions are described.

#### 3. ALGEBRA OF QUATERNION5

An extension of the previous definitions on the Quaternion may state that the Quaternion is a generalization of the set of complex numbers for the study of rotational motion (Glaese and Kennel). The mathematical expression for a Quaternion Q is given by

$$
Q = [Q_1 \ Q_2 \ Q_3 \ Q_4] = (Q \ Q_4) = Q_4 + iQ_1 + jQ_2 + kQ_3 \tag{C-1}
$$

where Q represents the vector part or imaginary part of the Quaternion, Q4 the real or scalar component, and

$$
i = \sqrt{-1}, \quad j = \sqrt{-1}, \quad k = \sqrt{-1}
$$
 (C-2)

#### 3.1 5UM OF QUATERNION5

Let Q and R be Quaternions. Then, the sum of Q and R, called S, is given by:

$$
S = Q + R = (\underline{Q} Q_4) + (\underline{R} R_4) = (\underline{S} S_4)
$$
 (C-3)

where,

$$
\underline{S} = \underline{Q} + \underline{R} = i(Q_1 + R_1) + j(Q_2 + R_2) + k(Q_3 + R_3)
$$
 (C-4)

and

$$
S_4 = Q_4 + R_4 \tag{C-5}
$$

Therefore, the sum of Quaternions is commutative and associative.

#### 3.2 PRODUCT OF QUATERNION5

Because a vector and a real number are related to a Quaternion, the

following conditions are satisfied (Hamilton):

$$
i \star i = j \star j = k \star k = -1
$$
 (C-6a)

and

$$
i \times j = k, j \times k = i, k \times i = j
$$
 (C-6b)

The product of two Quaternions is then defined as follows:

P Q o R = 
$$
(Q \ Q_4)
$$
 o  $(R R_4) = (P P_4)$  (C-7)

where

$$
\underline{P} = Q_{\underline{A}}R + R_{\underline{A}}Q + Q \times R \tag{C-8}
$$

and

$$
P_{4} = Q_{4} R_{4} - Q \cdot R \tag{C-9}
$$

In the above equations, (.) and (x) represent the dot and cross product, respectively.

From equations (C-8) and (C-9) we observe that the (0) product is associative and distributive, but it is not commutative.

#### 3.3 CONJUGATE OF QUATERNIONS

The conjugate of a Quaternion Q is given by:

$$
Q = (iQ_1 + jQ_2 + kQ_3 + Q_4)^* = Q_4 - iQ_1 - jQ_2 - kQ_3
$$
 (C-10)

#### 3.4 INVERSE OF A QUATERNION

By combining definitions (C-7) and (C-IO) we can define the inverse of a Quaternion. First let us consider

$$
Q \circ Q^* = Q^* \circ Q = Q1^2 + Q2^2 + Q3^2 + Q4^2 \qquad (C-11)
$$

then, the inverse of the Quaternion Q,  $Q^{(-1)}$ , is given by:

$$
Q_{-1} = \begin{bmatrix} 1 & 1 \\ \frac{-1}{2} & 0 \\ 0 & 0 \end{bmatrix} \cdot Q^* = \begin{bmatrix} 1 \\ -1 & 0 \\ 0 & 0 \end{bmatrix}
$$
 (C-12)

#### 3.5 TRIPLE PRODUCT OF QUATERNIONS

In order for us to study rotational motions in the three-dimensional space, we have to define the triple product of Quaternions, Y'. The triple product is given by:

$$
V' = Q^* \circ V \circ Q \qquad (C-13)
$$

$$
c.3
$$

This expression does not mix scalar and vector parts. For the vector part note from equation (C-13) that .

$$
(\underline{\mathsf{v}}^{\mathsf{t}})^{\star} = (\mathsf{0}^{\star} \ \mathsf{o} \ \underline{\mathsf{v}} \ \mathsf{o} \ \underline{\mathsf{v}})^{\star} = \mathsf{0}^{\star} \ \mathsf{o} \ \underline{\mathsf{v}}^{\star} \ \mathsf{o} \ \mathsf{0} = -\mathsf{0}^{\star} \ \mathsf{o} \ \underline{\mathsf{v}} \ \mathsf{o} \ \mathsf{o} = -\underline{\mathsf{v}}^{\mathsf{t}} \tag{C-14}
$$

#### 3.6 LENGTH OF VECTORS

From the previous results, we can find the length of a vector as follows:

$$
|\underline{v}'|^{2} = \underline{v}', \underline{v}' = \underline{v}' \circ (\underline{v}')^{*} =
$$
  
=  $(0^{*} \circ \underline{v} \circ 0) \circ (0^{*} \circ \underline{v} \circ 0)^{*} =$   
=  $(0^{*} \circ \underline{v} \circ 0) \circ (0^{*} \circ \underline{v}^{*} \circ 0) =$   
=  $0^{*} \circ \underline{v} \circ (0 \circ 0^{*}) \circ \underline{v}^{*} \circ 0 =$   
=  $(0^{*} \circ 0) \circ (0^{*} \circ \underline{v}^{*}) \circ \underline{v}^{*} =$   
=  $(0^{*} \circ 0) \circ (0^{*} \circ \underline{v}^{*})$ 

It can be concluded that the length of a vector  $\underline{V}$  is multiplied by the factor (Q\* o Q) , which is a real number. Thus, from equation (C-15) we notice that the length of a given vector  $Y'$  in the prime coordinate frame is related to the norm of the vector  $\underline{v}$  by  $\overline{\phantom{a}}$ 

$$
|\underline{v}'| = (0 \circ 0^*)^2 |\underline{v}|^2
$$
 (C-16)

#### 4. VECTORIAL ALGEBRA OF QUATERNIONS

This section provides a closer look at the vectorial algebra of Quaternions.

#### 4.1 NORMALIZATION

The real number  $(Q^* \circ Q)$  is defined as the "common norm" (Hamilton). It can be assumed without loss of generality that

$$
Q^* \circ Q = 1 \qquad (C-17)
$$

and the concept of normalized Quaternions is introduced. Equation (C-1) is equivalent to the following expression:

$$
Q = \cos(\frac{\alpha}{2}) + \sin(\frac{\alpha}{2}) \cdot \underline{u}
$$
 (C-18)

where real and imaginary parts of the Quaternion are distinguished, and the vector  $u$  is an unitary vector (i.e.,  $u \cdot u = 1$ ). Equation (C-18) preserves the vector length.

C.4

#### 4.2 ROTATION OPERATOR

From previous results, the rotation of a vector around another vector with some angle may be found using Quaternions. Substituting (C-18) into (C-13), we get

 $\underline{v}'$  = COS(Ø) ·  $\underline{v}$  + SIN(Ø) · (<u>u</u> x <u>v</u>) + [1-COS(Ø)](<u>u</u> · <u>v)u</u> (C-19)

I

which is the general expression of a rotation of a vector  $\underline{V}$  around the axis of the unitary vector  $\underline{\mathsf{u}},$  with an angle of rotation  $\emptyset.$   $\hphantom{\mathsf{u}}$ 

Equation (C-19) is the same expression as the general rotation transformation

$$
Rot(\vec{k}, \phi) = \begin{bmatrix} k_x k_x \text{vers} \phi + \cos \phi & k_y k_x \text{vers} \phi - k_z \sin \phi & k_z k_x \text{vers} \phi + k_y \sin \phi & 0 \\ k_x k_y \text{vers} \phi + k_z \sin \phi & k_y k_y \text{vers} \phi + \cos \phi & k_z k_y \text{vers} \phi - k_x \sin \phi & 0 \\ k_x k_z \text{vers} \phi - k_y \sin \phi & k_y k_z \text{vers} \phi + k_x \sin \phi & k_z k_z \text{vers} \phi + \cos \phi & 0 \\ 0 & 0 & 0 & 1 \end{bmatrix} (C-20)
$$

The vector  $Y'$  is obtained by multiplying the matrix Rot( $k, \emptyset$ ) with  $Y$ . For details, see (Paul) or (Glaese & Kennel).

#### 4.3 TIME-RATE CHANGE OF A VECTOR

The rate of change of the norm with respect to time is obtained by taking derivatives of equation (C-17):

$$
d/dt(\dot{Q}^* o Q) = (\dot{Q})^* o Q + Q^* o Q = 0
$$
 (C-21)

From this equation it is shown that

$$
\hat{Q}^* \circ Q = - \hat{Q}^* \circ \hat{Q} = - (\hat{Q}^* \circ \hat{Q})^*
$$
 (C-22)

which represents a particular vector. Let

$$
Q^* \circ Q = 1/2 \underline{w} \tag{C-23}
$$

Premultiplying this equation by Q, we obtain

$$
\hat{Q} = 1/2 Q o \underline{w}
$$

The evaluation of the rate of change of a vector with respect to time in two reference frames is performed in the following way:

$$
d/dt(\underline{V}) = d/dt(Q \circ \underline{V}^{\prime} \circ Q^{\star}) =
$$

$$
= \dot{Q} o \underline{V}^{\prime} o Q^{\star} + Q o d/dt(\underline{V}^{\prime} o Q^{\star}) + Q o V^{\prime} o \dot{Q}^{\star}
$$
 (C-25)

Substituting  $d/dt(Q)$  and  $d/dt(Q^*)$  obtained from equation (C-24) into equation (C-25), the rate of change of the vector  $V$  is

$$
d/dt(\underline{v}) = Q \circ [d/dt(\underline{v}^{\dagger}) + \underline{w} \times \underline{v}^{\dagger}] \circ \varphi^{\star}
$$
 (C-26)

In this equation w is identified as the relative angular velocity of the primed axes with respect to the unprimed (Glaese & Kennel).

The differential equation represented in equation (C-24) is known as the "Quaternion-rate equation" (Grubin). In the next section, a more detailed treatment of this equation and its implications are presented.

#### 5. MATRIX ALGEBRA OF QUATERNIONS

The matrix representation of a Quaternion turns out to be a more convenient way of representing various Quaternion operations. For example, equation (C-7) defined the Quaternion product as

$$
P = Q \circ R = \begin{pmatrix} Q_{4}R + R_{4}Q + Q \times R \\ Q_{4}R_{4} - Q \cdot R \end{pmatrix}
$$
 (C-27)

which can also be written as

$$
P = Q \circ R = \begin{vmatrix} +Q_4 & -Q_3 & +Q_2 & +Q_1 \\ +Q_3 & +Q_4 & -Q_1 & +Q_2 \\ -Q_2 & +Q_1 & +Q_4 & +Q_3 \\ -Q_1 & -Q_2 & -Q_3 & +Q_4 \end{vmatrix} = \tilde{Q} R
$$
 (C-28)

- This representation clearly shows that the matrix Q satisfy Quater<br>nion properties and comprises "a matrix representation of Quaternion<br>algebra with matrix multiplication corresponding to (o)" (Glaese & Kennel). The product in equation (C-28) can be also expressed in the alternate form:

$$
P = \begin{vmatrix} +R_4 & +R_3 & -R_2 & +R_1 \\ -R_3 & +R_4 & +R_1 & +R_2 \\ +R_2 & -R_1 & +R_4 & +R_3 \\ -R_1 & -R_2 & -R_3 & +R_4 \end{vmatrix} \begin{vmatrix} 0_1 \\ 0_2 \\ 0_3 \\ 0_4 \end{vmatrix} = \frac{1}{R} \tag{C-29}
$$

C.6

Therefore we can show that:

$$
P = \tilde{Q} R = \tilde{R} Q
$$
 (C-30)  
D = A o B o C = (A o B) o C = (A o B) C =  $\tilde{A} \tilde{B} C =$ 

$$
D = A \circ B \circ C = (A \circ B) \circ C = (A \circ B) C = A B C =
$$

$$
= \overline{C} \cdot B \cdot A = \tilde{A} \cdot C \cdot B = \overline{C} \cdot \tilde{A} \cdot B
$$
 (C-31)

$$
B \circ C = C B
$$
 (C-32)

Hence  $\overline{A} \ \overline{C} = \overline{C} \ \overline{A}$ , which is a very useful result.

#### 5.1 QUATERNION-RATE EQUATIONS

In Section 4.3 the rate change of a vector V and the Quaternion-rate equations were derived. In this section, by applying some of the Quaternion matrix operations to them, more convenient representations will be derived.

First, let us consider equation (C-19) in product form:

$$
\underline{\mathbf{v}}^{\mathsf{T}} = \mathbf{0}^{\star} \quad \mathbf{0} \quad \underline{\mathbf{v}} \quad \mathbf{0} \quad \mathbf{0} = \mathbf{0}^{\star} \quad \underline{\mathbf{v}} \quad \mathbf{0} = \mathbf{0}^{\star} \quad \mathbf{0} \quad \underline{\mathbf{v}} \tag{C-33}
$$

Vectors  $\underline{v}^{\dagger}$  and  $\underline{v}$  in the three-dimensional space are related through

$$
\underline{V}' = M \underline{V}
$$
 (C-34)

where M is a direction cosine matrix and is a 3x3 matrix which transforms V coordinates to the primed coordinates  $V'$  by means of Q, i.e.,

$$
M = Q^{\star} \stackrel{=}{Q} \tag{C-35}
$$

Referring now to equation (C-19) and substituting  $\emptyset$  by - $\emptyset$ , we have

$$
M = \underline{u} \underline{u}^{T} - \sin(\emptyset)u + \cos(\emptyset)[I - \underline{u} \underline{u}^{T}]
$$
 (C-36)

The matrix  $u$  is called the "cross product matrix" (Glaese & Kennel) and is formed by dropping the final row and final column of  $u$ . The identity formed is represented by I and its dimension depends on the current implementation.

Solving equation (C-35), the expanded form of the direction cosine matrix is given in terms of the Quaternion parameters by (Glaese & Kennel):

$$
\mathbf{M} = \begin{bmatrix} q_1^2 - q_2^2 - q_3^2 + q_4^2 & 2(0_1 Q_2 + q_3 Q_4) & 2(0_1 Q_3 - Q_2 Q_4) \\ 2(0_2 Q_1 - Q_3 Q_4) & -q_1^2 + q_2^2 - q_3^2 + q_4^2 & 2(0_2 Q_3 + q_1 Q_4) \\ 2(0_3 Q_1 + Q_2 Q_4) & 2(0_3 Q_2 - Q_1 Q_4) & -q_1^2 - q_2^2 + q_3^2 + q_4^2 \end{bmatrix} \tag{C-37}
$$

Finally, the Quaternion-rate equations are expressed in matrix form as

$$
Q = 1/2 Q \circ \underline{w} = 1/2 \underline{w} Q = 1/2
$$
\n
$$
\begin{vmatrix}\n0 & +w_3 & -w_2 & +w_1 \\
-w_3 & 0 & +w_1 & +w_2 \\
+w_2 & -w_1 & 0 & +w_3 \\
-w_1 & -w_2 & -w_3 & 0\n\end{vmatrix} \begin{vmatrix}\n0_1 \\
0_2 \\
0_3 \\
0_4\n\end{vmatrix} (C-38)
$$

or

$$
Q = 1/2 Q \text{ o } w = 1/2 Q w = 1/2 \begin{vmatrix} +Q_4 & -Q_3 & +Q_2 \\ +Q_3 & +Q_4 & -Q_1 \\ -Q_2 & +Q_1 & +Q_4 \\ -Q_1 & -Q_2 & -Q_3 \end{vmatrix} \begin{vmatrix} w_1 \\ w_2 \\ w_3 \end{vmatrix}
$$
 (C-39)

 $\ddot{\phantom{a}}$ 

#### **REFERENCES**

- Glaese, J.R., and Kennel, H.F., "Low Drag Attitude Control for SKYLAB Orbital Lifetime Extension," NASA Technical Memorandum TM-82412, pp.<br>37-52.
- Glaese, J.R., et al., "Low-Cost Space Telescope Pointing Control System," Journal of Spacecraft, Vol. 13, No.7, pp. 400-405, July, 1976.
- Grubin, Carl, "Derivation of the Quaternion Scheme via the Euler Axis and Angle," Journal of Spacecraft, Vol. 7, No. 10, pp. 1261-1263, October, 1970. ---
- Hamilton, Sir William, Elements of Quaternions, Longmans Green and Co., 1866.
- Ickes, B.P.,"A New Method for Performing Digital Control System Attitude , B.P., "A New Method for Performing Digital Control System Attitude<br>Computations Using Quaternions," <u>AIAA Journal</u>, Vol. 8, No. 1, pp. 13-<br>17, January, 1970.
- Paul, R., <u>Robot Manipulators: Mathematics</u>, <u>Programming, and Control</u>, MIT<br>Press, Cambridge, 1981.

# APPENDIX D

 $\mathcal{L}^{\mathcal{L}}(\mathcal{L}^{\mathcal{L}})$  and  $\mathcal{L}^{\mathcal{L}}(\mathcal{L}^{\mathcal{L}})$  . The contribution of  $\mathcal{L}^{\mathcal{L}}(\mathcal{L}^{\mathcal{L}})$ 

 $\mathcal{L}(\mathcal{L}(\mathcal{L}))$  and  $\mathcal{L}(\mathcal{L}(\mathcal{L}))$  . The contribution of the contribution of

 $\mathcal{L}(\mathcal{L}(\mathcal{L}))$  and  $\mathcal{L}(\mathcal{L}(\mathcal{L}))$  and  $\mathcal{L}(\mathcal{L}(\mathcal{L}))$  and  $\mathcal{L}(\mathcal{L}(\mathcal{L}))$ 

 $\mathbf{r}^{\mathrm{max}}$ 

 $\mathcal{L}^{\pm}$ 

 $\sim 10^6$ 

 $\label{eq:2.1} \frac{1}{\sqrt{2}}\int_{\mathbb{R}^3}\frac{1}{\sqrt{2}}\left(\frac{1}{\sqrt{2}}\right)^2\frac{1}{\sqrt{2}}\left(\frac{1}{\sqrt{2}}\right)^2\frac{1}{\sqrt{2}}\left(\frac{1}{\sqrt{2}}\right)^2\frac{1}{\sqrt{2}}\left(\frac{1}{\sqrt{2}}\right)^2.$ 

 $\mathcal{L}(\mathcal{L}(\mathcal{$ 

 $\mathbf{A}^{(n)}$  and  $\mathbf{A}^{(n)}$ 

 $\mathcal{A}^{\pm}$ 

 $\Delta_{\rm{eff}}$
## NESS LISTING

 $\label{eq:2.1} \frac{1}{\sqrt{2}}\int_{\mathbb{R}^3}\frac{1}{\sqrt{2}}\left(\frac{1}{\sqrt{2}}\right)^2\frac{1}{\sqrt{2}}\left(\frac{1}{\sqrt{2}}\right)^2\frac{1}{\sqrt{2}}\left(\frac{1}{\sqrt{2}}\right)^2\frac{1}{\sqrt{2}}\left(\frac{1}{\sqrt{2}}\right)^2\frac{1}{\sqrt{2}}\left(\frac{1}{\sqrt{2}}\right)^2\frac{1}{\sqrt{2}}\frac{1}{\sqrt{2}}\frac{1}{\sqrt{2}}\frac{1}{\sqrt{2}}\frac{1}{\sqrt{2}}\frac{1}{\sqrt{2}}$  $\label{eq:2.1} \frac{1}{\sqrt{2}}\left(\frac{1}{\sqrt{2}}\right)^2\left(\frac{1}{\sqrt{2}}\right)^2\left(\frac{1}{\sqrt{2}}\right)^2\left(\frac{1}{\sqrt{2}}\right)^2\left(\frac{1}{\sqrt{2}}\right)^2\left(\frac{1}{\sqrt{2}}\right)^2\left(\frac{1}{\sqrt{2}}\right)^2\left(\frac{1}{\sqrt{2}}\right)^2\left(\frac{1}{\sqrt{2}}\right)^2\left(\frac{1}{\sqrt{2}}\right)^2\left(\frac{1}{\sqrt{2}}\right)^2\left(\frac{1}{\sqrt{2}}\right)^2\left(\frac{1}{\sqrt$  $\label{eq:2.1} \mathcal{L}(\mathcal{L}(\mathcal{L})) = \mathcal{L}(\mathcal{L}(\mathcal{L})) = \mathcal{L}(\mathcal{L}(\mathcal{L})) = \mathcal{L}(\mathcal{L}(\mathcal{L})) = \mathcal{L}(\mathcal{L}(\mathcal{L})) = \mathcal{L}(\mathcal{L}(\mathcal{L})) = \mathcal{L}(\mathcal{L}(\mathcal{L})) = \mathcal{L}(\mathcal{L}(\mathcal{L})) = \mathcal{L}(\mathcal{L}(\mathcal{L})) = \mathcal{L}(\mathcal{L}(\mathcal{L})) = \mathcal{L}(\mathcal{L}(\mathcal{L})) = \math$  $\mathcal{L}^{\text{max}}_{\text{max}}$  ,  $\mathcal{L}^{\text{max}}_{\text{max}}$  $\label{eq:2.1} \frac{1}{\sqrt{2}}\left(\frac{1}{\sqrt{2}}\right)^2\left(\frac{1}{\sqrt{2}}\right)^2\left(\frac{1}{\sqrt{2}}\right)^2\left(\frac{1}{\sqrt{2}}\right)^2\left(\frac{1}{\sqrt{2}}\right)^2\left(\frac{1}{\sqrt{2}}\right)^2\left(\frac{1}{\sqrt{2}}\right)^2\left(\frac{1}{\sqrt{2}}\right)^2\left(\frac{1}{\sqrt{2}}\right)^2\left(\frac{1}{\sqrt{2}}\right)^2\left(\frac{1}{\sqrt{2}}\right)^2\left(\frac{1}{\sqrt{2}}\right)^2\left(\frac{1}{\sqrt$ 

 $\overline{D}$ . 1

 $\mathbf{v}$ 

 $\mathcal{F}^{\pm}$ 

```
• 
(change-param_rb (i~_romoved ld_remove_rules)) 
                  (created_b~ (samir) 
                  (created_on (12_25 851))
                                                                                                                                                         u 
                  (rules (change-param_rb_rulel) 
                          (change-p
a ram_rb_rule4) 
                          (change-param_rb_rule9) 
                                                                                                                                                         \cdot(change-param_rb_rulel0) 
                          (change-param_rb_rulell) 
                          (change-param_rb_rule12) 
                                                                                                                                                         \bullet(change-param_rb_rule13) 
                          (change-param_rb_rule17) 
                          (change-param_rb_rulelS) 
                                                                                                                                                         "'-' (change-p
a ram_rb_rule3) 
                          (change-param_rb_rule~) 
                          (change-param_rb_ruh 14) 
                                                                                                                                                         \ddot{\phantom{a}}(change-param_rb_rulel~) 
                          (change-param_rb_ruleI6) 
                          (change-param_rb_rule7) 
                                                                                                                                                         \ddot{\phantom{a}}(change-param_rb_rule6) 
                          (change-param_rb_ruleS) 
                          (change-param_rb_rule19) 
                          (change-param_rb_rule2)) 
                  (params_in_if. 
                   (change-param_choice 
                    ( param_menu 
                    (rule (change-param_rb_rulel) 
                            (change-param_rb_rule4) 
                            (change-param_rb_rule9) 
                            (change-param_rb_rulel0) 
                            (change-param_rb_rulell) 
                            (change-param_rb_ruleI2) 
                            (change-param_rb_ruleI3) 
                            (change-param_rb_Tule17) 
                            (change-param_rb_ruleI8) 
                            (change-param_rb_rule3) 
                            (change-param_rb_rule~) 
                            (change-param_rb_rule14) 
                            (change-param_rb_rulel~) 
                            (change-param_rb_rule16) 
                            (change-param_rb_rule7) 
                            (change_param_rb_rule6)
                            (change-param_rb_ruleS) 
                            (change-param_rb_rule19) 
                            (change-param_rb_rule2)))))) 
(change_param_rb_rule1 ($type (ifall))
                         ($if (triple (change_param_choice param_menu) = TO)
                         (cTeated_b~ (samir)) 
                         (created_an (12_27_S~I)) 
                         ($then (frem '(initial_value TO))
                                (delim_display)
                                (clause_print)
                                                                                                                                                         \ddot{\phantom{1}}(clause-print 
                                 IEnter new value of starting time (TO): I)
                                 (msg " >> "')(fput '(initial_value TO) (read)))
                         (modified_by (IJuan J. Rodriguez & Bor-Jau Hsiehl))
                         (modified_an (16_14_S~I)) 
(change_param_rb_rule4 ($type (ifall))
                         ($if 
                          (triple (change-param_choice param_menu) -
                                                                                                                                                         \mathcal{N}_{\mathcal{L}}
```

```
(Multi-step integration error())
                        (created_bu (samir))
                        (created_on (12_27_851))
                       ($then (frem '(Initial_value error))
                               (delim displau)
                               (clause print)
                               (clause print
                               IEnter new value of multi-step integration error: !)
                               (msa " > > "')(fput '(initial_value error) (read)))
                        (modified_by (IJuan J. Rodriguez & Bor-Jau Hsieh!))
                       (modified_on (16_14_851)))
(change_param_rb_rule9 ($type (iFall))
                       ((triple (change_param_choice param_menu)
                                 lAmplitude of input wave signall))
                       (created bu (samir))
                       (created_on (12 27 851))
                       ($then (frem '(initial_value amplitude))
                               (delim displau)
                               (clause print)
                               (clause_print
                               (Enter new value of amplitude of the input wave signal: 1)
                               (msg " > > "")(fput '(initial_value amplitude) (read)))
                       (modified_bu (IJuan J. Rodriquez & Bor-Jau Hsiehl))
                        (modified_on (16_14_851)))
(change_param_rb_rule10 ($type (Ifall))
                        (sif
                         (triple (change_param_choice param_menu)
                                  (Initial lowest frequency())
                         (created_by (samir))
                         (created\_{on} (12, 27, 851))(Sthen (frem
                                 '(initial_value init_frequency_value))
                                (delim_display)
                                (clause print)
                                (clause_print
                                 (Enter new value of initial lowest frequency: 1)
                                (m<sub>50</sub> " > > "')(fput '(initial_value init_frequency_value)
                                      (\text{read}))
                         (modified_by (!Juan J. Rodriguez & Bor-Jau Hsieh!))
                         (modified_on (16_14_851)))
(change_param_rb_rule11 ($tupe (ifall))
                        (sif)(triple (change_param_choice param_menu)
                                  \blacksquareINumber of decades ())
                        (created_by (samir))
                        (created_on (12_27_851))
                        ($then (Frem '(initial_value number_of_decades))
                                (delim_displau)
                                (clause_print)
                                (clause_print
                                 (Enter new value of number of decades: !)
                                (msa " >> " )(fput '(initial_value number_of_decades)
                                      (\text{read}))
```
 $\left($ 

 $\mathbf{t}$ 

"(modified\_bu (!Juan J. Rodriquez & Bor-Jau Hsigh!)) (modified\_on (16\_14\_851))) (change\_param\_rb\_rule12 (\$tupe (ifall)) മ  $(514)$ (triple (changa\_param\_choice param\_menu) !Number of sampling frequencies/decade!)) (created\_bu (samir)) (created\_on (12\_27\_851)) (Sthen (frem) '(initial\_value number\_of\_sampling\_frequency\_per\_decade)) (delim displau) (clause print) (clause\_print (Enter new value of number of sampling frequencies per decade: {)  $(msa " )$   $) " )$ (fput '(initial\_value 4ħ number\_of\_sampling\_frequency\_per\_decade)  $(\text{read}))$ (modified\_bu (IJuan J. Rodriguez & Bor-Jau Hsiehl)) بینا (modified\_on (16\_14\_85!))) (change\_param\_rb\_rule13 (\$type (ifall))  $($ sif $)$ tar. (triple (change\_param\_choice param\_menu) IPhase of input wave signall)) L (created\_bu (samir))  $(created_0 n (12_27_851))$ (\$then (frem '(initial\_value phase)) ⊾ (delim\_displau) (clause print) (clause print  $\overline{\phantom{a}}$ IEnter new value of phase of the input wave signal: ()  $(max_1 " >> " )$ (fput '(initial\_value phase) (read))) k. (modified\_by (IJuan J. Rodriguez & Bor-Jay Hsiehl)) (modified\_on (16\_14\_851))) (change\_param\_rb\_rule17 (\$tupe (ifall)) رنبة  $(11)$ (triple (change\_param\_choice param\_menu) k. **IAmplitude of impulse!))** (created\_bu (samir)) (created on (12 27 851)) w (\$then (frem '(initial\_value impulse\_amplitude)) (delim\_display) (clause orint) û (clause\_print IEnter new value of amplitude of impulse: I)  $(msa " >> " )$  $\bullet$ (fout '(initial\_value impulse\_amplitude)  $(\text{read}))$ (modified by (IJuan J. Rodriguez & Bor-Jau Hsiehl)) (modified\_on (16\_14\_85!))) (change\_param\_rb\_rule18 (\$type (ifall))  $(11)$ (triple (change\_param\_choice param\_menu) IResponse type!)) (created\_bu (samir))

**ALCOHOL** (created on (12 27 851)) (\$then (delim display) (clause print) Œ (clause print The response type must not be changed from this level, because of!) (clause print Ø. Ithe lack of consistancy checking. Please use option 2 of the TOP!) (clause print ILEVEL MENU to change 'Response type'. !)) G. (modified\_by (!Juan J. Rodriguez & Bor-Jau Hsieh!)) (modified\_on (16\_14\_85!))) (change\_param\_rb\_rule3 (\$type (ifall))  $($ \$if (triple (change\_param\_choice param\_menu) ß. (DeltaT (time increment) ()) (created\_by (samir)) (created\_on (12\_27\_851)) g, (\$then (Frem '(Initial\_value deltaT)) (delim\_displau) (clause\_print) (clause\_print (Enter new value of time increment (deltaT): {)  $(msa " > > "')$ (fput '(initial\_value deltaT) (read))) (modified\_by (lJuan J. Rodriguez & Bor-Jau Hsiehl)) (modified\_on (16\_14\_85!))) (change\_param\_rb\_rule5 (\$tupe (ifall))  $(61)$ (triple (change\_param\_choice param\_menu) Ñ ISteady state error!}} (created\_bu (samir)) (created\_on (12\_27\_851)) (\$then (frem '(initial\_value steady\_state\_error)) (delim\_display)  $\ddotsc$ (clause\_print) (clause\_print (Enter new value of steady state error: 1)  $\mathbf{v}_\mathrm{a}$  .  $(msa " )$   $)$   $")$ (fput '(initial\_value steady\_state\_error)  $(\text{read}))$ (modified\_by (IJuan J. Rodriguez & Bor-Jau Hsieh!)) (modified\_on (16\_14\_851))) (change\_param\_rb\_rule14 (\$type (ifall))  $\mathbf{v}$  $f(f)$  $(sright)$  (change\_param\_choice param\_menu) =  $lKp$  Matrix()) (created\_by (samir)) (created\_on (12\_27\_851)) (\*then (delim\_display) (fput '(matrix\_change matrix) 'Kp) (fput '(matrix\_change desired) 'yes) (reset\_rule\_base 'change\_matrix\_rb) (forward 'change\_matrix\_rb)) (modified\_by (!Juan J. Rodriguez & Bor-Jau Hsieh!)) (modified\_on (16\_14\_85!))) (change\_param\_rb\_rule15 (\$type (ifall))  $($ (triple (change\_param\_choice param\_menu) = {Kd Matrix!}) (created\_by (samir))

; (cre.ted\_on (12\_27\_8~1)) (Sthen ( $\overline{d}$ elim\_display) (fput '(matrix\_change matrix) 'Kd) (fput '(matrix\_change desired)  $"$   $"$ (reset\_rule\_base 'change\_matrix\_rb) (forward 'change\_matrix\_rb)) (modified\_by (IJuan J. Rodriguez & Bor-Jau Hsiehl))<br>(modified\_on (I6\_14\_85|))) (change\_param\_rb\_rule16 (\$type (ifall))  $(51f)$ (triple (change\_param\_choice param\_menu) • Ilnertial Matrill)) (created\_bu (samir)) (created\_on (12\_27\_8~1)) (Sthen (delim\_display) (fput '(matrix\_change matrix) 'inertial\_matria) (fput '(matrix\_change desired)  $'$ yes) (reset\_rule\_base 'change\_matrix\_rb) (forward 'change\_matrix\_rb)) (modified\_by (IJuan J. Rodriguez & Bor-Jau Hsiehl))<br>(modified\_on (16\_14\_851))) (change\_param\_rb\_rule7 (\$type (ifall))  $(iii)$ (triple (change\_param\_choice param\_menu) = Guaternion)) (created\_by (samir)) (created\_on (12\_27\_85!)) (\$then (delim\_display) (change\_quaternion)) (modified\_by (IJuan J. Rodriguez & Bor-Jau Hsiehl))<br>(modified\_on (16\_14\_851))) (change\_param\_rb\_rule6 (\$type (ifall))  $(61)$ (triple (change\_param\_choice param\_menu) • Ilnitial value. of Omega and Thetal) (created\_by (samir)) (created\_on (12\_27\_851)) (\$then (delim\_display) (change\_Y\_matrix)) (modified\_by (IJuan J. Rodriguez<sup>T</sup>& Bor-Jau Hsiehl))

 $\ddot{\phantom{a}}$ 

 $\mathbf{r}$ 

f

t

•

•

4

4

4

 $\bullet$ 

 $\mathbf{v}$ 

 $\bullet$ 

ц.

(modified\_on (16\_14\_851)))

```
(change_param_rb_rule8 ($type (ifall))
                                                                               \mathcal{L}_{\mathcal{L}}(created_by (samir))
                         (created_on (12_27_851))
                         ($if(triple (change_param_choice param_menu)
                                   \blacksquareIFrequency deltaT!))
                         ($then (frem
                                  '(initial_value frequency_deltaT))
                                 (delim_display)
                                 (clause_print)
                                 (clause_print Enter
                                                new
                                                value
                                                ofFrequency
                                                deltaT.)
                                 (clause_print
```
 $\mathcal{L}$ 

 $\frac{1}{\sqrt{2}}$ 

 $\sim$ 

 $\hat{\bullet}$ 

```
IEnter from the following values 256 or 512 or 1024!)
       (msg " > 0")(fput '(initial_value
              frequency_deltaT)
            (read))(modified_by (samir))
(modified_on (18_1_851)))
```
 $\ddot{\phantom{0}}$ 

 $\bullet$ 

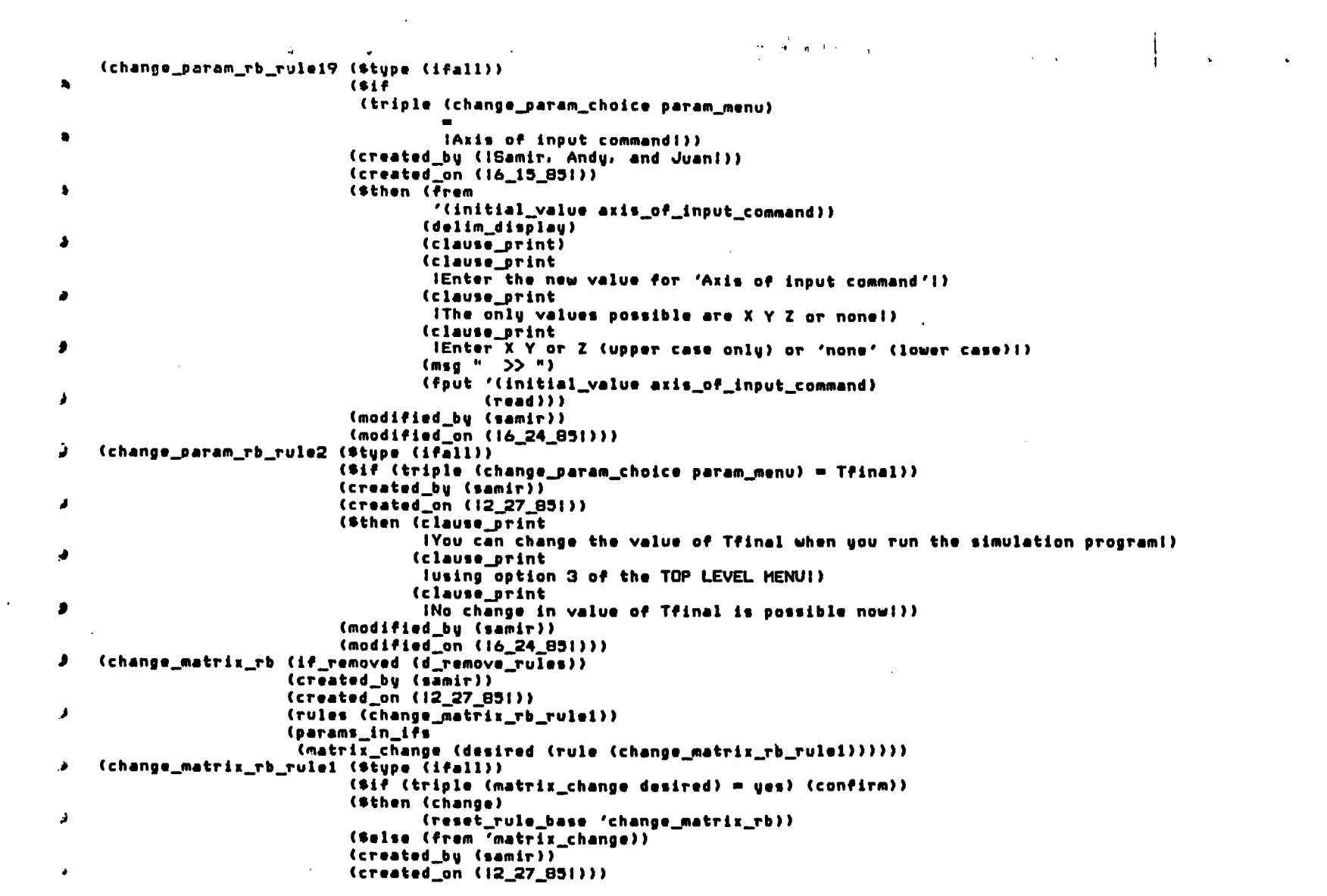

 $\mathcal{L}(\mathbf{z})$  and  $\mathcal{L}(\mathbf{z})$  are the set of the set of the set of the set of the set of the set of the set of the set of the set of the set of the set of the set of the set of the set of the set of the set of the set

 $\frac{1}{\sqrt{2}}$  ,  $\frac{1}{\sqrt{2}}$ 

 $\sim 100$ 

 $\sim 10^6$ 

 $\mathbf{r}$ 

 $\sim 100$ 

 $\sim 10^{10}$  km s  $^{-1}$ 

```
(def start_sim
                            \mathbf{r}(lambda nil 
    (prog (rat_code)
          (setq ret_code (*process 'main))
           (cond ((neq ret_code O)
                  (t.rprU 
                  (msg N "I Simulation terminated abnormally. 1")(\text{reg N} \text{ "+----------------------------------------++})<br>(return nil))
                 (t (fput '(user simulation_run) 'error_free)
                    (fput '(user last_response_run)
                           (c.r 
                            (foet values)
                             '(response_chosen response_type)))))))))
(def store_values_in_lisparray_from_frame
  (lambda (array_name)
    (prog (1)(seta i 0)loop1(prog (j)
                 (sotq \mid j \theta)loop2(store (array_name i j)
                        (times -1.0(c.r 
                                 (fget_values
                                  (array_access_from_frame array_name
                                                              (+ 1)(+ j 1))))))
                 (sotq_j (+ j_1))\{cond (eq, j.3) (return <math>nil1)</math>)(go loop2))
           (s=tq i^{'} (+ i i))\{cond (eq i 3) (return n11) \}(go \ log(1)))
(def printarray
  (lambda (array_name)
    (prog (i)
           (seta i 1)loop1(prog (j)
                 (setq_j 1)loop2(cprintf "Xf "
                           (times 1.0)
                                  ·(c.r 
                                    (fget_values
                                     (array_access_from_frame array_name i J)))))
                 (s*tq_j (+ j_1))(cond «.q J 4' (r.turn nil))) 
                 (go \space log2))
          (terpri)
           (s<sub>e</sub>t<sub>q</sub> <i>i</i> <math>(+ i 1))</math>\lceil (cond \lceil (eq i 4) (return nil)))
           (qo \text{ loop1})))
(def load_eigen_values_in_frame
  (lambda nil
    (prog (ret_code1)
          (setq ret_code1
                 (eigen (getd 'Kp)
                         (g.td 'Kd) 
                         (getd 'inertial_matrix)
                         (getd 'one_over_tau)
                         (getd 'eigr)
```
 $\blacksquare$ 

 $\mathbf{r}$ 

 $\bullet$ 

 $\mathbf{r}$ 

 $\bullet$ 

 $\mathbf{r}$ 

```
(de9d 'eiai)))
              (cond ((equal ret_codel 0.0)
\blacksquare(cond
                       ((equal (one_over_tau O) 0.0)
                        (msg N "Uncontrolled system. Will not reach steady state.")
\bulletKnsen
                             "Probable cause: Kd or Kp matrix has all O.O elements.")
                        (msg N "Tfinal has been set to default value ")
                        (store (one_over_tau O) 1.0)))
\bullet(store_values_in_frame_from_lispvector 'one_over_tau 1)
                      (store_values_in_frame_from_lispvector 'eigr 6)
                      (store_values_in_frame_from_lispvector 'eigi 6)
۰
                      (nsg N "Eigenvalues computation has been succesful.")
                      (terori)
€
                      Cond
                       ((neq (car
                              (foet_values
                                '(response chosen response tupe)))
,
                              'iStep response!)
                        (print (quotient 1.0 (one_over_tau O)))
                        (terori)
,
                        (nso N "Given above is the calculated value of TAU.")
                        (terni))ف
                     (t (msg N "Eigenvalues calculation has not been succesful.")
                        (nsg N "Probable cause: the Inertial Matrix is singular.")
                        (msd N "Tfinal has been set to default value. ")
٠
                        [400] (one_over_tau 0) 1.0))))))
    (def frequency_output_display
      (lambda (x)
        (prog (a)
الى
              (msg N "Do you want to display for ")
              (\text{print } x)(msg N "
٠
                            1) Amplitude.")
               M = 5 ms \alpha2) Phase. ")
         loopi(msg N "Please enter choice: ")
              (msg N" # ")
\mathbf{r}(seta a (read))
               (cond ((eq a 1)
                      (cond ((eq x 'theta)
\bullet(exec cat thetaOamp.frq)
                             (wait_a_while)
                          \bullet\mathbf{r}(clear_display))
                             (t (exec cat omegaOamp.frg)
                                (wait_a_while)
                                (clear_displau))))
z
                     ((eq a 2))(cond ((eq x 'theta)
                             (exec cat thetaOpha.frq)
\pmb{\theta}(wait_a_while)
                              (clear_display))
\bullet(t (exec cat omegaOpha.frq)
                                (wait_a_while)
                                (clear_display))))
                     (t (msg N "Your entry is not recognized.") (go loop1)))))))
\cdot(def clear displau
      (lambda nil
        (princ (ascii 27))
\bullet(princ (ascii 91))
        (princ (ascii 72))
        (princ (ascii 27))
,
        (princ (ascii 91))
```
 $\mathcal{L}_{\mathcal{A}}$ 

 $\bullet$ 

 $\mathbf{r}$ 

 $\mathcal{N}_{\mu}$ (princ (ascii 50)) (princ (ascii 74)))) (def clear (lambda nil (princ (ascii 27)) (princ (ascii 91)) (princ (ascii 72)) (princ (ascii 27)) (princ (ascii 91)) (princ (ascii 50)) (princ (ascii 74)))) (def delim\_display (lambda nil (def wait\_a\_while (lambda nil (prog (i)  $(setq i 1)$ loop (cond ((lessp i 5000) (setq i (+ i 1)) (go loop)) (t (return))))))

 $\sim 100$ 

 $\cdot$ 

 $\cdot$ 

 $\bullet$ 

 $\bullet$ 

Ł

Ł

 $\cdot$ 

 $\cdot$ 

 $\blacklozenge$ 

 $\bullet$ 

A.

 $\bullet$ 

٠

A

 $\mathbf{C}$ 

٠

A

 $\sim$ 

 $\sim$ 

```
• 
II Modified on Jun-t5-85 (J~r) 
(def setup_init_val_in_simula.inp
                                                                                                                                                          • 
  (lambda nil 
    (prog (x1 x2 x3 x4 x5 x6 x7 x8 x9 x10 x11 x12 x13 x14 x15 r q m dbin)
           (setq dbin (fileopen "simula.inp" "w"))
           (setq r (car (fget_values '(response_chosen response_tupe))))
                                                                                                                                                           ~ 
           \left(setq q \left(car \left(fget_values '\left(quaternion wanted_bu_user))))
           (.et~ m 
                 (car (fget_values '(initial_value integration_method))))
                                                                                                                                                           " 
           (setq x1 \cdot T)(setq x2 'F)(cond ((eq r 'IStep responsel)
                                                                                                                                                           \epsilon(cprintf "Xs " x1 dbin)
                  (cprintf "%s " x2 dbin)
                  {cprintf "Xs " x2 dbin})٠.
                 ((eq r 'IFrequency responsel)
                  \text{Cprint} "\text{Xs} " \text{x2} dbin)
                  ^{\circ} (cprintf "^{\prime}s " x1 dbin)
                                                                                                                                                           "-
                  (cprintf "Xs " x2 dbin))(t (cprintf "Xs " x2 dbin)
                     (cprintf "Xs " x2 dbin)
                                                                                                                                                           ... {cprint? "Xs " x1 dbin)))
           \{cond (eq q 'yes) (cprint f "Xs " x1 dbin))\}(t (cprintf "Xs " x2 dbin)))
           (cond ((eq m 'Euler)
                  (cprintf "Xs " xi dbin)
                  (cprintf "%s " x2 dbin)
                  (cprint f "Xs " x2 dbin))((eq m 'IFourth-order Runge-Kuttal)
                  (cprintf "Xs " x2 dbin)
                   (cprintf "X. " xl dbin) 
                  {cprintf "x_5 " x_2 dbin))
                 (t (cprintf "Xs " x2 dbin)
                     (cprintf "Xs " x2 dbin)
                     ^{(cprintf "Xs " x1 dibin))
          (terpri dbin)
          (setq x1 (times 1.0 (car (fget_values '(initial_value TO)))))
          (setq x4 (times 1.0 (car (fget_values 'initial_value error"))))(s_{e}t_{q} \times 50.0)(s<sub>e</sub>tq x60.0)(.etq .7 0:0) 
          (sotq xB0.0)(setq x9 0.0)(s_{e}tq \times 10 \ 0.0)(s_{e}tq \times 1100.0)(setq x12 0.0)(setq x13 0.0)(setq x14 0.0)\mathbf{r}(setq x15 0.0)
           (cond ((eq r 'IStep responsel)
                  • (.etq .iZ 
                                                                                                                                                           \bullet(times 1.0
                                 (car 
                                  (fget_values '(initial_value Tfinal)))))
                                                                                                                                                           ŧ
                  (setq x3
                         (times 1.0
                                 (c.r 
                                  (fget_values '(initial_value deltaT)))))
                  (setq x6
                         (times 1.0
                                                                                                                                                          \mathbf{r}(c.r
```
.,

 $\mathbf{r}$ 

 $\ddot{\phantom{1}}$ 

 $\mathbf{u}$ 

 $\bullet$ 

 $\mathcal{L}$ 

~

(fget\_values  $\Delta$  $\ddot{\phantom{a}}$ '(initial\_value steady\_state\_error))))))) ((eq r 'IImpulse responsei) (setq x2 (quotient 1.0 (one over tau O))) Csetq x3 (times 1.0 **Crar** (fget\_values '(initial\_value deltaT))))) (setq x7 (times 1.0 **Cear** (fget\_values '(initial\_value impulse\_amplitude)))}})) (t (setq x2 (quotient 1.0 (one\_over\_tau 0))) (setq x3 (times 1.0 **(car** (foet\_values '(initial\_value frequency\_deltaT)))))) (seta x8 (times 1.0 **(Car** (fget\_values '(initial\_value amplitude)))))) (setq x9 (times 1.0 (car (fget\_values '(initial\_value init\_frequency\_value))))) (setq x11 (times 1.0 **Car** (fget\_values '(initial\_value number\_of\_decades))))) (setq x10 (times 1.0 **Car** (foet values '(initial\_value phase))))) (setq x12 (times 1.0 **(car** (fget\_values '(initial\_value number\_of\_sampling\_frequency\_per\_decade)))))))) (cprintf "Xf " x1 dbin) (cprintf "Xf " x2 dbin) (cprintf "Xf " x3 dbin) (cprintf "Xf " x4 dbin) (cprintf "Xf " x5 dbin) (terpri dbin) (cprintf "Xf " x6 dbin) (cprintf "Xf " x7 dbin) (cprintf "Xf " xB dbin) (cprintf "Xf " x9 dbin) (cprintf "Xf " x10 dbin) (terpri dbin) (cprintf "Xf " x11 dbin) (cprintf "Xf " x12 dbin) (cond ((eq.

 $\sim$ 

 $\bullet$ 

```
\Delta \sim 10^4(car<sup>-</sup>
               (fget_values '(initial_value axis_of_input_command)))
           'X) (setq x13 1.0))
      CCar
               (fget_values '(initial_value axis_of_input_command)))
           (Y) (setq x14 1.0))
      C_{eq}(car
               (fget_values '(initial_value axis_of_input_command)))
          (2) (seta x15 1.0)))
(corintf "Xf " x13 dbin)
(cprintf "Xf " x14 dbin)
(cprintf "%f " x15 dbin)
(terpri dbin)
(setq x1 (times 1.0 (car (fget_values '(Y_matrix omega_x))))))
(setq x2 (times 1.0 (car (fget_values '(Y_matrix omega_y))))))
(setq x3 (times 1.0 (car (fget_values '(Y_matrix omega_z)))))
(setq x4 (times 1.0 (car (fget_values '(Y_matrix theta_x)))))
(setq x5 (times 1.0 (car (fget_values '(Y_matrix theta_u)))))
(setq x6 (times 1.0 (car (fget_values '(Y_matrix theta_z)))))
(s_{\text{etq}} \times 7 \ 0.0)(seta xB 0.0)(s_{0}, t_{q} \times 9 \cdot 0.0)(s_{0}tq x100.0)(cond
 ((eq q 'yes)
  (setq x7
        (times 1.0
                (car (fget_values '(quaternion roll_angle)))))
  (setq x8
        (times 1.0
                (car (fget_values '(quaternion yaw_angle)))))
  (setq x9
        (times 1.0
                (car (fget_values '(quaternion pitch_angle))))))))
(cprintf "Xf " x1 dbin)
(corintf "Xf " x2 dbin)
(cprintf "Xf " x3 dbin)
(cprintf "Xf " x4 dbin)
(cprintf "Xf " x5 dbin)
(terpri dbin)
(cprintf "Xf " x6 dbin)
(cprint + "Xf" x7 dbin')(cprintf "%f " x8 dbin)
(cprintf "Xf " x9 dbin)
(cprintf "Xf " x10 dbin)
(terpri dbin)
(prog nil
      (s<sub>e</sub>tq x<sub>6</sub>1)loopi(cond ((eq x6 1) (setq x9 'Kp))
            ((eq x6 2) (setq x9 'Kd))(t (setq x9 'inertial_matrix)))
      (prog nil
            (s=tq x7 1)loop2(prog nil
                   (setq x8 i)
              loop3(setq x1
                         (times 1.0
                                 (car
                                  (fget_values
```
لا

۰

**A** 

,

J

A

¥

٠

Þ

Þ

J.

 $\mathbf{z}$ 

ż

J.

ال

€

 $\bullet$ 

 $\bullet$ 

 $\sim$ 

٠

 $\blacksquare$ 

.

4

Ł

 $\ddot{\phantom{a}}$ 

 $\mathbf{L}$ 

 $\mathbf{C}$ 

 $\mathbf{r}$ 

A.

€

€

₩

ودكا

 $(setq xB (+ xB 1))$ (cond ((eq xB 4) (return nil)))  $(go \; loop3)$  $(s*tq x7 (+ x7 1))$  $\frac{1}{2}$  (cond  $\frac{1}{2}$  (eq.  $\frac{1}{2}$   $\frac{2}{3}$  (return nil)))  $(go \; loop2)$ (terpri dbin)  $(s*tq x6 (+ x6 1))$ (cond ((eq x6 4) (return nil)))  $(go \; loop1)$ (close dbin) (exec /etc/unixtovms simula.inp))))

 $\bullet$ 

 $\ddot{\phantom{a}}$ 

 $\Lambda$ 

 $\bullet$ 

 $\bullet$ 

```
(def confirm
       (lambda nil
 \pmb{\cdot}(prog (ans)
               (terori)
               (fprint '(matrix_change matrix))
 \mathbf{r}(msg N "Do you want to alter any elements of the above matrix ?" N)
               (msg N "
                           1) ues")
               " N gem)
                            2) no" N)
          loop1(msg N "Please enter choice:")
 \bullet(msg N " # ")(seto ans (read))
               \{cond (Ceq ans 1) (return (1 (5 5)))\}((eq.ans 2) (return (-1 (5 5))))(t (msg N "Your entry is not recognized. Try again.")
                         (ao, loo(1))))(def change
      (lambda nil
         (prog (row col val mat)
               (setq mat (car (fget_values '(matrix_change matrix))))
               (msg N "About the element you want to alter. Please, ")
               (msg N "- Enter the row number = ")
               (setq row (read))
               (msg N "- Enter the col number = ")
               (setq col (read))
               (msg N "- Enter the new value = ")
               (setq val (read))
               (frem (array_access_from_frame mat row col))
 \mathbf{r}(fput (array_access_from_frame mat row col) val))))
     (def change_quaternion
      (lambda nil
         (prog (a b c d)
               (msg N
                     "Do you want the Quaternion block to be included in simulation ?"
                    N)
               (msa N "
                             1) ues<sup>"</sup>)
               " K gen)
                            2) no" N)
 \bulletloop1(msg N "Please enter choice: ")
               (msa N" #")(setq a (read))
               (cond ((eq a 1)
                      (prog nil
                             (frem '(quaternion wanted_by_user))
                             (fput '(quaternion wanted_by_user) 'yes)
                             (msg N "Do you want a new value for Roll angle ?")
                             (msa N
                                  "Be sure you had earlier entered a value for Roll angle."
                                  N)
                             (msg N "
 \overline{1}1) ues")
                             (msg N "
                                          2) no<sup>*</sup> N)
                       loss2(msg N "Please enter choice:")
                             (msq N" " "")- 1
                             (setq b (read))
                             (cond ((eq b 1)
                                    (frem '(quaternion roll_angle))
                                    (msg N "Enter the new value of initial angle: ")
                                    (fput '(quaternion roll_angle) (read)))
                                   ((eq b 2) (msg N "No change to Roll angle."))
                                   (t (msg N
                                           "Your entry is not recognized. Try again.")
                                      (go \space loop2))(msg N "Do you want a new value for Pitch angle ?")
```
 $\mathbf{r}$ 

```
(msg N
  \bullet"Be sure you had earier entered a value for Pitch angle."
       N)<br>" msg N +
       (msg N " 1) yes")<br>(msg N " 2) no" N
                      (2) no" N)
  loop3(msg N "Please enter choice: ")
       (msg N" • ") 
       \frac{1}{2} (cond \frac{1}{2} (eq c 1)
               (frem '(quaternion pitch_angle))
                (msg N "Enter the new value of initial angle: ")
               (fput '(quaternion pitch_angle) (read)))
              ((eq c 2) (msg N "No change to Pitch angle."))
              (t' (m.g N 
                  "Your entry is not recognized. Try again.") (go loop3)))
       (msg N "Do you want a new value for Yaw angle ?")<br>(msg N
             "Be sure you had earier entered a value for Yaw angle."
             N) 
       (msg N " 1) yes")<br>(msg N " 2) no" N
                      (2) no" N)
  loop4(msg N "Please enter choice:")<br>(msg N " # ")
       (setq d (read))
       (cond «eq d 1) 
               (frem '(quaternion yaw_angle))
               (msg N "Enter the new value of initial angle: ")
               (fput '(quaternion yaw_angle) (read)))
              ((eq d 2) (msg N "No change to Yaw angle. "))
              (t (mig N
                  "Your entry is not recognized. Try again.") (go loop4)))))
((eq a 2))<br>(nsg N)"The simulation program will not use the Quaternion block.")
 (rsg N "That is, you will be running PROTOTYPE SYSTEM O." N)
 (frem '(quaternion wanted_by_user))
 (fput '(quaternion wanted_by_user) 'no))
(t (asg N "Your entry is not recognized. Try again.") (go loop1)))))
```
 $\mathbf{r}$ 

-1

 $\bullet$ 

 $\mathbf{I}$ 

 $\mathbf{I}$ 

 $\cdot$ 

 $\bullet$ 

 $\mathbf{r}$ 

 $\ddot{\phantom{1}}$ 

 $\cdot$ 

 $\overline{\phantom{a}}$ 

 $\overline{\phantom{a}}$ 

 $\mathbf{r}$ 

```
11 Modified by Juan J. Rodriguez-Moscoso &
                    Bor-Jau Hsieh
   \overline{11}(16 - Jun - B5)(def start_&_iterate
\bullet(lambda nil
        (proc nil
         loop (eval_agenda 'top_level_agenda)
\ddot{\phantom{a}}(cond
               ((eq (car (fget_values '(top_level_choice top_level_menu)))
                     'IExit to GENIE!)
\sim(clear_display)
                 (return (genie))))
              (terpri)
              (terori)
              (wait_for_user)
              (ternpri)(terpri)
              (go \log(1))(def loop
     (lambda (option)
        (prog nil
         loopi(cond ((eq option 'disp)
                      (cond ((eq (car
                                   (fget_values
                                    '(disp_init_val_choice param_menu)))
                                  'IReturn to TOP LEVEL MENUI)
                              (return nil))
                            (t (wait_for_user)
                                (clear_displau)
                                (eval_agenda 'disp_init_val_agenda))))
                     ((eq option 'change)
                      (cond ((eq (car
                                   (fget_values
                                    '(change_param_choice param_menu)))
                                  'IReturn to TOP LEVEL MENUI)
                              (return nil))
                            (t (wait_for_user)
                                (clear_display)
                                (eval_agenda 'change_param_agenda))))
                     ((eq option 'out_disp)
                      (cond ((eq (car
                                   (fget_values
                                    '(output_display_choice output_display_menu)))
                                  'IReturn to TOP LEVEL MENUI)
                              (return nil))
                            (t (wait_for_user)
                                (clear_display)
                                (eval_agenda 'output_display_agenda)))))
              (go \log(1)))
   (def storage_of_initial_values
\ddot{i}(lambda nil
        (store_frames_in_file '(Kp Kd
                                     inertial_matrix
\epsilon\bulletKp_matrix
                                     Kd_matrix
                                     inertial_mat
د.
                                     controller_type_desired
                                     response_chosen
                                     quaternion
\pmb{\prime}initial_value
```
*The Company of the American American* 

```
(read))))<br>(read))))
                        \mathbf{A}(def change_Y_matri)
  (lambda nil
    (prog (a) 
            (msg N "Do you want to change the value of Theta(x) 2^n N)<br>(msg N " 1) yes")<br>(msg N " 2) no" N)
                          (mo" N)
      loop1(msg N "Please enter choice:")
            (msa N" # ")(setq a (read))
            (cond ((eq, a 1)
                     (frem '(Y_matrix theta_x))
                     (nsg N "Enter the new value for Theta(x) = ")
                    (fput '(Y_matrix theta_x) (read)))<br>((eq a 2) (msg N "No change to Theta(x)."))
                    (t (msg N "Your entry is not recognized. Try again.") ... (go loop!)))
            (msg N "Do you want to change the value of Theta(y) 7" N)<br>(msg N " = 1) yes")
                          (1) yes")<br>(2) no" N)
            (m.g N " 2) no" N) 
                                                                 \bulletloop2(msg N "Please enter choice:")
            (msg N " \qquad # ")
            (setg a (read))
            (cond ((eq a 1)
                     (frem '(Y_matrix theta_y))
                     (nsg N "Enter the new value for Theta(y) = ")
                    (fput '(Y_matrix theta_y) (read)))<br>((eq a 2) (msg N "No change to Theta(y)."))
                    (t (msg N "Your entry is not recognized. Try again.") (go 100p2)))
            (msg N "Do you want to change the value of Theta(z) 7" N)<br>(msg N " 1) ues")
                          (mig N 3)<br>(mig N 2) = no." | N 3
            (m.g N " 2) no" N' 
      loop3(msg N "Please enter choice:")
            (msg N " | # ")
            (setq a (read))
            (cond ((eq a 1) 
                     (frem '(Y_matrix theta_z))
                      (msg N "Enter the new value for Theta(z) = ")
                     (fput '(Y_matrix theta_z) (read)))
                    ((eq a 2) (msg N "No change to The <math>(z)</math>.(t (msg N "Your entry is not recognized. Try again.") (go \; loop3))(msg N "Do you want to change the value of Omega(x) 7" N)<br>(msg N " 1) ues")
                          (m.g 1) ves")<br>(2) no" N)
            (msg N "
      loop4(msg N "Please enter choice:")
            (msa N"  # ")(\text{setq a (read)})<br>(\text{cond (deg a 1)})(frem '(Y_matrix omega_x))
                      (msg N "Enter the new value for Omega(x) = ")
                     (fput '(Y_matrix omega_x) (read)))
                    ((eq a 2) (msg N "No change to Omega(x). "))
                    (t (msg N "Your entry is not recognized. Try again.")<br>(go 100p4)))
            (msg N "Do you want to change the value of Omega(y) 7" N) (msg N " 1) yes")
            (msq N "2) no " N)
```
 $\cdot$ 

٠

•

 $\bullet$ 

 $\overline{\phantom{a}}$ 

 $\mathbf{L}$ 

 $\mathbf{b}$  .

..

'~

...

 $\ddot{\phantom{a}}$ 

"

 $\ddot{\bullet}$ 

```
• 
 .. 
.. 
• 
II
• 
~. 
          100p5(msg N "Please either choice:")<br>(msg N " = # ")
                (setq a (read))
                \{cond (leq a 1)\}(frem '(Y_matrix omega_y))
                        (msg N "Enter the new value for Omega(y) = ")
                       (fput '(Y_matrix omega_y) (read)))
                      ((eq a 2) (msg N "No change to Omega(y). "))
                      (t (msg N "Your entry is not recognized. Try again.") (go loopS)))
               (msg N "Do you want to change the value of Omega(z) ?" N)
               (msg N " <sup>1</sup> 1) yes")<br>(msg N " 2) no" N)
               (m.g N It 2' no" N' 
          loop6(msg N "Please enter choice:")
               (msg N" ... m ...
               (setq a (read))
               (cond «eq a I' 
                       (frem '(Y_matrix omega_z))
                        (msg N "Enter the new value for Omega(z) = ")
                        (fput '(Y_matrix omega_z) (read)))
                      ((eq, a, 2) (msg N "No change to Omega(z). "))
                      (t (msg N "Your entry is not recognized. Try again.")
                          (go \; loop(6))))
```
 $\bullet$ 

 $\ddot{\phantom{1}}$ 

Ill,

 $\ddot{\phantom{0}}$ 

..

•

..

 $\mathbf{R}$  is

**V** 

,

'"

 $\bullet$ 

'"

~

```
(def array access from frame
  (lambda (array_name row_num col_num)
    (list array name (list row num col num))))
(def define_array
  (lambda (array_name row_bnd col_bnd)
    (array array_name flonum row_bnd col_bnd)))
(def store_values_in_frame_from_lispvector
  (lambda (array_name row_bnd)
    (prog (i)
          (setq i 1)loop1(prog (j)
                 (s=tq_1, 1)loop2(frem (array_access_from_frame array_name i ;))
                 (fput (array_access_from_frame array_name i j)
                       (array_name (= i 1))(s \cdot t q \cdot j \cdot (+ \cdot j \cdot 1))\frac{1}{2} (cond \frac{1}{2} (eq. j 2) (return nil)))
                 (90 \space 10002)(s*tq i^{(+)}(+i, 1))(cond ((eq i (+ row_bnd 1)) (return nil)))
          (qo \; loop1))(def form_identity_matrix
 (lambda (array_name row_bnd col_bnd)
    (\text{prog } (i))(seta i 1)loop1(prog (j)(seta_j, i)loop2(cond ((eq i j) (store (array_name i j) 1.0))
                       (t (store (array_name i j) 0.0)))
                 (setq_i (+) + j 1)(cond ((eq j (+ col_bnd 1)) (return nil)))
                 (go \; loop2))
          (\text{setq i} (+ i 1))(cond ((eq i (+ row_bnd 1)) (return nil)))
          (go \; loop1))
```
 $\bullet$ 

 $\ddot{\phantom{1}}$ 

تنا

ننا

تنا

Ŵ

ندمة

 $\sim 10^7$ 

```
## Initialization program for running either:
            1) NASA Simulation Expert System,
   \mathbf{H}2) GENIE, or
\bullet\mathbf{B}\bullet3) Franz Lisp Opus 38.79
   11** Written by
            Bor-Jau Hsieh (Andy) and
\bullet\mathbf{H}\mathbf{H}Juan J. Rodriouez-Moscoso (Mau-11-85)
       Revised by
   11<sub>1</sub>Juan J. Rodriguez-Moscoso and
   \overline{1}\bulletBor-Jau Hsieh (Andu)
                                        (Jun-09-85)
   \overline{1}11 NEES means NASA Expert Simulation System required by user in LISP
\bulletii(defun ness ()
            (cond ((equal ans 1)(eval_agenda 'start_agenda))
   11<sub>1</sub>\mathbf{H}(t (msg N "You should use option I to start loading NESS" N )
٠
                      (startup))))
   11(defun ness()
            (start_&_iterate))
D
   11 NESS_LOAD means NASA Expert Simulation Sustem at "load" time.
\lambda(def ness_load
      (lambda nil
               (prog (answer1 answer2)
              (clear_display)
,
               (heading)
               (terori)
J.
               (msg N "Loading QENIE, and NESS.... (please be patient)" N)
              (include /u/gait/henrik/genie))
              (set_up_frames_from_file 'simxpert.1)
,
               (clear_display)
               (eval_agenda 'start_agenda)
              (clear_displau)
D
    ## HEADING stands for the heading of the NESS
    (defun heading()
           \blacktriangleright(msg N "I
                                                                                      1"Welcome to NASA Expert Simulation Sustem (NESS)
           \binom{m}{1} . N , n+1 , and a mean and a mean n+1 , and a mean a mean and mean \binom{m}{k} , and \binom{m}{k}\mathbf{I}\bullet11 STARTUP stands for starting up the Lisp environment
    (defun startup()
           (prog (answer)
\mathbf{r}(terpri)(terpri)
                  (msg N "Do you want to run: ")
                  (terpri)
                  Cosg N "
                              1) NASA Expert Simulation System ?")
                  (msa N "
                             2) GENIE (GENeric Inference Engine) ?")
                  (msg. N. "
                             3) Franz Lisp ?")
                  (terpri)
                  loop
                  (msg N "Please enter choice(s):")
                  (nsg N "  # " )(setq answer (read))
                  (cond ((equal answer 1)
                          (clear_display)
                          (prog (ans)
                          (msg N "Before running the NASA Expert Simulation Sustem,")
                          (msg N "did you type in 'SHELL' while you were under VMS?")
                          (terpri)
                          (msg N "
                                      1) ues")
                          (msg N "
                                      2) no ")
```

```
*Cmsg N **
                                 3) don't know")
                    loop1
                    (terori)
                     (msg N "Please enter choice(s): ")
                    (msg N " #")(setq ans (read))
                    (cond ((equal ans 1)(return (ness_load)))
                           ((equal ans 2)
                            (msg N "You are being sent to the Operating ")
                            (princ "Sustem you started in.")
                            (msg N "Piease type 'SHELL' now if you are ")
                            (princ "under VMS 0/8.")
                            (terori)
                            (return (exit)))
                           ((equal ans 3)
                            (msq N "You are being sent back to the ")
                            (princ "Operating Sustem you were before")
                            (msg N "you tuped in 'lisp'. If you are ")
                            (princ "under VMS, type 'SHELL' to enter")
                            (msg N "into EUNICE. If not, just type 'lisp'")
                            (princ " again.")
                            (terpri)
                            (return (exit)))
                           (t (terpri)
                              (msg N "Please enter 1, 2 or 3 onlu")
                              (go loop1)
                           \lambda- 1
                    \mathbf{r}\mathbf{r}\mathbf{r}(cond ((equal answer 2)
                    (clear_display)
                    (msg N "Loading GENIE.... " N )
                    (include /u/gait/henrik/genie)
                     (set_up_frames_from_file 'simxpert.1)
                    (return (qonic))(cond ((equal answer 3)(return nil)))
             (cond ((equal answer 2)(return nil)))
             (cond ((equal answer 1)(return nil))
                   Ct
                    (terpri)
                    (msg N "Please enter 1, 2 or 3 only")
                    (ao loop)
11 clear_display stands for clearing the display on VT100 type terminal.
(defun clear_display()
             (princ (ascii 27))
             (princ (ascii 91))
             (princ (ascii 72))
             (princ (ascii 27))
             (princ (ascii 91))
             (princ (ascii 50))
             (princ (ascii 741
11 Running 'startup' function
(clear_display)
(startup)
```
٠

 $\bullet$ 

 $\blacksquare$ 

 $\mathbf{\mathbf{I}}$ 

(value\_input\_rb (params\_in\_ifs (initial\_value (equal\_theta\_values\_for\_all\_axes (rule (value insut rb rule22) (value\_input\_rb\_rule23))) (equal\_omega\_values\_for\_all\_axes (rule (value\_input rb\_rule26) (value\_input\_rb\_rule27))) (first\_step\_found (rule (value\_input\_rb\_rule3))) (deltaT (rule (value\_input\_rb\_rule3))) (steady\_state\_error (rule (value\_input\_rb\_rule3))) (second\_step\_found (rule (value input rb rule3))) (imp\_amp\_found (rule (value\_input\_rb\_rule3))) (init theta=0\_wanted (rule (value\_input\_rb\_rule21))) (integration\_method (rule (value\_input\_rb\_rule29) (value\_input rb\_rule2))) (tcontrol i (rule (value\_input\_rb\_rule24))) (tcontrol 2 (rule (value\_input\_rb\_rule24))) (tcontrol\_3 (rule (value\_input\_rb\_rule24))) (ocontrol\_1 (rule (value\_input\_rb\_rule24))) (ocontrol 2 (rule (value\_input\_rb\_rule24))) (ocontrol\_3 (rule (value\_input\_rb\_rule24))) (quaternion\_initialized (rule (value\_input\_rb\_rule2))) (axis\_of\_input\_command (rule (value\_input\_rb\_rule2))) **CTO** (rule (value\_input\_rb\_rule2))) **(error** (rule (value\_input\_rb\_rule2))) (Y\_matrix\_full (rule (value\_input\_rb\_rule2))) (init\_omega=0\_wanted (rule (value\_input\_rb\_rule25))) (frame\_full (rule (value\_input\_rb\_rule1))) (amplitude (rule (value\_input\_rb\_rule4))) (init\_frequency\_value (rule (value\_input\_rb\_rule4))) (frequency\_deltaT (rule (value\_input\_rb\_rule4))) (number\_of\_decades (rule (value\_input\_rb\_rule4))) (number\_of\_sampling\_frequency\_per\_decade (rule (value\_input\_rb\_rule4))) (phase (rule (value\_input\_rb\_rule4)))) (Kp\_matrix (matrix\_symmetric (rule (value\_input\_rb\_rule14)

 $\ddot{\phantom{a}}$ 

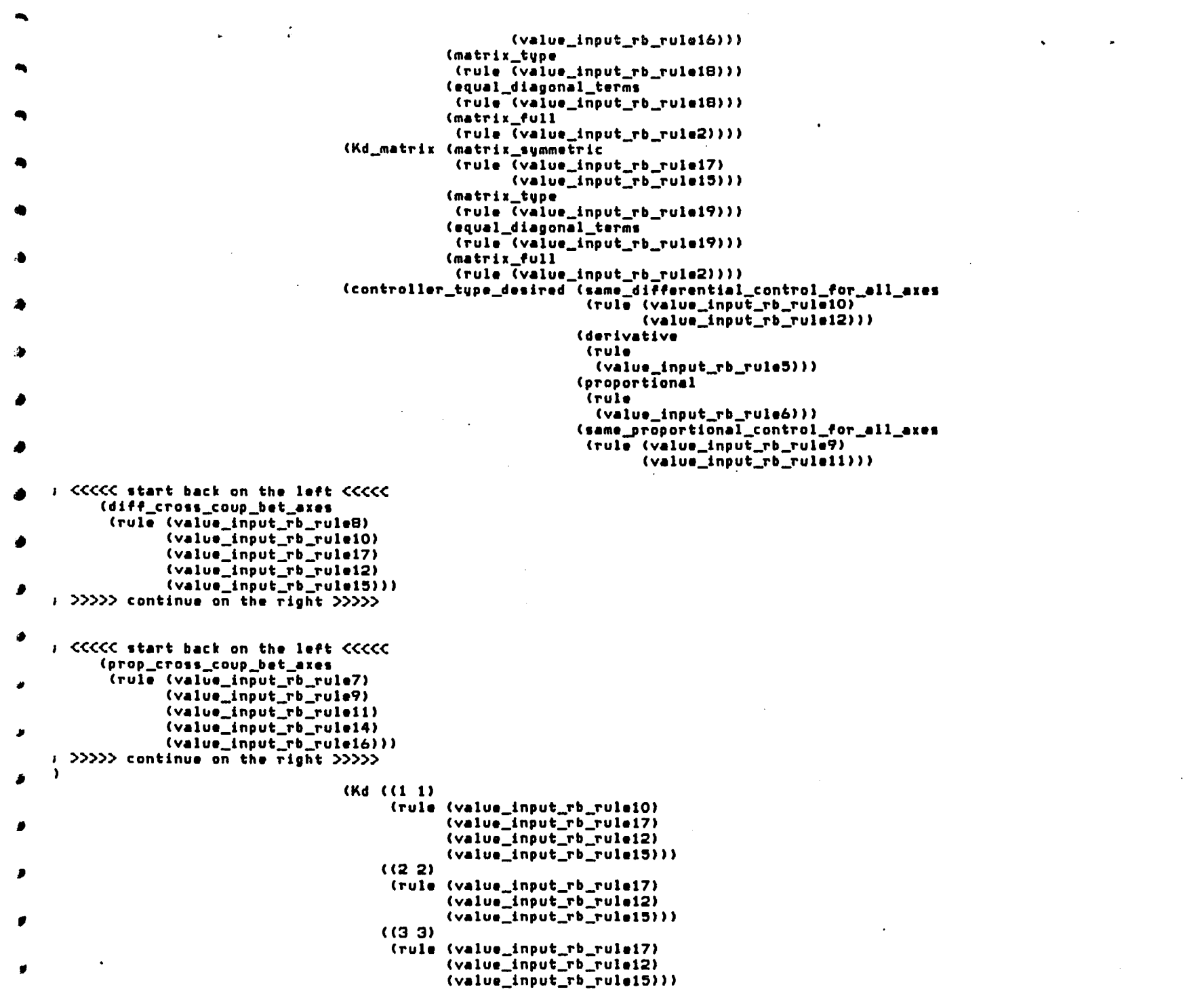

•

 $\label{eq:2.1} \mathcal{L}(\mathcal{L}) = \mathcal{L}(\mathcal{L}) \mathcal{L}(\mathcal{L}) = \mathcal{L}(\mathcal{L}) \mathcal{L}(\mathcal{L}) \mathcal{L}(\mathcal{L})$ 

"

(v~lue\_input\_rb\_ruloI7) •  $(1, 2)$ (rule (value\_input\_rb\_rulei7) \ (value\_input\_rb\_rulel~))) ~ «1 3) (rule (value\_input\_rb\_rule17)<br>(value\_input\_rb\_rule15)))<br>((2 3) (rule (value\_input\_rb\_ruleI7) (rule (value\_input\_rb\_ruleI7) - (value\_input\_rb\_rulel~))) ~ «2 1) (rule (value\_input\_rb\_ruleI7))) «3 1) (rule (value\_input\_rb\_ruleI7)))  $(3\ 1)$  (rule (value\_input\_rb\_rule17)))<br>
(32) (rule (value\_input\_rb\_rule17)))<br>
(Kp  $((1\ 1)$ (Kp ((1 1)<br>(rule (value\_input\_rb\_rule9)<br>(value\_input\_rb\_rule11) • (value\_input\_rb\_rulel1) <sup>~</sup>(value\_input\_rb\_rule14) (value\_input\_rb\_rule16)))  $(2, 2)$ (rule (value\_input\_rb\_rulell) (value\_input\_rb\_ruleI4) <sup>~</sup>(value\_input\_rb\_rule16)))  $(33)$ (rule (value\_input\_rb\_rule11)<br>(value\_input\_rb\_rule14)<br>(value\_input\_rb\_rule16)  $\frac{V}{(1, 2)}$  (value\_input\_rb\_rule16))) • (rule (value\_input\_Tb\_ruleI4) (value\_input\_rb\_ruleI6)))  $\mathbf{q} = \mathbf{q} + \mathbf{q}$  $(13)$ • (rule (value\_input\_rb\_ruleI4) (value\_input\_rb\_rule16)))  $(23)$ • (rul. (value\_input\_rb\_rule14) (value\_input\_rb\_ruleI6))) «2 1) (rule (value\_input\_rb\_ruleI6))) • «3 1) (rule (value\_lnput\_rb\_ruleI6))) «3 2) (rule (value\_lnput\_rb\_rule16)))) (re.pon.e\_cho.en e (response\_type)<br>- (rule (value\_inpu<br>- (value\_inpu)<br>- (Y\_matrix (theta\_x) (rule (value\_lnput\_rb\_rule3)  $(vallow\_input\_rb\_rule2)))$ (rule (value\_lnput\_rb\_rule22) (value\_lnput\_rb\_rule23))) <sup>~</sup>(omega\_x (rule (value\_lnput\_rb\_rule26) (value\_lnput\_rb\_rule27))) <sup>~</sup>(theta\_v (rule (value\_input\_rb\_rule23))) (theta\_I <sup>~</sup>(rule (v.lue\_lnput\_rb\_rule23))) (omega\_v (rul. (value\_input\_rb\_rul.27)))  $\overline{\phantom{a}}$  (omega\_z) (rule (value\_input\_rb\_rule27)))) (quaternion (wanted\_by\_user <sup>~</sup>(rule (value\_input\_rb\_rule20))) (roll\_angle (rule (value\_input\_rb\_rule20))) <sup>~</sup>(pitch\_angle (rule (value\_input\_rb\_rule20)))

 $\mathbf{v}$ 

~

 $\ddot{\phantom{a}}$ 

 $\epsilon$ 

(vaw\_angle (rule (value\_input\_rb\_rulo20)))) (inertial~at (matrix\_full (rule (value\_input\_rb\_rule2)))) (inertial\_matrix «1 1) (rule (value\_input\_rb\_rule13))))) (if\_removed (d\_remave\_rule,)) (created\_by (ISamir, Juan, and Andul)) (created\_on (16\_13\_S~I)) (rule, (value\_input\_rb\_rule3) (value\_input\_rb\_Tule~) (value\_input\_rb\_rule6) (value\_input\_rb\_rulelS) (value\_input\_rb\_rule19) (value\_input\_rb\_rule21) (value\_input\_rb\_rule22) (value\_input\_rb\_rule23) (value\_lnput\_rb\_rule26) (value\_input\_rb\_TUle27) (value\_input\_rb\_rule29) (value\_input\_rb\_Tule20) (value\_input\_rb\_rule24) (value\_input\_rb\_ruleS) (value\_input\_rb\_Tulel0) (value\_input\_rb\_rule17) (value\_input\_rb\_rule12) (value\_lnput\_rb\_rule2) (value\_input\_rb\_rule2~) (value\_lnput\_Tb\_rulel) (value\_input\_rb\_rule7) (value\_input\_rb\_rule9) (value\_input\_rb\_rulell) (value\_input\_rb\_rule14) (value\_input\_rb\_Tule16) (value\_input\_rb\_rule4) (value\_input\_rb\_rule13) (value\_input\_Tb\_rulel~)) (param\_,pec, (frame\_full (value\_tvpe (literal)) (param\_cf (no)) (find\_strategy (try\_rules) (ask))) (mode (value\_tvpe (literal)) (value\_multiplicity (single)) (value\_required (yes)) (param\_cf (no))  $(legal\_values (step) (frequency))$ (tcontrol\_1 (find\_strategy (try\_rules))) (tcontrol\_2 (find\_strategy (try\_rules))) (ocontrol\_1 (find\_strategy (try\_rules))) (ocontrol\_2 (find\_strategy (try\_rules))) (imp\_amp\_ak (value\_tvpe (literal)) (value\_multiplicity (single))  $(vallowfrequired (yes))$ (legal\_value, (ve,) (no)) (prompt\_format (menu\_input)) (message\_format (print IDa vau want the calculated value of 'Impulse amplitude' 71) (print IIf you say NO, then you can give your own value. I)))<br>(axis\_of\_input\_command (value\_multiplicity (single)) (value\_required (yes))

~

 $\cdot$ 

 $\mathbf{I}$ 

(prompt\_form.t (menu\_input» (legal\_values (X) (V)  $(2)$ 

(non.))

I <<<<<< start back on the left <<<<<  $\bullet$ (message\_format (print IYou can apply the input command to only one axis or none of them!) (print IPlease select your choice (only one)<br>(1) • I >>>>> continue on the right >>>>> ) ) (param\_conclusions (initial\_value (frame\_full  $\bullet$ (rule (value\_input\_rb\_rule3)))<br>(tcontrol\_i ٠, (rul. (value\_input\_rb\_rule21))) UcontroljZ  $\mathbf{r}$ (rul. (value\_input\_rb\_rule22))) Ucontrol\_3  $\bullet$ (rul. (value\_input\_rb\_rule23))) (ocontrol<sub>2</sub> .. (rul. (value\_input\_rb\_rule26)))<br>(ocontrol\_3 t (rule (value\_input\_rb\_rule27))) (error) • (rule (value\_input\_rb\_rule29))) (quaternion\_initialized , (rule (value\_input\_rb\_rule20))) (init\_theta=O\_wanted • ( rule (value\_input\_rb\_rule20))) (Y\_matrix\_full (rul. (value\_input\_rb\_rule24))) (first\_step\_found (rule (value\_input\_rb\_rule2)))  $(o$ contro $\overline{1\_1}$ (rule (value\_input\_rb\_rule25))) (.econd\_.t.p\_found (rule) (value\_input\_rb\_rule4)))) (Kd\_matrix (matrix\_type) (rule (value\_input\_rb\_rule5)  $\bullet$ (v.lue\_input\_rb\_ruleS) (value\_input\_rb\_rule17) (value\_input\_rb\_rule15))) (equal\_diagonal\_terms (rule (v.lue\_input\_1'b\_rule10) (value\_input\_rb\_rule12)))  $\lambda$ (matrix\_full

-,

 $\bullet$ 

 $\bullet$ 

٠

 $\bullet$ 

 $\bullet$ 

(rule (value\_input\_rb\_ruleS'  $(vallow\_input\_rb\_rule19))$ (Kp~atrix (matrix\_tvpe (rule (value\_input\_rb\_rule6' (value\_input\_rb\_rule7' (value\_input\_rb\_rule14) (value\_input\_rb\_ruleI6'" (equal\_diagonal\_terms (rule (value\_input\_rb\_rule9'  $\ddot{\phantom{a}}$ (value\_input\_rb\_rule11)))<br>(matrix\_full (rule (value\_input\_rb\_rule6' (value\_input\_rb\_rule18)))) (Kp «I 2) (rule (value\_input\_rb\_rule6) (value\_input\_rb\_rule7»'  $(13)$ (rule (value\_input\_rb\_rule6) (value\_input\_rb\_rule7»)  $(21)$ (rule (value\_input\_rb\_rule6) (value\_input\_rb\_rule7) (value\_input\_rb\_ruleI4»)  $(22)$ (rule (value\_input\_rb\_rule6) (value\_input\_rb\_rule9»)  $(23)$ (rule (value\_input\_rb\_rule6) (value\_input\_rb\_rule7)')  $(3 1)$ (rule (value\_input\_rb\_rule6) (value\_input\_rb\_rule7) (value\_input\_rb\_ruleI4») «3 2) (rule (value\_input\_rb\_rule6) (value\_input\_rb\_rule7) (value\_input\_rb\_ruleI4'» «3 3) (rule (value\_input\_rb\_rule6) (value\_input\_rb\_rule9»)  $((1 1)$  (rule (value\_input\_rb\_rule6))))<br> $(Md (1 2))$ (rule (value\_input\_rb\_ruleS) (value\_input\_rb\_ruleS')'  $(13)$ (rule (value\_input\_rb\_ruleS) (value\_input\_rb\_ruleS»' «2 I) (rule (value\_input\_rb\_ruleS) (value\_input\_rb\_ruleS) (value\_input\_rb\_ruleIS»)  $(22)$ (rule (value\_input\_rb\_rule~) (value\_input\_rb\_ruleIO)') «2 3) (rule (value\_input\_rb\_rule~) (value\_input\_rb\_ruleS»' «3 1) (rule (value\_input\_rb\_ruleS) (value\_input\_rb\_ruleS' (value\_input\_rb\_rule15)))

 $\epsilon$ 

 $\cdot$ 

 $\mathcal{A}$ 

£.

 $\ddot{\phantom{a}}$ 

 $\ddot{\phantom{1}}$ 

 $\cdot$ 

 $\ddot{\phantom{1}}$ 

 $\bullet$ 

 $\lambda$ 

 $\rightarrow$ 

 $\mathbf{r}$ 

×

J.

 $\lambda$ 

J

 $\star$   $_{\star}$ 

 $(32)$  $\mathbf{r}$  $\ddot{\phantom{1}}$ (rulo (value\_input\_rb\_rule5) (value\_input\_rb\_ruleB)  $(vallow\_input\_rb\_rule15))$  $(33)$ (rule (value\_input\_rb\_rule5)  $(value\_input\_rb\_rule10))$ )  $((1 1)$  (rule (value\_input\_rb\_rule5)))) (Y\_matrix (theta\_y (~ule (value\_input\_~b\_~ul.21)  $\{\texttt{value\_input\_rb\_rule22})\}$ (theta\_z (rule (value\_input\_rb\_rule21) (value\_input\_rb\_rule22))) (omega\_v (rule (value\_input\_rb\_rule26)  $\{value\_input\_rb\_rule25)\}\$ (omega\_, (rule (value\_input\_rb\_rule26)  $(vallow\_input\_rb\_rule25))$ ) (theta\_x  $(ruleVvalue\_input\_rb\_rule21)))$ (omega\_x (rule<sup>-</sup>(value\_input\_rb\_rule25)))) (inertial\_matrix ((3 3) (~uh (value\_input\_rb\_rule13)))  $(22)$ (~uh  $(vallow\_input\_rb\_rule13))$  $(1 2)$ (~ul. (value\_input\_rb\_rule13)))  $(13)$ (~uh (value\_input\_rb\_rule13)))  $(2 1)$ (~uh  $(vallow\_input\_rb\_rule13)))$ «2 3) (~ul. (value\_input\_rb\_rule13))) ((3 1) (~uh (value\_input\_rb\_rule13)))  $(32)$ (~ule  $\{value\_input\_rb\_rule13)\}\$ (inertial\_mat  $(matrix_f)$ (rule (value\_input\_rb\_rule13)))))) (value\_input\_rb\_rule3 (\$type (ifany)) (\$then (conclude (initial\_value frame\_full) true)) (created\_by (samir)) (created\_on (12\_13\_851)) (Sif (Sand (tTipl. (initial\_valu. fi~.t\_.t.p\_found) t~u.) (triple (response\_chosen response\_type) IStep response!)

 $\mathbf{L}$ 

 $\bullet$ 

f

•

 $\bullet$ 

 $\mathbf{v}$ 

 $\ddot{\phantom{1}}$ 

 $\blacksquare$ 

 $(snot (triple (initial_value deltaT) = nil))$ (Snot (triple (initial\_value steadv\_state\_error)  $n1)$ )) (Sand (triple (response\_chosen response\_tvpe) - IFrequency response!) (triple (initial\_value first\_step\_found) true) (triple (Initial\_value second\_step\_found) -true» (Sand (triple (response\_chasen response\_tvpe) -Ilmpulse response') (triple (initial\_value first\_step\_found)<br>
=<br>
true)<br>
(initial\_value first\_step\_found)  $(snot (triple (initial_value delta)) = nil))$ (triple (initial\_value imp\_amp\_found)<br>
=<br>
true))) (modlfied\_bv (IJuan J. Rodriguez-Hoscosol» (modified\_on (16\_9\_8~1»)  $\{value\_input\_rb\_rule$  (Stupe (ifall)) (created\_by (samir)) (created\_on (13\_12\_851))  $(sif (triple (controller_type\_desired\ derivative) = no))$ (\$then (conclude (Kd\_matrix matrix\_full) true) (conclude (Kd\_matrix matrix\_type) zero) (conclude (Kd (1 1» 0.0) (conclude (Kd (1 2» 0.0) (conclude (Kd (1 3» 0.0) (conclude (Kd (2 1» 0.0) (conclude (Kd (2 2» 0.0) (conclude (Kd (2 3» 0.0) (conclude (Kd (3 1» 0.0) (conclude (Kd (3 2» 0.0) (conclude (Kd (3 3» 0.0) (clause-prlnt  $1A11$  values of the Kd Matrix have been found.  $\{3\}$ (modified\_bv (IJuan J. Rodrlguez-Hoscosol» (modified\_on (16\_9\_8~1») (value\_input\_rb\_rule6 (\$tupe (ifall)) (created\_bV (samir» (created\_an (13\_12\_8~1»  $($ (triple (controller\_type\_desired proportional) = no))<br>(\$then (conclude (Kp\_matrix matrix\_full) true) (conclude (Kp\_matrix matrix\_type) zero)  $(1 1)$   $0.0$ ) (conclude (Kp (1 2» 0.0) (conclude (Kp (1 3)) 0.0) (conclude (Kp (2 1» 0.0) (conclude (Kp (22» 0.0) (conclude (Kp (2 3» 0.0) (conclude (Kp (3 1» 0.0) (conclude (Kp (3 2» 0.0) (conclude (Kp (3 3» 0.0)

,

 $\ddot{\phantom{a}}$ 

J.

 $\ddot{\phantom{a}}$ 

,.

(clause\_print IAI1 values of the Kp Matrix have been found. I)) (modified\_by (IJuan J. Rodriguez-Moscosol)) (modified\_on (16\_9\_851))) (value\_input\_rb\_rule18 (\$type (ifany)) (\$then (conclude (Kp\_matrix matrix\_full) true)) (created\_by (samir)) (created\_on (13\_15\_85!)) (\$if (\$and (triple (Kp\_matrix matrix\_type) = diagonal) (triple (Kp\_matrix equal\_diagonal\_terms)<br>
=<br>
true)) (\$and (triple (Kp\_matrix matrix\_type) = diagonal) (triple (Kp\_matrix equal\_diagonal\_terms)<br>=<br>false)) (triple (Kp\_matrix matrix\_type) = symmetric) (triple (Kp\_matrix matrix\_type) = regular))<br>(modified\_by (IJuan J. Rodriguez-Moscoso & Bor-Jau Hsiehl)) (modified\_on (16\_9\_851))) (value\_input\_rb\_rule19 (\$type (ifany)) (\$then (conclude (Kd\_matrix matrix\_full) true)) (created\_by (samir)) (created\_on (13\_15\_851)) (\$if (\$and (triple (Kd\_matrix matrix\_type) = diagonal) (triple (Kd\_matrix equal\_diagonal\_terms)<br>
=<br>
true)) (\$and (triple (Kd\_matrix matrix\_type) = diagonal) (triple (Kd\_matrix equal\_diagonal\_terms)<br>=<br>-false)) (triple (Kd\_matrix matrix\_type) = symmetric) (triple (Kd~atril matril\_tvpe) - regular) (modified\_by (IJuan J. Rodriguez-Moscoso & Bor-Jau Hsiehl)) (modified\_on (16\_9\_8'1))) (value\_input\_rb\_rule21 (\$tvpe (ifall») (created\_bv (samir) (created\_on (14\_3o\_8'1») (\$if (triple (initial\_value init\_theta=O\_wanted) = yes)) (\$then (conclude (initial\_value tcontrol\_1) true) (conclude (Y\_matrix theta\_x) 0.0) (conclude (Y\_matrix theta\_y) 0.0) (conclude  $(Y_{\text{matrix}}$  theta\_z)  $0.0)$ (clause-print IThe angular position for all axes have been initialized.  $\{1\}$ ) (modified\_bV (IJuan J. Rodriguez-Moscoso & Bor-Jau Hsiehl)) (modified\_on (16\_9\_8'1))) (value\_input\_rb\_rule22 (\$type (ifall)) (created\_by (samir))<br>(created\_on (14\_30\_851)) .. " (\$if (triple (initial\_value equal\_theta\_values\_for\_all\_axes) • yes) (clause-print IThe common value of angular position for all axes. Theta(x), isl) (clause\_print required.)

~ ,

 $\cdot$  (\$not (triple (Y\_matrix theta\_x) = nil))) (\$then (conclude (initial\_value tcontrol\_2) true) (conclude (Y\_matrix theta\_y) (Y\_matrix theta\_x)) (conclude (Y\_matrix theta\_z) (Y\_matrix theta\_x)) (clause\_print iAngular position has been initialized. ()) (modified\_by (IJuan J. Rodriguez-Moscoso & Bor-Jau Hsieh!)) (modified\_on (16\_9\_851))) (value\_input\_rb\_rule23 (\$type (ifall)) (created\_by (samir)) (created\_on (14\_30\_85!)) (\$if (triple (initial\_value equal\_theta\_values\_for\_all\_axes)  $\blacksquare$ no) (clause\_print IValues for angular position (Theta) along all axes are required. () (\$not (triple  $(Y_{\text{matrix}$  theta  $x) = n(1)$ ) (\$not (triple (Y\_matrix theta\_y) =  $min$ )) (\$not (triple  $(Y_{matrix}$  theta\_z) = nil))) (\$then (conclude (initial\_value tcontrol\_3) true) (clause\_print IAngular position has been initialized. ()) (modified\_bu (IJuan J. Rodriguez-Moscoso & Bor-Jau Hsiehl)) (modified\_on (16\_9\_851))) (value\_input\_rb\_rule26 (\$type (ifall)) (created\_by (samir)) (created\_on (14\_30\_851)) (\$if (triple (initial\_value) equal\_omega\_values\_for\_all\_axes)  $ues.$ (clause\_print IThe common value of angular rate, Omega(x), is required. () (\$not (triple  $(Y_{\text{matrix onega\_x}}) = n(1)$ )) (\$then (conclude (initial\_value ocontrol\_2) true) (conclude (Y\_matrix omega\_y) (Y\_matrix omega\_x)) (conclude (Y\_matrix omega\_z) (Y\_matrix omega\_x)) (clause print IThe angular rate has been initialized. !)) (modified\_by (IJuan J. Rodriguez-Moscoso & Bor-Jau Hsieh!)) (modified\_on (16\_9\_851))) (value\_input\_rb\_rule27 (\$type (ifall)) (created\_by (samir)) (created\_on (14\_30\_851)) (#if (triple (initial\_value) equal\_omega\_values\_for\_all\_axes) no) (clause\_print **IValues for angular rate along all axes are required. 1)**  $(snot (triple (Y_matrix oneqa_x) = nil))$ (\$not (triple  $(Y_{\text{matrix ones}} = y) = n(1)$ ) (\$not (triple  $(Y_{\text{matrix omega}_2}) = \text{nil}()$ ) (\$then (conclude (initial\_value ocontrol\_3) true) (clause\_print IThe angular rate has been initialized. ()) (modified\_by

 $\lambda$ 

-1

 $\mathbf{I}$ 

 $\overline{\phantom{a}}$ 

 $\overline{\phantom{a}}$ 

 $\overline{\phantom{a}}$ 

 $\lambda$ 

A

 $\bullet$ 

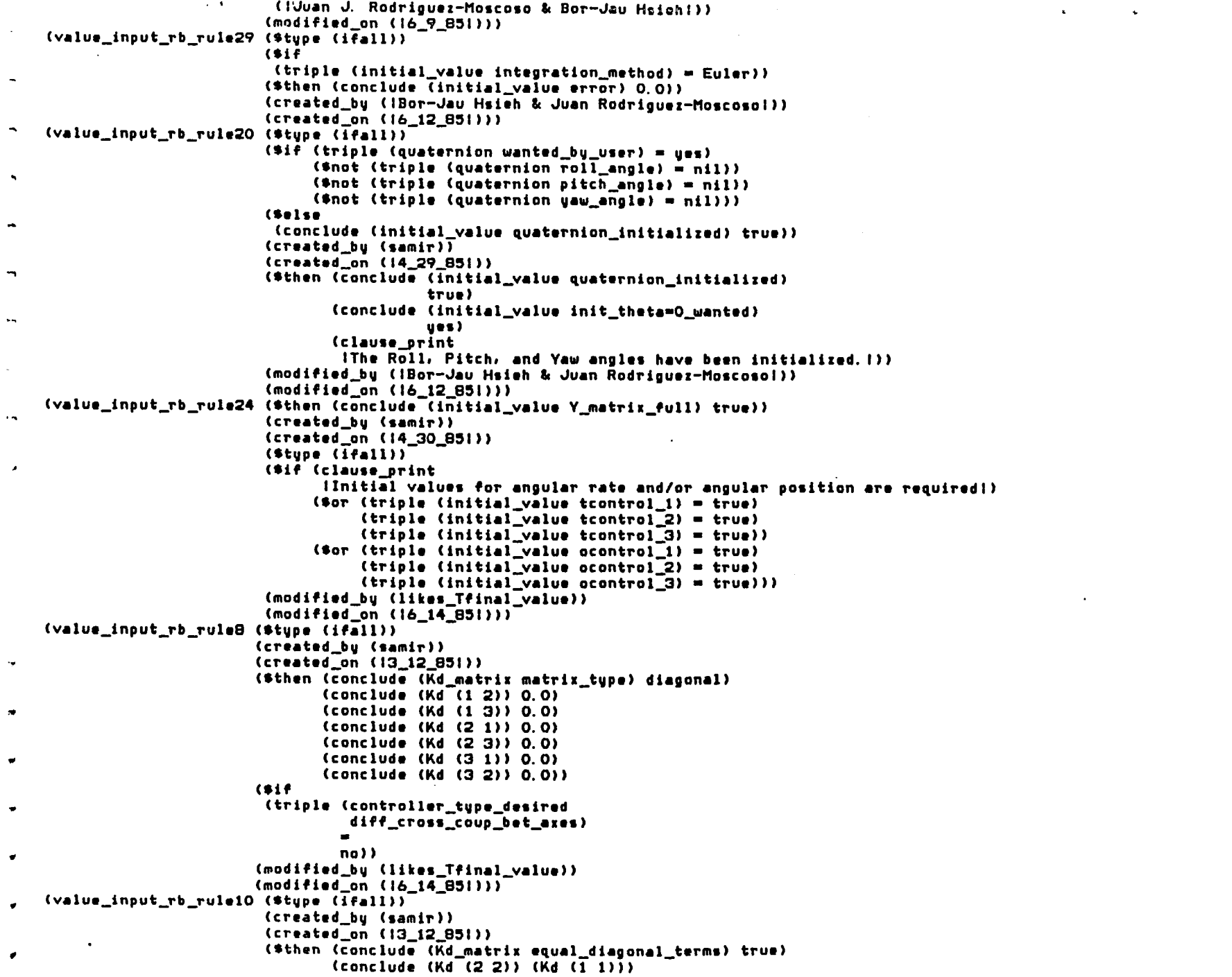

 $\mathcal{F}_{\text{max}}$ 

 $\bullet$ 

 $\mathcal{L}_{\text{max}}$  and  $\mathcal{L}_{\text{max}}$ 

 $\mathbf{r}^{\prime}$  , where  $\mathbf{r}^{\prime}$  and  $\mathbf{r}^{\prime}$  are  $\mathbf{r}^{\prime}$  . The contribution of  $\mathbf{r}^{\prime}$ 

(conclude (Kd (3.3)) (Kd (1.1)))  $\mathbf{r}$ (clause orint [All values of the Kd Matrix have been found, 1)) (\$if (triple (controller\_tupe\_desired diff cross coup bet axes)  $\blacksquare$ no) (triple (controller tupe desired same\_differential\_control for\_all\_axes)  $\blacksquare$  $ues.$ (clause print The value of the Kd Controller Gain Matrix common to all axes!) (clause\_print lis required. 1)  $(9 not (trible (Kd (1 1)) = n11))$ (modified\_bu (likes\_Tfinal\_value)) (modified\_on (16\_14\_851))) (value\_input\_rb\_rule17 (\$type (ifall)) (created\_bu (samir)) (created\_on (13\_14\_85!)) (\$then (conclude (Kd\_matrix matrix\_tupe) regular) (clause print IAll values of the Kd Matrix have been found. ()) (\$if (triple (controller\_type\_desired diff cross coup bet axes)  $\blacksquare$  $ues)$  $(\text{triple (Kd matrix matrix summetric)} = no)$ (clause\_print (Bince Kd is neither symmetric nor diagonal, all 9 of its values!) (clause\_print lare required. As you see them prompted for, please enter values. ()  $(snot (triple (Kd (i 1)) = nil))$  $$not (triple (Kd (1 2)) = nil))$  $(9 not (triple (Kd (1 3)) = nil))$  $(snot (triple (Kd (2 1)) = nil))$  $(snot (triple (Kd (2 2)) = nil))$  $(snot (triple (Kd (2 3)) = nil))$  $(snot (triple (Kd (3 1)) = nil))$  $(s_{\text{not}} (triple (Kd (3 2)) = nil))$  $(snot (triple (Kd (3 3)) = nil)))$ (modified\_bu (likes\_Tfinal\_value)) (modified\_on (16\_14\_85!))) (value\_input\_rb\_rule12 (\$type (ifall)) (created\_by (samir)) (created\_on (13\_12\_85!)) (\$then (conclude (Kd\_matrix equal\_diagonal\_terms) false) (clause\_print 1All values of the Kd Controller Gain Matrix have been found. ()) (\$if (triple (controller\_type\_desired diff\_cross\_coup\_bet\_axes)  $\blacksquare$ no) (triple (controller\_type\_desired same\_differential\_control\_for\_all\_axes)  $\bullet$ no) (clause\_print IThe different values of the Kd Controller Gain Matrix along!) (clause\_print ithe axes are required. Gains along the X. Y. and Z axes willi)

 $\mathbf{A}$  and  $\mathbf{A}$  and  $\mathbf{A}$ 

 $\Delta$ ' (clause print the prompted in that order. Please enter values. ()  $\ddot{\phantom{1}}$  $(4 not (triple (Kd (1 1)) = n11))$  $(snot (triple (Kd (2 2)) = nil))$  $(snot (trible (Kd (3 3)) = nil)))$  $\ddot{\phantom{0}}$ (modified\_bu (likes Tfinal value)) (modified on (16 14 851))) (value\_input\_rb\_rule2 (\$tupe (ifall)) (created bu (samir))  $(created_0n (12_5_81))$ (\$then (conclude (initial\_value first\_step\_found) true))  $\bullet$ (\$if (triple (inertial mat matrix full) =  $\overline{t}$ rue) (triple (Kp\_matrix matrix  $fu\overline{1}1$ ) = true) (triple (Kd\_matrix matrix\_full) = true) (triple (initial\_value quaternion initialized)  $\sim$ true) (\$not  $(triple (initial value)$  intial value integration method) =  $nil()$  $(s_{\text{not}})$  $(xright)$  (triple (response\_chosen response\_tupe) =  $n(1)$ ) (Snot (triple (initial\_value axis\_of\_input\_command)  $n(1)$ (\$not (triple (initial\_value TO) =  $n(1)$ ) (\$not (triple (initial\_value error) = nil))  $(\text{triple} (\text{initial value Y matrix full}) = \text{true})$ (modified\_bu (ISamir, Andu, and Juan1)) (modified\_on (16\_15\_85!))) (value\_input\_rb\_rule25 (\$if (triple (initial\_value init\_omega=0\_wanted) = yes)) (created bu (samir))  $(created\_on (14_30_831))$  $(\text{figure }(\text{ifall}))$ (\$then (conclude (initial value ocontrol 1) true) × (conclude  $(Y_{\text{matrix}} \text{ oneqa} \mid x)$  0.0) (conclude (Y matrix omega u) 0.0) (conclude (Y\_matrix omega\_z) 0.0) (clause print IThe angular rate has been initialized. ()) (modified bu (IJuan J. Rodriguez-Moscoso & Bor-Jau Hsieh!)) (modified\_on (16\_16\_851))) (value\_input\_rb rule1 (\$tupe (ifall)) (\$if (triple (initial\_value frame\_full) = true)) (created\_by (samir)) (created\_on (12\_5\_851)) (#then (clause print (All parameter values needed for the simulation program have been found, () (clause print IBy using option 3 of the TOP LEVEL MENU, the simulation program can be!) (clause print run. )) (modified\_by (lJuan J. Rodriguez-Moscoso & Bor-Jau Hsieh!)) (modified\_on (16\_16\_851))) (value\_input\_rb\_rule7 (\$type (ifall)) (created\_by (samir)) (created\_on (13\_12\_851)) (\$then (conclude (Kp\_matrix matrix\_type) diagonal)  $[Conclude (Kp<sup>-</sup>(1 2)) 0.0]$  $(concidue (K_D (1 3)) 0.0)$ (conclude (Kp (2 1)) 0.0)
```
\bullet\ddot{\phantom{1}}\pm (conclude (Kp (2 3)) 0.0)
                                   [Connectude (Kp (3 1)) 0, 0](conclude (Kp (3 2)) 0.0))
\bullet(s)(triple (controller_tupe_desired
\blacksquareprop_cross_coup_bet_axes)
                                     no))
                           (modified_by (IJuan J. Rodriguez-Moscosol))
\blacksquare(modified_on (16_16_851)))
    (value_input_rb_rule9 ($tupe (ifall))
                           (created_bu (samir))
\ddot{\phantom{1}}(created on (13 12 851))
                           ($then (conclude (Kp_matrix equal_diagonal_terms) true)
                                   Conclude (Kp - (2, 2)) (Kp - (1, 1))(conclude (Kp (3 3)) (Kp (1 1)))
                                   (clause print
                                    1All values of the Kp Matrix have been found. ())
                           ($if (triple (controller_type_desired
                                          prop_cross_coup_bet_axes)
                                         \blacksquareno)
                                 (triple (controller tupe desired
                                          same_proportional_control_for_all_axes)
                                         \blacksquareues.(clause print
                                 IThe common value of the Kp gain for all axes is required. It is!)
                                 (clause print icalled Kp (1 1). ()
                                 (4 not (triple (Kp (1 1)) = n(1)))(modified_by (lJuan J. Rodriguez-Moscosol))
                           (modified_on (16_16_85!)))
   (value_input_rb_rule11 ($type (ifall))
                            (created_by (samir))
                            (created_0n (13_12_851))(*then (conclude (Kp_matrix equal_diagonal terms) false)
                                    (clause_print
                                     IAI1 values of the Kp Matrix have been found. ())
                            ($if (triple (controller_type_desired
                                           prop_cross_coup_bet_axes)
                                          \blacksquareno)
                                 (triple (controller_type_desired
                                           same_proportional_control_for_all_axes)
                                          \blacksquareno)
                                 (clause_print
                                  IThe values of the elements of the Kp Matrix along the axes are!)
                                  (clause print required.)
                                  (4 not (triple (Kp (1 1)) = nil))(\text{short (triangle)}</math>(4not (triple (Kp (3 3)) = nil)))(modified_by (IJuan J. Rodriguez-Moscosol))
                            (modified_on (16_16_851)))
   (value_input_rb_rule14 ($type (ifall))
                            (created bu (samir))
                            (created_on (13_14_851))
                            ($then (conclude (Kp_matrix matrix_type) symmetric)
                                    (conclude (Kp (2 1)) (Kp (1 2))){conclude (Kp (3 1)) (Kp (1 3))}(conclude (Kp (3 2)) (Kp (2 3)))
```
 $\ddot{\phantom{a}}$ 

 $\mathbf{A}$ 

 $\ddot{\phantom{1}}$ 

 $\Delta$ 

 $\bullet$ 

 $\bullet$ 

 $\bullet$ 

 $\bullet$ 

 $\mathbf{r}$ 

 $\mathbf{t}$ 

 $\mathbf{L}$ 

```
\Delta(clause print
                                IAll values of the Kp Matrix have been found. ())
                        ($if (triple (controller type desired
                                      prop cross coup bet axes)
                                      \simues)
                             (triple (Kp_matrix matrix) summetric) = uss)
                             (clause print
                              (Since Kp is a summetric matrix, only 6 of its values are required, !)
                             (clause print
                              IAs you see them prompted for, please enter values. !)
                             (9 not (triple (Kn (1 1)) = n11)')(\text{short (triangle (Kp 12)) = nil}))(\text{find } (\text{triple } (Kp \ (1 \ 3)) = n11))(\text{short (triple (Kp (2 2)) = nil)))(\text{mod } (\text{triple } (Kp \ (2 \ 3)) = nil))(5 not (triple (Kp (3 3)) = nil)))(modified_by (!Juan J. Rodriguez-Moscoso!))
                        (modified_on (16_16_85!)))
(value_input_rb_rule16 ($type (ifall))
                        (created bu (samir))
                        (created_on (13_14_851))
                        ($then (conclude (Kp_matrix matrix_tupe) reqular)
                               (clause print
                                 IAll values of the Kp Matrix have been found. ())
                        (#if (triple (controller_type_desired
                                      prop_cross_coup_bet_axes)
                                      \blacksquareues)
                             triangle (triple (Kp_matrix matrix_summetric) = no)
                             (clause print
                              (Since Kp is neither symmetric nor diagonal, all 9 of its values!)
                             (clause print
                              lare required. As you see them prompted for, please enter values. !)
                             (snot (triple (Kp (i 1))) = nil))(snot (triple (Kp (1 2)) = nil))(\text{short (triple (Kp (1 3)) = nil))})(snot (triple (Kp (2 1)) = nil))(snot (triple (Kp (2 2)) = nil))(4 not (triple (Kp (2 3)) = nil))(\text{short (triple (Kp (3 1)) = nil))})(snot (triple (Kp (3 2)) = nil))(9 not (triple (Kp (3 3)) = nil)))(modified_by (IJuan J. Rodriguez-Moscoso!))
                        (modified_on (16_16_851)))
(value_input_rb_rule4 ($type (ifall))
                       (created_by (samir))
                       (created_on (12_13_851))
                       ($then (conclude (initial value second_step found) true)
                              (clause print
                               IAll parameter values for FREQUENCY response analysis have been!)
                              (clause_print found.))
                       ($if (clause_print
                             (Initial parameter values for FREQUENCY response analysis are required. !)
                            ($not (triple (initial_value amplitude) = nil))
                            ($not
                             (triple (initial_value init_frequency_value)
                                      min(Snot
                             (triple (initial_value
```
 $\mathbf{r}$ frequency\_deltaT)  $\mathbf{A}$  .  $n11)$ (Snot  $(\text{triple (initial_value number_of-decades) = nil))$  $(s_{\text{not}})$ (triple (initial value number\_of\_sampling\_frequency\_per\_decade)  $n11)$ (\$not (triple (initial\_value phase) = nil))) (modified\_by (lJuan J. Rodriguez-Moscosol)) (modified\_on (16\_16\_85!))) (value\_input\_rb\_rule13 (\$type (ifall)) (created bu (samir)) (created\_on (13 13 85!)) (\*if (clause print IFor the present, the Inertia matrix is assumed to be diagonal. () (clause print IIt is also assumed all diagonal elements to be 'equal'. This!) (clause print lassumption makes the 'system' uncoupled in nature. () (clause\_print IPlease enter the common element of the diagonal of the Inertial!) (clause\_print Matrix.) (\$not (triple (inertial matrix  $(1\ 1)$ ) = nil))) (\$then (conclude (inertial matrix (3 3)) (inertial\_matrix (1 1))) (conclude (inertial\_matrix (2 2)) (inertial\_matrix (1 1))) (conclude (inertial\_mat matrix\_full) true) (conclude (inertial\_matrix  $(1\ 2)$ ) 0.0) (conclude (inertial\_matrix (1 3)) 0.0) (conclude (inertial\_matrix (2 1)) 0.0) (conclude (inertial\_matrix (2 3)) 0.0) (conclude (inertial\_matrix (3 1)) 0.0) (conclude (inertial\_matrix (3 2)) 0.0) (clause\_print [All values of the 'Inertia matrix' have been found. !)) (modified\_by (IJuan J. Rodriquez-Moscosol)) (modified on (16\_16\_851))) (value\_input\_rb\_rule15 (\$type (ifall)) (created\_by (samir)) (created\_on (13\_14\_85!)) (\$then (conclude (Kd\_matrix matrix\_type) symmetric) (conclude (Kd (2 1)) (Kd (1 2))) (conclude (Kd (3 1)) (Kd (1 3))) (conclude (Kd (3 2)) (Kd (2 3))) (clause\_print IAll values of the Kd Matrix have been found. ()) (\$if (triple (controller\_type\_desired diff\_cross\_coup\_bet\_axes)  $\blacksquare$ yes) (triple (Kd\_matrix matrix\_symmetric) = yes) (clause print ISince Kd is a symmetric matrix, only 6 of its values are required. () (clause\_print IAs you see them prompted for, please enter values. !)  $(snot (triple (Kd (1 1)) = nil))$  $(snot (triple (Kd (1 2)) = nil))$ 

 $\therefore$  (\$not (triple (Kd (1 3)) = nil))  $(\text{snot (triple (Kd (2 2)) = nil)))$  $(snot (triple (Kd (2 3)) = nil))$  $(4 \text{not (triple (Kd (3 3)) = nil))))$ (modified\_by (IJuan J. Rodriguez-Moscosol)) (modified\_on (16\_16\_851)))

 $\mathcal{L}$ 

 $\sim$ 

 $\sim$ 

 $\sim$ 

 $\mathbf{u}$  .

 $\mathbf{r}$ 

 $\sim 100$ 

 $\sim 10$ 

 $\alpha$ 

 $\sim$ 

 $\sim 10^{-1}$ 

 $\mathbf{r}$ 

 $\mathbf{v}$ 

 $\mathcal{L}$ 

 $\bullet$ 

 $\bullet$ 

 $\mathbf{A}$ 

 $\mathcal{A}^{\mathcal{A}}$ 

 $\bullet$ 

 $\mathcal{L}_{\mathrm{eff}}$ 

 $\sim$ 

 $\alpha$ 

 $\overline{\phantom{a}}$ 

 $\mathcal{L}$ 

(file\_index (frames, (file index (simxpert. 1)) (param specs (simxpert.1)) (sustem specs (simxpert.1)) (value input rb (rules. 1)) (sim\_expert'agenda (simxpert.1)) (start agenda (simxpert.1)) (top\_level\_agenda (simxpert.1)) (top\_level\_menu (simxpert.1)) (top\_level\_control (simxpert.1))  $(\texttt{stage\_1\_rb} \ \texttt{(simvert.1)})$ (change\_param\_control (simxpert.1)) (disp\_init\_val\_control (simxpert.1)) (param\_menu (simxpert.l)) (disp\_init\_val\_agenda (simxpert.1)) (disp\_init\_val\_rb (simxpert.1)) (change\_param\_agenda (simxpert.1))  $test_r b$  (as. 1)) (output display menu (simxpert. 1)) (output\_display\_control (simxpert.1)) (output\_display\_agenda (simxpert.1)) (output display rb (simxpert.1)) (run\_rb (simxpert.1)) (run\_agenda (simxpert.1)) (user\_rb (user.1)) (change\_param\_rb (change.1)) (change\_matrix\_rb (change.1))) (files (simxpert.1 (file\_index) (sustem specs) (param\_specs) (sim\_expert\_agenda) (start\_agenda) (top\_level\_agenda) (top\_level\_menu) (top\_level\_control) (stage\_i\_rb (rule\_base)) (change\_param\_control) (disp\_init\_val\_control) (param menu) (disp\_init\_val\_agenda) (disp\_init\_val\_rb (rule\_base)) (change\_param\_agenda) (output\_display\_menu) (output\_display\_control) (output\_display\_agenda) (output\_display\_rb (rule\_base)) (run\_rb (rule\_base)) (run\_agenda)) (rules.1 (value\_input\_rb (rule\_base))) (user. 1 (user\_rb (rule\_base))) (user1.1 (user\_test\_rb (rule\_base))) (change. 1 (change\_param\_rb (rule\_base)) (change\_matrix\_rb (rule\_base))))) (system\_specs (weights (default ((5.5)))) (param\_default (message\_format (print **IPlease, enter the following parameter value: 1)** (path)) (prompt\_format (values)) (param\_cf (no)) (value\_type (numerical)) (value\_multiplicity (single)) (value\_required (yes))

 $\bullet$ 

 $\bullet$ 

 $\bullet$ 

 $\ddot{\phantom{a}}$ 

 $\epsilon$ 

 $\mathbf{t}$ 

 $\bullet$ 

 $\mathbf{v}$ 

 $\cdot$ 

 $\mathbf{I}$ 

 $\bullet$ 

 $\mathbf{I}$ 

 $\mathbf{I}$ 

 $\blacksquare$ 

```
(find strategy (faet)
                                                (t_{ry\_all})(ask)(default)(unknown))(backup_commands (b) (back) (backup) (up) (^) (undo))
                  (help_commands (help) (?) (hlep) (ehlp))
                  (why commands (why) (why?)))
   (param_specs (CF (default (1.0))
                     (unhom (0, 0))(value_tupe (numerical))
                     (range'(i) = 0.01) ((c = 1.0111)(TO (param cf (no))
                     (message_format (print
                                      iThe time of application of the input signal, also known as!)
                                     Corint
                                      ithe initial time, is required. Usually its value is 0.01)
                                     (print seconds.)
                                     (path))(Tfinal
                 (message_format (print
                                   IThe time at which the 'simulation program' should stop computing!)
                                  Corint
                                   ithe state of the system is required. It is also known as Tfinal.!)
                                  (bath)))
                 (proportional (value_required (yes))
                               (message_format (print
                                                IDo you want a proportional (P) type control?!)
                                               (print 1(For P and PD type control) ())
                               (prompt_format (menu_input))
                               (legal_values (yes) (no)))
                 (derivative (value_required (yes))
                             (legal_values (yes) (no))
                             (message_format (print
                                              IDo uou want a differential (D) tupe control?!)
                                             (print I(For D and PD type control)())
\bullet(prompt_format (menu_input)))
                 (number_of_sampling_frequency_per_decade
   I CCCCC start back on the left CCCCC
\bullet(message_format (print
                          (Enter the number of sampling frequencies per decade))
                         (print lfor FREQUENCY responsel)
                         (print !Normal value is 3 frequencies!))
   \sqrt{22222} continue on the right 22222(prompt_format (values)))
                 (number_of_decades (message_format (print
                                                      (Enter the number of decades of input signal for FREQUENCY response))
                                                     (print
                                                     (Normal value is 3 decades))
                                    (prompt_format (values)))
                 (matrix_summetric (value_required (yes))
                                   (legal_values (yes) (no))
                                   (message_format (print
                                                    ils the following matrix symmetric?!)
                                                    (\text{path})(prompt_format (menu_input)))
                 (same_proportional_control_for_all_axes (value_required (yes))
                                                         (legal_values (yes) (no))
                                                          (message_format (print
                                                                           IDo you want the same proportional controller gain along!)
```
## (print

## lall axes ?!!!

(prompt format

 $(menv, \text{Input}))$ 

(same\_differential\_control\_for\_all\_axes (value\_required (ues))

(legal\_values (ues) (no))

## (message format (print

IDo you want the same differential controller gain for!)

(print

 $i$ all axes  $71)$ 

(prompt\_format

 $(menv_{input}$ 

(response\_type (value\_type (literal)) (value\_multiplicity (single)) (value\_required (yes)) (legal\_values (iStep response!) (iFrequency response!)) (message\_format (print **IPlease select from the following menu the type of System!) Corint** Iresponse. Please make only one choice. ()) (prompt\_format (menu\_input))) (likes\_Tfinal\_value (value\_type (literal)) (value\_multiplicitu (single)) (value\_required (yes)) (legal\_values (yes) (no)) (message\_format (print IJust above is the value of final time (Tfinal) as computed but) **Corint** Ithe system. Do you think that this value is what you want ?. !) **Corint** IIf you answer no then you can provide a new value for Tfinal. ()) (prompt\_format (menu\_input))) (frame full) (wanted\_by\_user (value\_type (literal)) (value\_multiplicity (single)) (value\_required (yes)) (legal\_values (yes) (no)) (message\_format **Corint** IDo you want the Quaternion block to be included in the simulation?!)) (prompt\_format (menu\_input))) (roll\_angle (prompt\_format (values)) (value\_multiplicity (single)) (message\_format (print IPlease enter initial roll angle (rotation about the X axis) !) (print (Enter your value in radians!))) (pitch\_angle (prompt\_format (values)) (message\_format (print **IPlease enter initial pitch angle (rotation about the Z axis)!)** (print [Enter your value in radians]))) (yaw\_angle (prompt\_format (values)) (message\_format (print **IPlease enter initial Yaw angle (rotation about Y axis)!)** (print | Enter your value in radians!) ) ) (init\_theta=O\_wanted (value\_type (literal)) (value\_multiplicity (single)) (value\_required (yes)) (message\_format (print IDo you want the initial value of angular position to be O.O for!) (print lall axes?!)) (prompt\_format (menu\_input))

.... (legal\_values (yes) (no.<br>((init\_omega=O\_wanted (value\_type (literal))  $\mathcal{L}_{\mathbf{G}}$ (legal\_values (yes) (no))) (value\_multiplicity (single))  $\bullet$ (value\_required (yes)) (legal\_values (yes) (no)) .. (message format (print IDo you want the initial value of the angular velocity to be  $0.01$ )<br>(print lall axes?!)) , (prompt\_format (menu\_input))) (equal\_theta\_values\_for\_all\_axes (value\_type (literal)) (value\_multiplicity (single)) • (value\_required (ues)) (legal\_values (yes) (no)) (message\_format (print .. IDo you want the angular position (Theta) to have the same initiall)<br>(print<br>lvalue for all axes?!)) • (prompt\_format (menu\_input))) (equal\_omega\_values\_for\_all\_axes (value\_tupe (literal)) (value\_multiplicity (single)) • (value\_required (ues)) (legal\_values (yes) (no)) , (message\_format (print IDo you want the angular velocity (Omega) to have the same initial!) (print<br>(ivalue for all axes?!)) Iv. (prompt\_format (menu\_input)))<br>(integration\_method (value\_type (literal))  $\bullet$ (value\_multiplicitu (single)) • (value\_required (ues)) (legal\_values (Euler) (IFourth-order Runge-Kuttal)<br>(IPredictor correctorl)<br>(Inessage\_format  $\bullet$ , (print IPlease, select one method of integration: I))<br>(prompt\_format (menu\_input))) (deltaT (message\_format (print IPlease, enter a value for delta\_T. This is the value of the time!) (print lincrement in the simulation. I)) (prompt\_format (values))<br>(range  $\langle (2, 0, 0) \rangle$  (( $\langle (2, 0, 1) \rangle$ ))  $(error (range (() 0.0)))$ (message\_format (print IEnter the precision wanted for multi-step integration selected. I)<br>(print  $\bullet$ INormal values range from 0.0001 (normal precision) to 1.E-10 I)<br>(print I(double precision). ()))  $\blacksquare$ (wants\_to\_run\_simulation (value\_tupe (literal)). (value\_multiplicity (single)) (value\_required (yes)) (legal values (ues) (no)) (message\_format (print) (print IDo you want to run the Simulation Program?!)<br>(print  $I = If$  you say ND, you can go back and review parameter values. I) (print I - If YES. you will be running the FORTRAN-77 simulation program. I)) (prompt\_format (menu\_input))) (steady\_state\_error (message\_format (print

 $\blacksquare$ 

~

 $\ddot{\phantom{a}}$ 

IPlease, enter the steady state error in percentage. For example, {}  $\rightarrow$ **Corint** Itype in 2.0 for a 2% steady state error. 1)) (prompt format (values))) (amplitude (message format (print IEnter the Amplitude of the input waveform for FREQUENCY response!) (print (Normal value is 1.0 radian!)) (prompt format (values))) (frequency\_deltaT (prompt\_format (menu\_input)) (legal\_values (256) (512) (1024)) (message\_format (print iPlease enter a value for deltaT for frequency response. !) **Corint** IIf you choose 512 from the menu below deltaT will be fixed!) **(print** Ito 1/512 or 0.00195312 sec. 1) **Corint** IThis value of 512 is recommended. ())) (phase (message format (print (Enter the phase of the input waveform for FREQUENCY response!) (print !Normal value is 0.0 radians!)) (prompt\_format (values))) (init\_frequency\_value (message\_format (print IEnter the lowest frequency of input wavwform to be applied to!) **Corint** ithe system for FREGUENCY response!) (print (Enter your value in Hertz!) (print INormal value is 0.0159154 Hz corresponding to 0.1 rad/seci)) (prompt\_format (values))) (diff\_cross\_coup\_bet\_axes (value\_multiplicity (single)) (value\_required (yes)) (legal\_values (yes) (no)) (message\_format **Corint** IFor differential control do you want cross-coupling between control axes?!)) (prompt\_format (menu input))) (prop\_cross\_coup\_bet\_axes (value\_multiplicity (single)) (value\_required (yes)) (legal values (ues) (no)) (message\_format **(print** {For proportional control, do you want cross-coupling between control axes?}}} (prompt\_format (menu\_input))) (param\_specs)) (sim\_expert\_agenda ((frem 'Y\_matrix)) ((frem 'quaternion)) ((frem 'controller\_type\_desired)) ((frem 'inertial mat)) ((frem 'Kd\_matrix)) ((frem 'Kp\_matrix)) ((frem 'inertial\_matrix)) ((frem 'Kd)) ((frem 'Kp))

```
((frem 'initial value))
                   ((reset_rule_base 'value_input_rb))
                   ((back (value_input_rb_rule1)
                          'value_input_rb)))
(start_agenda ((array eigi flonum-block 6))
              ((array eigr flonum-block 6))
              ((array one over tay flonum-block 1))
              ((set_up_frames_from file 'rules.1))
              ((set_up_frames_from_file 'change.1))
              ((include demonar. 1)\overline{)}((arrau inertial matrix flonum-block 3 3))
              ((array Kp flonum-block 3 3))
              ((arrau Kd flonum-block 3 3))
              ((cfas1 'eigenval.o
                      '_eigen_
                      'eioen
                      "real-function"
                      " - 1F77"))
              ((include demon03.1))
              ((include demon02.1))
              ((include demon01.1))
              ((include demon00.1))
              ((terpri))
              ((terpri))
              ((msg N
                    "This Expert System provides an intelligent interface to a generic"))
              ((msg N
                    "simulation program for spacecraft attitude control problems. Below"))
              H geml)
                    "is a menu of the functions the system can perform. Control will"))
              ((msa N
                    "repeatedly return to this menu after executing each user request."))
              ((setq zzx (wait_for_user)))
              ((start_t, item_t))(top_level_agenda ((reset_rule_base 'stage_i_rb))
                  ((frem 'top_level_choice))
                  ((menu_input 'top level control))
                  ((forward 'stage_I_rb)))
(top_level_menu (!Exit to GENIE!)
                (1Set up initial parameter values!)
                (IRun simulation program!)
                (iDisplay current parameter values required for simulation!)
                (IDisplay outputs generated by simulation!)
                (IChange initial parameter values required for simulation!)
                (1Set up initial parameter values to default values!)
                (IStore current parameter values in a disk file!))
(top_level_control ((clear_display))
                   (print)
                   (print 1++ Please make only one choice at a time ++!)
                   (prompt_specs (get_alternatives_from (top_level_menu))
                                 (put_data_in (top_level_choice))
                                 (data input)))
(stage_1_rb (if_removed (d_remove_rules))
            (created_by (samir))
            (created_on (12_20_851))
            (rules (stage_1 rb rule1)
                   (s \text{tag} -1 \text{rb} - rule2)(stage_1_rb_rule5)
                   (stage_1_rb_rule8)
                   (stage_1_rb_rule12)
                   (stage_i_rb_rule7)
```
 $\blacksquare$ 

 $\ddot{\phantom{a}}$ 

 $\blacksquare$ 

 $\blacksquare$ 

 $\blacksquare$ 

 $\bullet$ 

 $\bullet$ 

 $\ddot{\phantom{1}}$ 

 $\ddot{\phantom{1}}$ 

J.tag~\_1\_rb\_rul~10) (stage\_1 rb\_rule9)  $(\text{stage\_1\_rb\_rule3})$ (.tage\_l\_rb\_rule13) (stage\_1\_rb\_rule11) (.tage\_l\_rb\_rule61 (.tage\_l\_rb\_rule4)) (params\_in\_ifs (top\_level\_choice (top\_level\_menu (rule (.tage\_l\_rb\_rulel)  $(\texttt{stage\_i\_rb\_rule2})$  $(\texttt{stage}_1_r)$  rb  $\texttt{rule5}$ (.tage\_l\_rb\_ruleS) (.tage\_l\_rb\_rule12) (.tage\_l\_rb\_rule7) (.tage\_l\_rb\_rulel0) (.tage\_l\_rb\_ruleQ)  $(tstage_1rb_rule3)$  $(\text{stage}_1_rb_rule13)$ (.tage\_l\_rb\_rulell) (.tage\_l\_rb\_rule6)  $(tstage_i_rb_rule4)))$ (u.er (simulation run (rule (stage\_i\_rb\_rule1) (stage\_i\_rb\_rule9)))) (initial\_value) (frame\_full (rule (stage\_l\_rb\_rule2) (stage\_l\_rb\_rule~) (stage\_l\_rb\_ruleS) (.tage\_l\_rb\_rule12) (.tage\_l\_rb\_rule7) (stage\_l\_rb\_rulelO) (stage\_1\_rb\_rule3) (.tage\_l\_rb\_rule13) (stage\_l\_rb\_rulel1)  $(\text{stage\_1\_rb\_rule4}))))$ (stage\_l\_rb\_rulel (etvpe (ifall)) (created\_bv (samir) (created\_on (14\_4\_S~I») (eif (triple (top\_level\_choice top\_level\_menu) • IDisplay outputs generated by simulation!)  $(tright) = (user simulation_run) = error_fren)$ (\$then (frem 'output\_display\_choice) (loop 'out\_disp)) (modified\_bv (Juan»  ${3.1}$  (nodified\_on  $(I6_7_8/1))$ ) (stage\_1\_rb\_rule2 (\$type (ifall)) (created\_b~ (.amir)) (created\_an (12\_20\_S~I)) (ethen (eval\_agenda 'run\_agenda)) (fif (triple (top\_level\_choice top\_level~enu) • IRun .imulation programl)  $(triple (initial_value frame_full) = true)$ (modified\_by (Juan»  $(nodified\_{on} (16_7_8))$ (stage\_1\_rb\_rule5 (#type (ifall)) (#if (triple (top\_level\_choice top\_level\_menu)

 $\ddot{\phantom{0}}$ 

```
(Run simulation program!)
                          (9not (triple (initial_value frame_full) = true)))
                     (created_by (samir))
                     (created on (14 29 851))
                     (#then (clause print
                             IThe simulation program cannot be run unless the initial parameter!)
                            (clause_print
                             Ivalues needed for the simulation are given. You can use either!)
                            (clause_print (option 2 or 7 of the TOP LEVEL MENU. ())
                     (modified_by (TJuan J. Rodriguez-Moscosol))
                     (podified_on (16_11_85!)))
   (stage_i_rb_rule8 ($tupe (ifall))
\bullet(created_by (lJuan J. Rodriguez-Moscosol))
                     (created_on (16_12_85!))
                     (#if (triple (top_level_choice top_level_menu)
                                  18et up initial parameter values!)
                          (triple (initial_value frame_full) = true))
                     (#then (reset_rule_base 'user_rb)
                            (back '(user_rb_rule1) 'user_rb))
                     (modified_by (IJuan J. Rodriguez-Moscoso!))
                     (modified_on (16_12_85!)))
   (stage_1_rb_rule12 ($type (ifal1))
                      (created_by (IJuan J. Rodriguez-Moscosol))
                      (created_on (16_11_85!))
                      ($if (triple (top_level_choice top_level_menu)
                                   ISet up initial parameter values!)
                           ($not (triple (initial_value frame_full) = true)))
                      ($then (eval_agenda 'sim_expert_agenda)
                             (frem 'top_level_choice))
                      (nodified_by (IJuan J. Rodriguez-Moscoso!))
                      (nodified_on (16_12_85!)))
   (stage_1_rb_rule7 ($type (ifall))
                     (created_by (samir))
                     (created_on (12_25_851))
                     ($if (triple (top_level_choice top_level_menu)
                                  IChange initial parameter values required for simulation!)
                          (triple (initial_value frame_full) = true))
                     ($then (clause_print
                             IYou will see a menu of the parameters that can be changed. By using!)
                            (clause_print
                             loption 1 of this menu you can return to the TOP LEVEL MENU. 1)
                            (clause_print)
                            (clause_print !** BE CAREFULL **!)
                            (clause_print
                             I - The values you enter will be passed on to the simulation program!)
                            (clause_print : if you run it immediately. !)
                            (clause_print
                             1 - There is no intelligence present in this function. So, if you!)
                            (clause_print
                             I type in a wrong value an error might occur during the execution!)
                            (clause_print ! of the simulation program. !)
                            (frem 'change_param_choice)
                            (loop 'change))
                     (modified_by (IJuan J. Rodriguez-Moscoso & Bor-Jau Hsiehl))
                     (modified_on (16_13_851)))
   (stage_1_rb_rule10 (#type (ifall))
                      (created_by (samir))
                      (created_on (15_5_85!))
```
 $\cdot$ 

 $\blacksquare$ 

 $\blacksquare$ 

 $\mathbf{L}$ 

 $\bullet$ 

```
($if (triple (top_level_choice top_level_menu)
                                (Change initial parameter values required for simulation))
                        ($not (triple (initial_value frame_full) = true)))
                   (#then (clause orint
                           IThere are no values in the database. Please use option 2 or 7 ofi)
                          (clause_print
                           ithe TOP LEVEL MENU to set up the parameter values. They cannot bel)
                          (clause_print (changed from this level. ())
                   (modified_by (IJuan J. Rodriguez-Moscoso & Bor-Jau Hsieh!))
                   (modified_on (16_13_85!)))
(stage_1_rb_rule9 ($type (ifall))
                  (#if (triple (top_level_choice top_level_menu)
                               IDisplay outputs generated by simulation!)
                       ($not (triple (user simulation_run) = error_free)))
                  (created bu (samir))
                  (created_0n (14_29_851))(#then (clause_print
                          (The output files generated by the simulation program cannot be dis-!)
                         (clause orint
                          iplayed unless the FORTRAN program has run succesfully. If you have!)
                         (clause print
                          Inot done so, please use option 3 of the TOP LEVEL MENU to run the!)
                         (clause_print isimulation program. 1))
                  (modified_by (IJuan J. Rodriguez-Moscoso & Bor-Jau Hsiehl))
                  (modified_on (16_13_851)))
(stage_1_rb_rule3 ($type (ifall))
                  (created_by (samir))
                  (created_on (12_20 851))
                  (#if (triple (top_level_choice top_level_menu)
                               IDisplay current parameter values required for simulation!)
                       (\text{triple (initial_value frame_full) = true)})(Sthen (clause_print
                          IYou will see a menu of the parameters which values can be seen by!)
                         (clause_print
                          Iselecting the appropiate choices. You can return to the TOP LEVELI)
                         (clause_print IMENU by using option 1.1)
                         (clause_print)
                         (frem 'disp_init_val_choice)
                         (loop 'disp))
                  (modified_by (lJuan J. Rodriguez-Moscoso & Bor-Jau Hsieh!))
                  (oddified\_on (16\_13\_851))(stage_1_rb_rule13 (#type (ifall))
                   ($if (triple (top_level_choice top_level_menu)
                                IStore current parameter values in a disk file!)
                        $not (triple (initial_value frame_full) = true))(Sthen (clause_print
                           IThere are no values in the database, hence no storage is possible!)
                          (clause_print
                           {at this point. You are suggested to use option 2 of the TOP LEVEL!}
                          (clause_print MENU.))
                   (created_by (IJuan J. Rodriguez-Moscoso & Bor-Jau Hsiehl))
                   (created_on (16_13_85|)))
(stage_1_rb_rule11 (#type (ifall))
                   (created_by (samir))
                   (created_on (15_5_851))
                   (#if (triple (top_level_choice top_level_menu)
```
 $\bullet$ 

ŧ.

 $\mathbf{L}$ 

ĸ

X.

```
IDisplay current parameter values required for simulation!)
                            (9 not (triple (initial_value frame_full) = true)))(#then
                        (clause print
                         IThere are no values stored in the database, hence no display is possible. ())
\ddot{\phantom{1}}(modified_bu (IJuan J. Rodriguez-Moscoso & Bor-Jau Hsiehl))
                       (nodified_on (16_16_851)))
    (stage_i_rb_rule6 (#tupe (ifall))
                      (created bu (samir))
                      (created on (12 25 851))
                      f(f)(triple (top_level_choice top_level_menu)
                               ISet up initial parameter values to default values!))
                      (#then (frem 'Y matrix)
                             (frem 'quaternion)
                             (frem 'response_chosen)
                             (frem 'controller_type_desired)
                             (frem 'inertial_mat)
                             (frem 'Kd_matrix)
                             (frem 'Kp matrix)
                             (frem 'Kd)
                             (frem 'initial_value)
                             (frem 'inertial matrix)
                             (frem 'Ko)
                             (exec 1s)
                             (clause print)
                             (clause print
                              IJust above is a listing of the current directory. Enter the name of the!)
                             (clause print
                              Ifile which contains the default values. Be sure the file exists in the!)
                             (clause_print
                              (current directoru, and it is a file created using option 8 of the TOP!)
                             (clause_print
                              ILEVEL MENU. If the file does not exist, then enter the name of any non!)
                             (clause_print lexisting file. !)
                             (clause_print)
                             (msg " ) (msg " )
                             (set_up_frames_from_file (read)))
                      (modified_by (IJuan J. Rodriguez-Moscoso & Bor-Jau Hsieh!))
                      (modified_on (16_16_85!)))
    (stage_i_rb_rule4 ($type (ifall))
                      (created_by (samir))
                      (created on (12.25.851))
                      ($if (triple (top_level_choice top_level_menu)
\rightarrowIStore current parameter values in a disk file!)
                           triple (initial_value frame_full) = true)(#then (exec ls)
                             (clause_print)
                             (clause_print
                              IJust above is a listing of all files in the current directory. Enter the!)
                             (clause print
                              iname of the file where the current parameter values will be stored.
                                                                                                      B = 1(clause_print
                              Isure the name you enter does not conflict with the existing files in the!)
                             (clause_print (present directory. 1)
                             (clause_print)
                             (msa'' > 2'')(storage_of_initial_values))
                      (modified_by (lJuan J. Rodriguez-Moscoso & Bor-Jau Hsiehl))
```
 $\blacksquare$ 

## (modified\_on (16\_16\_85!)))

 $\lambda$ 

 $\sim$ 

 $\sim$ 

 $\sim$ 

 $\bar{z}$ 

(change\_param\_control (prompt\_specs (get\_alternatives\_from (param\_menu))<br>(put\_data\_in (change\_param\_choice) (data\_input))) (disp\_inlt\_v\_l\_control (prompt\_specs (get\_alternatives\_from (param\_menu) (prompt\_specs (get\_alternatives\_from (param\_menu)<br>(put\_data\_in (disp\_init\_val\_choice))

 $\label{eq:2} \frac{\partial}{\partial t} \left( \frac{\partial}{\partial t} \right) = \frac{\partial}{\partial t} \left( \frac{\partial}{\partial t} \right) = \frac{\partial}{\partial t} \left( \frac{\partial}{\partial t} \right) = \frac{\partial}{\partial t} \left( \frac{\partial}{\partial t} \right)$ 

 $\bullet$ 

 $\mathbf{A}$ 

 $\bar{z}$ 

 $\ddot{\phantom{a}}$ 

 $\sim 10^7$ 

Ldata\_input)))

 $\sim$ 

(param\_menu (IReturn to TOP LEVEL MENUI) (iResponse type!) (lAxis of input commandl) (TO) (Tfinal) (IDeltaT (time increment)!) (IMulti-step integration error!) (IInitial values of Omega and Thetal) (IKp Matrixl) (IKd Matrix!) (!Inertial Matrix!) (Quaternion) (lAmplitude of input wave signall) (IInitial lowest frequency!) (IFrequency deltaTi)<br>(INumber of decadesi) (!Number of sampling frequencies/decade!) (iPhase of input wave signall) (ISteady state error!))  $\sim$ 

 $\sim$ 

 $\bullet$ 

 $\sim 10$  km

 $\bullet$ 

 $\bullet$ 

 $\sim$ 

(disp\_init\_val\_Wyenda ((reset\_rule\_base 'disp\_init\_val\_rb)) ((frem 'disp\_init\_val\_choice)) ((menu\_input 'disp\_init\_val\_control)) ((forward 'disp\_init\_val\_rb))) (disp\_init\_val\_rb (if\_removed (d\_remove\_rules)) (created\_by (samir)) (Created\_on (12\_25\_851)) (rules (disp\_init\_val\_rb\_rulei) (disp\_init\_val\_rb\_rule2) (disp\_init\_val\_rb\_rule3) (disp\_init\_val\_rb\_rule4) (disp\_init\_val\_rb\_rule5) (disp\_init\_val\_rb\_rule6) (disp\_init\_val\_rb\_rule7) (disp\_init\_val\_rb\_rule8) (disp\_init\_val\_rb\_rule9) (disp\_init\_val\_rb\_rule10) (disp\_init\_val\_rb\_rule11) (disp\_init\_val\_rb\_rule12) (disp\_init\_val\_rb\_rule13). (disp\_init\_val\_rb\_rule17) (disp\_init\_val\_rb\_rule18) (disp\_init\_val\_rb\_rule14) (disp\_init\_val\_rb\_rule15) (disp\_init\_val\_rb\_rule16) (disp\_init\_val\_rb\_rule19)) (params\_in\_ifs (disp\_init\_val\_choice (param\_menu (rule (disp\_init\_val\_rb\_rule1) (disp\_init\_val\_rb\_rule2) (disp\_init\_val\_rb\_rule3) (disp\_init\_val\_rb\_rule4)

 $\bullet$ 

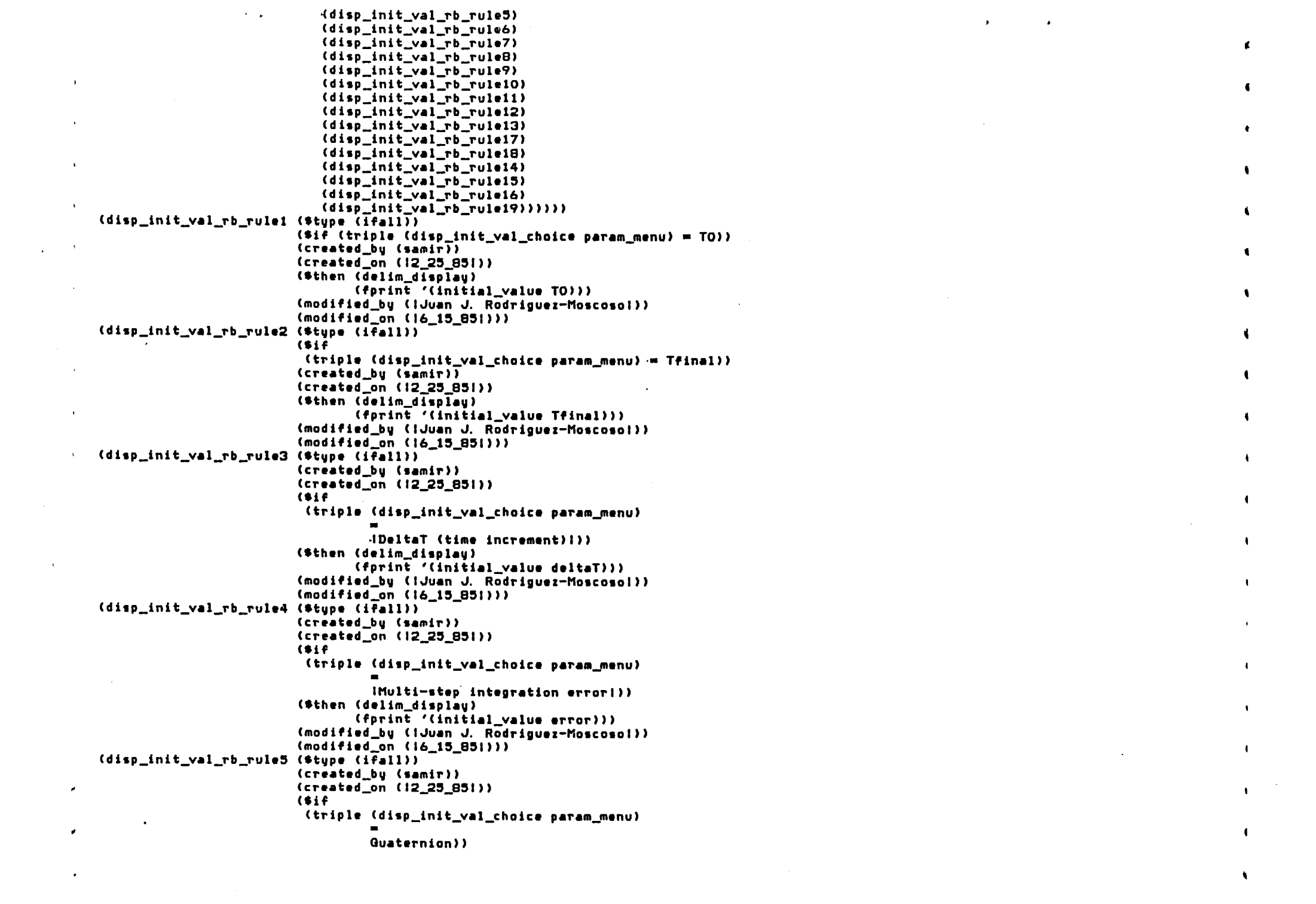

 $\mathcal{L}(\mathcal{L}(\mathcal{L}))$  and  $\mathcal{L}(\mathcal{L}(\mathcal{L}))$  and  $\mathcal{L}(\mathcal{L}(\mathcal{L}))$  . The contribution of  $\mathcal{L}(\mathcal{L})$ 

 $\mathcal{L}(\mathcal{L}(\mathcal{L}))$  and  $\mathcal{L}(\mathcal{L}(\mathcal{L}))$  . The contribution of the contribution of  $\mathcal{L}(\mathcal{L})$ 

 $\mathbf{A}^{\text{max}}$ 

(\$then (delim\_display) (fprint '(quaternion))) (modified\_bu (IJuan J. Rodriguez-Moscosol)) (modified\_on (16\_15\_851))) (disp\_init\_val\_rb\_rule6 (\$type (iFall)) (created\_by (samir))  $(created_0n (12_25_851))$ (tif (triple (disp\_init\_val\_choice param\_menu) IInitial values of Omega and Thetal)) (Sthen (delim\_display) (fprint 'Y\_matrix)) (modified\_by (IJuan J. Rodriguez-Moscosol)) (modified\_on (16\_15\_851))  $(disp\_init\_val\_rb\_rule7 (style (ifall))$ (created\_by (samir)) (created\_on (12\_25\_851) (tif (triple (disp\_init\_val\_choice para.~.nu' - =<br>ISteady state\_errorl)) (\$then (delim\_display) (fprint  $'$ (initial\_value steady\_state\_error))) (modified\_by (IJuan J. Rodriguez-Moscosol)) (modified\_on (16\_15\_851)'

 $\mathcal{L}$ 

 $\mathbf{r}$ 

 $\bullet$ 

 $\mathcal{L}$ 

 $\mathbf{r}$ 

(disp\_init\_val\_rb\_ruleB (\$type (ifall)) (created\_by (samir)) (created\_on (12\_27\_85!))  $($ \$if (triple (disp\_init\_val\_choice param\_menu)  $\blacksquare$ IFrequency deltaTI)) (\$then (delim\_display)  $(terni)$ (clause\_print IThe inverse of frequncy deltaT is displayed below. 1) **(fprint** (initial\_value frequency\_deltaT)))<br>(modified\_by (wants\_to\_run\_simulation)) (modified\_on (18\_1\_851)))

 $\sim$ 

 $\sim$ 

 $\hat{\bullet}$ 

 $\sim 10^7$ 

 $\ddot{\phantom{a}}$ 

 $\sim 100$ 

 $\sim$ 

 $\sim$ 

 $\sim$ 

 $\sim$ 

(disp\_init\_val\_rb\_rule9 (\$type (ifall)) (created\_by (samir))  $(created\_on (12\_27\_851))$ <br>(\$if (t~iple (disp\_init\_val\_chaice pa~a.~enu' -IAmplitude of input wave signall" (\_then (delim\_displaV' (\*then (delim\_display)<br>(fprint '(initial\_value amplitude))) (modified\_by (IJuan J. Rodriguez-Moscosol))  $(modified\_on (16\_15\_B51))$ (disp\_init\_val\_rb\_rule10 (\$type (ifall)) (c~eated\_bv (sami~)'  $(created\_on (12\_27\_851))$  $($ (triple (disp\_init\_val\_choice param\_menu)  $11$ nitial lowest frequencyl)) (\$then (delim\_display) (fprint<br>'(initial\_value init\_frequency\_value))) (modified\_by (IJuan J. Rodriguez-Moscosol))<br>(modified\_on (I6\_15\_851))) (modified\_on (16\_1'\_S'I'" (dilp\_init\_val\_rb\_rulell (-tvpe (ifall',

 $\mathbf{r}$ 

 $\Delta$ 

 $\bullet$ 

 $\Delta$ 

('created\_bu (samir)) (created\_on (12\_27\_851» (tif (triple (disp\_init\_val\_choice param~enu) -INumber of decade.I"  $\ddot{\phantom{0}}$ (\$then (delim\_displau) (fprint  $\bullet$ '(initial\_value number\_of\_decades))) (modified\_by (IJuan J. Rodriguez-Moscosol))  $(modified\_on (16\_15\_851))$  $\bullet$  $(disp\_init\_val\_rb\_rule12$  (\$type  $(iFall)$ ) (created\_by (samir)) (created\_on (12\_27\_851)) (5if (triple (disp\_init\_val\_choice param\_menu) • INumber of .ampling fre~uencie./decadel" (\$then (delim displau) (fprint '(initial\_value  $~\textsf{number\_of\_sampling\_frequency\_per\_decade}$  ))  $(modified_by (1Juan J. Rodriguez-Moscosol))$ <br>(modified\_on (16\_15\_851)))  $(disp\_init\_val\_rb\_rule13$  (\$tupe (ifall)) (created\_bu (samir))  $(created_{on} (12_27_851))$  $($ (triple (disp\_init\_val\_choice param\_menu) • IPha.e 0' input wave .ignall)' (5th.n (delim\_di.plav' (\*then (delim\_display)<br>(fprint '(initial\_value phase))) (modified\_by (IJuan J. Rodriguez-Moscosol))<br>(modified\_on (16\_15\_85!))) (disp\_init\_val\_rb\_rule17 (\$type (ifall)) (created\_by (samir))  $(created\_on (15_3_8; 851))$  $($ (triple (disp\_init\_val\_choice param\_menu) • IAmplitude of impulse!)) (\$then (delim\_display) (fprint '(initial\_value impulse\_amplitude))) (modified\_by (IJuan J. Rodriguez-Moscosol))  $(modified\_on (16\_15\_851))$  $(disp\_init\_val\_rb\_rule18$  (\$type  $(ifall)$ ) (created\_bu (IJuan J. Rodriguez-Moscoso & Bor-Jau Hsiehl)) (created\_on (16\_10\_851)) ٠  $($ \$ $if$ (triple (disp\_init\_val\_choice param\_menu) IResponse type!)) (\*then (delim\_display) (fprint " '(response\_chosen response\_type))) (modified\_by (IJuan J. Rodriguez-Moscosol))  $(modified\_on (16\_15\_B31))$ "  $(disp\_init\_val\_rb\_rule14$  (\$type  $(f_{fall}))$ )

 $\cdot$ 

(created\_by (samir))  $\bullet$  $(created_{on} (13_12_85))$ (fif (triple (disp\_init\_val\_choice para.\_Menu) -IKp Matrh I)) (\$then (delim\_display) (clause\_print) (clause print IThe Kp matrix is being displaved: I) (clauseJrint  $\ddot{\phantom{1}}$ ---------------------------------) (printarrav 'Kp)  $($ terpri $)$ ) (modified\_by (IJuan J. Rodriguez-Moscosol))  $(modifled\_on (16\_15\_851))$ ) (disp\_init\_val\_rb\_rule15 (\$tupe (ifall)) (created\_bu (samir)) (created\_on (13\_12\_851))  $($ (triple (dilp\_lnlt\_val\_choice param\_menu) -IKd Matrh I)) (Kd Matrixi)<br>(Sthen (delim\_display) (clause print) (clause\_print IThe Kd matrix is being displayed: I) (clause\_print<br>-----------------------------------------------) (printarrav 'Kd)  $\blacksquare$ (terpri)) (modified\_by (IJuan J. Rodriguez-Moscosol))  $(modified\_on (16\_15\_851))$ ) (disp\_init\_val\_rb\_rule16 (\$type (ifall)) (created\_by (samir)) (created\_on (13\_12\_8~1))  $(3i)$ (triple (dilp\_init\_val\_choice param\_menu) -Iinertial Matri.I)) (.then (delim\_displav) (clauseJrint) (clause\_print IThe Inertial matrix is being displaued:  $\{1\}$ (clause\_print) ---------------------------------------) (printarrav 'ine~tial\_matri.) (terpri)) (modified\_by (IJuan J. Rodriguez-Moscosol))  $(modified\_on (16\_15\_851))$ ) (disp\_init\_val\_rb\_rule19 (\$type (ifall))  $($ (triple (disp\_init\_val\_choice param~enu) -IAxis of input commandl)) (created\_by (samir))<br>(created\_by (samir)) (created\_on (16\_15\_851)) (\*then (delim\_display) (clause\_print) (clause print IDisplaying the axis of the input commandl)

```
(forint
                        \overline{\phantom{a}}\bullet'(initial value axis_of_input_command)))
\bullet(modified_by (lJuan J. Rodriguez-Moscosol))
                              (modified on (16_15_851)))
    (change_param_agenda ((reset_rule_base 'change param_rb))
                          ((frem 'change_param_choice))
                          ((menu_input 'change_param_control))
                          (forward 'change' plane)\bullet(output_display_menu (!Return to TOP LEVEL MENU!)
                          (IPlot of omegal)
                          (IPlot of thetal)
\bullet(ICharacteristics of the step response analusis!)
                          (INumerical output generated by simulation!))
    (output display control (print
                              IThe simulation program generates the following outputs: 1)
                             (print 1
                                              - Options 2 and 3 are ASCII file plottings. ()
                             (print 1
                                              - Options 4 and 5 are numerical outputs. i)(print
                              IBe sure to have run the simulation before observing the!)
                             Corint
                              loutputs. The outputs shown will correspond to the out-!)
                             Corint
                              iputs generated when the simulation was last run. ()
                             (prompt_specs (get_alternatives_from
                                             (output_display_menu))
                                            (put_data_in (output_display_choice))
                                            (data input)))
    (output_display_agenda ((frem 'output_display_choice))
                            ((reset_rule_base 'output_display_rb))
\bullet((menu_input 'output_display_control))
                            ((forward 'output_display_rb)))
    (output_display_rb (if_removed (d_remove_rules))
\bullet(created_by (samir))
                        (created_0 n (14 4_851))(rules (output_display_rb_rule4)
                               (output_display_rb_rule7)
\sim(output_display_rb_ruleB)
                               (output display rb rule9)
                               (output_display_rb_rule10)
                               (output_display_rb_rule11)
                               (output display rb rule1)
                               (output_display_rb_rule2)
m
                               (output_display_rb_rule5)
                               (output_display_rb_rule6)
                               (output_display_rb_rule3)
                               (output_display_rb_rule12))
                        (params_in_ifs (output_display_choice
                                         (output_display_menu
\mathbf{r}(rule (output_display_rb_rule4)
                                                (output_display_rb_rule7)
                                                (output_display_rb_rule8)
                                                (output_display_rb_rule9)
                                                (output_display_rb_rule10)
                                                (output_display_rb_rule11)
٠v
                                                (output_display_rb_rule1)
                                                (output_display_rb_rule2)
                                                (output_display_rb_rule5)
                                                (output_display_rb_rule6)
                                                (output_display_rb_rule3)
                                                (output_display_rb_rule12))))
                                        CUSET
```
 $\blacksquare$ 

 $\blacksquare$ 

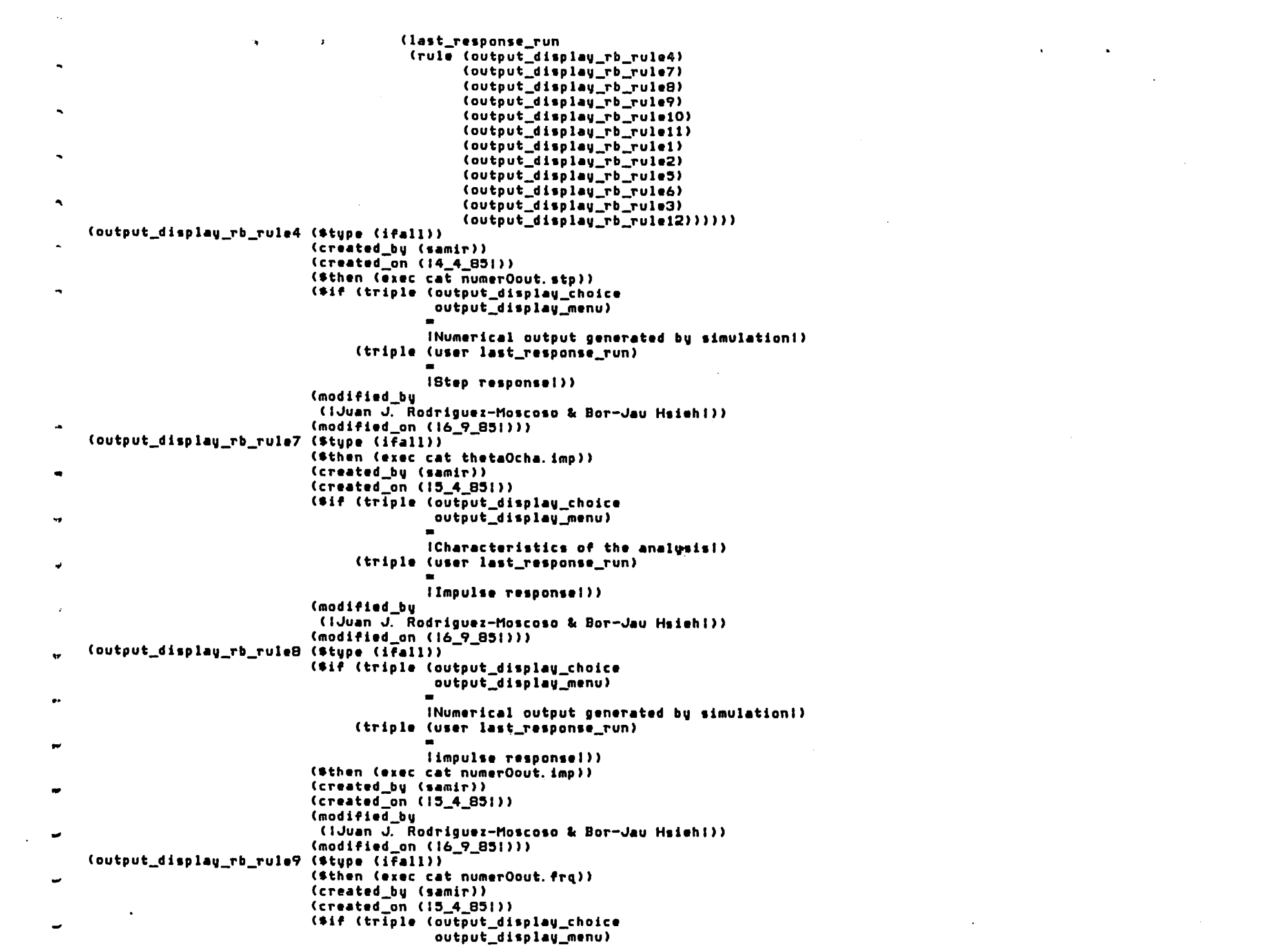

 $\sim 10^6$ 

 $\mathcal{L}^{\mathcal{L}}(\mathcal{L}^{\mathcal{L}}(\mathcal{L}^{\mathcal{L$ 

 $\label{eq:2.1} \frac{1}{\sqrt{2}}\int_{\mathbb{R}^3}\frac{1}{\sqrt{2}}\left(\frac{1}{\sqrt{2}}\right)^2\frac{1}{\sqrt{2}}\left(\frac{1}{\sqrt{2}}\right)^2\frac{1}{\sqrt{2}}\left(\frac{1}{\sqrt{2}}\right)^2\frac{1}{\sqrt{2}}\left(\frac{1}{\sqrt{2}}\right)^2\frac{1}{\sqrt{2}}\left(\frac{1}{\sqrt{2}}\right)^2.$ 

 $\bullet$ INumerical output generated by simulation!)  $\ddot{\phantom{1}}$ (triple (user last\_response\_run) IFrequency response!))  $\bullet$ (modified\_by (!Juan J. Rodriguez-Moscoso & Bor-Jau Hsieh!)) (modified\_on (16\_9\_851)))  $\blacksquare$ (output\_display\_rb\_rule10 (\$tupe (ifall)) (\$then (frequency\_output\_display 'theta)) (created bu (samir))  $\blacksquare$  $(created\_on (15_4_851))$ (\$if (triple (output\_display\_choice output\_display\_menu)  $\blacksquare$ IPlot of thetal) (triple (user last\_response\_run)  $\blacktriangleleft$ **IFrequency response!))** (modified\_bu (IJuan J. Rodriguez-Moscoso & Bor-Jau Hsiehi)) (modified\_on (16\_9\_851))) (output\_display\_rb\_rule11 (\$tupe (ifall)) (\$then (frequency\_output\_display 'omega)) (created\_by (samir))  $(created\_{on} (15, 4, 851))$ (#if (triple (output\_display\_choice output\_display\_menu)  $\sim$  $\bullet$ IPlot of omegal) (triple (user last\_response\_run) IFrequency responsel)) (modified bu (IJuan J. Rodriguez-Moscoso & Bor-Jau Hsieh!))  $(modiffed\_on (16_9_851))$ (output\_display\_rb\_rule1 (\$type (ifall)) (created bu (samir)) (created\_on (14\_4\_851)) (\$if (triple (output display choice output\_display\_menu)  $\blacksquare$ IPlot of omegal) (triple (user last\_response\_run) **IStep response!))** (\$then (exec cat omegaOplt.stp) (clear\_display)) (modified\_by (!Bor-Jau Hsieh & Juan J. Rodriguez-Moscoso!)) (modified\_on (16\_13\_851))) (output\_display\_rb\_rule2 (\$type (ifall)) (created\_by (samir)) (created on (14 4 851)) (\$if (triple (output\_display\_choice  $\mathbf{r}$ output\_display\_menu)  $\blacksquare$ IPlot of thetai) (triple (user last\_response\_run) IStep responsel)) (\$then (exec cat thetaOplt.stp) (clear\_display))

```
Gmodified bu
                              (IBor-Jau Hsieh & Juan J. Rodriguez-Moscoso!))
                              (modified_on (16_13_851)))
\bullet(output_display_rb_rule5 ($tupe (ifall))
                              (created by (samir))
                              (created\_on (15_4_851))\ddot{\phantom{1}}($if (triple (output display choice
                                            output display menu)
\bulletIPlot of omegal)
                                   (triple (user last_response_run)
                                           [Impulse response!))
                              ($then (exec cat omegaOplt.imp) (clear displau))
                              (modified_by
                              (IBor-Jau Hsieh & Juan J. Rodriguez-Moscoso!))
                              (modified_on (16_13_851)))
   (output_display_rb_rule6 ($type (iFall))
                              (created by (samir))
                              (created_on (15_4_85)))
                              ($if (triple (output_display_choice
                                            output display menu)
                                           IPlot of thetal)
                                   (triple (user last_response run)
                                           [Impulse response!}}
\bullet($then (exec cat thetaOplt.imp) (clear_display))
                              (modified_by
                              (IBor-Jau Hsieh & Juan J. Rodriguez-Moscosol))
٠
                              (modified_on (16_13_851)))
   (output_display_rb_rule3 ($type (ifall))
                              (created_by (samir))
\bullet(created_0n (14.4.851))($then (exec cat thetaOcha.stp))
                              ($if (triple (output_display_choice
\mathbf{r}output_display_menu)
                                           (Characteristics of the step response analusis))
                                   (triple (user last_response_run)
                                           IStep response!))
                              (modified_bu (1Bor-Jau Hsiehl))
                              (modified_on (16_17_85!)))
   (output_display_rb_rule12 ($type (Ifall))
                               (created_bu (wants_to_run_simulation))
                               (created_0n (15.5.851))($then (clause print
                                       IThis option is for STEP response only, for FREQUENCY responsel)
                                      (clause print
                                       iplease use options 2, 3, and 5, 1))
                               ($if (triple (output display choice
                                             output_display_menu)
                                            (Characteristics of the step response analysis!)
                                    (triple (user last_response_run)
                                            IFrequency response!))
                               (modified_by (wants_to_run_simulation))
                               (modified\_on (16\_17\_851))(run_rb (if_removed (d_remove_rules))
```

```
(created_bu (samin))
            (created_on (14_22_851))
\bullet(rules (run_rb_rule2) (run_rb_rule1))
            (params_in_ifs (response chosen
                            (response_tupe (rule (run_rb_rule2) (run_rb_rule1))))
\bullet(User (likes_Tfinal_value (rule (run_rb_rule2)))
                                  (Tfinal_value_found (rule (run_rb_rule1)))
                                  (wants_to_run_simulation (rule (run_rb_rule1))))
\lambda(initial_value (frame_full (rule (run_rb_rule1)))))
            (param_specs (frame_full (find_strategu (fget))))
            (param_conclusions (user (Tfinal_value_found (rule (run_rb_rule2))))))
   (run_rb_rule2 ($tupe (ifall))
ı.
                  (created_by (samirt))
                  (created_on (14_28_851))
\bullet($if (triple (response_chosen response_type) = {Step response})
                       (prog nil
                             (frem '(initial_value Tfinal))
                             (fput '(initial_value Tfinal)
- 9
                                    (quotient 5.0 (one over tau O)))
                             (fprint '(initial_value Tfinal)))
-1
                       (triangle (user likes_Tfinal_value) =ues))($then (conclude (user Tfinal_value_found) true))
                  ($else (conclude (user Tfinal_value_found) true)
                          (frem '(initial_value Tfinal))
                          (clause_print
                          (Enter your desired value for 'final time' (Tfinal): {)
                          (msa N " >> " )- 2
                          (fput '(initial_value Tfinal) (read)))
                  (modified_by (lJuan J. Rodriguez-Moscoso & Bor-Jau Hsiehl))
                  (modified_on (16_13_85!)))
   (run_rb_rule1 ($type (ifall))
                  (created bu (samir))
                  (created_on (14_22_85!))
а
                  ($if (triple (initial_value frame_full) = true)
                       (Sor (Sand (triple (response_chosen response_tupe)
                                           IStep responsel)
                                   (triple (user Tfinal_value_found) = true))
A
                             (Sand
                             (triple (response_chosen response_type)
                                      IFrequency response!))
                             (triple (response chosen response tupe)
                                     lImpulse response!))
                       (triple (user wants_to_run_simulation) = yes))
                  (*then (clear_display)
                         (clause_print
,
                          lInitial parameter values are being put into 'input file'l)
                          (setup_init_val_in_simula.inp)
J
                          (clause orint)
                          (clause_print
                          IThe 'simulation program' is now being run... (Be patient) [)
\mathbf{I}(start_sim))
                  (modified_by (IJuan J. Rodriguez-Moscoso & Bor-Jau Hsieh!))
                  (modified_on (16_16_851);)
   (run_agenda ((frem 'eigr))
\lambda((frem 'eigi))
                ((frem 'one_over_tau))
                ((frem 'user))
,
                ((store_values_in_lisparray_from_frame 'Kp))
```
(((d) nui' (lelui di nui)' ised)) ((di nui) szed\_siur desar))<br>((emart\_ni\_sauisv\_negie\_baoi)) ((sirica\_loitreni' emart\_mort\_perragell\_ni\_seulsy\_eroiz)) ((bX' smart\_mort\_yarraqzi\_ni\_zeulav\_srcde))

 $\sim$ 

 $\Delta$ 

 $\sim$ 

 $\mathcal{L}$ 

 $\ddot{\phantom{a}}$ 

 $\sim$   $\sim$ 

 $\bullet$ 

 $\sim 10^7$ 

 $\ddot{\phantom{a}}$ 

 $\mathcal{A}$ 

 $\epsilon$ 

 $\sim$ 

 $\sim$ 

 $\bullet$ 

 $\mathcal{L} = \mathcal{L} \mathcal{R}$ 

 $\overline{\phantom{a}}$ 

(user\_rb (if\_removed (d\_remove\_rules)) (created\_by (samir)) (created\_on (15\_4\_851)) (param\_specs (decision\_about\_removing\_values (value\_type (literal)) (value\_multiplicitu ÷  $(single)$ (value\_required (yes)) (prompt\_format (menu\_input)) (find\_strategy (ask)) (legal\_values (ues) (no)) I CCCCC start back on the left CCCCC (message\_format (print IDo you wish to change the 'Response type' ?!) (print  $i - 1f$  you say YES. all the current parameter values will be saved!) **(print**  $\mathcal{F}$  ). I and you will be prompted for a new selection of 'Response type'. 1) **Cprint**  $i = 1f$  NO, the 'Response type' will be saved and all the current!)  $\bullet$ (print ! parameter values will be removed. !)) (2000) continue on the right (2000)  $\cdot$  $\mathbf{P}^{(4)}$ (decision\_about\_removing\_value)) (rules (user\_rb\_rule1)) (params\_in\_ifs (user (decision\_about\_removing\_values (rule (user\_rb\_rule1))))))  $\blacksquare$ (user\_rb\_rule1 (created\_by (samir)) (created\_on (15\_4\_85)))  $\blacksquare$ (Selse (reset\_rule\_base 'value\_input\_rb) (frem '(user decision\_about\_removing\_values)) (frem 'response\_chosen)  $\bullet$   $\bullet$ (back '(value\_input\_rb\_rule1) 'value\_input\_rb)) (#type (ifall))  $(sif (triple (user decision\_about\_removing\_values) = no))$ (\$then (frem '(user decision\_about\_removing\_values)) (eval\_agenda 'sim\_expert\_agenda)) (modified\_by (likes\_Tfinal\_value)) (modified\_on (16\_15\_851)))]

Simulation Model Listing

 $\chi^{\rm (eff)}$  .

 $\langle \pmb{t}$ 

 $\sim$ 

 $\sim$ 

 $\epsilon$ 

 $\sim$ 

 $\sim$ 

 $\mathcal{A}^{\prime}$ 

 $\mathbf{r}$ 

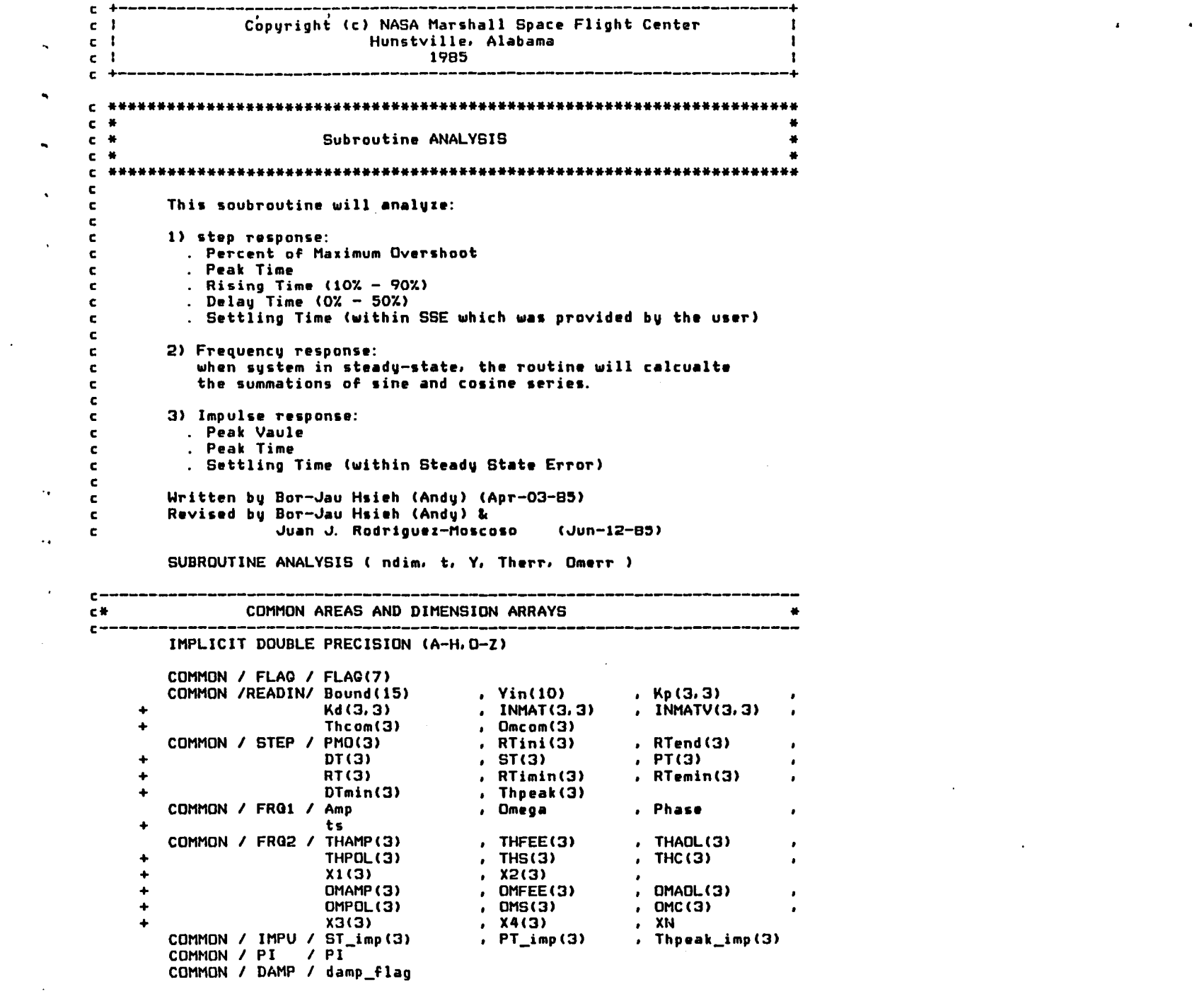

 $\mathcal{L}(\mathcal{L}(\mathcal{L}))$  and  $\mathcal{L}(\mathcal{L}(\mathcal{L}))$  . The contribution of  $\mathcal{L}(\mathcal{L})$ 

 $\mathcal{L}^{\mathcal{L}}(\mathcal{L}^{\mathcal{L}})$  and  $\mathcal{L}^{\mathcal{L}}(\mathcal{L}^{\mathcal{L}})$  and  $\mathcal{L}^{\mathcal{L}}(\mathcal{L}^{\mathcal{L}})$ 

 $\mathcal{L}(\mathcal{L}(\mathcal{$ 

 $\label{eq:2.1} \frac{1}{2} \sum_{i=1}^n \frac{1}{2} \sum_{i=1}^n \frac{1}{2} \sum_{i=1}^n \frac{1}{2} \sum_{i=1}^n \frac{1}{2} \sum_{i=1}^n \frac{1}{2} \sum_{i=1}^n \frac{1}{2} \sum_{i=1}^n \frac{1}{2} \sum_{i=1}^n \frac{1}{2} \sum_{i=1}^n \frac{1}{2} \sum_{i=1}^n \frac{1}{2} \sum_{i=1}^n \frac{1}{2} \sum_{i=1}^n \frac{1}{2} \sum_{i=1}^n \frac{$ 

```
J
              DIMENSION
                                Y(10), Therr(3)
                                                                    . Omerr(3)\cdotINTEGER
                                damp flag
                                         , Kd
                                                  , INMAT , INMATV
              REAL*8
                                K<sub>p</sub>
              LOGICAL*1
                                FLAG
٠
     \mathbf{c}COMPUTATIAONS
     C +c -STEP ANALYSIS
     C -----------
              IF ( FLAG(1))
                 THEN
           \bulletI = 3IF ( FLAC(4) ) I = I + 4
     C = \frac{1}{2}Calculate Maximum Overshoot (Thpeak)
                   DO K = 1, 3IF ( DABS( Y(K+I) ) .GT. Thpeak(K) )
                         THEN
           \cdotThpeak(K) = Y(K+1)PT(K) = tEND IF
                   END DO
     C ***
                   If no damping, only PMO & PT are computed.
                   IF ( damp flag .EQ. 0 ) GOTO 5
                  DO J = 1.3C ***
                      Calculate Rising Time (RT)
                      IF ( DABS( DABS(V(J+1)) - 0.1d0*Thcom(J) )
                            .LT. RTimin(J) )
           \ddot{}THEN
          \ddot{\phantom{a}}RTimin(J) = DABS( DABS(Y(J+I)) - 0.1d0*Thcom(J) )
                            RTini(J) = t
          \bulletEND IF
                      IF ( DABS( Y(J+1) - 0.9d0*Theon(J) )
          \ddot{\phantom{0}}.LT. RTemin(J) )
                         THEN
           \cdotRTermi(n) = DABS(Y(J+I) - 0.9d0*Theon(J))RTend(J) = tEND IF
     C 关关外
                      Calculate Delay Time (DT)
                      IF ( DABS(Y(J+1) - 0.5dO#Thcom(J))
                            LLT. DTmin(J) )
          \bulletTHEN
           \DeltaDTmin(J) = DABS(Y(J+I) - 0.5d0*Thcom(J))
                              DT(J) = tEND IF
    C ###
                      Calculate Settling Time (ST)
                      IF (Y( J+I) . NE. 0.0D0 ) THEN
                         IF ( DABS(Y(J+1) - Theom(J))
          \ddotmark.GT. (Bound (6) *Thcom (J) / 100. dO) )
          \ddot{\bullet}THEN
                             ST(J) = 0.000ELSE
                              IF ( ST(J) . EQ. 0.0D0 ) ST(J) = tź
                                                \sim
```
 $\pmb{\cdot}$ 

 $\mathbf{A}$ 

 $\ddot{\phantom{1}}$ 

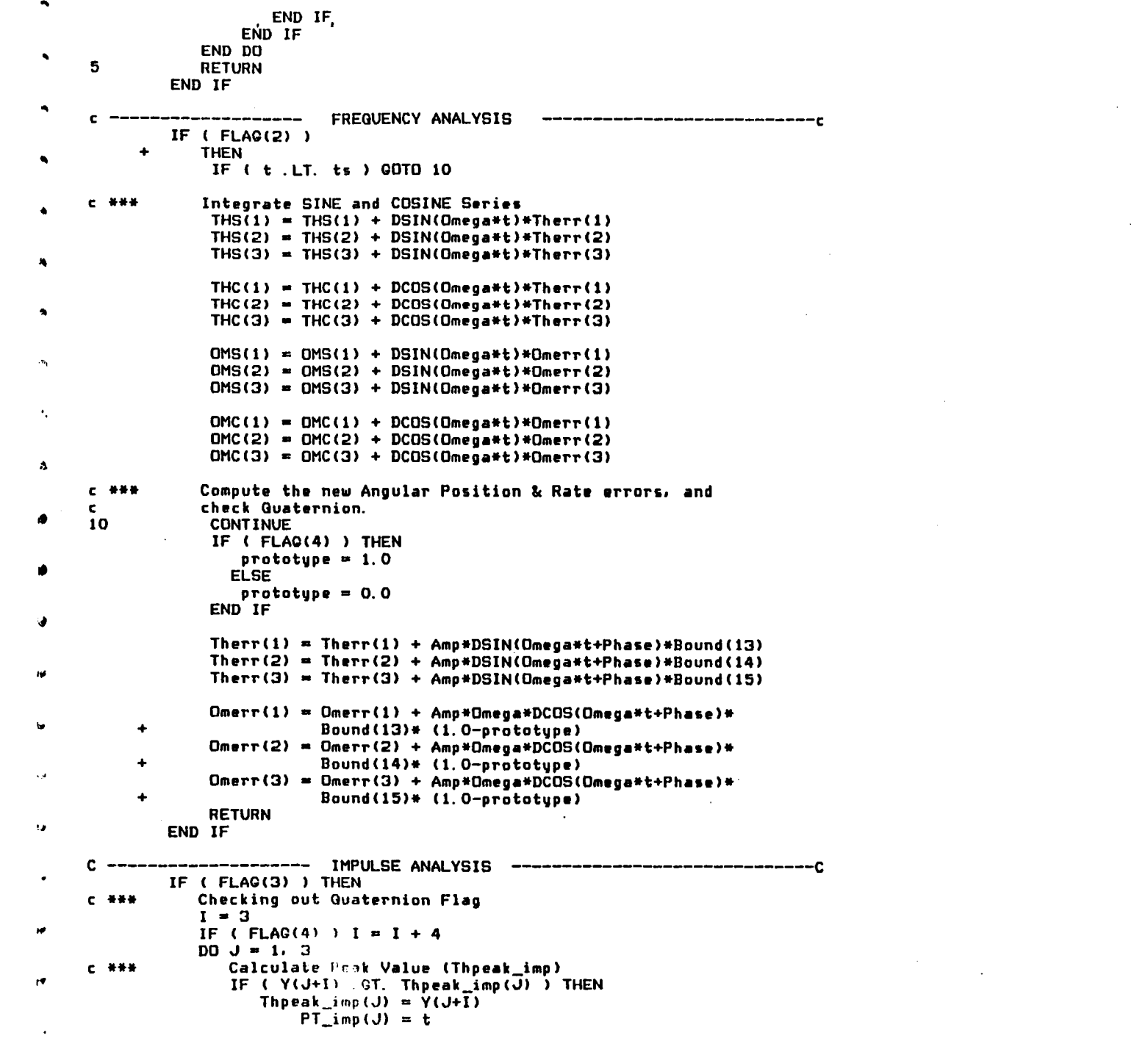

 $\mathcal{L}(\mathcal{L}(\mathcal{$ 

 $\label{eq:2.1} \frac{1}{\sqrt{2}}\int_{\mathbb{R}^3}\frac{1}{\sqrt{2}}\left(\frac{1}{\sqrt{2}}\right)^2\frac{1}{\sqrt{2}}\left(\frac{1}{\sqrt{2}}\right)^2\frac{1}{\sqrt{2}}\left(\frac{1}{\sqrt{2}}\right)^2\frac{1}{\sqrt{2}}\left(\frac{1}{\sqrt{2}}\right)^2\frac{1}{\sqrt{2}}\left(\frac{1}{\sqrt{2}}\right)^2\frac{1}{\sqrt{2}}\frac{1}{\sqrt{2}}\frac{1}{\sqrt{2}}\frac{1}{\sqrt{2}}\frac{1}{\sqrt{2}}\frac{1}{\sqrt{2}}$ 

 $\label{eq:2.1} \mathcal{L}(\mathcal{L}(\mathcal{L}))=\mathcal{L}(\mathcal{L}(\mathcal{L}))=\mathcal{L}(\mathcal{L}(\mathcal{L}))=\mathcal{L}(\mathcal{L}(\mathcal{L}))=\mathcal{L}(\mathcal{L}(\mathcal{L}))=\mathcal{L}(\mathcal{L}(\mathcal{L}))=\mathcal{L}(\mathcal{L}(\mathcal{L}))=\mathcal{L}(\mathcal{L}(\mathcal{L}))=\mathcal{L}(\mathcal{L}(\mathcal{L}))=\mathcal{L}(\mathcal{L}(\mathcal{L}))=\mathcal{L}(\mathcal{L}(\mathcal{L}))=\mathcal{L}(\mathcal{L}(\$ 

 $\label{eq:2.1} \frac{1}{2} \sum_{i=1}^n \frac{1}{2} \sum_{j=1}^n \frac{1}{2} \sum_{j=1}^n \frac{1}{2} \sum_{j=1}^n \frac{1}{2} \sum_{j=1}^n \frac{1}{2} \sum_{j=1}^n \frac{1}{2} \sum_{j=1}^n \frac{1}{2} \sum_{j=1}^n \frac{1}{2} \sum_{j=1}^n \frac{1}{2} \sum_{j=1}^n \frac{1}{2} \sum_{j=1}^n \frac{1}{2} \sum_{j=1}^n \frac{1}{2} \sum_{j=1}^n \frac{$ 

یں<br>Edn IE<br>Edn IE (c) = <del>1</del><br>Ed (c) = <del>1</del> (c) = 50 (c) dn:T  $\epsilon$ and the set of the set of the set of the set of the set of the set of the set of the set of the set of the set<br>1 E (  $\alpha_{\rm B}$  ( $\alpha_{\rm H}$  ) , can allow (6)/100.40) ) THEN<br>1 E (  $\alpha_{\rm B}$  ( $\alpha_{\rm H}$  ) ) , can allow (5)<br>1 E . \*\*\* 3 END IL  $\bullet$ 

 $\sim$ 

 $\epsilon$ 

 $\mathbf{r}$ 

 $\mathcal{L}$ 

 $\mathbf{r}$ 

 $\bullet$ 

 $\bullet$ 

 $\cdot$ 

END

END I<del>L</del><br>HELNBN

END DO<br>END IL

 $\epsilon$ 

 $\mathcal{C}$ 

 $\mathcal{A}$ 

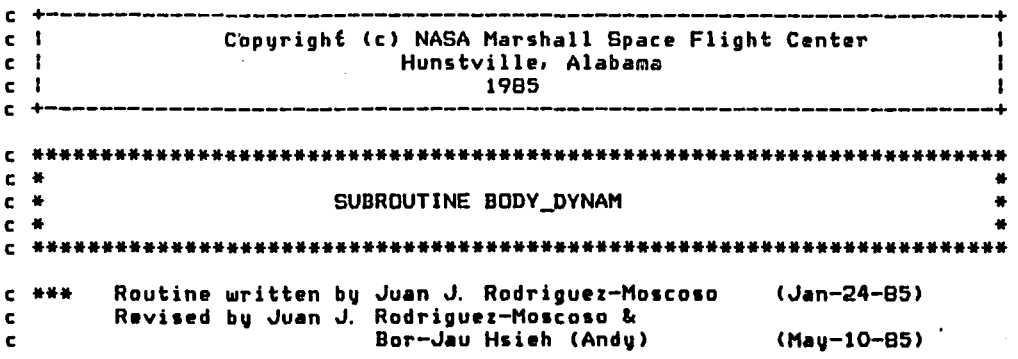

SUBROUTINE BODV\_DVNAM ( ndim. TOrque. V. Vdot )

 $\bullet$ 

 $\Delta$ 

c------------------------------------------------------------------------ c\* COMMON AREAS AND DIMENSIONS ARRAVS \* IMPLICIT DOUBLE PRECISION (A-H.O-Z)<br>COMMON /READIN/ Bound(15) , Yin(10) , Kp(3.3) COMMON IREADINI Bound(lS) • Vin(10) • Kp(3.3) + Kd (3.3) • INMAT(3.3) • INMATV(3.3)  $\bullet$ <sup>+</sup>Thcom(3). Omcom(3) COMMON 1 FLAO 1 FLAO(7) DIMENSION Torqua(3) Torque command. V(10) ! state vector. +  $\bullet$ Ydot(10) darivativa of state +  $\mathbf{r}$ +  $tmp(3)$ ,  $tmp1(3)$ ! Local storages. REAL\*8 Kp<br>FLAG **A** Kd **b** INMAT **b** INMATV LOOICAL\*l c------------------------------------------------------------------------ c\* COMPUTATIONS \* c----------------------------------------------------------------------- c \*\*\* BODV DVNAMICS \*\*\*  $D0$  i=1.3  $ia = i*(11-3+i)/2-2$ ib a *i\*(3\*i-13)/2+8*   $tan(i) = 0.0d0$  $tan(1) = 0.0d0$  $D0$   $I=1.3$  $temp(i) = tmp(i) + Y(j)*IMMAT(ib,j)$  $tmp1(i) = tmp1(i) + Y(j) * INMAT(ia,j)$ END DO  $tmp(i) = Y(ia)*tmp(i)$  $tmp1(i) = Y(ib)*tmp1(i)$  $tmp(i) = Torque(i) - tmp(i) + tmp(i)$ END DO  $DD$  i=1.3  $Ydot(i) = 0. d0$ DO k=1.3  $Ydot(i) = Ydot(i) + INMATV(i,k)*tmp(k)$
END DO  $END$   $DO$ 

 $C = \frac{1}{2} + \frac{1}{2} + \frac{1}{2}$ Quaternion check out. If the Quaternion block is present during the SIMULATION, then RETURN and let the QUATERNION routine make  $\mathbf{c}$  $\mathbf{c}$ the computational work to forming the quaternion-rate eqs.

 $\mathbb{R}^4$ 

IF (FLAQ(4) ) RETURN

Ydot(4) =  $Y(1)$  $Ydot(5) = Y(2)$ Ydot(  $6$ ) =  $Y($  3)

**RETURN END** 

Þ

 $\blacksquare$ 

 $\, {\bf p}$ 

 $\mathbf{D}$ 

 $\ddot{\phantom{a}}$ 

-ia

 $\mathbf{p}$ 

Đ

) C +---------------------------------------------------------------------+ c I CoPVright (c) NASA Marshall Space Flight Center <sup>I</sup> <sup>c</sup>I Hunstville. Alabama c 19B5 ) c +---------------------------------------------------------------------+ c ••••••••••••••••••••••••••••••••••••••••••••••••••••••••••••••••••••••• I c • • c • Subroutine CHECK\_ERROR • c • • c ••••••••••••••••••••••••••••••••••••••••••••••••••••••••••••••••••••••• J c ••• c This subroutine check error flag'nihlf" for both Runge-Kutta and Predictor-Corrector integration methods. c , c ••• c Written by Bor-Jau Hsieh (Andy) & Juan J. Rodriguez-Moscoso (Mav-12-B5)  $\lambda$ SUBROUTINE CHECK ERROR ( ihlf. ICODE ) c------------------------------------------------------------------------ c. COMMON AREAS AND DIMENSIONS ARRAYS •  $\mathbf{r}$ c------------------------------------------------------------------------ IMPLICIT DOUBLE PRECISION (A-H.O-Z)  $\mathbf{I}$ COMMON / FLAG / FLAG(7)<br>LOGICAL#1 FLAG  $LOGICAL+1$ J c----------------------------------------------------------------------- c. COMPUTATIONS • c------------------------------------------------------------------------ ICODE .. 0  $\mathbf{r}$ ICODE =  $0$ <br>ivar = ihlf - 10 IF ( ivar ) SO. SO. 10 10 GO TO ( 20. 30. 40 ). ivar 20 CONTINUE<br>c.\*\*\* Check FLAG(i) [i=1.2.3] to determine OUTPUT unit  $DD_i=1.3$ IF ( FLAG(i) ) THEN  $WRITE(i, 25)$ END IF END DO  $ICODE = 1$ RETURN 30 CONTINUE<br>c.\*\*\* Check FLAG(i) [i=1,2,3] to determine OUTPUT unit DO i=1.3 IF (  $FLAG(i)$  ) THEN WRITE( i. 35) END IF END DO ICODE  $=$  1 RETURN 40 CONTINUE<br>c.\*\*\* Check FLAG(i) [i=1.2.3] to determine OUTPUT unit DO i=I.3  $\mathbf{r}$ 

 $\Delta$ 

```
IF ( FLAG(i) )<br>THEN'<br>WRITE(i,45)<br>END IF<br>END DO<br>ICODE = 1<br>RETURN
```
## 50 **RETURN**

 $\sim$ 

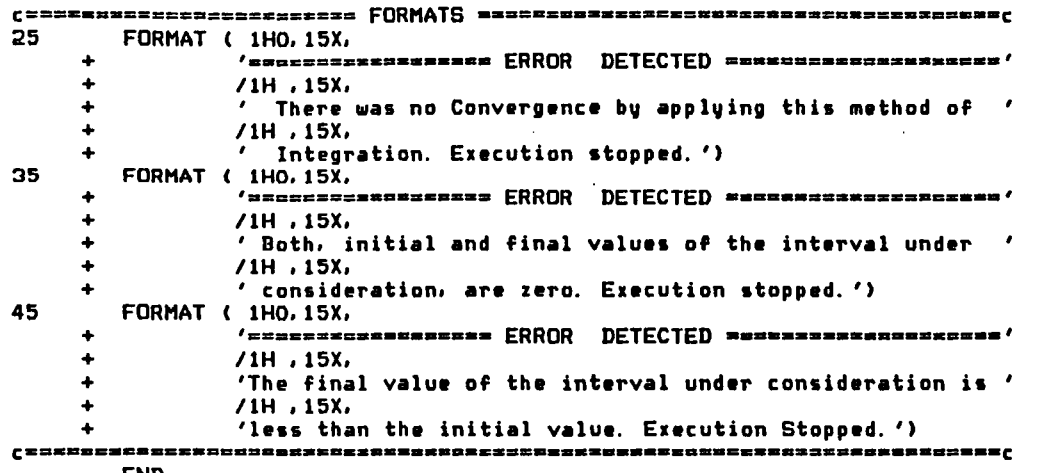

 $\sim 10^{-1}$ 

 $\sim$ 

 $\sim$   $\sim$ 

 $\bullet$ 

 $\sim$ 

 $\mathbf{r}$ 

 $\mathbf{C}$ 

 $\mathbf{G}$ 

i.

 $\Lambda_{\rm c}$ 

 $\Delta$ 

 $\mathbf{R}$ 

 $\Lambda$ 

 $\bullet$ 

 $\bullet$ 

END

 $\mathcal{A}^{\prime}$ 

 $\sim$ 

 $\cdot$ 

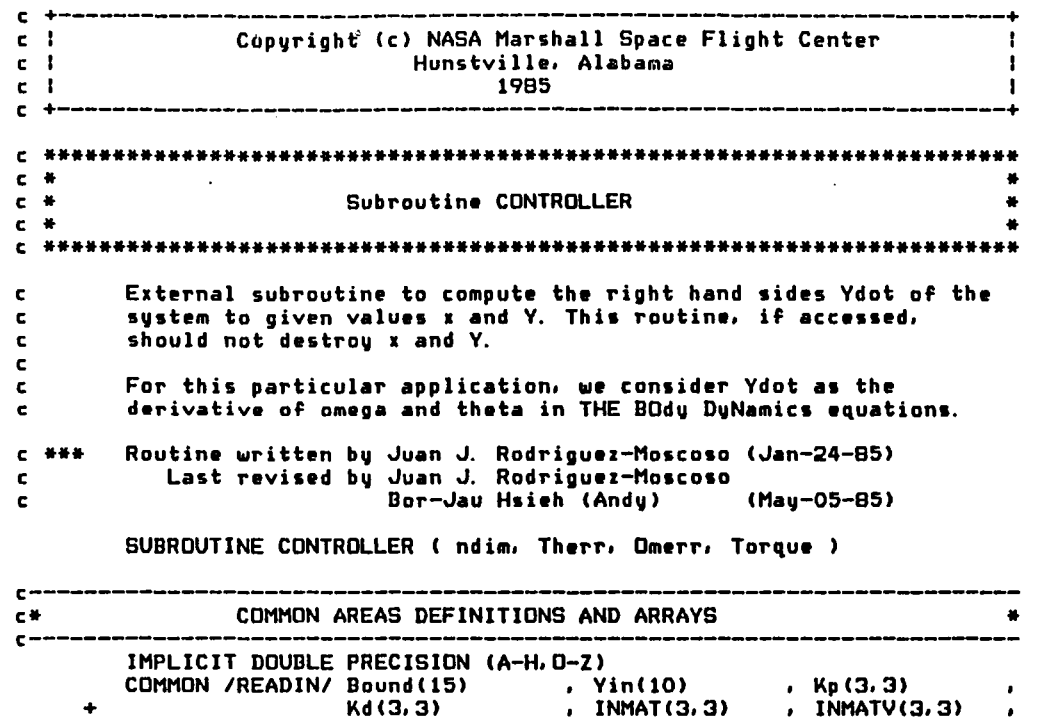

 $\mathbf{r}$ 

**DIMENSION** Torque(3)  $,$  Therr $(3)$ REAL\*B Kp . INMAT . INMATV . Kd

Thcom(3)

 $\bullet$ 

 $\bullet$ 

 $\cdot$ 

 $\bullet$ 

 $c -$ 

 $\mathbf{C}$ 

 $\mathbf c$ 

 $\mathbf{c}$ 

c

 $\mathbf{c}$ 

 $\mathbf{c}$ 

c

 $\mathbf{C}$ 

 $\mathbf{c}$ 

 $\mathbf{c}$ 

 $\mathbf{c}$ 

 $\mathbf c$ 

 $\mathbf{c}$  $\mathbf{C}$ 

 $c*$ **COMPUTATIONS**  $c -$ The torque dimensioning will be  $3$  [= ndim/2]. Its computation is  $C$  \*\*\* done in this subroutine, but it can be modified to another rou- $\mathbf{c}$ tine which may be called from this one; i.e, the torque calculac tions will be enclosed in this block of programing.  $\mathbf{c}$ 

, Omcom(3)

, Omerr(3)

 $\bullet$ 

 $\bullet$ 

Also, the Input commands (desired output) is passed thru the **C \*\*\* COMMON statement:**  $\mathbf{c}$ 

COMMON /READIN/ Bound(15) , Yin(10)  $.$  Kp(3,3) Kd(3,3)  $, InMAT(3,3)$  $\cdot$  INMATV(3.3)  $\bullet$ Thcom(3) , Omcom(3)  $\ddot{\phantom{a}}$ where, Bound: Boundary conditions array. Yin: Vector of states. Kp: Matrix Kp(i, j) Controller, Kd: Matrix Kd(i, j) Controller. INMAT: Inertia Matrix, and INMATV: Inverse Inertia Matrix. Thcom: Position Command, Dmcom: Angular Velocity Command. and,

## **END<br>HEINKN**

 $\ddot{\phantom{0}}$ 

 $\blacksquare$  $\mathbf{p}$   $\mathcal{A}$ 

 $\mathbf{r}$ 

 $\boldsymbol{d}$ 

```
end do<br>End do
\begin{array}{lll} & \text{Kq}(1, 1)*\text{Quotu}(1) \\ & \text{Iordne}(1) = \text{Iordne}(1) + \text{Kb}(1, 1)*\text{Iperu}(1) + \text{DQ}^{-1} & \text{I.} \\ & \text{DQ}^{-1} & \text{I.} \\ & \text{DQ}^{-1} & \text{I.} \\ & \text{I.} \\ & \text{I.} \\ & \text{I.} \end{array}DQ = I = I'
```
 $\mathbf{I}$ 

Computing Torque(i). \*\*\* 3 \*\*\*

Therr: Vehicle Rate Error.<br>Dmerr: Vehicle Rate Error.

```
. . . . . . . . . . . . . . . . . . . .
C #C #SUBROUTINE DRAW AXES
c *C ##
                          Written by Juan J. Rodriguez-Moscoso on 22-Mau-85
C. . . . .Last revised on 22-Jun-85
\epsilonc..... This routine draws the vertical and horizontal axes of the screen
       plot generated by SCR_PLOTTER.
C....
        SUBROUTINE DRAW AXES ( iunit, Ymax, Ymin, t, nt )
        IMPLICIT DOUBLE PRECISION (A-H, O-Z)
        COMMON / FLAG / FLAG(7)
        COMMON / SCRP / number_records,
                       number_decades,
                       number_samp_f
        DIMENSION
                       t(nt)INTEGER
                       cero_pos
        LOGICAL*1
                       FLAG
        CHARACTER*5
                       zero_pos, mover10
        CHARACTER*4
                       up1CHARACTER*3
                       home
        CHARACTER*1
                       BAR, PLUS, MENOS, blank
        CHARACTER*61
                       AXIS
        DATA BAR/'!'/, PLUS/'+'/, MENOS/'-'/, blank/' '/
        call cursor_home( home, 1, idummy )
        call cursor_up( up1, 1, idum, 1 )
        WRITE(iunit, #) home
        IF ( Ymax . EQ. 0.0 . AND. Ymin . EQ. 0.0 )
           THEN
           Ymax = 1, 0Ymin = -1.0END IF
        WRITE(iunit, #) home
        call cursor_right( mover10, 1, idummu, 10 )
        do i=1,21
           Y = Ymax - (i-1)*(Ymax-Ymin)/20WRITE(iunit.1010) Y, BAR
        end do
        IF (FLAG(2))! Only for FREQUENCY Plotting.
           THEN
            DO i=1. number_decades-1
               muevete = \overline{i}*60/number_decades + 10
               call cursor_right( zero_pos, 1, idummy, muevete )
               WRITE(iunit, #) home
               D0 \quad J=1.21WRITE(iunit, #) zero_pos, BAR
               END DO
           END DO
        END IF
```
 $\ddot{\phantom{a}}$ 

```
call cursor_right( zero_pos, 1, idummy, 70 )
        WRITE(iunit.*) home
        do i=1,21
            WRITE(iunit, #) zero_pos, BAR
        end do
        IF ( FLAG(1))
          THEN
            do i=1, 6ii = 10 + i - 9AXIS(iii:ii) = PLUSdo j=1.9i \cdot j = i \cdot j + jAXIS(i_j:i_j) = MENDS
               end do
            end do
           ELSE
            D0 J=1.61AXIS(J; J) = MENOSEND DD
            AXIS(1:1) = PLUSdo j=1, number_decades-1
               ntemp = j*60/number_decades + 1
               AXIS(ntemp; ntemp) = PLUSend do
        END IF
        AXIS(61:61) = PLUSWRITE(iunit, #) up1, mover10, AXIS
        IF (FLAC(2))THEN
     \ddot{\phantom{a}}GO TO (10, 20, 30, 40, 50, 60), number_decades
10
             WRITE(iunit, 1030) t, up1
             GO TO 70
20
             WRITE(iunit, 1040) t, up1
             GD TO 70
30
             WRITE(iunit, 1050) t, up1
             GO TO 70
40
             WRITE(iunit, 1060) t, up1
             GO TO 70
50
             WRITE(iunit, 1070) t, up1
             GO TO 70
60
             WRITE(iunit, 1020) t, up1
             GO TO 70
           ELSE
             WRITE(iunit.1020) t. up1
        END IF
70
        CONTINUE
        IF ( Ymin . QT. 0.0DO )
           THEN
     \bulletcero_pos = 1\cdot 0
            ELSE
                 cero = - 20*Ymin/( Ymax - Ymin ) + 1.0D0
             cero pos = NINT(Cero)END IF
        zero_pos(1:5) = blankcall cursor_up( zero_pos, 1, idummy, cero_pos )
        IF ( cero_pos . NE. 0 )
           THEN
     \ddot{\phantom{a}}
```
 $\mathbf{r}$ 

 $\cdot$ 

 $\sim$ 

 $\mathcal{L}$ 

 $\mathcal{F}$ 

 $\lambda$ 

 $\blacksquare$ 

 $ipos = idumny - i$ WRITE(iunit, \*) zero\_pos(1:ipos), mover10, AXIS, up1 END IF WRITE(iunit.\*) home WRITE(iunit.\*) moverl0. AXIS

 $\blacksquare$ 

 $\bullet$ 

RETURN

.~ C=a=a\_m~\_===~=== \_\_ c====== **FORMATS** a.\_~~=\_~. \_\_ a.\_.\_z\_a= \_\_\_\_ .~m \_\_ a \_\_\_ ••• C

1010 FORMAT(lH .09.3. lX.A)

1020 FORMAT(lH .7X.7(Gl0.2).A)

1030 FORMAT(lH .7X.Gl0.2.50X.Gl0.2.A)  $\blacktriangle$ 

- 1040 FORMAT(lH .7X.2(Gl0.2.20X).Gl0.2.A)
- 1050 FORMAT(lH .7X.3(Gl0.2. 10X).Gl0.2.A)
- 1060 FORMAT(lH .7X.4(Gl0.2.5X).Gl0.2.A)  $\rightarrow$
- 1070 FORMAT(lH .7X.5(Gl0.2.2X).Gl0.2.A) **END**
- $\overline{\phantom{a}}$

 $\ddot{\phantom{a}}$ 

 $\sim$ 

 $\rightarrow$ 

 $~\bullet~$ 

 $\sim$  .

 $\tilde{\phantom{a}}$ 

 $\Delta$ 

 $\ddot{\phantom{0}}$ 

 $\bullet$ 

س

 $\rightarrow$ 

 $\ddot{}$ 

 $\ldots$ 

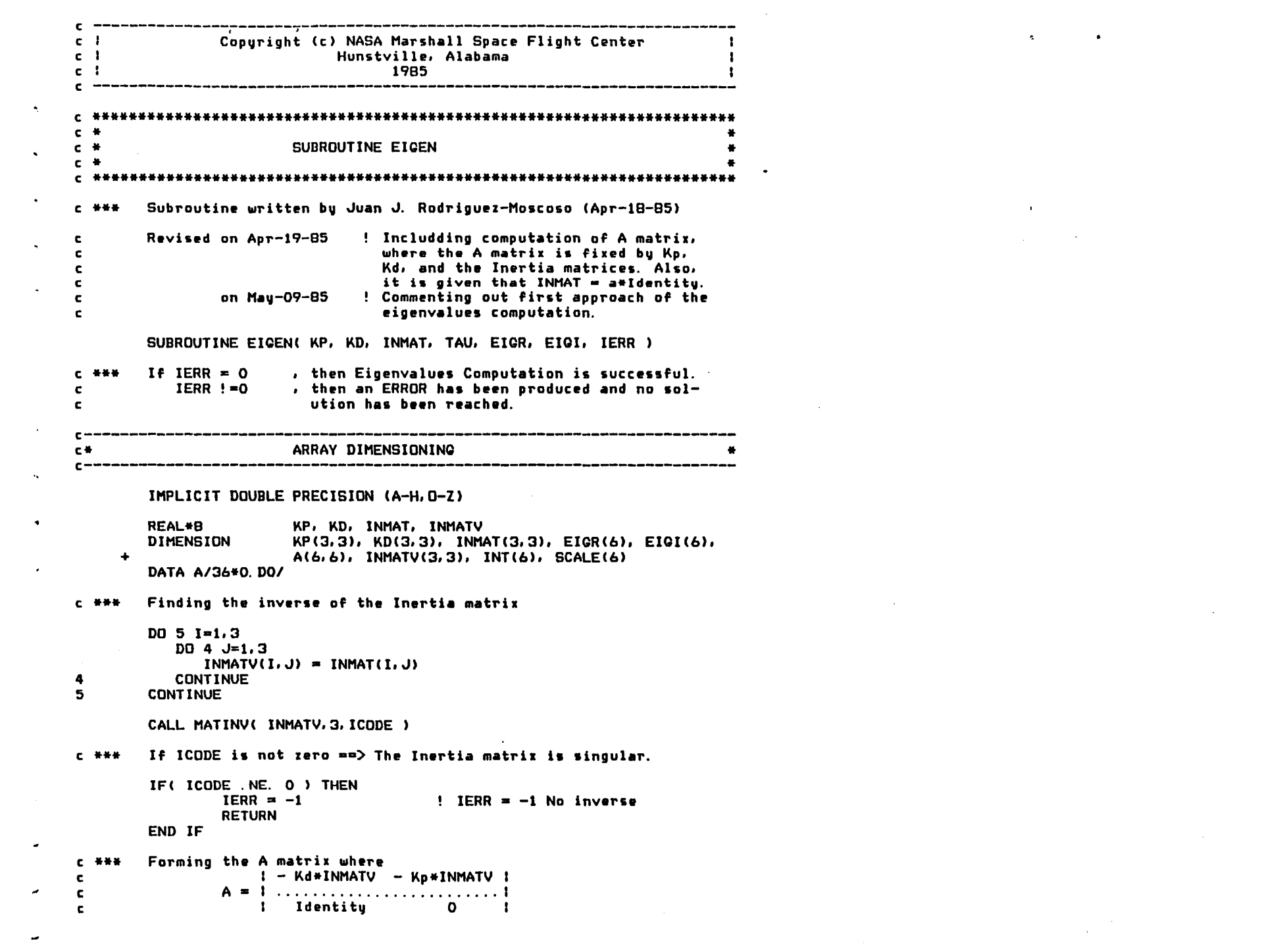

 $\mathcal{L}(\mathcal{L}(\mathcal{$ 

 $\label{eq:2.1} \frac{1}{\sqrt{2\pi}}\sum_{i=1}^n\frac{1}{\sqrt{2\pi}}\sum_{i=1}^n\frac{1}{\sqrt{2\pi}}\sum_{i=1}^n\frac{1}{\sqrt{2\pi}}\sum_{i=1}^n\frac{1}{\sqrt{2\pi}}\sum_{i=1}^n\frac{1}{\sqrt{2\pi}}\sum_{i=1}^n\frac{1}{\sqrt{2\pi}}\sum_{i=1}^n\frac{1}{\sqrt{2\pi}}\sum_{i=1}^n\frac{1}{\sqrt{2\pi}}\sum_{i=1}^n\frac{1}{\sqrt{2\pi}}\sum_{i=1}^n\$ 

 $\overline{\phantom{a}}$  $D0 20 I=1.3$ DO 10  $J=1.3$  $A(I,J) = 0.00$  $\bullet$  $DD$  10  $K=1.3$  $A(I, J) = A(I, J) - INMATV(I, K)*KD(K, J)$ 10 **CONTINUE**  $\blacksquare$ DO 20  $J=1.3$  $JI = J+3$ DO 20 K=1,3 A  $A(I,JI) = A(I,JI) - INMATV(I,K)*KP(K,J)$ 20 **CONTINUE**  $DQ$  30  $I=4.6$  $\pmb{\mathfrak{p}}$  $A(1, 1-3) = 1, D0$ 30 **CONTINUE** ٠  $C$  . We we Computing the Eigenvalues of A CALL BALANC( 6, 6, A, LOW, IGH, SCALE )  $\lambda$ CALL ELMHES( 6, 6, LOW, IGH, A, INT ) CALL HGR( 6, 6, LOW, IGH, A, EIGR, EIGI, IERR )  $\lambda$  $C$  .  $\pm\pm\pm$ End of Eigenvalues Computation **C ###** Computing the maximum eigenvalue in module. We assume that  $\lambda$ real parts of the eigenvalues are less than zero.  $\mathbf{c}$ TAU = DABS( $EICR(1)$ )  $\boldsymbol{r}$ DO 40  $I=2.6$ IF ( TAU .LT. DABS(EIGR(I)) ) TAU = DABS( EIGR(I) ) 40 **CONTINUE RETURN END**  $\lambda$  $C$   $#$  $\mathbf{r}$  $C$   $*$ SUBROUTINE BALANC  $c +$ Routine written by Juan J. Rodriguez-Moscoso (Apr-3-85) **C ###**  $\mathbf{I}$  $\mathbf{c}$ Revised by Juan J. Rodriguez-Moscoso (Apr-18-85) SUBROUTINE BALANC( NM, N, A, LOW, IGH, SCALE )  $\lambda$ IMPLICIT DOUBLE PRECISION (A-H, O-Z) A(NM, N), SCALE(N) **DIMENSION NDCONV** LOGICAL  $C = # # #$ RADIX specifies the Base of the machine floating point representation  $RADIX = 2. D0$  $B2 = RADIX*RADIX$  $K = 1$  $L = N$ GOTO 100  $C = H + H$ Exchanging row and column  $SCALE(M) = J$ 20

 $\mathbf{r}$ 

IF ( $J$ , NE., M ) THEN DO 30  $I=1, L$  $F = A(I, J)$  $A(I, J) = A(I, M)$  $A(I, M) = F$ 30 **CONTINUE** DO 40 I=K, N  $F = A(J, I)$  $A(J, I) = A(M, I)$  $A(M, I) = F$ 40 **CONTINUE** END IF GOTO( 80, 130), IEXC  $C$   $H$   $H$   $H$ Searching for rows isolating an eigenvalue and push them down  $\mathbf{C}$ 80 IF( L. EQ. 1) THEN  $LOW = K$  $ICH = L$ **RETURN** END IF  $L = L - 1$ 100 DO 120 J=L,  $1, -1$ DO 110 I=1.L IF( I .NE. J ) THEN IF(A(J, I) . NE. 0. DO ) GOTO 120 END IF 110 **CONTINUE**  $M = L$  $IEXC = 1$ GOTO 20 120 **CONTINUE COTO 140**  $K = K+1$ 130 140 DO 170 J=K.L DO 150 I=K.L IF( I .NE. J ) THEN IF( A(I, J) . NE. 0. DO ) GOTO 170 END IF  $-150$ **CONTINUE**  $IEXC = 2$  $M = K$ **COTO 20** 170 **CONTINUE** Balancing the submatrix in rows K to L  $C$  \*\*\* DO 180 I=K.L 180  $SCALE(I) = 1.$  $C$  ### Iteration for Norm Reduction 190  $NOCONV = . FALSE.$ 

 $\mathbf{L}$ 

£

 $\bullet$ 

 $\mathbf{v}$ 

 $\bullet$ 

 $\ddot{\phantom{1}}$ 

 $\left($ 

 $\mathbf{r}$ 

 $\blacksquare$ 

 $\mathbf{I}$ 

 $\pm$ 

 $\ddot{\phantom{1}}$ DO 270 I=K.L  $\rightarrow$  $C = \sigma$  DO  $R = 0.00$  $\bullet$ DO 200 J=K.L IF( J.NE. I) THEN  $\bullet$  $C = C + DABS(A(J, I))$  $R = R+DABS(A(I,J))$ END IF  $\pmb{\mathsf{I}}$ 200 **CONTINUE**  $G = R/RADIX$  $\pmb{\cdot}$  $F = 1.00$  $S = C + R$  $\mathbf{r}$ 210 IF(C.LT. Q) THEN  $F = F * RADIX$  $C = C*B2$  $\mathbf{I}$ COTO 210 END IF  $G = R * RADIX$  $\lambda$ 230 IF( C . GE. G ) THEN  $F = F/RADIX$  $C = C/12$ GDTO 230 END IF  $C$  \*\*\* Balancing  $\epsilon$ IF( (C+R)/F . LT. 0. 95D0\*S ) THEN  $SCALE(I) = SCALE(I)*F$  $C = 1.$  DO/F  $\bullet$  $NOCONV = . TRUE.$ DD 250 J=K, N  $A(I,J) = A(I,J)*Q$ 250 **CONTINUE** DO 260 J=1.L  $A(J, I) = A(J, I)*F$ **CONTINUE** 260 END IF 270 **CONTINUE** IF( NOCONV ) GOTO 190  $LOW = K$  $ICH = L$  $\mathcal{F}$ **RETURN END C 传送装置**  $\overline{\phantom{a}}$  $c$   $*$  $C$   $#$ SUBROUTINE ELMHES  $C$   $#$  $\ddot{\phantom{1}}$ 亡 计外分析 SUBROUTINE ELMHES( NM, N, LOW, IGH, A, INT )  $\mathbf{r}$  $C = \frac{1}{2} + \frac{1}{2} + \frac{1}{2}$ Routine written by J. Rodriguez-Moscoso (Apr-03-85) Last Revision: Apr-18-85 (JR-M)  $\mathbf{c}$ ٠

 $\mathcal{L}_{\mathcal{L}}$ 

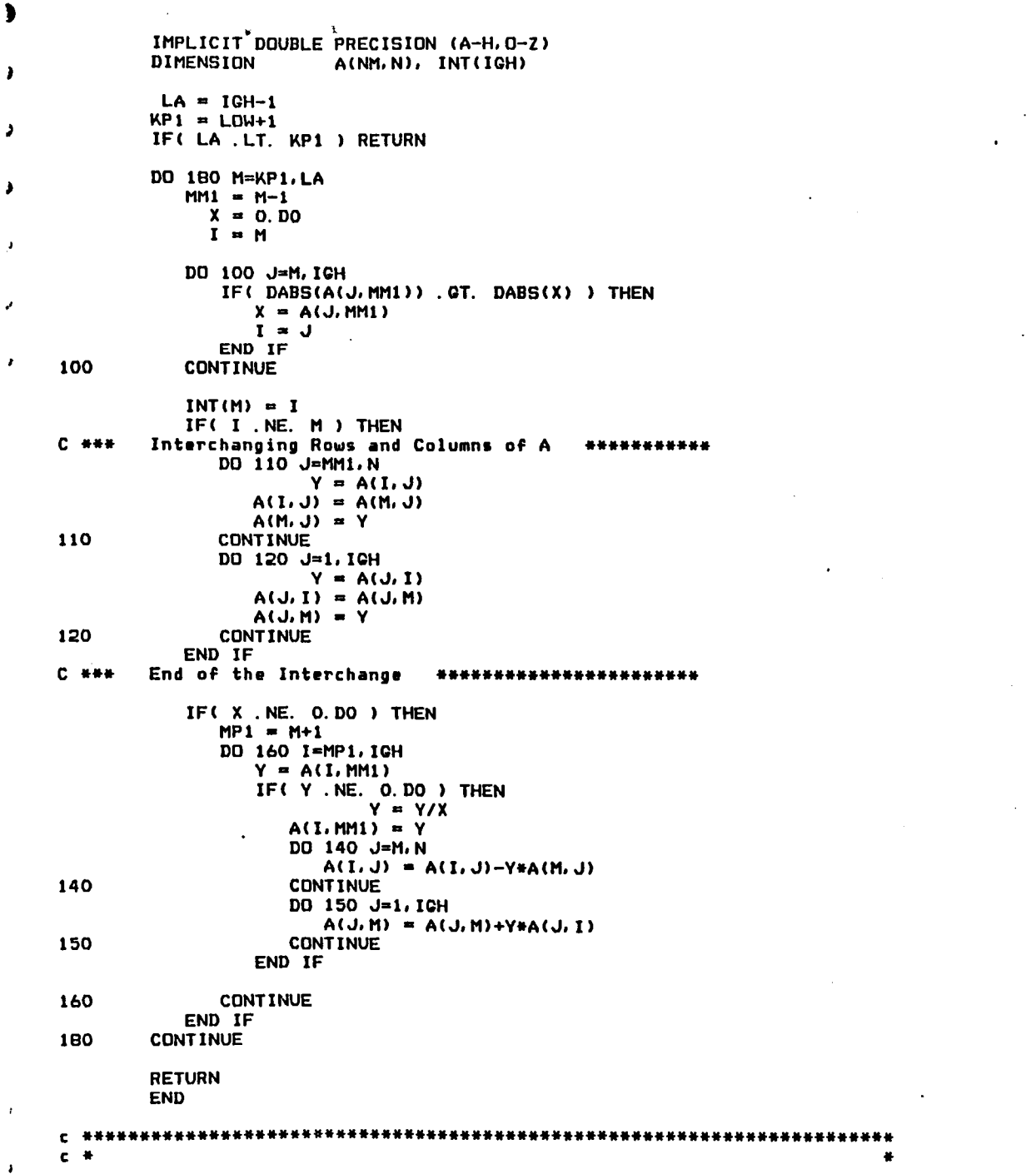

 $\mathcal{L}^{\pm}$ 

 $\mathbf{u} = \mathbf{v}$ 

 $\label{eq:2.1} \frac{1}{\sqrt{2}}\int_{\mathbb{R}^3}\frac{1}{\sqrt{2}}\left(\frac{1}{\sqrt{2}}\right)^2\frac{1}{\sqrt{2}}\left(\frac{1}{\sqrt{2}}\right)^2\frac{1}{\sqrt{2}}\left(\frac{1}{\sqrt{2}}\right)^2\frac{1}{\sqrt{2}}\left(\frac{1}{\sqrt{2}}\right)^2.$ 

 $\mathcal{L}^{\text{max}}_{\text{max}}$  ,  $\mathcal{L}^{\text{max}}_{\text{max}}$ 

 $\sim 10^{11}$ 

 $\mathcal{L}^{\mathcal{L}}(\mathcal{L}^{\mathcal{L}}(\mathcal{L}^{\mathcal{L}}))$ 

 $\pmb{\mathsf{t}}$  $c$   $*$ SUBROUTINE HGR  $c$   $*$  $\mathbf{r}$  $\mathbf{\hat{z}}$  $C$   $#1$  $C$  . Hence Routine written by J. Rodriguez-Moscoso (Apr-02-85) Revised by J. Rodriguez-Moscoso (Apr-18-85)  $\mathbf{c}$  $\bullet$ SUBROUTINE HOR ( NM, N, LOW, IGH, H, WR, WI, IERR )  $\bullet$ IMPLICIT DOUBLE PRECISION (A-H, O-Z) **REAL\*B MACHEP INTEGER** EN. ENM2 DIMENSION H(NM, N), WR(N), WI(N) LOGICAL **NOTLAS** C ### MACHEP specifies precision of floating point arithmetic  $MACHEP = 1. D0/2. DQ**55$  $\mathbf{c}$ ŗ. MACHEP =  $.28D-16$  $IERR = 0$ **C \*\*\*** Storing Roots isolated by BALANC  $DD$  50  $I = 1, N$ IF( I .LT. LOW . OR. I . GT. ICH ) THEN  $WR(I) = H(I, I)$  $W1(1) = 0.00$ END IF 50 **CONTINUE**  $EN = IGH$  $T = 0.00$  $C$  \*\*\* Searching for next Eigenvalues 60 IF(EN.LT. LOW) RETURN  $ITS = 0$  $NA = EN-1$  $ENM2 = NA-1$  $C$  \*\*\* Looking for single small sub-diagonal element 70  $DO$  BO L = EN, LOW, -1 IF( L. EG. LOW ) GOTO 100 RINTER = MACHEP\*( DABS(H(L-1, L-1)) + DABS(H(L, L)) ) . IF( DABS(H(L,L-1)) .LE. RINTER ) GOTO 100 80 **CONTINUE C** \*\*\* Forming shift  $X = H(EN, EN)$ 100 الی IF( L.EQ. EN ) GOTO 270  $Y = H(NA, NA)$  $W = H(EN, NA) * H(NA, EN)$ ر IF( L.EG. NA ) GOTO 280 IF( ITS .EG. 30 ) THEN  $IERR = EN$ **RETURN ELSE** 

◢

```
IF( ITS . NE. 10 . AND.
          \bulletITS .NE. 20 ) GOTO 130
                 T = T+XDO 120 I=LOW, EN
                    H(I, I) = H(I, I)-X120
                 CONTINUE
                 S = DABS(H(EN, NA)) + DABS(H(NA, ENM2))X = 0.7500*SY = XW = -0.4375D0*5*SEND IF
     130
              ITS = ITS + 1C +++
             Looking for two consecutive small sub-diagonal elements
              DO 140 M = ENM2, L, -1
\ddot{\phantom{0}}ZZ = H(M, M)R = X - 2ZS = Y - ZZP = (R*S-W )/H(M+1, M) + H(M, M+1)Q = H(M+1, M+1)-ZZ-R-SR = H(M+2, M+1)S = DABB(P) + DABB(Q) + DABS(R)P = P/SQ = Q/SR = R/SIF( M . EQ. L ) GOTO 150
                 IF( DABS(H(M, M-1))*( DABS(Q)+DABS(R) ) .LE.
\bullet$
                      MACHEP*DABS(P)*( DABS(H(M-1, M-1) )+DABS(ZZ)+
          \bulletDABS(H(M+1, M+1)) ) ) GDTO 150
     140
             CONTINUE
     150
             MP2 = M+2DO 160 I=MP2, EN
\DeltaH(I, I-2) = 0.00IF( I .NE. MP2 ) H(I, I-3) = 0. DO
     160
             CONTINUE
     C ***
             Doubling QR step involving rows L to EN and columns M to EN
             DO 260 K=M, NA
\bulletNOTLAS = . FALSE.
                 IF( K . NE. NA ) NOTLAS = . TRUE.
                 IF(K.NE.M) THEN
                      P = H(K, K-1)G = H(K+1, K-1)R = 0.00IF( NOTLAS ) R = H(K+2, K-1)X = DABS(P) + DABS(Q) + DABS(R)\bulletIF( X.EQ. 0.DO) GOTO 260
                      P = P/XQ = Q/Xø
                      R = R/XEND IF
                 S = SICN(DSQRT(P*P+Q*Q+R*R), P)\mathbf{c}The next change has been introduced in order to get
     c--->
              a compiled version of the routine under EUNICE F77
     \mathbf{c}\bullet
```
 $\pmb{r}$ 

 $\mathbf{Y}$ 

 $\sim$ 

```
\mathbf{c}compiler <----
                 S = DSQRT( P+P+Q+Q+R+R )
\bulletIF( P . L.T. 0. DO ) S = -1. DO*S
                 IF(K.NE.M) THEN
\bulletH(K, K-1) = -S*XELSE
                      IF( L. NE. M ) H(K, K-1) = -H(K, K-1)\bulletEND IF
                  P = P + S\bulletX = P/SY = Q/SZZ = R/SQ = Q/PR = R/PRow Modification
     C ***
                 DO 210 J=K, EN
                    P = H(K, J) + Q*H(K+1, J)IF( NOTLAS ) THEN
                                P = P+R+H(K+2, J)H(K+2, J) = H(K+2, J) - P + ZZEND IF
                    H(K+1, J) = H(K+1, J) - P*YH(K, J) = H(K, J) - P*X210
                 CONTINUE
                 J = MINOC EN, K+3)C *** Column Modification
                 DO 230 I=L.J
                    P = X+H(I,K)+Y+H(I,K+1)IF( NOTLAS ) THEN
                        P = P+ZZ+H(I,K+2)H(I,K+2) = H(I,K+2)-P+REND IF
                    H(I,K+1) = H(I,K+1)-P*QH(I,K) = H(I,K)-P230
                 CONTINUE
             CONTINUE
     260
             COTO 70
     C . H H HOne root found
     270
             WR(EN) = X+TWI(EN) = 0.00EN = NA\mathcal{F}GOTO 60
             Two roots found
     C ###
\mathbf{r}P = (Y-X)/2. DO
     280
              Q = P*P+W\mathcal{A}ZZ = DGQRT(DABS(Q))X = X+Tø
```
 $\mathbf{\bar{u}}$ 

 $\mathbf{G}$ 

 $\mathbf{k}$ 

 $\bullet$ 

```
IF ( G . GE. 0. DO ) THEN
```

```
C ###
               Real Pair
     \mathbf{c}ZZ = P+SIGN(ZZ,P)c \rightarrow This change is introduced in order to get a compiled
\bulletversion of the routine under EUNICE F77 compiler (-----------------<br>IF( P.LT. 0. DO ) ZZ = P+ZZ
     \mathbf{c}IF( P. GE. 0. DO ) ZZ = P-ZZ
\bulletWR(NA) = X+ZZWR(EN) = WR(NA)\bulletIF(\overline{2}Z . NE. 0. DO ) WR(EN) = X-W/ZZ
                        W1(NA) = 0.00WI(EN) = 0.ELSE
     C *** Complex Pair
                        WR(NA) = X+PWR(EN) = X+PWI(NA) = ZZWI(EN) = -ZZEND IF
               EN = ENM2COTO 60
               END
```
 $\mathbf{r}$ 

 $\sim 10^{11}$  m  $^{-1}$ 

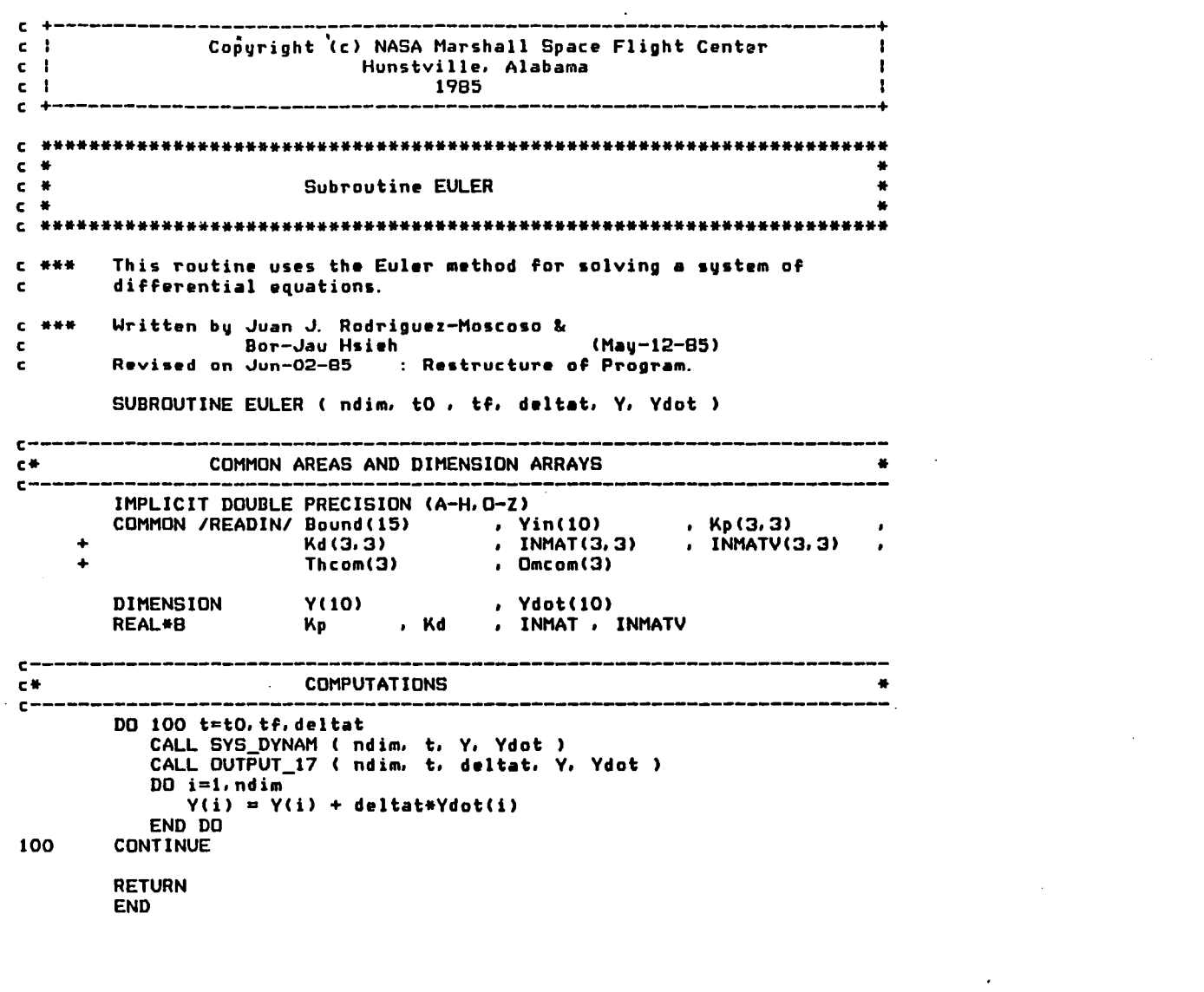

 $\label{eq:2.1} \mathcal{L}(\mathcal{L}^{\mathcal{L}}_{\mathcal{L}}(\mathcal{L}^{\mathcal{L}}_{\mathcal{L}})) \leq \mathcal{L}(\mathcal{L}^{\mathcal{L}}_{\mathcal{L}}(\mathcal{L}^{\mathcal{L}}_{\mathcal{L}})) \leq \mathcal{L}(\mathcal{L}^{\mathcal{L}}_{\mathcal{L}}(\mathcal{L}^{\mathcal{L}}_{\mathcal{L}}))$ 

 $\mathcal{A}^{\pm}$  .

 $\bullet$ 

 $\mathcal{L}_{\mathcal{A}}$ 

 $\pmb{\epsilon}$ 

 $\mathbf{r}$ 

 $\mathbf{A}^{\dagger}$ 

 $\mathbf{A}^{(1)}$ 

 $\mathbf{A}^{\text{out}}$ 

 $\chi^{\pm}$ 

 $\mathbf{v}^{\prime}$ 

 $\Lambda^+$ 

 $\mathbf{t}$ 

 $\mathbf{A}^{\mathrm{eff}}$ 

 $\hat{\mathbf{v}}$ 

 $\mathbf{A}^{\mathrm{max}}$ 

 $\mathbf{v}$  .

 $\mathbf{v}$ 

 $\chi^2$ 

 $\mathbf{A}^{(n)}$ 

 $\Delta \sim 10^4$ 

 $\mathbf{V} \in \mathbb{R}^{N \times N}$ 

 $\mathbf{A}^{\mathrm{max}}$ 

 $\mathbf{A}^{(1)}$  .

 $\mathcal{L}(\mathcal{L}(\mathcal{$ 

 $\mathcal{L}^{\text{max}}_{\text{max}}$  and  $\mathcal{L}^{\text{max}}_{\text{max}}$ 

 $\label{eq:2.1} \frac{1}{\sqrt{2}}\int_{\mathbb{R}^3}\frac{1}{\sqrt{2}}\left(\frac{1}{\sqrt{2}}\right)^2\left(\frac{1}{\sqrt{2}}\right)^2\left(\frac{1}{\sqrt{2}}\right)^2\left(\frac{1}{\sqrt{2}}\right)^2\left(\frac{1}{\sqrt{2}}\right)^2\left(\frac{1}{\sqrt{2}}\right)^2\left(\frac{1}{\sqrt{2}}\right)^2\left(\frac{1}{\sqrt{2}}\right)^2\left(\frac{1}{\sqrt{2}}\right)^2\left(\frac{1}{\sqrt{2}}\right)^2\left(\frac{1}{\sqrt{2}}\right)^2\left(\frac$ 

 $\label{eq:2} \frac{1}{\sqrt{2}}\sum_{i=1}^n\frac{1}{\sqrt{2}}\sum_{i=1}^n\frac{1}{\sqrt{2}}\sum_{i=1}^n\frac{1}{\sqrt{2}}\sum_{i=1}^n\frac{1}{\sqrt{2}}\sum_{i=1}^n\frac{1}{\sqrt{2}}\sum_{i=1}^n\frac{1}{\sqrt{2}}\sum_{i=1}^n\frac{1}{\sqrt{2}}\sum_{i=1}^n\frac{1}{\sqrt{2}}\sum_{i=1}^n\frac{1}{\sqrt{2}}\sum_{i=1}^n\frac{1}{\sqrt{2}}\sum_{i=1}^n\frac{1$ 

 $\mathcal{L}(\mathcal{L})$  and  $\mathcal{L}(\mathcal{L})$  and  $\mathcal{L}(\mathcal{L})$  and  $\mathcal{L}(\mathcal{L})$  and  $\mathcal{L}(\mathcal{L})$ 

 $\label{eq:2.1} \frac{1}{\sqrt{2}}\int_{\mathbb{R}^3} \frac{1}{\sqrt{2}}\left(\frac{1}{\sqrt{2}}\right)^2\frac{1}{\sqrt{2}}\left(\frac{1}{\sqrt{2}}\right)^2\frac{1}{\sqrt{2}}\left(\frac{1}{\sqrt{2}}\right)^2\frac{1}{\sqrt{2}}\left(\frac{1}{\sqrt{2}}\right)^2.$ 

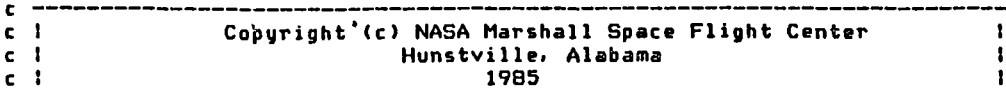

 $\blacklozenge$ 

 $\mathbf{z}_i$  and  $\mathbf{z}_i$  .

 $\mathcal{L}(\mathcal{L}(\mathcal{$ 

 $\sim 100$  km s  $^{-1}$ 

 $\mathcal{L}^{\text{max}}_{\text{max}}$ 

 $\sim 100$  km s  $^{-1}$ 

 $\epsilon$ 

 $\mathbf{C}$ 

I,

..

 $\mathbf{t}$  .

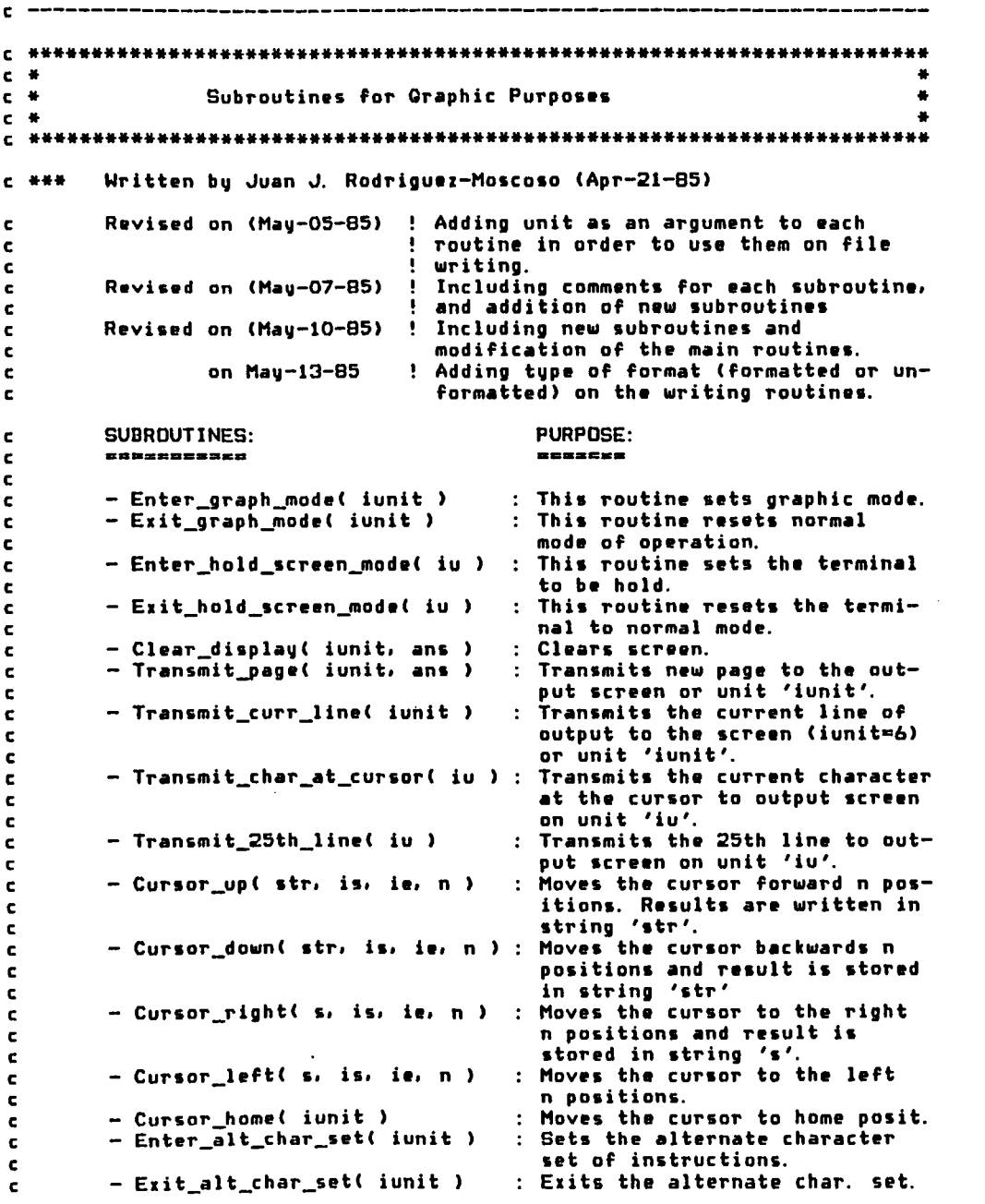

 $\star$  .

 $\mathbf{F}$  .

 $\mathbf{F}$ 

 $\mathbf{u}$  .

 $\mathbf{r}$ 

 $\mathbf{r}$ 

```
c 
c 
c 
c 
c 
c 
c 
c 
c 
c 
c 
c 
c 
c 
---
c 
c \rightarrow -c 
     +Enter_alt_char_qraph_set( iv ): Enter the alternate character
           Exit_alt_char_graph_set( iu ) : Disables the action of the
        - Cursor off( iunit ) - Cursor-on( iunit ) 
           Save_cursor_position( iunit ) : Saves the current cursor pos-
           Cursor _to_save-posit,ion( iu 
Sets the cursor to the previous-
        *** WARNING ***
                                            graphic set of instructions. 
                                            above routine. 
                                          Turns off the cursor. 
                                          lurns on the cursor. 
                                            ition. 
                                            ly saved position.
        ---2 Do not modify these routines without
                 talking to Juan J. Rodriguez-Moscoso (--------------------
        subroutine enter graph mode ( el\_codingo. is. ie ) ! (May-10)
        (ESC)[10m 
        character*(*) el_codigo
        el_codigo(is: is+4) = char(27)//char(91)//char(49)//char(48)
                                 //char(109)
        ie = is + 5return 
        end 
        subroutine exit_graph_mode ( el_codigo, is, ie ) ! (May-10)
        [11m
        character*(*) el_codigo
         el_codigo(is:is+4) 
- char(27)//char(91)'/char(49)//char(49) 
     + //char(109) 
        ie = is + 5return 
        end 
subroutine enter_hold_screen_mode ( el_codigo. is. ie ) c --- (ESC)[)3h . 
        character*(*) el codigo
     el_codigo(is: is+4) = char(27)//char(91)//char(62)//char(51)<br>//char(104) + ///char(104)
        ie = is + 5return 
        end 
c 
        subroutine exit_hold_screen_mode ( el_codigo, is, ie )
c --- (ESC)[)31 
        character#(*) el_codigo
        el_codigo(is: is+4) = char(27)//char(91)//char(62)//char(51)
     + l'char(10S) 
c \rightarrowie = is + 5return 
        end 
        subroutine clear_display ( iunit, ans ) ! (Adding unit number)
        (ESC)[2~(ESC)[H 
        character*1 ans<br>character*7 el_codigo
        character*7
        el_codigo(1:3) = char(27)//char(91)//char(72)
        el_codigo(4:7) = char(27)//char(91)//char(50)//char(74)
        if ( ans . eq. '*' ) then
           write(iunit.*) el_codigo 
           else
```
 $\bullet$ 

 $\bullet$ 

 $\bullet$ 

 $\lambda$ 

 $\mathbf{r}$ 

•

t;

 $\mathbf{L}$ 

-...

 $\ddot{}$ 

...

I.,

```
\blacktrianglerightwrite(iunit) el codioo
               end if
               return
\bulletend
     \mathbf csubroutine transmit page ( iunit, ans ) ! (Adding unit number)
\bullet<ESC>Lo
         \overline{a}\epsiloncharacter*3
                                  el codigo
               character*1
                                  ans
\mathbf{r}el_{\text{c}}codigo = char(27)//char(91)//char(112)
               if (ans .eq. '#' ) then
                  write(iunit, *) el codigo
\bulletelse
                   write(iunit) el codigo
               end if
\blacksquarereturn
               end
     \mathbf c\mathbf{1}subroutine transmit_curr_line ( iunit ) ! (Adding unit number)
               <ESC>E1p
     C = -character*4 el_codigo
\mathbf{r}el_{coligo} = char(27) // char(91) // char(49) // char(112)write(iunit) el_codigo
               return
               end
     \epsilonsubroutine transmit_char_at_cursor ( iunit ) [ (unit number)
\bulletCESC>L2p
     c \rightarrow -character*4 el codigo
               el_codigo=char(27)//char(91)//char(50)//char(112)
\bulletwrite(iunit) el_codigo
               return
               end
\bullet\mathbf{c}subroutine transmit_25th_line ( iunit ) ! (Adding unit number)
               KESC>[3p
     C ---\pmb{\cdot}character*10 el codioo
               el_codigo=char(27)//char(91)//char(51)//char(112)
               write(iunit) el_codigo
\bulletreturn
               end
     c
\epsilonsubroutine cursor_up ( el_codigo, is, ie, n ) ! (May-10)
     c \rightarrow<ESC>[PnA
               character#(*) el_codigo
                  nsave = nicounter = 0icounter = icounter + 1
     -1
\bulletif ( nsave .ge. 100 ) then
                  nsave = nsave/10
                  goto 1
J.
               end if
               icoc = nsave/10imod = mod(nsave, 10)
×
               el_{\text{c}^{old}90}(is;is+1) = char(27) // char(91)if \overline{C} icoc.eq. 0 ) then
                  el\_{cold} (is+2: is+3) = char(nsave+48)//char(65)
,
                   ie = is + 4return
                                 else
ر.
```
- 11

```
\bulletel\_codingo(is+2:is+2) = char(4B+icoc)el codido(is+3:is+4) = char(48+imod)//char(65)
                    ie = is + 5\bulletreturn
                 end if
                end
 \blacksquare\mathbf{c}subroutine cursor_down (el_codigo, is, ie, n ) ! (May-10)
       C = 1CESC>LPnB
 \bulletcharacter*(*) el_codigo
                    nsave nicounter = 0\bullet\mathbf{1}icounter = icounter + 1
                 if ( nsave .ge. 100 ) then
                    nsave = nsave/10
 \bulletgoto 1
                 end if
                 icoc = nsave/10
 \bullet\texttt{imod} = \text{mod}(\text{nsave}, 10)el\_codingo(is:is+1) = char(27)//char(91)if(icoc.eq. 0) then
 \pmb{\cdot}el\_codigo(is+2:is+3) = char(nsave+4B)//char(66)ie = is + 4return
                                      else
                    el_codigo(is+2:is+2) = char(4B+icoc)el codigo(is+3:is+4) = char(48+imod)//char(66)
 \cdotie = is + 5return
                 end if
                                     \ddot{\phantom{a}}\bulletend
       \mathbf csubroutine cursor_right ( el_codigo, is, ie, n ) ! (May-10)
\rightarrow \rightarrow<ESC>EPnC
       c \rightarrowcharacter*(*) el_codigo
                    nsave = n\rightarrowicounter = 0\mathbf{1}icounter = icounter + 1
                 if ( nsave .ge. 100 ) then
                    nsave = nsave/10
                    goto 1
                 end if
                 icoc = nsave/10
                 \texttt{imod} = \texttt{mod}(\texttt{nsave}, 10)el\_codingo(is:is+1) = char(27)/char(91)if( icoc .eq. 0 ) then
                    el_codigo(is+2:is+3) = char(48+nsave)//char(67)
                    ie = is + 4return
                                      else
                    el\_codingo(is+2:is+2) = char(4B+icoc)el\_{cold} (is+3: is+4) = char(48+imod)//char(67)
                    ie = is + 5return
                 end if
                 end
       \mathbf{c}subroutine cursor_left ( el_codigo, is, ie, n ) ! (May-10)
                <ESC>[PnD
       C = -character*(*) el_codigo
```
 $\mathbf{L}$ 

 $\mathbf{t}$ 

 $\mathbf{v}$ 

 $\mathbf{v}_\mathrm{c}$ 

A.

4

```
nsave = n\ddot{\phantom{1}}icounter = 0\mathbf{1}icounter = icounter + 1
         if ( nsave .ge. 100 ) then
            nsave = nsave/10
            goto 1
         end if
         \texttt{icoc} = \texttt{nsave}/10\texttt{imod} = \texttt{mod}(\texttt{nsave}, 10)el\_codingo(is:is+1) = char(27)//char(91)if \overline{C} icoc.eq. 0 ) then
            el\_codingo(is+2; is+3) = char(48+nsave)/(char(68))ie = is + 4return
                             else
            el\_codingo(is+2; is+2) = char(48+icoc)el codigo(is+3; is+4) = char(48+imod)//char(68)
            ie = is + 5return
         end if
         end
\mathbf csubroutine cursor_home( el_codigo, is, ie )
         CESC>EH
C ---
         character*(*) el_codigo
         el_codigo(is:is+2) = char(27)//char(91)//char(72)
         ie = is + 3return
         end
\mathbf csubroutine enter_alt_char_set( el_codigo, is, ie )
C = -<ESC>(1
         character*(*) el_codigo
         el_codigo(is:is+2) = char(27)//char(40)//char(49)
         ie = is + 3return
         end
\epsilonsubroutine exit_alt_char_set( el_codigo, is, ie )
C = -<ESC>(O<ESC>[11m]
         character*(*) el_codigo
         el_codigo(is:is+2) = char(27)//char(40)//char(48)
         is = is + 3call exit_graph_mode( el_codigo, is, ie )
         return
         end
\mathbf{c}subroutine enter_alt_char_graph_set( el_codigo, is, ie )
C = -<math>\left(ESC>\left(2
         character*(*) el_codigo
         el_codigo(is:is+2) = char(27)//char(40)//char(50)
         ie = is + 3return
         end
\mathbf{c}subroutine exit_alt_char_graph_set( el_codigo, is, ie )
c \rightarrow<ESC>(O<ESC>[11m
         character*(*) el_codigo
        el codigo(is: is+2) = char(27)//char(40)//char(4B)
         is = is + 3
```
t

ŧ

 $\mathbf{L}$ 

 $\epsilon_{\rm m}$ 

 $\sim$ 

л.

 $\blacksquare$ 

 $\lambda$ 

 $\bullet$ 

 $\lambda$ 

 $\mathbf{I}$ 

 $\Delta$ 

 $\bullet$ 

 $\sim$ 

 $\mathbf{r}$ 

```
call exit_graph_mode( el_codigo, is, ie )
        return
        end
\mathbf{c}subroutine cursor off( iunit)
C = -CESC>E>5h
        character#10 el_codigo
        el_codigo(1:5)=char(27)//char(91)//char(62)//char(53)//char(104)
        write(iunit) el_codigo
        return
        end
\epsilonsubroutine cursor_on( iunit )
c \rightarrow -CESC>L>51
        character*10 el_codigo
        el_codigo(1:5)=char(27)//char(91)//char(62)//char(53)//char(108)
        write(iunit) el_codigo
        return
        end
\epsilonsubroutine save_cursor_position(el_codigo, is, ie)
c \rightarrowCESC>[s
        character*(*) el_codigo
        el_codigo(is:is+2) = char(27)//char(91)//char(115)
        ie = is + 3return
        end
\epsilonsubroutine cursor_to_save_position(el_codigo, is, ie)
C = - -<ESC>[u
        character*(*) el_codigo
        el\_codingo(is:is+2) = char(27)//char(91)//char(117)ie = is + 3\simreturn
        end
```
G

ŧ.

ŧ.

К,

 $\bullet$ 

 $\mathbf{t}_{\mathbf{m}}$  .

k.

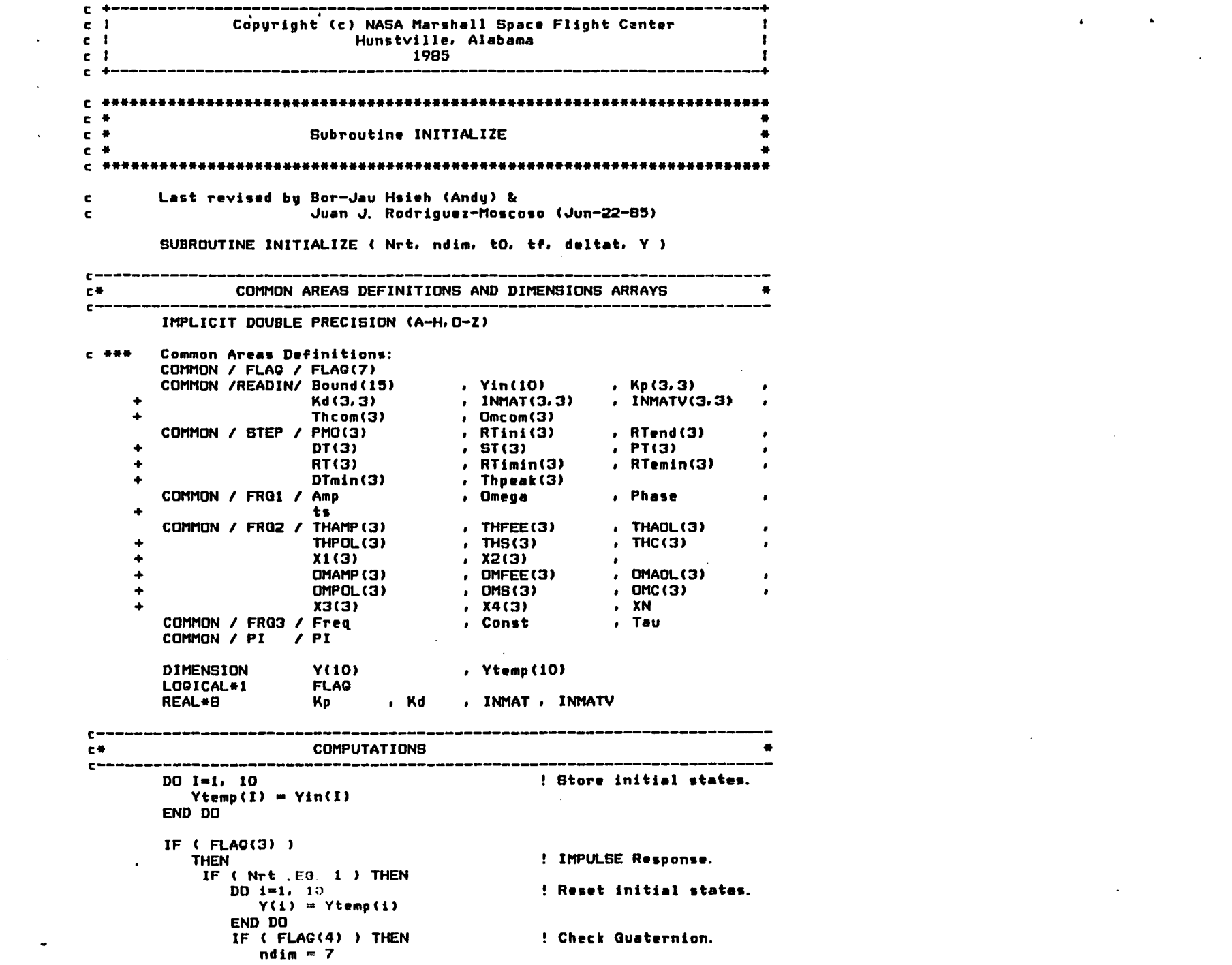

 $\mathcal{L}(\mathcal{L}(\mathcal{L}))$  and  $\mathcal{L}(\mathcal{L}(\mathcal{L}))$  . The contribution of the contribution of

 $\label{eq:2.1} \frac{1}{2} \sum_{i=1}^n \frac{1}{2} \sum_{j=1}^n \frac{1}{2} \sum_{j=1}^n \frac{1}{2} \sum_{j=1}^n \frac{1}{2} \sum_{j=1}^n \frac{1}{2} \sum_{j=1}^n \frac{1}{2} \sum_{j=1}^n \frac{1}{2} \sum_{j=1}^n \frac{1}{2} \sum_{j=1}^n \frac{1}{2} \sum_{j=1}^n \frac{1}{2} \sum_{j=1}^n \frac{1}{2} \sum_{j=1}^n \frac{1}{2} \sum_{j=1}^n \frac{$ 

the contract of the contract of the contract of

 $\mathcal{L}(\mathcal{L}(\mathcal{L}))$  and  $\mathcal{L}(\mathcal{L}(\mathcal{L}))$  and  $\mathcal{L}(\mathcal{L}(\mathcal{L}))$  . Then  $\mathcal{L}(\mathcal{L}(\mathcal{L}))$ 

 $\mathcal{L}^{\text{max}}_{\text{max}}$  and  $\mathcal{L}^{\text{max}}_{\text{max}}$ 

```
CALL INIT QUATERN ( Y )
       END IF
   END IF
    t0 = (Nrt-1)*(tf+de1tat) + (2-Nrt)*t0tf = (Nrt-1)*Bound(2) + (2-Nrt)/Bound(7)DO k=1.3Thcom(k) = (2-Nrt)*Bound(7)*Bound(k+9)Omcom(k) = 0.0d0END DO
   RETURN
END IF
Y(1) = Ytemp(1)Y(2) = Ytemp(2)Y(3) = Ytemp(3)Y(4) = Ytemp(4)
Y(5) = Ytemp(5)Y(6) = Ytemp(6)Y(7) = Ytemp(7)Y( B) = Ytemp (B)
Y(9) = Ytemp(9)Y(10) = Ytemp(10)IF (FLAO(4))
                                       ! Check Quaternion
  THEN
   ndim = 7CALL INIT_QUATERN ( Y )
END IF
IF ( FLAQ(1) ) RETURN
                                       ! STEP Response.
D0 I = 1, 3! FREQUENCY Response.
  THC(1) = 0. dO
                                       ! Clear Temporary
  THS(I) = 0. dO
                                       ! Storages.
  DMC(I) = 0. d0OMS(I) = 0. d0END DO
 Freq = Freq + Const! Compute current frequency.
Period = 1. d0/Freq! Compute Period.
delta = 1. d0/Bound(3)! deltat is fixed.
nstep = INT(Period/deltat)! Compute integer # of
                                       ! deltat's in I period
Period = DFLOAT( nstep) + deltat
                                       ! Truncate Period. .
Omega = 2.dO + PI / Period
                                       ! Compute Angular Freq.
  ts = 6. d0 + Tau! Compute Integrate
                                       ! start time.
  tf = 6. d0 + Tau + Period! Compute Integrate
RETURN
END
```
 $\mathbf{a}$ 

 $\lambda$ 

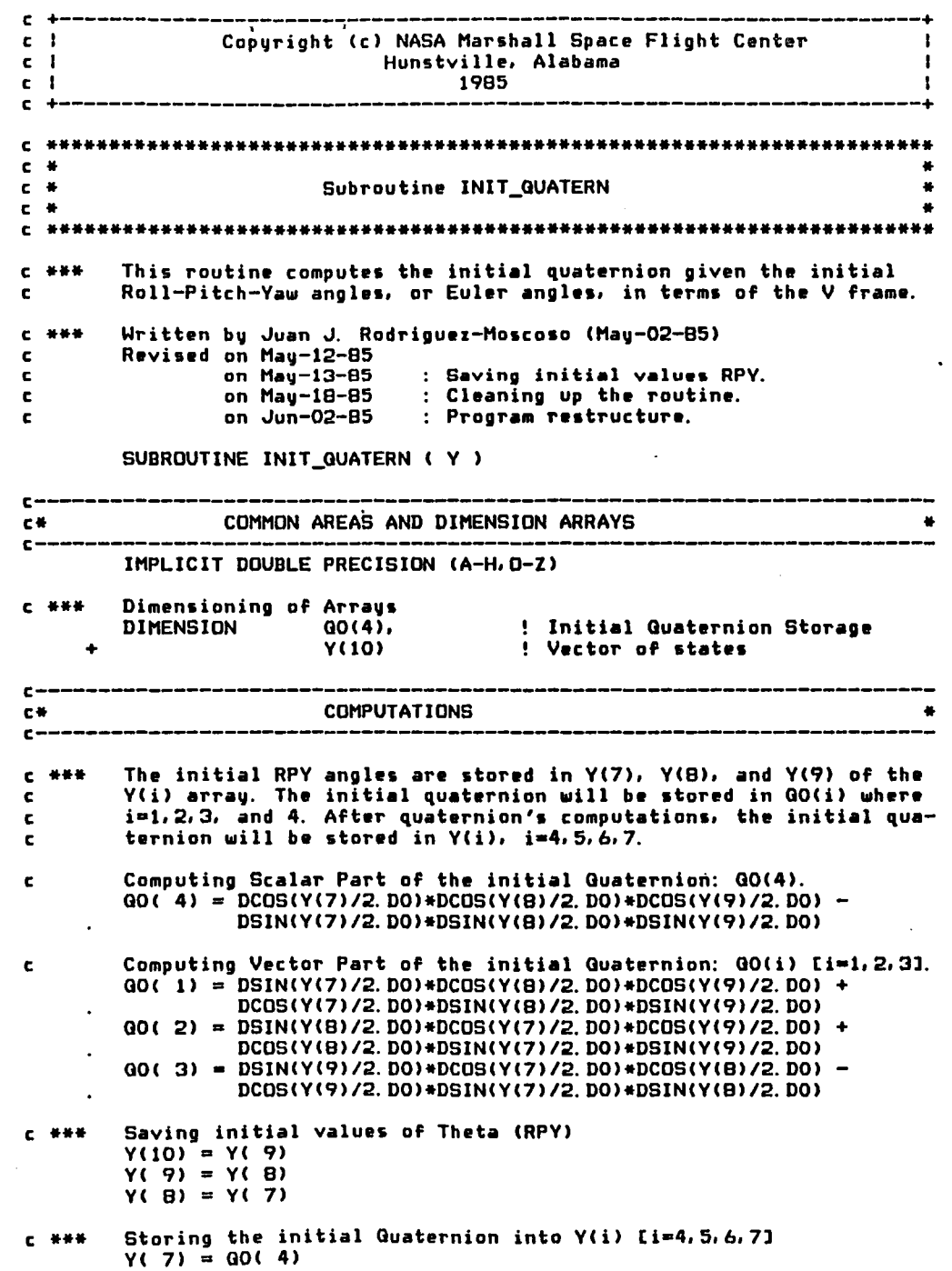

 $\bullet$ 

ŧ

 $\mathbf{C}$ 

ĸ

x

÷

h

**I** 

ı

**END<br>HEINBN** 

 $\blacksquare$ 

 $\mathbf{I}$ 

 $\lambda$ ( t) = 00 ( 1)<br>  $\lambda$ ( 2) = 00 ( 5)<br>  $\lambda$  ( 9) = 00 ( 3)  $\pmb{\epsilon}$ 

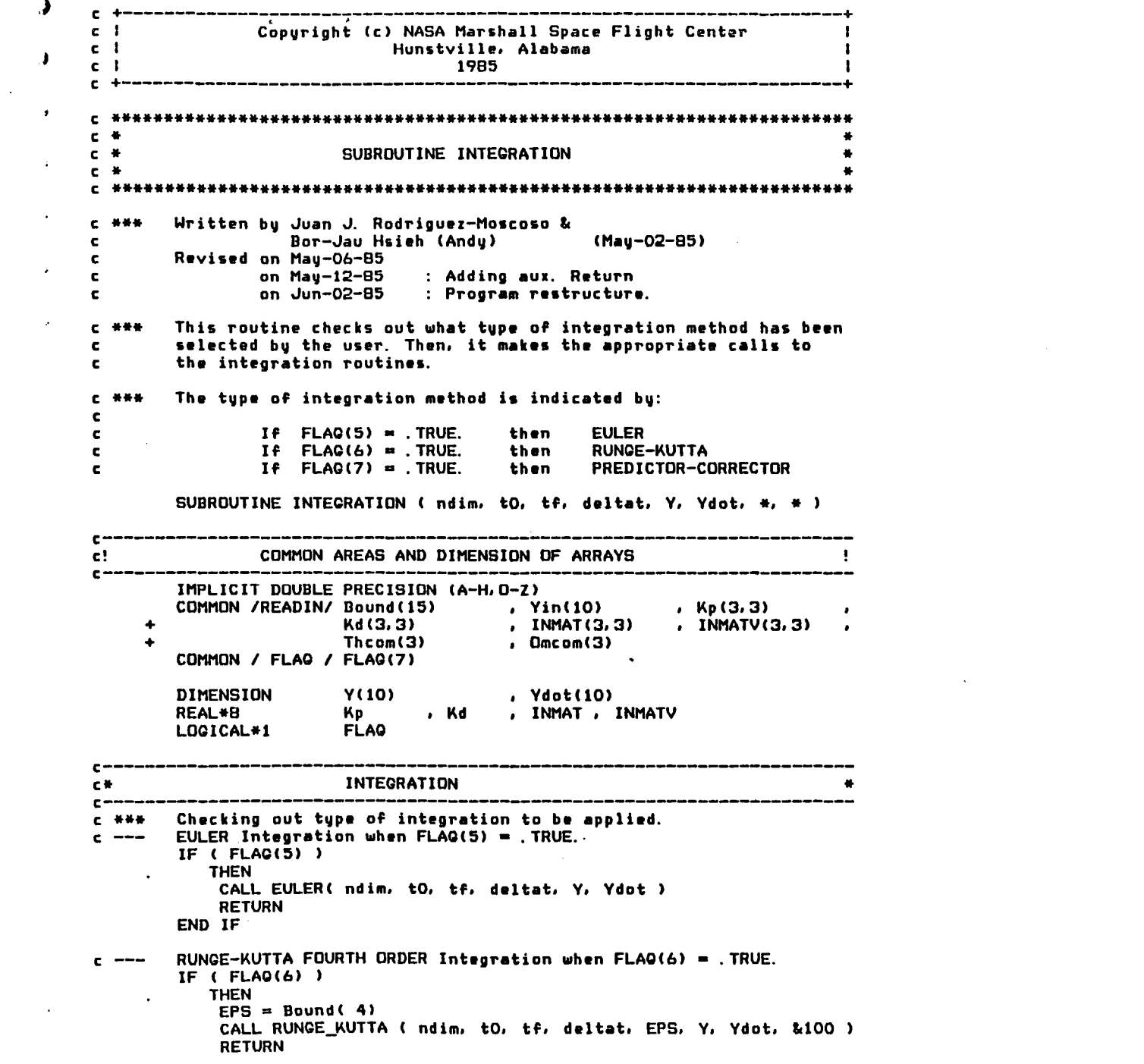

 $\label{eq:2.1} \mathbf{A} = \mathbf{A} \mathbf{A} + \mathbf{A} \mathbf{A} + \mathbf{A} \mathbf$ 

 $\mathcal{L}(\mathcal{L}(\mathcal{L}))$  and the contribution of the contribution of the contribution of the contribution of the contribution of the contribution of the contribution of the contribution of the contribution of the contribution

 $\left\langle \mathbf{C} \right\rangle$ 

 $\left\vert 1\right\rangle$ 

 $\sim 10^{-1}$ 

 $\cdot$ 

 $\mathbf{J}$  .

```
END IF 
END IF \cdot, \cdot FREDICTOR-CORRECTOR Integration when FLAG(7) = . TRUE.
         IF ( FLAQ(7) ) 
            THEN 
      \ddot{\phantom{a}}EPS = Bound(4)CALL PRED_CORREC ( ndim. tO. tf. deltat. EPS. Y. Ydot. &110 )
             RETURN 
         END IF
```
 $\mathcal{L}$ 

 $\bullet$ 

 $\blacksquare$ 

 $\mathbf{I}$ 

 $\mathbf{r}$ 

 $c$  ---RETURN codes in case of Integration problems.

- lOa RETURN 1
- 110 RETURN 2

 $\blacktriangleright$ 

 $\bullet$ 

 $\lambda$ 

 $\mathcal{A}$ 

- 
- END  $\sim 10^7$

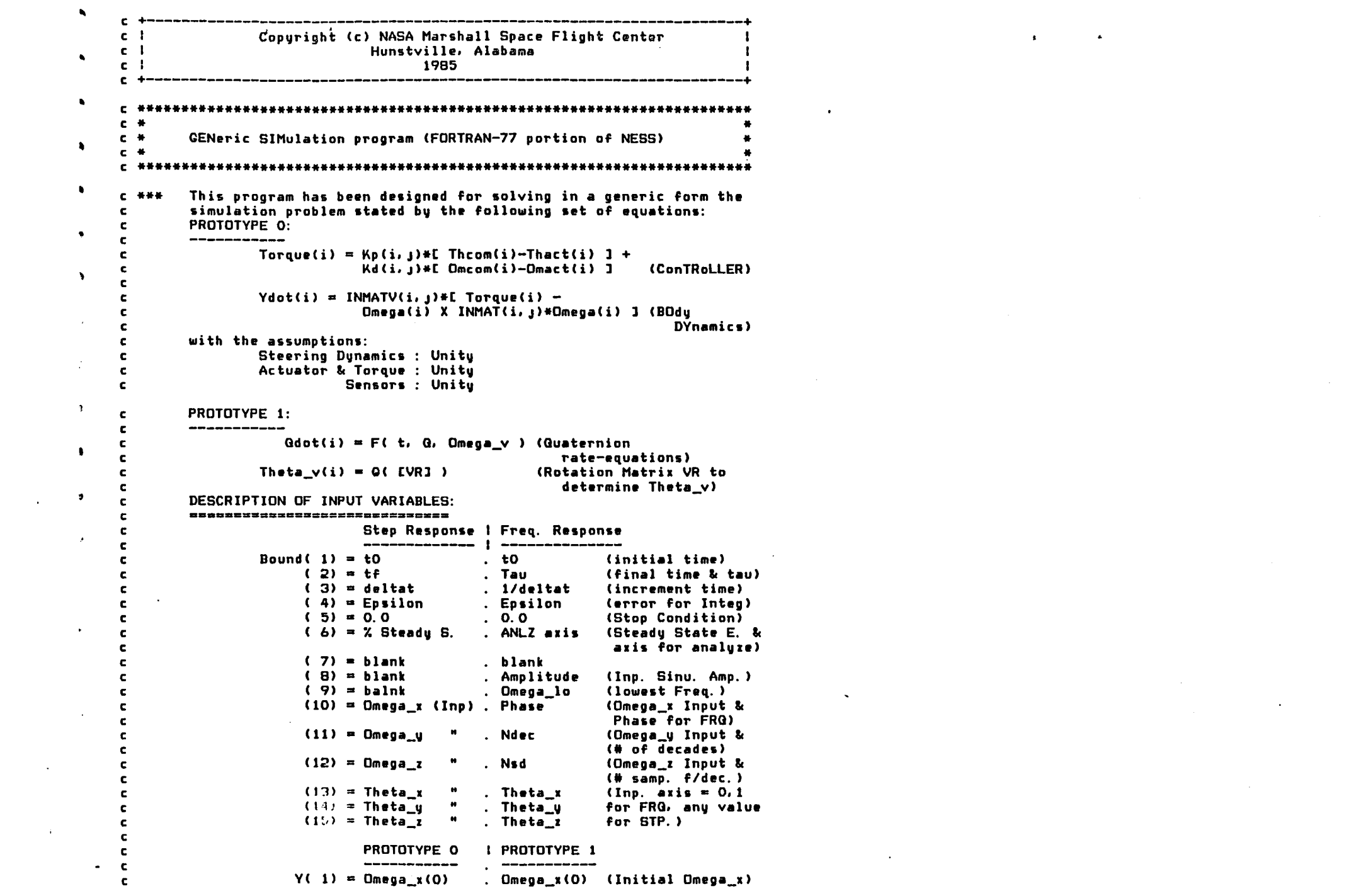

 $\mathcal{L}(\mathcal{L}(\mathcal{L}))$  and the contribution of the contribution of the contribution of the contribution of the contribution of the contribution of the contribution of the contribution of the contribution of the contribution

and the company of the company of the company of the company of the company of the company of the company of the company of the company of the company of the company of the company of the company of the company of the com c \*\*\* Written by Bor-Jau Hsieh (Andy) L c Juan J. Rodriguez-Moscoso (01-May-B5) c Last revised on 31-May-85 c c ----------------------------------------------------------------------- PROGRAM GENSIM c ----------------------------------------------------------------------- c \* COMMON AREAS DEFINITIONS AND ARRAYS DIMENSIONINg \* c ----------------------------------------------------------------------- IMPLICIT DOUBLE PRECISION (A-H.O-Z) COMMON /READIN/ Bound(15) • Yin(10) • Kp(3.3) + Kd(3.3) • INMAT(3.3) , Omcom(3) • INMATV(3.3)  $\ddot{\phantom{a}}$ Thcom(3) COMMON / FLAG / FLAG(7) COMMON / PI / PI REAL\*8 Kp<br>FLAG FLAg , Kd , INHAT , INMATV LOgICAL\*1 c ----------------------------------------------------------------------- c \* COMPUTATIONS \* c ----------------------------------------------------------------------- c \*\*\* Computing PI: Computing PI:<br>PI = DATAN2( 0.0D0 , -1.0D0 ) c \*\*\* Reading in the input file: "SIMULA. INP" OPEN (unit = 1, status ='old', file = 'SIMULA.INP') READ( I, \* ) FLAG ! Type of response & integration.  $\bullet$ Bound Boundaries of conditions. + Yin Initial States. +  $\bullet$  $\ddotmark$ Kp ! Kp Matrix.  $\blacksquare$ Kd ! Kd Matrix. +  $\bullet$ + INMAT Inertia Matrix. c \*\*\* Closing Input Unit  $CLOSE$ (unit=1) c \*\*\* Open output files according to specified response type. CALL OUTPUT\_FILES c \*\*\* initiate integration routine May-31-B5 CALL SIMULATION ( ICODE ) Closing files and deletion of FOROI7.DAT L FORDI8.DAT. c \*\*\*  $CLOSE('unit=17. DISP='DELETE')$ CALL EXIT

•

•

 $\blacklozenge$ 

 $\blacksquare$ 

•

 $\blacklozenge$ 

~

• ,<br>(

" (,

..

..

,

"

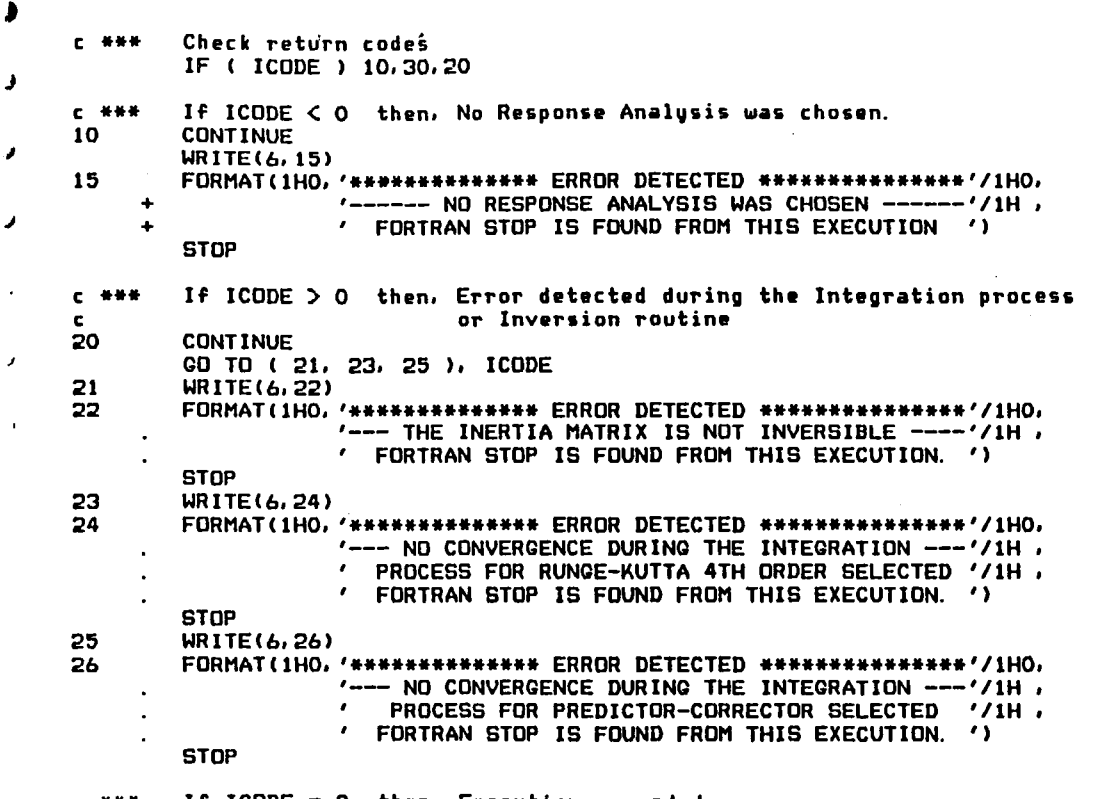

- If ICODE =  $0$  then, Execution succeded. **C \*\*\***
- **CONTINUE** 30
- $C$  ### End of Simulation. **END**

 $\blacksquare$  $\epsilon$ Copuright (c) NASA Marshall Space Flight Center  $c<sub>1</sub>$ Hunstville, Alabama  $c<sub>1</sub>$ 1985  $c<sub>1</sub>$  $\mathbf{c}$  $\mathbf{I}$ ......................  $c$   $*$  $c$  # SUBROUTINE MATINV  $\sqrt{1}$  $C$  # C \*\*\*\*\*\*\*\*\*\*\*\*\*\*\*  $C$  \*\*\* Subroutine written by Juan J. Rodriguez-Moscoso (18-Apr-85) SUBROUTINE MATINY ( A, N, ICODE ) IMPLICIT DOUBLE PRECISION (A-H, O-Z) **DIMENSION** A(N, N), MU(25) ICODE =  $0$  $DO 5 I=1.N$  $MUI = I$  $5\phantom{.0}$ **CONTINUE** DD 100 I=1, N  $IP1 = I+1$ IF(IP1 . LE. N) THEN  $L = I$  $AMAX = DABB(A(I, I))$ DO 30 K=IP1, N IF( AMAX .LT. DABS(A(K, I)) ) THEN  $L = K$ AMAX = DABS( $A(K, I)$ ) END IF 30 **CONTINUE** IF( $L$ .EQ. I) COTO 50  $K = MU(I)$  $MUL1 = MUL1$  $MUL$ ) =  $K$ DO 40 J=1, N  $P = A(I,J)$  $A(I, J) = A(L, J)$  $A(L, J) = P$ **CONTINUE** 40 END IF 50  $P = A(I, I)$ **C \*\*\* Testing Singularity** IF(DABS(P) .LE. 0.28D-16 ) THEN  $ICODE = 1$ **RETURN** END IF  $C$  ### Computing the inverse of the A matrix DD 60 J=1, N  $A(1, J) = A(1, J)/P$ 60 **CONTINUE** 

÷

.....

 $\mathbf{f}$ 

 $\mathbf{I}$ 

 $\ddot{\phantom{a}}$ 

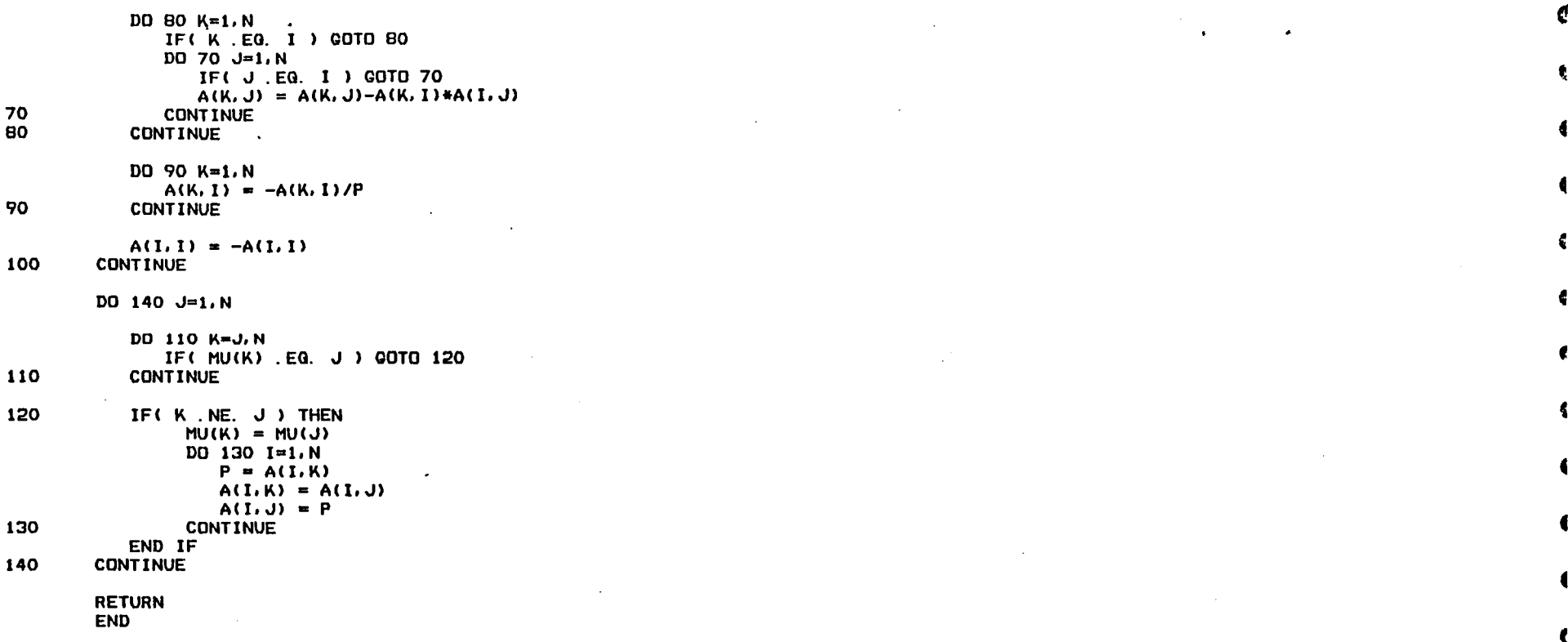

 $\mathcal{L}^{\mathcal{L}}(\mathcal{L}^{\mathcal{L}})$  and the contract of the contract of the contract of the contract of the contract of the contract of the contract of the contract of the contract of the contract of the contract of the contrac

 $\mathcal{L}(\mathcal{L}(\mathcal{$ 

 $\mathcal{L}^{\text{max}}_{\text{max}}$  and  $\mathcal{L}^{\text{max}}_{\text{max}}$ 

 $\blacksquare$ 

 $\blacksquare$ 

 $\blacksquare$ 

€

 $\ddot{\cdot}$ 

 $\leftarrow$ 

 $\blacksquare$ 

 $\ddot{\phantom{a}}$ 

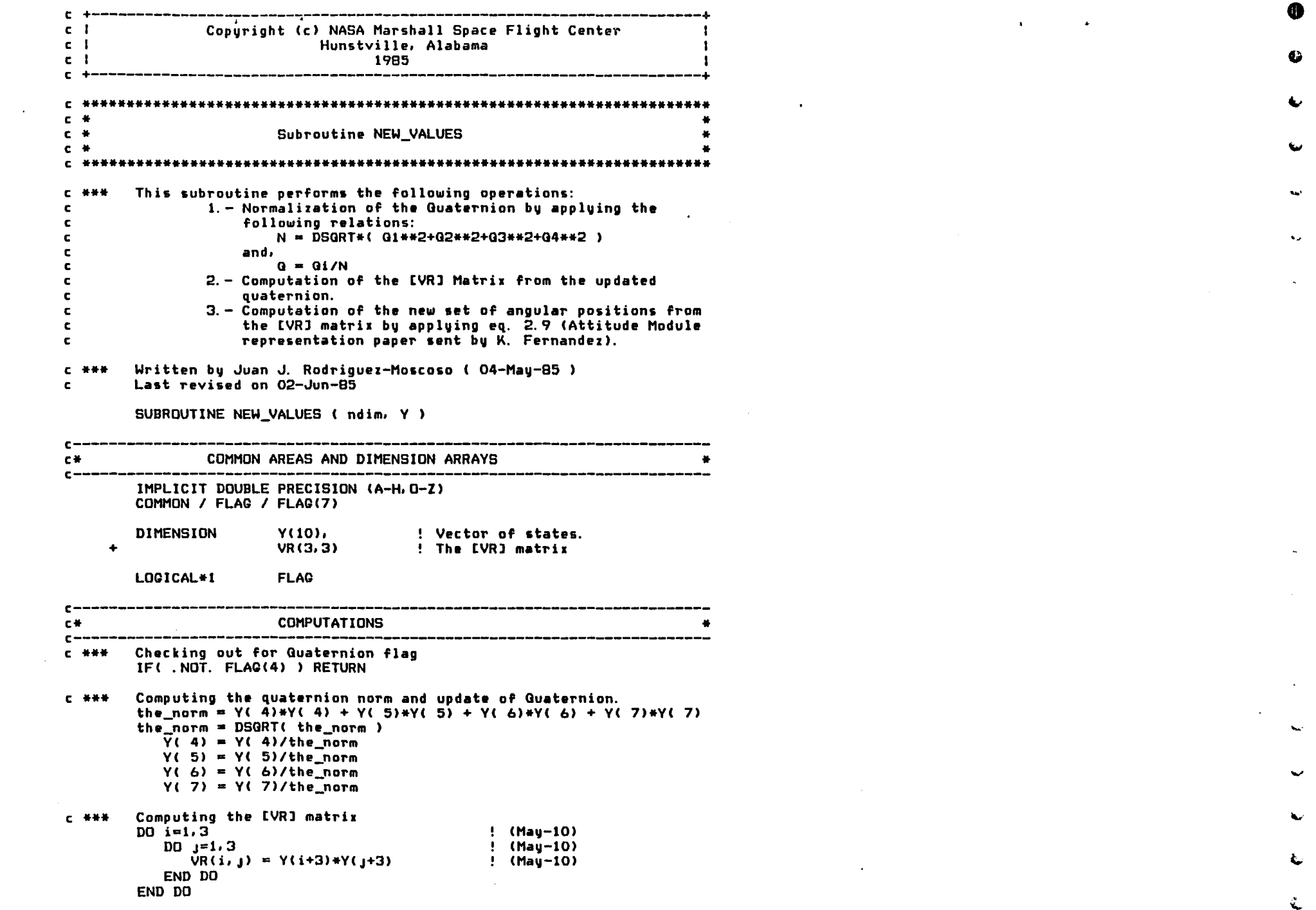

 $\label{eq:2} \begin{split} \mathcal{L}_{\text{max}}(\mathbf{r}) = \mathcal{L}_{\text{max}}(\mathbf{r}) \,, \end{split}$ 

 $\mathcal{L}^{\mathcal{L}}(\mathcal{A})$  and  $\mathcal{L}^{\mathcal{L}}(\mathcal{A})$
```
DO i=1.3! (May-10)
           DD j=1.3\cdot (May-10)
                     k = 14( -66+i*(98-27*i)+j*(13+i*(-21+6*i)) ) +
                         i*( -102+27+i ) + 76\ddot{\phantom{1}}kk = JIABB(k)ksian = JISICN(1, k)VR(i,j) = VR(i,j) + DFLOTJ(ksign)*Y(7)*Y(kk+3)VR(i, j) = 2. d0*VR(i, j)END DD
        END DO
        D0 i=1.3! (May-10)
           VR(i, i) = VR(i, i) - 1.0d0END DO
C + H +The set of values for Theta are extracted from the EVRI matrix.
        These values will be stored at Y(i) for i=8.9.10.
         temp = DSQRT( VR(2, 2)*VR(2, 2)+VR(3, 2)*VR(3, 2) )
        Y( B) = DATAN2( - VR(3,2), VR(2,2))
        Y(9) = \text{DATAN2}(-\forall R(1,3), \forall R(1,1))
```
 $Y(10) = \text{DATAN2}$  (VR(1,2), temp )

**RETURN** 

c.

**END** 

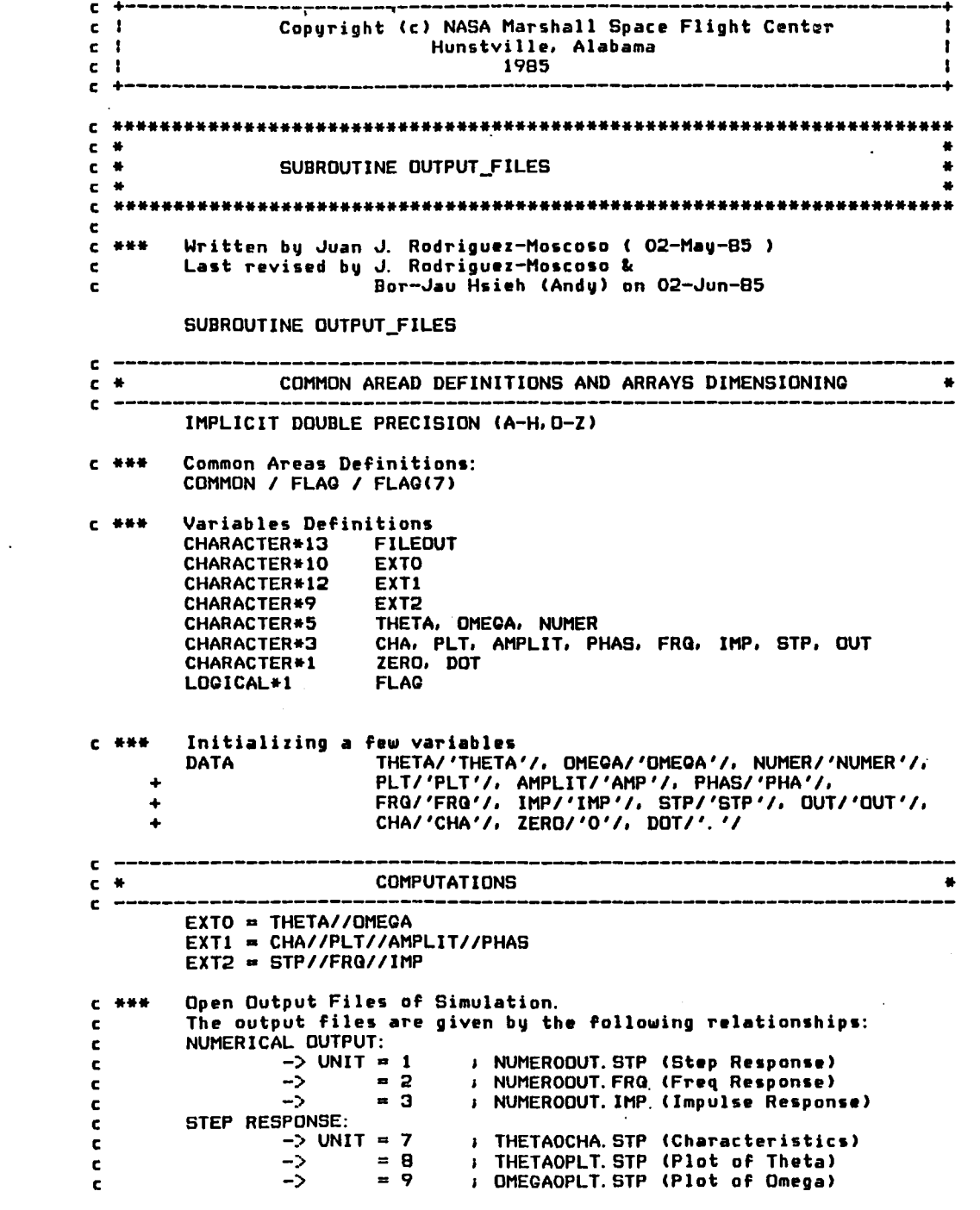

 $\mathcal{O}(\mathcal{O}_\mathcal{O})$  . The contract of the contract of the contract of the contract of the contract of the contract of the contract of the contract of the contract of the contract of the contract of the contract of the co

•<br>•<br>•

 $\label{eq:2.1} \mathbf{A}^{(n)} = \mathbf{A}^{(n)} = \mathbf{A}^{(n)} = \mathbf{A}^{(n)}$ 

 $\mathcal{L}(\mathcal{L}(\mathcal{L}))$  and  $\mathcal{L}(\mathcal{L}(\mathcal{L}))$  . The contribution of the contribution of

the control of the control of the control of

 $\label{eq:2.1} \frac{1}{\sqrt{2}}\int_{\mathbb{R}^3}\frac{1}{\sqrt{2}}\left(\frac{1}{\sqrt{2}}\right)^2\frac{1}{\sqrt{2}}\left(\frac{1}{\sqrt{2}}\right)^2\frac{1}{\sqrt{2}}\left(\frac{1}{\sqrt{2}}\right)^2\frac{1}{\sqrt{2}}\left(\frac{1}{\sqrt{2}}\right)^2\frac{1}{\sqrt{2}}\left(\frac{1}{\sqrt{2}}\right)^2\frac{1}{\sqrt{2}}\frac{1}{\sqrt{2}}\frac{1}{\sqrt{2}}\frac{1}{\sqrt{2}}\frac{1}{\sqrt{2}}\frac{1}{\sqrt{2}}$ 

 $\mathcal{L}(\mathcal{L}(\mathcal{$ 

•

•

•

•

•

•

•

11

•

•

 $\blacksquare$ 

•

•

•

•

•

•

•

•

•

•

```
\mathbf cFREQ. RESPONSE: (BODE plotting)
                                   ; THETAOAMP. FRQ (Amplitude of Theta)
                  -5 UNIT = 10
\epsilon\rightarrow= 11; THETAOPHA. FRG (Phase of Theta)
\blacksquare= 12: OMEGAOAMP. FRQ (Amplitude of Omega)
                  \rightarrow\mathbf{c}\mathbf{c}\rightarrow= 13: OMEGAOPHA FRQ (Phase of Theta)
         IMPULSE RESPONSE:
\epsilon; THETAOCHA. IMP (Characteristics)
                  -> UNIT = 14
\epsilon; THETAOPLT. IMP (Plot of Theta)
\mathbf c\rightarrow= 15\rightarrow= 16; OMEGAOPLT. IMP (Plot of Omega)
\epsilon\mathbf cTEMPORARY STORAGE:
                           = 17FORO17.DAT
                                                       (Time series data)
\epsilon\rightarrow\mathbf cPRINTER OUTPUT:
                  \rightarrowFRINTER, DAT
                                                       (Printer Output)
\epsilon= 18DO i = 1, 3FILEOUT(1:10) = NUMBER//ZERD//DUT//DOTIF (FLAC(i) ) THEN
                   11 - 3 + i - 2i2 = i1 + 2iunit = i*(3+i)/2 + 4! (Mau-04-85)
                FILEOUT(11:13) = EXT2(i1:12)OPEN( unit=i, status='new', name=FILEOUT )
                k = i + (4-i)! (May-04-85)
                DD J=1/kJ0 = J*(-155+j*(75-10+j)) )/6 +16
                                                                ! (May-04-85)
                   100 = 10 + 4j1 = (i-2)*(i-2)*(j*(15-3+j)/2-5) + ! (Mau-04-85)
      \ddotmark(i-1)*(3-i)*(j*(34+j*(-15+j*2))-14)11 = 11 + 2FILEOUT(1:5) = EXTO(10:100)FILEOUT(7; 9) = EXTI(\tilde{J1}; \tilde{J11})iunit = iunit + 1
                   OPEN( unit=iunit, status='new', name=FILEOUT )
                END DO
            END IF
         END DO
         OPEN( unit=17, status='new' )
         OPEN( unit=18, status='new', name='PRINTER.DAT' )
```
É.

**RETURN** 

**END** 

 $\blacksquare$ 

 $\Delta$ 

 $\lambda$ 

 $\cdot$ 

 $\mathbf{I}$ 

 $\blacksquare$ 

 $\bullet$ 

 $\bullet$ 

 $\bullet$ 

 $\bullet$ 

 $\cdot$ 

.

- 4

×

ø

.

٠

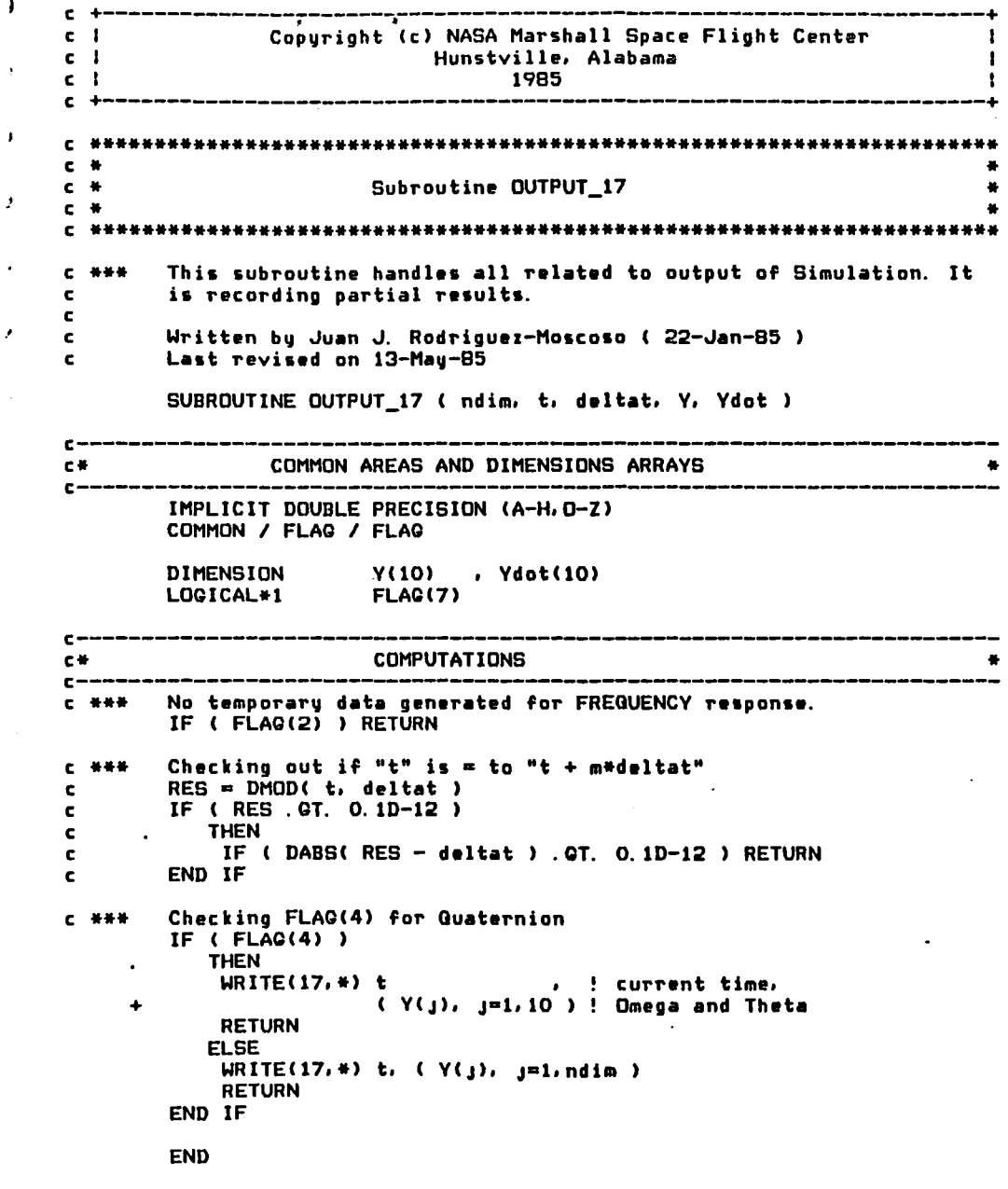

 $\mathbf{u} = \mathbf{u} \times \mathbf{u}$  , where  $\mathbf{u} = \mathbf{u} \times \mathbf{u}$ 

•

•

•

the contract of the contract of the con-

 $\label{eq:2.1} \mathcal{L}(\mathcal{L}^{\mathcal{L}}_{\mathcal{L}}(\mathcal{L}^{\mathcal{L}}_{\mathcal{L}})) = \mathcal{L}(\mathcal{L}^{\mathcal{L}}_{\mathcal{L}}(\mathcal{L}^{\mathcal{L}}_{\mathcal{L}})) = \mathcal{L}(\mathcal{L}^{\mathcal{L}}_{\mathcal{L}}(\mathcal{L}^{\mathcal{L}}_{\mathcal{L}}))$ 

the contract of the contract of the contract of the

 $\label{eq:2.1} \mathcal{L}(\mathcal{L}(\mathcal{L})) = \mathcal{L}(\mathcal{L}(\mathcal{L})) = \mathcal{L}(\mathcal{L}(\mathcal{L})) = \mathcal{L}(\mathcal{L}(\mathcal{L}))$ 

 $\label{eq:2.1} \mathcal{L}(\mathcal{L}(\mathcal{L})) = \mathcal{L}(\mathcal{L}(\mathcal{L})) = \mathcal{L}(\mathcal{L}(\mathcal{L})) = \mathcal{L}(\mathcal{L}(\mathcal{L})) = \mathcal{L}(\mathcal{L}(\mathcal{L})) = \mathcal{L}(\mathcal{L}(\mathcal{L})) = \mathcal{L}(\mathcal{L}(\mathcal{L})) = \mathcal{L}(\mathcal{L}(\mathcal{L})) = \mathcal{L}(\mathcal{L}(\mathcal{L})) = \mathcal{L}(\mathcal{L}(\mathcal{L})) = \mathcal{L}(\mathcal{L}(\mathcal{L})) = \math$ 

•

7

**41** 

•

•

•

•

1

41

41

•

•

•

•

•

•

•

•

~

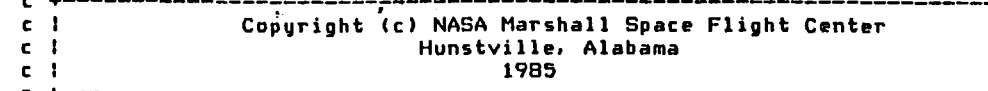

 $\mathbf{v}$ 

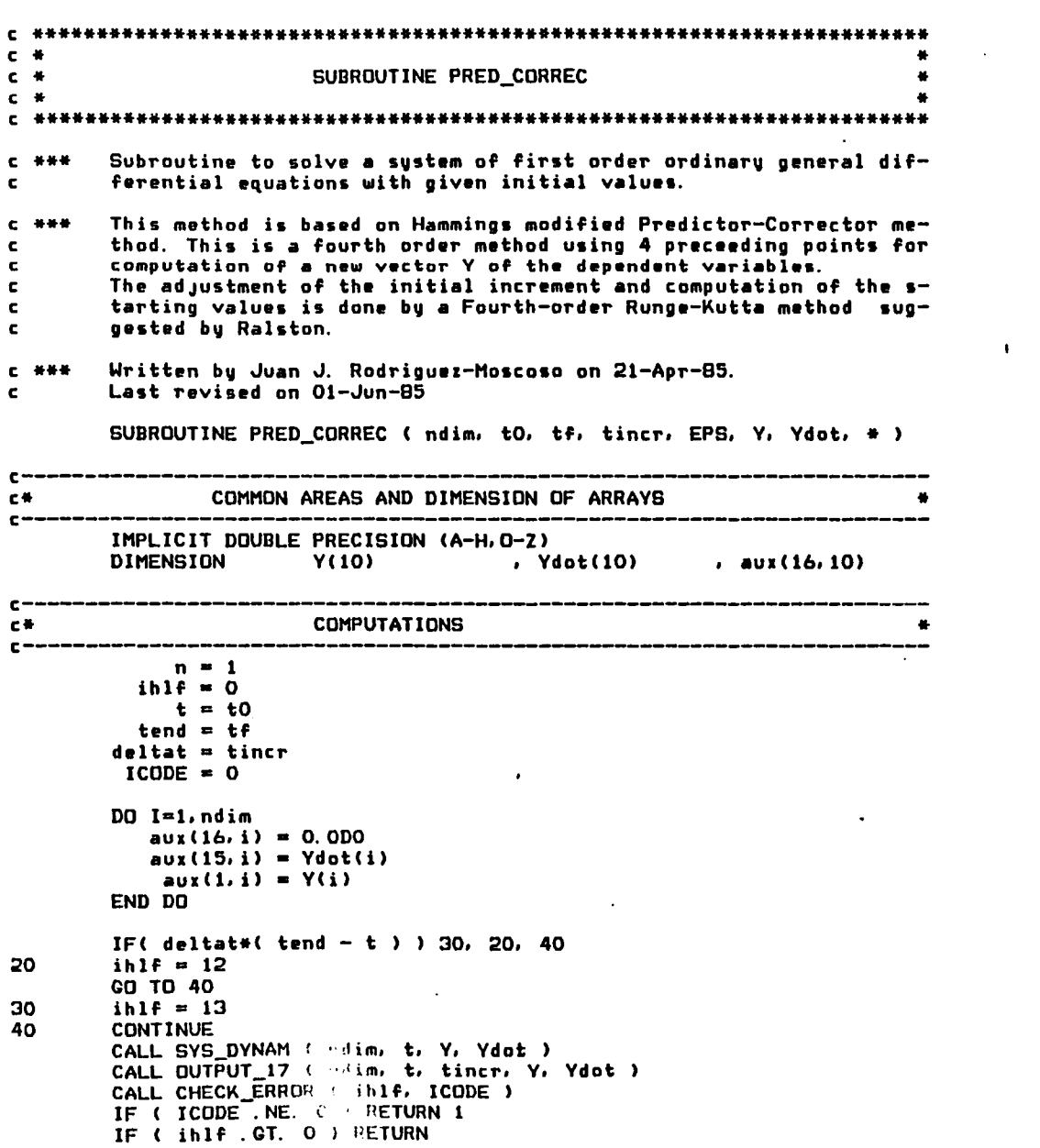

 $\label{eq:2.1} \frac{1}{\sqrt{2\pi}}\int_{0}^{\infty}\frac{1}{\sqrt{2\pi}}\int_{0}^{\infty}\frac{1}{\sqrt{2\pi}}\int_{0}^{\infty}\frac{1}{\sqrt{2\pi}}\int_{0}^{\infty}\frac{1}{\sqrt{2\pi}}\int_{0}^{\infty}\frac{1}{\sqrt{2\pi}}\int_{0}^{\infty}\frac{1}{\sqrt{2\pi}}\int_{0}^{\infty}\frac{1}{\sqrt{2\pi}}\int_{0}^{\infty}\frac{1}{\sqrt{2\pi}}\int_{0}^{\infty}\frac{1}{\sqrt{2\pi}}\int_{0}^{\infty}\$ 

 $\lambda_{\rm c}$ 

 $\epsilon$ 

 $\sim 100$  km s  $^{-1}$ 

 $\mathcal{L}(\mathcal{L}^{\mathcal{L}})$  and  $\mathcal{L}^{\mathcal{L}}$  are the set of the set of the set of  $\mathcal{L}^{\mathcal{L}}$ 

C

 $\mathbf{C}$ 

 $\mathbf{C}$ 

 $\bar{\mathbf{v}}$ 

 $\Delta^+$ 

 $\mathbf{A} = \mathbf{0} \times \mathbf{0}$  .

 $\mathcal{L} = \mathbf{1}_{\mathcal{L}}$  .

 $\mathcal{L}(\mathcal{A})$  and  $\mathcal{L}(\mathcal{A})$  . The set of  $\mathcal{L}(\mathcal{A})$ 

 $DD$  i=1,  $ndim$  $avx(B, i) = Ydot(i)$ END DO  $i$ sw = 1 **CDTO 1000** 90  $t = t + delta$  $DD$  i=1,  $ndim$  $\text{aux}(2, i) = \text{Y}(i)$ END DO  $ihlf = ihlf + 1$ 110  $t = t - def$  $D0$  i=1,  $ndim$  $aux(4, i) = aux(2, i)$ END DO  $delta = 0.5d0*delta$  $n = 1$  $i$ sw = 2 **CDTD 1000** 130  $t = t + det$ CALL SYS DYNAM ( ndim, t, Y, Ydot )  $n = 2$  $DO$  i=1,  $ndim$  $aux(2, i) = Y(i)$  $aux(9, i) = Ydot(i)$ END DO  $i$ sw = 3 **CDTD 1000** 150  $DELT = 0.000$  $DD$  i=1,  $ndim$ DELT = DELT + aux(15, i)\*DABS(Y(i)-aux(4, i)) END DO DELT =  $0.0666666666666667*DELT$ IF ( DELT - EPS ) 190, 190, 170 170 IF (  $ihlf - 10$  ) 110, 180, 180 180  $ih1f = 11$  $t = t + detat$ GO TO 40 190  $t = t + det$ CALL SYS\_DYNAM ( ndim, t, Y, Ydot )  $DD = i = 1$ , ndim  $avx(3, i) = Y(i)$  $aux(10, i) = Ydot(i)$ END DO  $n = 3$  $i$ sw = 4 **COTO 1000** 210  $n = 1$  $t = t + delta$ CALL SYS\_DYNAM ( ndim, t, Y, Ydot )  $t = t0$ DO i=1, ndim  $aux(11, i) = Ydot(i)$  $Y(i) = aux(i, i) + delta * (0.375d0*aux(B, i) + ...$  $0.7916666666666667*aux(9.1) \ddot{\phantom{1}}$ 

 $\mathbf{A}$  .

 $\sim$ 

 $\bullet$ 

.

 $\blacksquare$ 

 $\epsilon$ 

 $\Lambda$ 

 $\mathcal{L}_{\mathcal{A}}$ 

 $\ddot{\phantom{a}}$ 

 $\mathcal{P}$ 

 $\sim$ 

 $\pmb{\ast}$ 

 $\mathbf{r}$ 

 $\bullet$ 

 $\mathcal{L}_{\mathcal{A}}$ 

```
0:208333333333333334aux (10, i) +
                                0.04166666666666667*Ydot(i) )
               END DO
ر
     230
               t = t + deltan = n + 1د
               CALL SYS_DYNAM ( ndim, t, Y, Ydot )
               CALL OUTFUT 17 ( ndim, t, tincr, Y, Ydot )
               CALL CHECK ERROR ( in1f, ICODE )
لا
               IF ( ICODE . NE. 0 ) RETURN 1
               IF ( n . GE. 4 ) GOTO 2000
               D0 i=1, ndim
\mathcal{F}aux(n,i) = Y(i)aux(n+7, i) = Ydot(i)END DO
\overline{1}IF ( n - 3 ) 270, 290, 2000
     270
               DD i=1, ndim
                  DELT = 4.0d0*aux(9,i)
                  Y(i) = \text{aux}(1, i) + \text{delta} + \text{aux}(B, i) + \text{DELT} + \text{aux}(10, i) )/3. do
               END DO
               GO TO 230
     290
               DO i=1, ndim
                      DELT = aux(9, i) + aux(10, i)DELT = DELT + DELT + DELT
                      Y(i) = aux(1, i)+0.375d0*delta*1*1 = aux(0, i)+DELT+aux(11, i) )END DO
               CO TO 230
\mathcal{V}C = \frac{1}{2} + \frac{1}{2} + \frac{1}{2}The following part of the routine computes by means of Runge-
               Kutta method the starting values for the not self-starting
     \mathbf{c}Predictor-corrector method.
     \epsilon1000
               CONTINUE
               DD i=1, ndimþ
                          z = deltat#aux(n+7,i)
                  aux(5, i) = iY(i) = \text{aux}(n, i) + 0.4d0*zEND DO
               z = t + 0.4d0*deltaCALL SYS_DYNAM ( ndim, z, Y, Ydot )
               DO i=1, ndim
                          z = deltat*Ydot(i)
                  aux(6, i) = iY(i) = aux(n, i)+0.29697760924775360d0*aux(5, i)+\ddot{\phantom{1}}0.15875964497103583d0*z
               END DO
               \frac{1}{2} = t + 0.45573725421878943d0*deltat
               CALL SYS_DYNAM ( ndim, z, Y, Ydot )
               DO i=1, ndim
                           x = deltaYdot(1)aux(7, i) = iY(i) = aux(n, i)+0.2181003B822592047d0*aux(5, i)-3.05096514869293080d0*aux(6,i)+\ddot{\phantom{0}}3. 83286476046701030d0*z
           \ddot{\phantom{0}}END DO
               z = z + delta\Delta
```
 $\bullet$ 

```
CALL SYS_DYNAM ( ndim, z, Y, Ydot )
        DD i=1, ndimY(i) = \text{aux}(n, i) + 0.17476028226269037d0* \text{aux}(5, i) -\ddot{\phantom{1}}0.55148066287873294d0*aux(6,i)+
     \Delta1.20553559939652350d0*aux(7,i)+
                             0.17118478121951903d0*deltat*Ydot(i)
        END DO
        GO TO ( 90, 130, 150, 210 ), isw
2000
        istep = 32010
        IF (n - B) 2040, 2020, 2040
2020
        DO n=2,7
           DO i=1, ndim
               aux(n-1, i) = aux(n, i)aux(n+6, i) = aux(n+7, i)END DO
        END DO
        n = 72040
        n = n + 1DO i=1, ndim
           aux(n-1,i) = Y(i)aux(n+6, i) = Ydot(i)END DO
            t = t + delta2060
        istep = istep + 1
        DO i=1, ndim
           DELT = aux(n-4, i) + 1.333333333333333334deltat#( aux(n+6, i) +
     \ddot{\phantom{1}}\frac{1}{2} aux(n+6, i) - aux(n+5, i) + aux(n+4, i) + aux(n+4, i) )
           Y(i) = DELT - 0.9256198347107438d0*aux(i6, i)aux(16, i) = DELTEND DO
        CALL SYS_DYNAM ( ndim, t, Y, Ydot )
化二黄黄黄 人名英格兰人姓氏
        Derivative of Modified Predictor is generated in Ydot.
        D0 i=1, ndimDELT = 0.125d0*( 9.d0*aux(n-1.i)-aux(n-3.i)+
                   3. d0*deltat*( Ydot(i)+2. d0*aux(n+6, i)-aux(n+5, i) ) )
     \ddotmarkaux(16, i) = aux(16, i) - DELTY(i) = DELT + 0.07438016528925620d0*aux(16, i)END DO
C ***
        Testing whether "deltat" must be halved or doubled.
        DELT = 0.000DO i=1, ndimDELT = DELT + aux(15, i) *DABS( aux(16, i) )
        END DO
        IF ( DELT - EPS ) 2100, 2220, 2220
C ###
        "deltat" cannot be halved, which means that Y(i) are good.
2100
        CONTINUE
        CALL SYS_DYNAM ( ndim, t, Y, Ydot )
        CALL OUTPUT_17 ( ndim, t, tincr, Y, Ydot )
        CALL CHECK_ERROR ( ihlf, ICODE )
        IF ( ICODE . NE. 0 ) RETURN 1
        IF ( ihlf . GE. 11 ) RETURN
        IF ( deltat*( t - tend ) . GE. 0.0d0 ) RETURN
        IF ( DABS( t - tend ) . LT. 0.1d0*DABS( t ) ) RETURN
```
 $\bullet$ 

A.

```
IF ( DELT . GT. 0.02d0*EPS ) GOTO 2010
```

```
c *** "deltat" might be doubled if all necessary values are available.
         IF ( ihlf . LE. 0 ) GOTD 2010
         IF ( n LT, 7 ) GDTD 2010
         IF ( i step . LT. 4 ) GOTO 2010
                                           \sim 100i mod = istep/2
         IF ( istep .NE. imod + imod ) GOTO 2010
         delta = delta + deltaihlf = ihlf - 1
          istep = 0DO i=1, ndimaux(n-1, i) = aux(n-2, i)aux(n-2, i) = aux(n-4, i)aut(n-3, i) = aut(n-6, i)aux(n+6, i) = aux(n+5, i)aux(n+5, i) = aux(n+3, i)aux(n+4, i) = aux(n+1, i)DELT = \frac{av(n+6, i) + avx(n+5, i)}{i}DELT = DELT + DELT + DELT
             \text{aux}(16, i) = B.962962962962963d0*(Y(i)-\text{aux}(n-3, i)) -3.3611111111111111dO*(Ydot(i)+DELT+aux(n+4,i))*
     \ddot{\phantom{0}}deltat
         END DO
        COTO 2010
C ###
         "deltat" has to be halved.
2220
         ihlf = ihlf + 1
         IF ( ihlf . GT, 10 ) GOTO 2100
         delta = 0.5d0*deltaisten = 0DD i=1, ndimY(i) = 0.390625d-2*( 8. d1*aux(n-1, i)+135, d0*aux(n-2, i)+4, d1*\ddot{\phantom{1}}aux(n-3, i)+aux(n-4, i) ) - 0.1171875d0*( aux (n+6, i)-
     \ddot{\bullet}6. d0*aux(n+5, i)-aux(n+4, i)) *deltat
            aux(n-4, i) = 0.390625d-2*(12, d0*aux(n-1, i)+135, d0*aux(n-2, i))\bullet+108. d0*aux(n-3, i)*aux(n-4, i) ) - 0. 0234375d0*(
     \ddot{\phantom{1}}aux(n+6, i)+1B, d0*aux(n+5, i)-9, d0*aux(n+4, i) )deltat
            aux(n-3, i) = aux(n-2, i)aux(n+4, i) = aux(n+5, i)END DO
            t = t - detDELT = t - ( deltat + deltat )
        CALL SYS_DYNAM ( ndim, DELT, Y, Ydot )
        DO i=1, ndim
            aux(n-2, i) = Y(i)aux(n+5, i) = Ydot(i)Y(i) = \text{aux}(n-4, i)END DO
        DELT = DELT - 2. OdO*deltat
        CALL SYS_DYNAM ( ndim, DELT, Y, Ydot )
                                                                                                       \cdotDQ_i = 1.0DELT = 3. DO*( \frac{av(1+5, i) + \frac{av(1+4, i)}{2}}{2}aux(16, i) = B. 962962962962963d0*(aux(n-1, i)-Y(i)) -3.3611111111111111dO*( aux(n+6, i)+DELT+Ydot(i) )*
     \ddot{\phantom{1}}\bulletdeltat
```
Ĺ.

 $\bullet$ 

END

COLO 5000<br>ΕΜD DO<br>90x(μ+3'?) = λ۹ο¢(?)

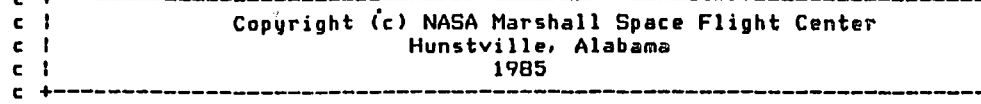

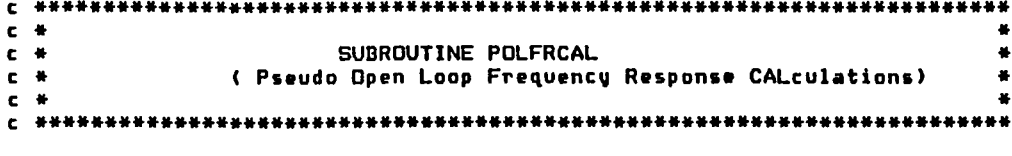

Last revised by Bor-Jau Hsieh (Andy) &<br>Juan J. Rodriguez-Moscoso on O2-Jun-85  $\mathbf{c}$  $\mathbf{c}$ 

SUBROUTINE POLFRCAL( deltat)

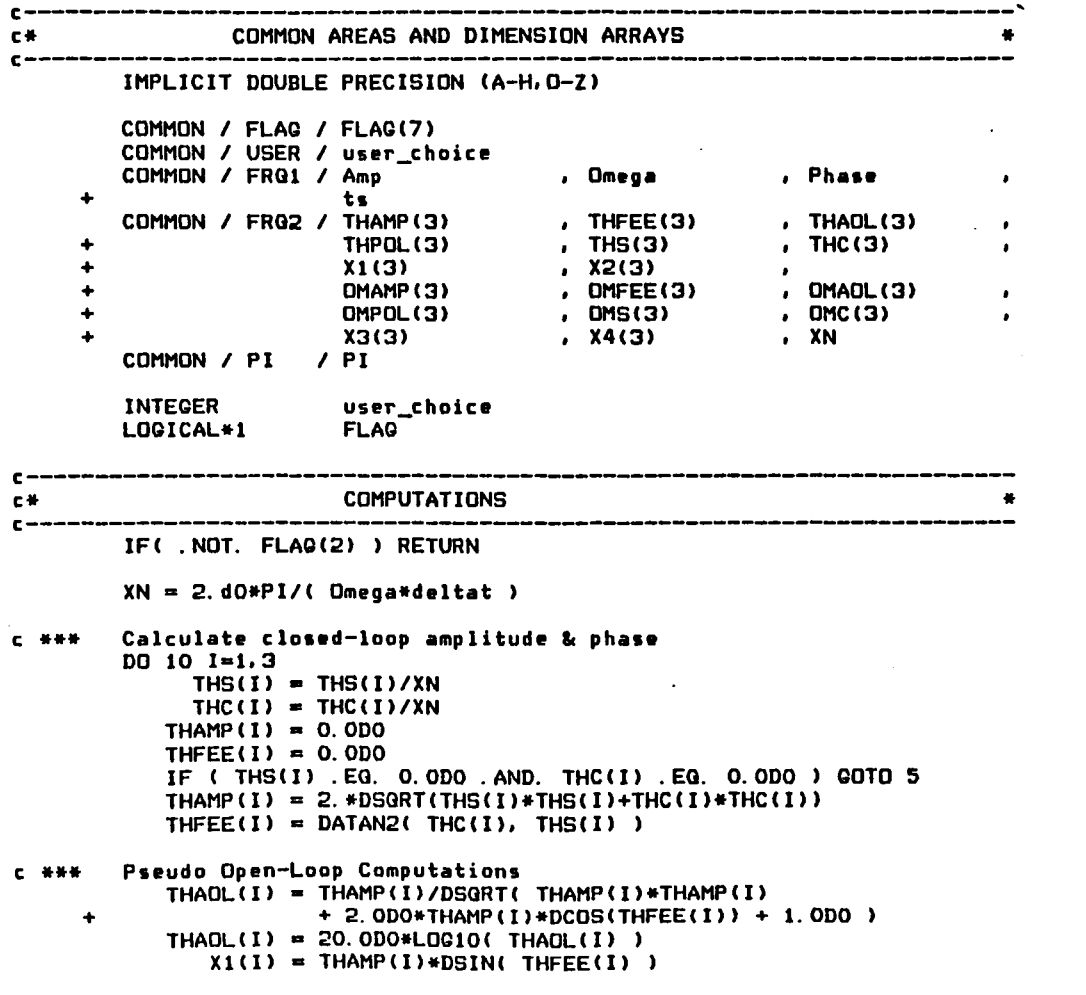

٠

 $\mathbf{t}$ 

 $\bullet$ 

 $\bullet$ 

 $\overline{\phantom{a}}$ 

 $\ddot{\phantom{a}}$ 

 $\mathbf{r}$ 

L

 $\mathbf{C}$ 

 $\mathbf{r}$ 

x

 $\mathbf{L}$ 

 $X2(I) = THAMP(I) *DCDS(THFEE(I)) + 1.0D0$ THPOL(I) = THFEE(I) - DATAN2(X1(I),X2(I))  $THPOL(I) = THPOL(I) * 180. DO/PI - 180. 040$ 5 **CONTINUE**  $OMS(1) = OMS(1)/XN$  $OMC(I) = OMC(I)/XN$  $OMAMP(I) = 0.0D0$  $OMFEE(I) = 0.0D0$ IF ( OMS(I) .EQ. 0.0D0 .AND. OMC(I) .EQ. 0.0D0 ) COTO 10 DMAMP(I) = 2. \*DSQRT(OMS(I)\*DMS(I)+OMC(I)\*OMC(I))  $OMFEE(I) = DATAN2(OMC(I), OMS(I))$ c \*\*\* Pseudo Open-Loop Computations  $OMAOL(I) = OMANP(I)/DSQRT(OMAMP(I)*OMAMP(I)$  $\ddot{\bullet}$ + 2. \* OMAMP (I) \*DCOS(OMFEE(I)) + 1.0DQ )  $OMAOL(I) = 20. DO*LDGIO( OMAOL(I))$  $X3(1) = 0$ MAMP(I)\*DSIN(OMFEE(I))  $X4(I) = 0$ MAMP(I)\*DCOS(OMFEE(I)) + 1.0DO  $OMPOL(I) = OMFEE(I) - DATAN2(X3(I), X4(I))$  $OMPOL(I) = OMPOL(I) + 180. ODO/PI - 180. OdO$ 10 **CONTINUE** IF ( user\_choice .EQ. 1 ) THEN WRITE(6,1000) Omega/(2.\*PI), Omega, deltat,  $\ddot{\phantom{1}}$ THAOL, THPOL, OMAOL, OMPOL END IF WRITE  $(17, 4)$  Omega, (THADL(J), THPDL(J),  $\ddot{}$  $OMAOL(J)$ ,  $OMPOL(J)$ ,  $J=1,3$ )  $\bullet$ 1000 inversions and conservation (1/1H)  $\ddotmark$ 5X, '\*\* Current frequency = ', G12. 5, ' Hz (', G12. 5, ' r',  $'$ ad/sec );  $'$ /1H , 8X,  $\Delta$ ' Time increment = ',  $Q12.5$ , ' (deltaT)'/1H , 1OX, 'ANGULAR POSITION: '/1H , 10X, 16('-')/1H , 18X, 'Amplitude ',  $'(db)'$ , 19X, 'Phase (degrees)'/1H , 10X, ' X-axis ', ' Y-', ٠ 'axis ',' Z-axis ',2X,' X-axis ',' Y-axis ',' Z',  $'$  -axis  $'/1H$ , 10X, 3(G10, 3), 2X, 3(G10, 3)/1H0, 10X,  $\bullet$ 'ANGULAR RATE: '/1H , 10X, 12('-')/1H , 18X, 'Amplitude (db)', 19X. 'Phase (degrees)'/1H. 10X. ' X-axis '.' Y-axis '. ' Z-axis ',  $2\bar{x}$ , ' X-axis ', ' Y-axis ', ' Z-axis '/ 1H, 10X, 3(010, 3), 2X, 3(010, 3) )

**END** 

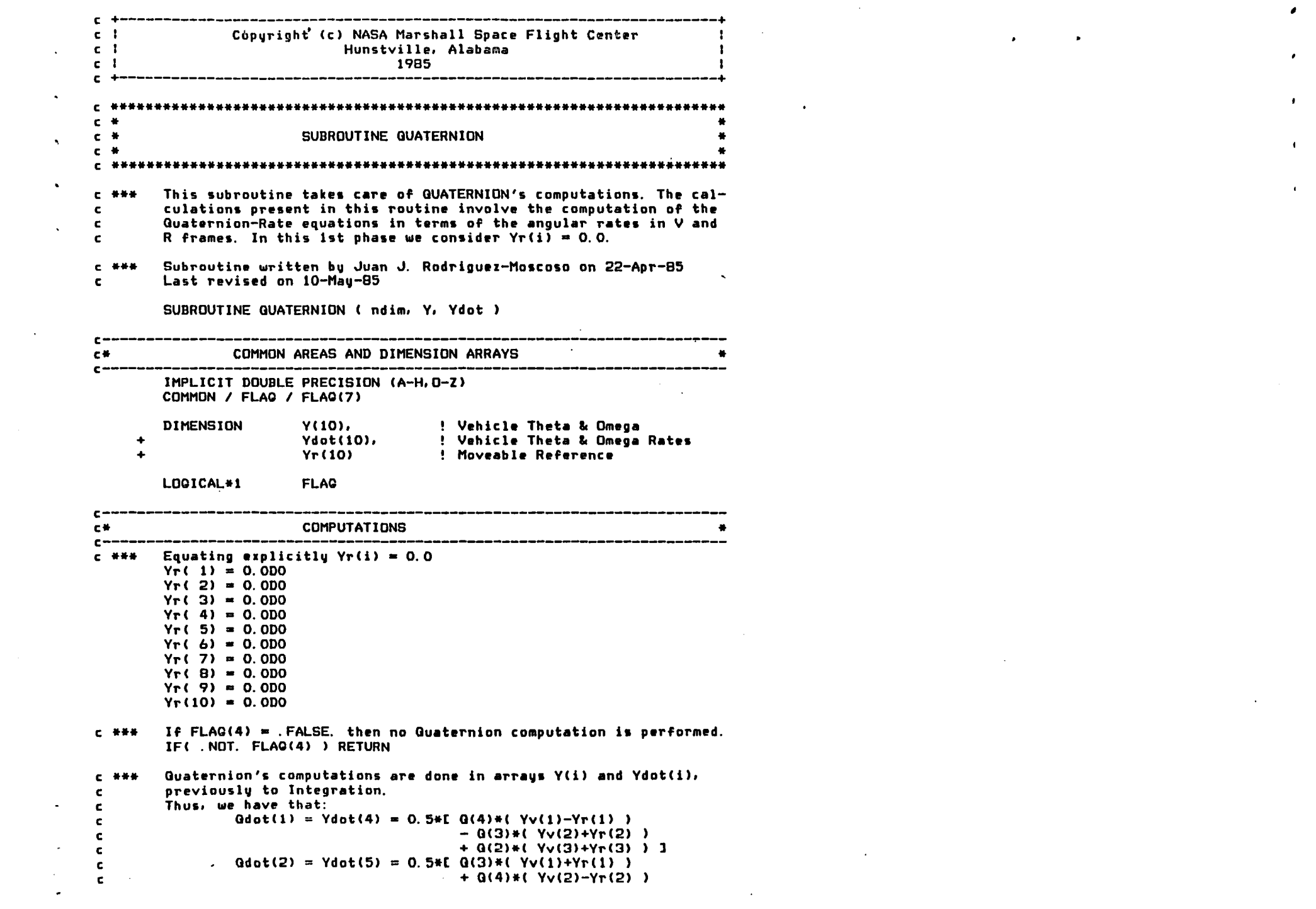

 $\mathcal{L} \in \mathcal{L}^{\mathrm{loc}}_{\mathrm{loc}}$ 

 $\mathcal{L}^{\text{max}}_{\text{max}}$  and  $\mathcal{L}^{\text{max}}_{\text{max}}$ 

 $\mathcal{L}(\mathcal{L}(\mathcal{$ 

 $\mathcal{L}^{\mathcal{L}}(\mathcal{L}^{\mathcal{L}})$  and the contract of the contract of the contract of the contract of the contract of the contract of the contract of the contract of the contract of the contract of the contract of the contrac

 $\pmb{\epsilon}$ 

 $\epsilon$ 

 $\mathbf{A}^{\mathrm{eff}}$ 

 $\sim 10^{11}$  km s  $^{-1}$ 

c  $-$  0(1)\*( Yv(3)+Yr(3) ) ] c  $\text{Gdot}(3) = \text{Ydot}(6) = 0.5*[-0.2]*(-\text{Yv}(1)+\text{Yr}(1))]$ c  $+$  Q(1)\*( Yv(2)+Yr(2) ) c  $+$  Q(4)\*( Yv(3)-Yr(3) ) ] c  $\begin{array}{l} \texttt{Qdot}(4) = \texttt{Ydot}(7) = 0.5 \texttt{*}[-0.1) \texttt{*}(-\texttt{Yv}(1) - \texttt{Yr}(1) ) \\qquad \qquad + 0.2 \texttt{Vv}(2) - \texttt{Yr}(2) \texttt{)} \end{array}$ c c  $-$  0(3)\*( Yv(3)-Yr(3) ) ] c **\*\*\***  Forming the Quaternion Rate equations.  $Ydot(4) = 0.5d0*(Y(7)* (Y(1)-Y<sub>r</sub>(1)) - Y(6)* (Y(2)+Y<sub>r</sub>(2)) +$ ) + ...  $\mathcal{L}$  $+$ V(S)\*( V(3)+Vr(3) ) ) ) - .... ) +  $Ydot(5) = 0.5d0*(Y(6)* (Y(1)+Yr(1)) + Y(7)* (Y(2)-Yr(2)) \ddot{}$ V(4)\*( V(3)+Vr(3) ) )  $Ydot(6) = 0.5d0*( -Y(5)*( Y(1)+Yr(1)) ) + Y(4)*( Y(2)+Yr(2)) ) +$ + V(7)\*( V(3)-Vr(3) ) ) Y(7)\*( Y(3)-Yr(3) ) )<br>Ydot(7) = 0.5d0\*( -Y(4)\*( Y(1)-Yr(1) ) - Y(5)\*( Y(2)-Yr(2) ) - $+$ V(b)\*( V(3)-Vr(3) ) )  $\sim$ 

RETURN END

I.

'''

•

e<br>. **t,** 

c. Copyright (c) NASA Marshall Space Flight Center  $c<sub>1</sub>$ Hunstville, Alabama c I 1985  $c<sub>1</sub>$ **C** 1  $\epsilon$  $C$   $#$  $C$   $#$ Subroutine RESULTS **C** # **C #1** This routine takes the data generated by the OUTPUT routine from  $C = \frac{1}{2} + \frac{1}{2}$ the temporary files (unit=17) and builds the output files for  $\mathbf{c}$ each type of response.  $\epsilon$  $C$  . WH W Written by Bor-Jau Hsieh (Andy) and Juan J. Rodriguez-Moscoso on 12-May-85  $\mathbf{c}$ Last revised on O2-Jun-85  $\epsilon$ SUBROUTINE RESULTS (Y) c. COMMON AREAS AND DIMENSION OF ARRAYS €₩ r-IMPLICIT DOUBLE PRECISION (A-H. O-Z) COMMON / FLAG / FLAG(7) COMMON /READIN/ Bound(15) , Yin(10)  $(Bp(3,3))$  $\cdot$  INMATV(3,3) Kd(3,3)  $.$  INMAT(3,3)  $\ddot{\phantom{a}}$ Thcom(3) , Omcom(3) COMMON / STEP / PMO(3) , RTini(3)  $, RTend(3)$  $DT(3)$  $,$  ST(3)  $.$  PT(3) RT(3) , RTimin(3) , RTemin(3)  $D T<sub>m</sub>$ in(3) , Thpeak(3)  $,$  THFEE(3) COMMON / FRQ2 / THAMP(3)  $,$  THAOL(3)  $,$  THS(3) THPOL(3)  $.$  THC(3)  $, x2(3)$  $X1(3)$  $\bullet$ DMAMP(3)  $,$  OMFEE $(3)$  $.$   $OMAOL(3)$ OMPOL(3)  $.$  OMS $(3)$  $.$  DMC $(3)$  $X3(3)$  $, X4(3)$  $, XN$ COMMON / IMPU / ST\_imp(3) , PT\_imp(3) , Thpeak\_imp(3) COMMON / PI / PI COMMON / SCRP / record\_counter , ndum1 , ndum2 **DIMENSION**  $Y(10)$ REAL\*8 Kp . Kd . INMAT , INMATV **INTEGER** record\_counter , page\_counter , pro\_type **FLAQ** LOGICAL\*1 HOLD CHARACTER\*5 CHARACTER\*7 **CLS** r-**COMPUTATIONS** c\*  $\mathbf{c}$  $CLS = char(27) // char(91) // char(72) // char(27) // char(91) // char(50)$ //char(74)  $proj_{type} = 0$ 

```
IF (FLAG(4) ) THEN
           \text{pro\_type} = 1END IF
        IF (FLAG(1))! STEP Response.
           THEN
            DQ J = 1.3IF ( Theom(J) . NE. 0.0D0 ) THEN
                  PHD(J) = (DABS(Thpeak(J)-Thcom(J))/Thcom(J))<sup>+100</sup>.0D0
                   RT(J) = RTend(J) - RTini(J)END IF
            END DO
            NUMIT1 = 1NUNIT2 = 7ASSIGN 1000 TO NLINE1
            ASSIGN 1010 TO NLINE2A
            ASSIGN 1020 TO NLINE2B
            ASSIGN 1030 TO NLINE2C
            ASSIGN 1040 TO NLINE3
        END IF
        IF (FLAG(2))! FREQUENCY Response.
           THEN
             ndum1 = INT(Bound(11) )ndum2 = INT(Bound(12) )NUMIT1 = 2ASSIGN 2000 TO NLINE1
            ASSIGN 2010 TO NLINE3
        END IF
     ٠.
        IF (FLAG(3))! IMPULSE Response.
           THEN
            NUMIT1 = 3NUNIT2 = 14ASSIGN 3000 TO NLINE1
            ASSIGN 3010 TO NLINE2A
            ASSIGN 3020 TO NLINE3
        END IF
        The next portion of the routine will take care of storing results
亡 长长长
        of simulation.
        REWIND 17
        record counter = 0! Initializing number of records.
          page_{\text{counter}} = 0! Initializing number of pages.
        Telling the user to use the NO-SCROLL key to see page by
C ***
        page the output.
        WRITE(NUNITI, *) CLS
        CALL ENTER_HOLD_SCREEN_MODE ( HOLD, 1, IDUMMY )
        WRITE(NUNIT1, #) HOLD
        WRITE(NUNIT1, 900)
C = 4 + 4Storing values in Numerical Output
10
        CONTINUE
           page_counter = page_counter + 1
           WRITE(NUNIT1, *) CLS
           WRITE(NUNIT1, NLINE1) page_counter
           i = 0
```
 $\cdot$ 

 $\ddot{\phantom{1}}$ 

 $\cdot$ 

 $\cdot$ 

 $\epsilon$ 

 $\mathbf{c}$ 

15 14 lines/record  $i = i + 1$  $record_ccounter = record_ccounter + 1$ IF  $(FLAG(2))$ THEN READ(17.\*.END=30) FR. TEMPI. TEMP2.  $(Y(j), j=1, 10)$ WRITE(NUNITl.940) FR. TEMPI. TEMP2.  $(Y(j), j=1,10)$  $i = i + 5$ GO TO 20 END IF IF ( $FLAG(4)$ ) THEN  $\ddot{\phantom{a}}$ READ(17, \*, END=30) t Reading All  $+$  $(Y(j), j=1, 10)$ ! States WRITE(NUNIT1,920) t ( V( J). J'"I.3 ) V( k). k=8. 10 ) + Writing All  $(Y(k), k=0, 10)$ ! States + ELSE READ(17.\*.END=30) t. ( Y(j). j=1.6 WRITE(NUNIT1, 920) t. ( Y(J), J=1.6 END IF 20 IF ( i . LT. 14 ) GO TO 15 WRITE(NUNITl.910) WRITE(NUNITI.\*) HOLD<br>GO TO 10 ! Return and write new page CONTINUE 30 c \*\*\* Exiting from hold-screen mode. CALL EXIT\_HOLD\_SCREEN\_MODE( HOLD. 1. IDUMMV ) WRITE(NUNITl.\*) HOLD IF ( FLAO(2) ) GO TO 40 IF ( FLAG(3) ) GO TO 35 c \*\*\* Entering hold-screen mode in unit NUNIT2=7 WRITE(NUNIT2.\*) CLS CALL ENTER\_HOLD\_SCREEN\_MODE( HOLD. 1. IDUMMV WRITE(NUNIT2.\*) HOLD WRITE(NUNIT2.900) c \*\*\* Storing Characteristics of Step Response in THETAOCHA. STP WRITE(NUNIT2.\*) CLS WRITE(NUNIT2.\*) HOLD WRITE(NUNIT2.NLINE2A) (  $PMO(1)$ . i=1.3 ).<br>(  $PT(i)$ . i=1.3 ) +  $WRITE(NUNIT2.*)$  CLS WRITE(NUNIT2.\*) HOLD  $WRITE(NUNIT2, NLINE2B)$  ( $RT(i)$ ,  $i=1,3$ ), +  $(DT(i) , i=1,3)$ WRITE(NUNIT2.\*) CLS WRITE(NUNIT2.\*) HOLD  $WRITE(NUNIT2, NLINE2C)$  ( $ST(i)$ ,  $i=1,3$ ) c \*\*\* Exiting the hold-screen mode CALL EXIT\_HOLD\_SCREEN\_MODE( HOLD. 1. IDUMMV WRITE(NUNIT2, \*) HOLD GO TO 40

-

~

,.

"

..

•

'"

•

...

,

• ,

to

 $\ddot{\phantom{0}}$ 

'0 ,

"

..

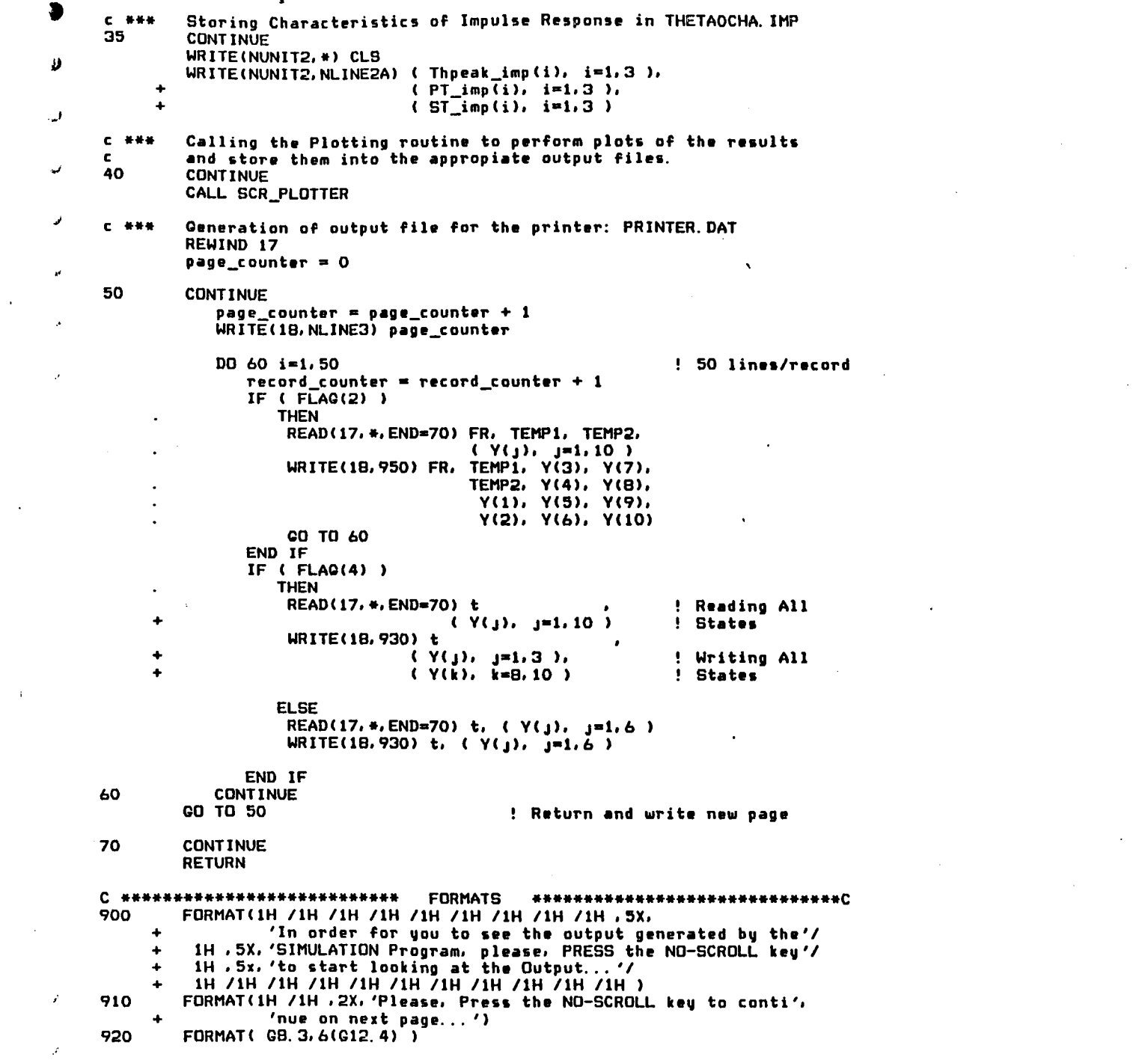

 $\sim$ 

 $\blacksquare$ 

 $\blacksquare$ 

 $\blacksquare$ 

 $\leftarrow$ 

 $\mathbf{L}$ 

 $\mathbf{L}$ 

 $\mathbf{L}$ 

 $\mathbf{u}$  .

 $\sim 10^{11}$  km  $^{-1}$ 

 $\mathbf{u}$ 

 $\mathcal{L} = \{ \mathbf{r}_1, \ldots, \mathbf{r}_N \}$ 

 $\sim 0.01$ 

 $\label{eq:2.1} \mathcal{L}(\mathcal{L}^{\text{max}}_{\mathcal{L}}(\mathcal{L}^{\text{max}}_{\mathcal{L}}(\mathcal{L}^{\text{max}}_{\mathcal{L}}(\mathcal{L}^{\text{max}}_{\mathcal{L}^{\text{max}}_{\mathcal{L}}(\mathcal{L}^{\text{max}}_{\mathcal{L}^{\text{max}}_{\mathcal{L}^{\text{max}}_{\mathcal{L}^{\text{max}}_{\mathcal{L}^{\text{max}}_{\mathcal{L}^{\text{max}}_{\mathcal{L}^{\text{max}}_{\mathcal{L}^{\text{max}}_{\mathcal{L}^{\text{max}}$ 

 $\mathcal{L}(\mathcal{A})$  . The set of  $\mathcal{L}(\mathcal{A})$  $\mathcal{L}^{\mathcal{L}}(\mathcal{A})$  and  $\mathcal{L}^{\mathcal{L}}(\mathcal{A})$  and

 $\mathcal{A}(\mathcal{A})$  and  $\mathcal{A}(\mathcal{A})$  . In the  $\mathcal{A}(\mathcal{A})$ 

```
930
        FORMAT(1H, G12. 6.6(G20. 12))
940
        FORMAT( GB. 3, 3(4G1B. 6/ BX) )
950
        FORMAT(1H, 13G10.2)
C================== FORMATS FOR STEP ANALYSIS =================================
1000
        FORMAT(1H, 10X, 'NUMERICAL OUTPUT FOR STEP RESPONSE ANALYSIS', 9x,
                 'Paae ', 13/1H '\overline{10}X, 'nemindzzantzenteeantenezotreseeztanatakunua'/1H /
                 'Time', 6X, 'OMEGA(x)', 4X, 'OMEGA(u)', 4X, 'OMEGA(z)',
                 4X, 'THETA(x)', 4X, 'THETA(u)', 4X, 'THETA(z)'/'(sec)',
                 2x, 3(3x, '(\text{rad/sec})'.) . 3(3x, '(\text{radians})'.)14(1-1), 2X, 6(4X, B(1-1)))1010
        FORMAT(1H , 20X, 'Characteristics of Step Response', 10X, 'Page 1'
                 /1H, 20x, 32('=')/1H /1H /
                 1H , 10X, '1. - PERCENTAGE OF MAXIMUM OVERSHOOT'
                 ' (PMO) '/1H , 14X, 37('-')/1H /
                 1H , 14X, 'PMO (x-axis) = ', Q12, 6, ' % '/
                 1H.14X.(u-axis) = 7.012.6.7 2.7(z-axis) = ', 012.6.7 % //1H /
                 1H, 14X, '1H , 10X, '2. - PEAK TIME (PT)'/1H , 14X, 14('-')/1H /
                 1H, 14X, ' PT (x-axis) = ', Q12, 6, ' sec. '/
                 1H, 14X, '(u-axis) = ', 012, 6, ' sec, '(z-axis) = ', 012.6. ' sec. '/1H /1H /
                 1H, 14X, '1H , 2X, 'Please, Press the NO-SCROLL key to continue '
                 'on next page...'/1H /1H )1020
        FORMAT(1H .20X. 'Characteristics of Step Response', 10X. 'Page 2'
                 /1H, 20x, 32('=')/1H /1H /
                 1H, 10X, '3. - RISING TIME (RT) '/1H, 14X, 16('-')/1H, /
                 1H .14X. ' RT (x-axis) = ', Q12. 6, ' sec. '/
                              (u-axis) = 7.012, 6, 7 sec. '/
                 1H, 14X, '1H, 14X, '(z-axis) = ', 012, 6, ' sec. '/1H /1H , 1OX, '4. - DELAY TIME (DT)'/1H , 14X, 15('-')/1H /
                 1H, 14X, ' DT (x-axis) = ', Q12, 6, ' sec. '/
                 1H, 14X, '(y-axis) = 7,012, 6, 7, sec, 77(z-axis) = ', 012.6. ' sec. '/1H /1H /1H.14X.1H. 2X. 'Please. Press the NO-SCROLL key to continue '
                 'on next page...'/1H /1H )FORMAT(1H .20X. 'Characteristics of Step Response', 10X. 'Page 3'
1030
                 /1H :20x.32('m')/1H /1H /1H , 10X, '5. - SETTLING TIME (ST) '/1H , 14X, 1B('-')/1H /
                 1H.14X.' ST (x-axis) = ',012.6.' sec.'/
                 1H.14X.(y-axis) = ', 012, 6, ' sec, '(z-axis) = ', 012, 6, ' sec, ')1H.14X.FORMAT(1H1,25X, 'NUMERICAL OUTPUT FOR STEP RESPONSE ANALYSIS', 5x,
1040
                 'Pane ', I3/1H ,
                    1H, 2X, 'Time', 12X, 'DMEGA(x)', 12X, 'DMEGA(u)', 12X, 'DMEGA(',
                         \primez)\prime, 12X, 'THETA(x)\prime, 12X, 'THETA(u)\prime, 12X, 'THETA(z)\prime/1H .2X/ (sec)'.3(11X/ (rad/sec)' ).3(.1X/ (radians)' )
                71H, 2X, 5('-'), 6(11X, 9('-'))
                71H)
     \ddot{\phantom{0}}CONNECTIVETING TORMATS FOR FREQUENCY ANALYSIS EXECUTIVETING INTERFERENCE
2000
        FORMAT(1H, 10X, 'NUMERICAL OUTPUT FOR FREQUENCY RESPONSE ANALYSIS'
                 .5x. 'Page '.13/1H.
     \blacktriangle/1H /1H /'Freq.
                                ', 6X, 'THETA AMP(x)', 6X, 'THETA PHA(x)',
                                  6X, 'OMEGA AMP (x) ', 6X, 'OMEGA PHA(x) '/
                      \bullet', 6X, 'THETA_AMP(y)', 6X, 'THETA_PHA(y)',
```
6X, 'OMEGA AMP (u)', 6X, 'OMEGA PHA(u)'/  $\mathbf{\Lambda}$  $\sim$  10  $\pm$  $'$ , 6X, 'THETA AMP(z)', 6X, 'THETA PHA(z)', 6X. 'DMEGA\_AMP(z)'.6X. 'DMEGA\_PHA(z)'  $71H$ ) 2010 FORMAT(1H1,33X, 'NUMERICAL OUTPUT FOR FREQUENCY RESPONSE ANALYSIS' .5x, 'Page ', I3/1H .  $/1H0/1H$ , 13('+---------'), '+'/1H, '!Frequency!', 21X, 'ANGULAR POSITION', 22X, '!', 23X, 'ANGULAR RATE', 24X, '1'/1H, '1', 9X, '1' .9X. 'Amplitude', 11X. '!', 11X. 'Phase', 13X. '!', 9X. 'Amplitude', 11X, '1', 11X, 'Phase', 13X, '1' /1H , '|', 9X, '|', 9X, '(Decibels)', 10X, '|', 9X, '(Deurees)', 11X, '1', 9X, '(Decibels)', 10X, '1', 9X, '(Decrees)', 11X, '1' /1H, '!', 7X, 4(2X, '! X-axis', 4X, 'Y-axis', 4X, 'Z-axis'),  $1'/1H$ , 13('+---------'),'+' CENSECRETESTESEERE FORMATS FOR IMPULSE ANALYSIS ESERESERENTESEERENC 3000 FORMAT(1H, 10X, 'NUMERICAL OUTPUT FOR IMPULSE RESPONSE ANALYSIS' , 5X, 'Page ', 13/1H,  $\{0\}$ ,  $^{\prime}$  , andorskarskoznineralistingsserskapersonarske  $^{\prime}$ /1H/1H , 'Time', 6X, 'DMEGA(x)', 4X, 'DMEGA(y)', 4X, 'DMEGA(z)', 4X, 'THETA(x)', 4X, 'THETA(u)', 4X, 'THETA(z)'/1H, 4('-'),  $2X, 6(4X, B('--'))$ 3010 FORMAT(1H , 20X, 'Characteristics of Impulse Response'/1H , 20x,  $35('=')/1H0, 10X, 'ANGULAR PUSITION'/1H, 10X, 16('-')/$  $1H0.10X.11. -$ Peak value (x-axis) = ', G12. 6, ' (rad)'/ 1H , 10X, '  $(y-axis) = ', Q12.6. ' (rad)'/$  $1H$ ,  $10X$ ,  $'$  $(z-axis) = ', 012.6, ' (rad)'/$ 1HO,  $10X$ ,  $2 -$ Peak time (x-axis) = ', G12. 6, ' (sec)'/  $1H$ ,  $10X$ ,  $'$  $(y-axis) = ', 012.6, ' (sec)'/$  $(z-axis) = ', 012.6, ' (sec)'/$  $1H$ ,  $10X$ , ' 1HO, 1Ox, '3. - Settling time (x-axis) = ', G12. 6, ' (sec)'/  $1H.10X.$  $(u-axis) = ', 012, 6, '$  (sec)'/ 1H . 10X.'  $(z-axis) = ', 012.6, ' (sec)'$ 3020 FORMAT(1H1,25X, 'NUMERICAL OUTPUT FOR IMPULSE RESPONSE ANALYSIS' , 5x, 'Page ', 13/1H,  $25$ X,  $'$ passedosussävenseensostatoussasseksassäkeenseen  $'$  $/1H<sub>0</sub>$ 1H , 2X, 'Time', 12X, 'OMEGA(x)', 12X, 'OMEGA(y)', 12X, 'OMEGA(',  $'$ z)', 12X, 'THETA(x)', 12X, 'THETA(y)', 12X, 'THETA(z)' /1H , 2X, '(sec)', 3( 11X, '(rad/sec)' ), 3( 11X, '(radians)' )  $71H, 2X, 5('-'')$ , 6(11X, 9('-'))  $/1H$ )

**END** 

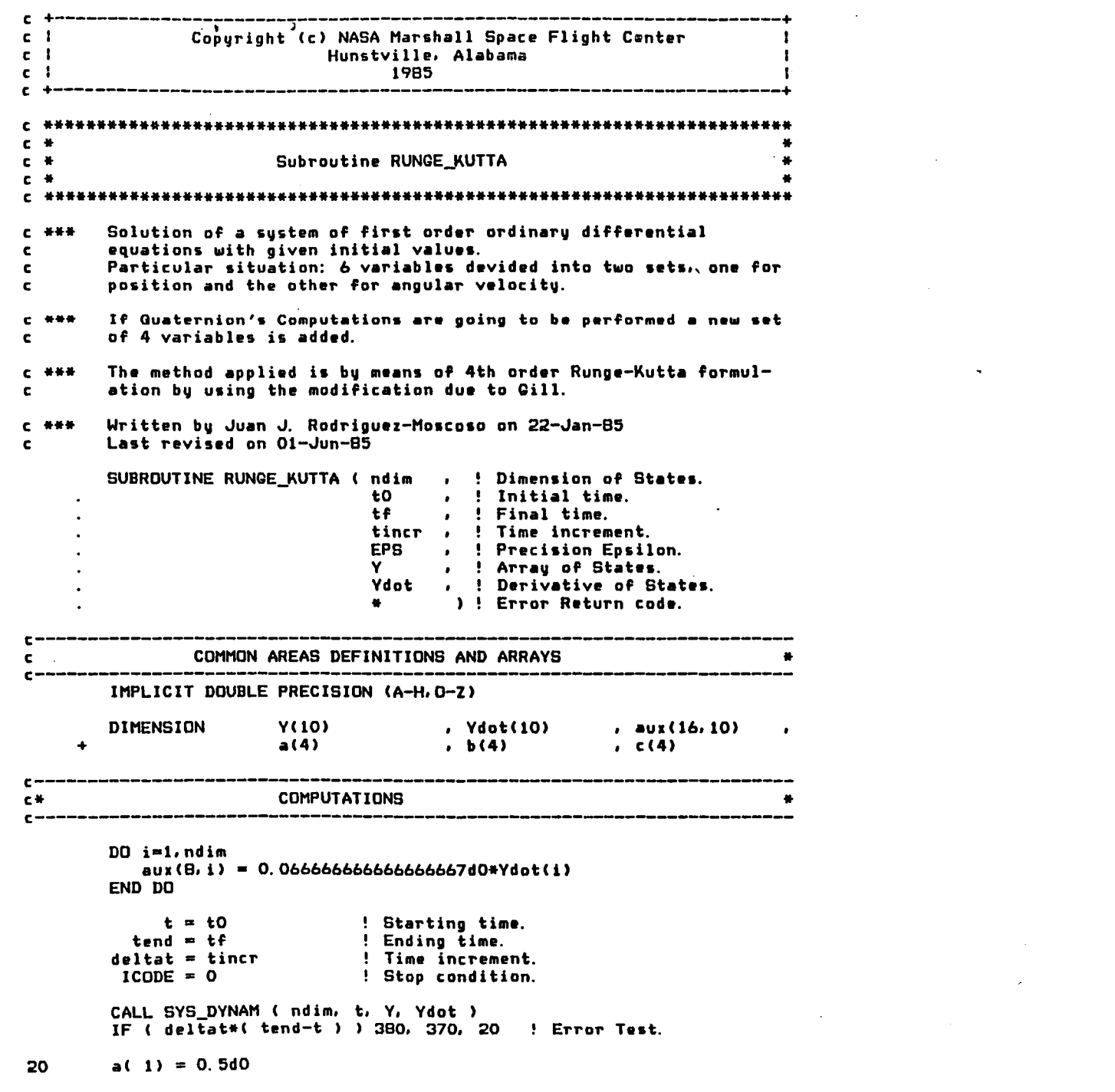

 $\mathbf{E}$ 

 $\mathbf{v}$ 

 $\mathbf{t}$ 

 $\mathcal{F}^{\pm}$ 

 $\pmb{\epsilon}$ 

 $\sim 30$ 

 $\epsilon$ 

 $\mathbf{Q}$ 

 $\Lambda_{\rm{eff}}$ 

 $\lambda_{\rm{max}}$ 

 $\sim 10^{-1}$ 

 $\sim 10^{-10}$ 

 $\Delta_{\rm{max}}$ 

 $\mathbf{v}$ 

 $\sim 10^{11}$ 

 $\label{eq:2.1} \mathcal{L}(\mathbf{z}) = \mathcal{L}(\mathbf{z}) = \mathcal{L}(\mathbf{z}) = \mathcal{L}(\mathbf{z})$ 

 $\mathcal{L}(\mathcal{L}(\mathcal{L}))$  and  $\mathcal{L}(\mathcal{L}(\mathcal{L}))$  . In the contribution of

 $\label{eq:2.1} \frac{1}{2} \sum_{i=1}^n \frac{1}{2} \sum_{j=1}^n \frac{1}{2} \sum_{j=1}^n \frac{1}{2} \sum_{j=1}^n \frac{1}{2} \sum_{j=1}^n \frac{1}{2} \sum_{j=1}^n \frac{1}{2} \sum_{j=1}^n \frac{1}{2} \sum_{j=1}^n \frac{1}{2} \sum_{j=1}^n \frac{1}{2} \sum_{j=1}^n \frac{1}{2} \sum_{j=1}^n \frac{1}{2} \sum_{j=1}^n \frac{1}{2} \sum_{j=1}^n \frac{$ 

 $\mathcal{A}^{\mathcal{A}}_{\mathcal{A}}$  and  $\mathcal{A}^{\mathcal{A}}_{\mathcal{A}}$  and  $\mathcal{A}^{\mathcal{A}}_{\mathcal{A}}$  and  $\mathcal{A}^{\mathcal{A}}_{\mathcal{A}}$ 

 $\mathcal{L}(\mathcal{L}(\mathcal{$ 

 $a(2) = 0.29289321881345248d0$  $a(3) = 1.7071067811865475d0$  $a(4) = 0.1666666666666667d0$  $b(1) = 2.0d0$  $b(2) = 1.0d0$  $b(3) = 1.0d0$  $b(4) = 2.0d0$  $c(1) = 0.5d0$  $c(2) = a(2)$  $c(3) = a(3)$  $c(4) = 0.5d0$  $D0$  i=1,  $ndim$ ! First Runge-Kutta step. aux( 1, i) =  $Y(i)$  $aut(2, i) = Ydot(i)$  $aux(3, i) = 0. d0$  $aux(6, i) = 0. d0$ END DO  $\text{irec} = 0$  $delta = delta + delta$ ihlf  $= -1$ istep =  $0$  $i$ end = 0 40 IF (  $(t + delta - tend)*delta$ ) 70, 60, 50 50  $delta = tend - t$ 60  $i$ end = 1 70 **CONTINUE** CALL OUTPUT\_17 ( ndim, t, tincr, Y, Ydot ) CALL CHECK ERROR ( irec, ICODE ) IF ( ICODE . NE. 0 ) RETURN 1 itest =  $0$ 90 istep  $=$  istep  $+1$  $j = 1$ ! Start of innermost Runge-Kutta loop. 100  $a_1 = a(1)$  $bj = b(j)$  $c_j = c(j)$  $DQ$  i=1.  $ndim$  $r1 = deltat*Ydot(ti)$  $T2 = aJ$ #( $T1-bJ$ #aux(6,i))  $Y(i) = Y(i) + r2$  $r2 = r2 + r2 + r2$  $aux(6, i) = aux(6, i) + r2 - cj*ri$ END DO IF (  $j - 4$  ) 120, 150, 150 120  $j = j + 1$ IF  $($  j - 3 ) 130, 140, 130 130  $t = t + 0.5d0*delta$ 140 CALL SYS\_DYNAM ( ndim, t, Y, Ydot ) GD TD 100 IF ( itest ) 160, 160, 200 150 ! Test of Accurracy  $DD$  i=1,  $ndim$ 160 aux( 4, i) =  $Y(i)$ END DO

 $\mathbf{v}$ 

 $\mathcal{F}^{\mathcal{A}}(\mathcal{A})$ 

 $\mathbf{A}$ 

 $\blacksquare$ 

 $\blacktriangleleft$ 

 $\bullet$ 

 $\blacksquare$ 

٠,

 $\mathbf{r}$ 

 $\bullet$ 

 $\hat{\mathbf{q}}$ 

 $\,$   $\,$ 

1

 $\blacksquare$ 

 $\mathbf{r}$ 

```
\ddot{\phantom{1}}itest = 1istep = \intistep + istep - 2
٠
      180
                 inhF = inhF + 1t = t - deltatdelta = 0.5d0*delta\bulletDD i=1, ndim
                         Y(i) = \text{aux}(i, i)Ydot(i) = <math>aux(2, i)</math>\mathbf{a}aux(6, i) = aux(3, i)
               END DO
               GD TD 90
a
      200
               \mathbf{imod} = \mathbf{istep}/2IF ( istep - imod - imod ) 210, 230, 210
\bullet210
               CONTINUE
               CALL SYS_DYNAM ( ndim, t, Y, Ydot )
               DO i=1.ndimالي
                  aux(5, i) = Y(i)aux(7, i) = Ydot(i)END DO
\tilde{\mathbf{e}}^tGO TO 90
      230
               del = 0.000\mathbf{r}D0 i=1, ndim
                  delt = delt + aux(\theta, i)*DABS( aux(4, i)-Y(i))
               END DO
ر
               IF ( delt - EPS ) 280, 280, 250
               IF (ihlf - 10 ) 260, 360, 360
     250
      260
               DO i=1, ndim
ل ا
                  aux(4, i) = aux(5, i)END DO
               istep = istep + istep - 4
\bullett = t - deltat
                iend = 0CO TO 180
÷,
      C ###
               Result values are good
      280
               CONTINUE
\pmb{\rho}CALL SYS_DYNAM ( ndim, t, Y, Ydot )
               DO i=1, ndim
                  aux( 1, i) = Y(i)¥.
                  aux( 2, i) = Ydot(i)aux(3, i) = aux(6, i)Y(i) = \text{aux}(5, i)\mathbf{v}Ydot(i) = aux(7, i)END DO
               CALL OUTPUT_17 ( ndim, t-deltat, tincr, Y, Ydot )
می
               CALL CHECK_ERROR ( inlf, ICODE )
               IF ( ICODE<sup>-</sup>. NE. 0 ) RETURN 1
               DO i=1, ndim
\mathbf{J}Y(i) = \text{aux}(i, i)Ydot(i) = aux(2, i)END DO
v
               \texttt{irec} = \texttt{ihlf}IF ( iend ) 320, 320, 390
      320
                 ihlf = ihlf - 1
                                           ! Increment gets doubled.
                \texttt{istep} = \texttt{istep}/2delta = delta + delta
```
d

 $\bullet$ 

 $\bullet$ 

 $\,$ 

 $\mathbf{I}$ 

IF (  $ih1f$ , ) 40. 330. 330

 $330$  imod = istep/2 IF (  $istep - imod - imod$  ) 40. 340. 40

 $\sim$ 

 $\mathbf{x}$ 

 $\sim$ 

 $\mathbf{r}$ 

 $\sim 10^7$ 

 $\bullet$ 

 $\mathbf{E}$ 

 $\bullet$ 

 $\pmb{\epsilon}$ 

 $\blacksquare$ 

 $\blacksquare$ 

 $\blacksquare$ 

- $340$  IF ( delt 0.02d0\*EPS ) 350, 350, 40<br>350 ihlf = ihlf 1  $i h l f = i h l f - 1$  $\begin{array}{rcl} \texttt{istep} & = & \texttt{istep}/2 \\ \texttt{deltat} & = & \texttt{deltat} + & \texttt{deltat} \end{array}$ GO TO 40
- $360$  ihlf = 11 CALL SYS\_DYNAM ( ndim, t, Y, Ydot ) GO TO 390
- $370$  ihlf = 12 GO TO 390
- 380 ihlf = 13<br>390 CALL OUTPU 390 CALL OUTPUT 17 ( ndim. t. tiner. V. Vdot ) CALL CHECK\_ERROR ( ihlf. ICODE IF ( ICODE<sup>-</sup>. NE. 0 ) RETURN 1

RETURN

END

 $\lambda$ 

 $\epsilon$ 

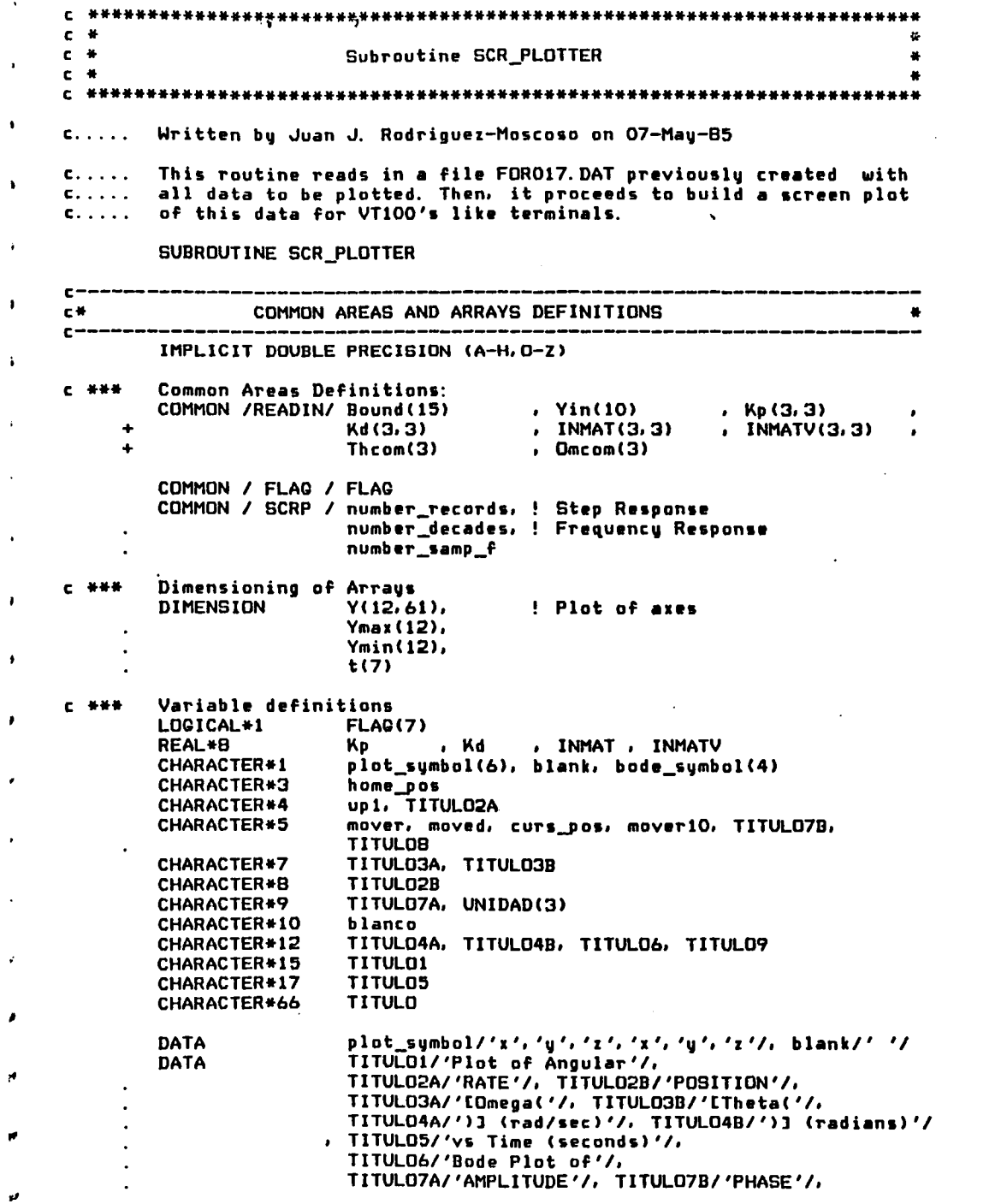

 $\mathcal{A}^{\text{max}}$ 

 $\mathcal{F}(\mathcal{F})$  and  $\mathcal{F}(\mathcal{F})$  and

 $\mathcal{L}(\mathcal{L}(\mathcal{L}))$  and  $\mathcal{L}(\mathcal{L}(\mathcal{L}))$  . The contribution of  $\mathcal{L}(\mathcal{L})$ 

 $\blacktriangleleft$ 

 $\blacksquare$ 

 $\mathbf{A}^{\top}$ 

TITULOB/'-axis'/,  $\cdot$   $\cdot$ TITULO9/'Vs FREQUENCY'/ UNIDAD/'(decibel)','(degrees)','(rad/sec)'/ **DATA** TITULD/' '/, blanco/' '/ **DATA** bode\_symbol/'A','P','A','P'/ **DATA**  $\mathbf{c}$  –  $c +$ PLOTTING  $c - -$ \_\_\_\_\_\_\_\_\_ Check out FLAGs to determine how many plotting files are needed. **C ###** REWIND 17 call cursor\_right( mover10, 1, idumm, 10 ) call cursor up( up1, 1, idumm, 1 ) call cursor\_home( home\_pos, 1, idummy )  $D0 i = 1.3$ IF  $($  FLAG $(i)$ ) **THEN** GO TO (1, 2, 3), i END IF END DO CONFERRESERENTERNESS THETAOPLOT. STP & DMECAOPLOT. STP POSSERESERENTERS  $\mathbf{1}$ **CONTINUE** is\_salto  $\in$  (number\_records - 1)/60 is\_resto = MOD( number\_records - 1, 60 )  $is$  resal =  $is$  salto  $kt = 1$ IF ( $FLAG(4)$ ) **THEN** READ(17.\*)  $t(1)$ , (  $Y(k, 1)$ ,  $k=1, 3$  ), TEMP, TEMP, TEMP, TEMP,  $(Y(k, 1), k=4, 6)$  $DD I = 1.60$  $DQ J = 1$ , is resal READ(17, \*) t(kt+1), (  $Y(k, 1+1)$ , k=1, 3 ), TEMP, TEMP, TEMP, TEMP, (  $Y(k, 1+1)$ ,  $k=4, 6$  ) END DO IF ( MOD(I, 10) . EQ. 0 ) kt = kt + 1 END DD **ELSE** READ(17, #)  $t(1)$ , (  $Y(k, 1)$ ,  $k=1, 6$  )  $DO I = 1.60$ DO  $J = 1$ , is resal READ(17, \*) t(kt+1), ( Y(k, I+1), k=1, 6 ) END DO IF ( MOD(I, 10) . EQ. 0 ) kt = kt + 1 END DD END IF  $D0 I = 1.6$  $Ymax(I) = 0.0$  $Ymin(I) = 0.0$ END DO  $D0 I = 1.60$  $DDJ = 1.6$ IF (  $Y(J, I)$  . GT.  $Ymax(J)$  )  $Ymax(J) = Y(J, I)$ IF (  $Y(J, I)$  . LT.  $Ymin(J)$  )  $Ymin(J) = Y(J, I)$ END DO END DD

 $\bullet$ 

 $\mathbf{J}$ 

×

 $\hat{\pmb{s}}$ 

л

 $\mathbf{r}$ 

 $\mathbf{r}$ 

 $\mathbf{r}$ 

 $\bullet$ 

 $\bullet$ 

```
iunit = 9Plotting first OMEGAOPLT. STP for every axis,
        DDI = 1.6! and then THETAOPLT. STP
           TITULO = \prime '
            TITULO(1:2B) = TITULO1//blank//TITULO2A//blank//TITULO3ATITULD(29:59) = plot_symbOL(i)/TITULO4A//blank//TITULD5IF (1.9T, 3)THEN
               iunit = BTITULD(17:63) = TITULD2B//blank//TITULD3B//plot_symbol(i)
                              //TITULD4B//blank//TITULD5
           END IF
           call clear display( iunit, '*' )
           call draw_axes( iunit, Ymax(I), Ymin(I), t, kt )
           WRITE(iunit, *) home_pos, blanco, TITULO
           call cursor down( moved, 1, idummu, 21 )
           idummu = idummu - 1
           WRITE(iunit, *) moved(1; idummu), un1
           posit = 20.0*(Y(1,1) - Y_{min}(1))/(Y_{max}(1) - Y_{min}(1))+1.000
           new position = NINT(posit)call cursor un( moved, 1, idumm, new position )
           idumm = idumm-1WRITE(iunit.*) moved(1:idumm), mover10, plot_symbol(i), up1
           old pos = positDD J=1.60\text{posit} = 20.0*( Y(i, j+1) - Ymin(i) )/(Ymax(i) - Ymin(i))+1.0
              is posic = NINT(posit) - NINT(old pos)
               old pos = positnew position = is posicIF \overline{C} new position . GE. 0 )
                  THEN
                   call cursor up( curs pos, 1, idum, new position )
                 ELSE
                   call cursor_down( curs_pos, 1, idum,
                                     IABS(new_position) )
              END IF
              idum = idum-1call cursor_right( mover, 1, idumm, J )
               idumm = idumm - 1IF ( new position . EQ. 0 )
                  THFN
                   WRITE(iunit, *) mover10, mover(1:idumm),
                                  plot_symbol(i), up1
                 ELSE
                   WRITE(iunit, #) curs_pos(1:idum), mover10,
                                  mover(1:idumm), plot_sumbol(i), up1
              END IF
           END DO
        WRITE(iunit, #) home pos
        call cursor_down( moved, 1, idummy, 21 )
        idummy=idummy - 1
        WRITE(iunit, \overline{*}) moved(1:idummu)
        END DO
        RETURN
CERRERERERERERERERERE THETAOAMP. FRG & THETAOPHA. FRG RERERERERERERERERERE
                        OMEGAOAMP. FRQ & OMEGAOPHA. FRQ
\epsilonc.
\overline{\mathbf{2}}CONT INVE
```
 $\bullet$ 

 $\bullet$ 

 $\bullet$ 

 $\bullet$ 

 $\overline{\phantom{a}}$ 

 $\bullet$ 

٠,

 $\mathbf{r}$ 

 $\overline{1}$ 

 $\ddot{\phantom{a}}$ 

ر.

 $\bullet$ 

 $\ddot{\phantom{1}}$ 

 $\rightarrow$ 

,

J

J.

```
kt = 0number_records = number_decades*number_samp f + 1
D0 i=1, number records
   IF ( Bound(13) , EQ. 1, ODO )
      THEN
       READ(17, *) t(kt+1), ( Y(k, i), k=1, 4 ), (TEMP, k=1, 8)
       iaris = 1ELSF
       IF ( Bound(14) .EQ. 1.0DO )
          THEN
           READ(17, *) t(kt+1), (TEMP, k=1, 4), ( Y(k, i), k=1, 4 )
                   . ( TEMP. k=1, 4)
           iaxis = 2ELSE
           READ(17, *) t(kt+1), (TEMP, k=1, 8), ( Y(k, i), k=1, 4 )
           iaris = 3END IF
   END IF
   IF ( MOD( i-1, number_samp_f ) .EQ. 0 ) kt = kt + 1
END DO
DD i=1.4
   Ymax(i) = 0.0D0Ymin(i) = 0.000END DO
DD i=1, number_records
  D0 j=1, 4IF ( Y(j, i) . GT. Ymax(j) ) Ymax(j) = Y(j, i)IF ( Y(j, i) . LT. Ymin(j) ) Ymin(j) = Y(j, i)END DO
END DO
DO I=1.4TITULO = 'TITULD(1;13) = TITULD6//blankTITULO(14:22) = TITULO2B//blankIF ( 1.9T.2 ) TITULO(14:22) = ' '//TITULO2A//'
   IF ( MDD(I-1, 2) . Eq. 0 )
      THEN
        TITULD(23:36) = TITULD7A//' for '
        TITULO(37:55) = plot_symbol(iaxis)//TITULOB//blank//
                        TITULO9
        blanco = UNIDAD(1)ELSE
        TITULD(23:32) = TITULD7B//' for '
        TITULO(33:51) = plot_symbol(iaxis)//TITULO8//blank//
                        TITULO9
        blanco = UNIDAD(2)END IF
   iunit = 9 + 1call clear_display( iunit, '#' )
   call draw_axes( iunit, Ymax(I), Ymin(I), t, kt )
   WRITE(iunit,*) home_pos, blanco, ' ', TITULO(1:55)
   blanco = 'call cursor_down( moved, 1, idummy, 20 )
   call cursor_right( mover, 1, idum, 71 )
   idummy = idummy - 1
     idum = idum - 1
   WRITE(iunit,*) moved(1:idummy), mover(1:idumm), UNIDAD(3),
                  home_pos
   call cursor_down( moved, 1, idummy, 20 )
```
 $\bullet$ 

 $\cdot$ 

 $\overline{1}$ 

```
idummy = idummy - 1
WRITE(iunit, *)"moved(1:idummy)
\text{posit} = 20.0*(Y(I,1) - Ymin(I)) )/( Ymax(I) - Ymin(I) )+1.0d0
new\_position = NINT (posit)call cursor_up( moved, 1, idumm, new_position )
idumm = idumm-1WRITE(iunit,*) moved(1:idumm), mover10, bode_symbol(I), up1
old_pos = posit
DD J=1, number_records-1
      posit = 20.0*( Y(i, j+1) - Ymin(i) )/(Ymax(i)-Ymin(i))+1.0
   is_posic = NINT(posit) - NINT(cId_pos)old pos = positnew\_position = is\_positeIF ( new_position . GE. 0 )
      THEN
       call cursor_up( curs_pos, 1, idum, new_position )
      ELSE
       call cursor_down( curs_pos, 1, idum,
                         IABS(new_position) )
  END IF
   idum = idum - 1
      K = 60*J/G number records -1)
   call cursor_right( mover, 1, idumm, K )
   idumm = idumm - 1IF ( new_position .EG. 0 )
      THEN
       WRITE(iunit, #) mover10, mover(1:idumm),
                      bode_symbol(i), up1
      ELSE
       WRITE(iunit, *) curs_pos(1:idum), mover10,
                      mover(1:idumm), bode_symbol(i), up1
   END IF
```

```
END DO
WRITE(iunit.*) home_pos
call cursor_down( moved, 1, idummy, 21 )
idummy = idummy - 1
WRITE(iunit, #) moved(1:idummy)
END DO
```
## **RETURN**

D

 $\mathbf{r}$ 

 $\cdot$ 

CURREINIORIERUSINEIISE THETAOPLT. IMP & OMEGAOPLT. IMP ERSEEVOIRENEEVOIRUSE 3 **CONTINUE** Non implementation for IMPULSE RESPONSE Plotting.  $C_1$ , ... **RETURN** 

**END** 

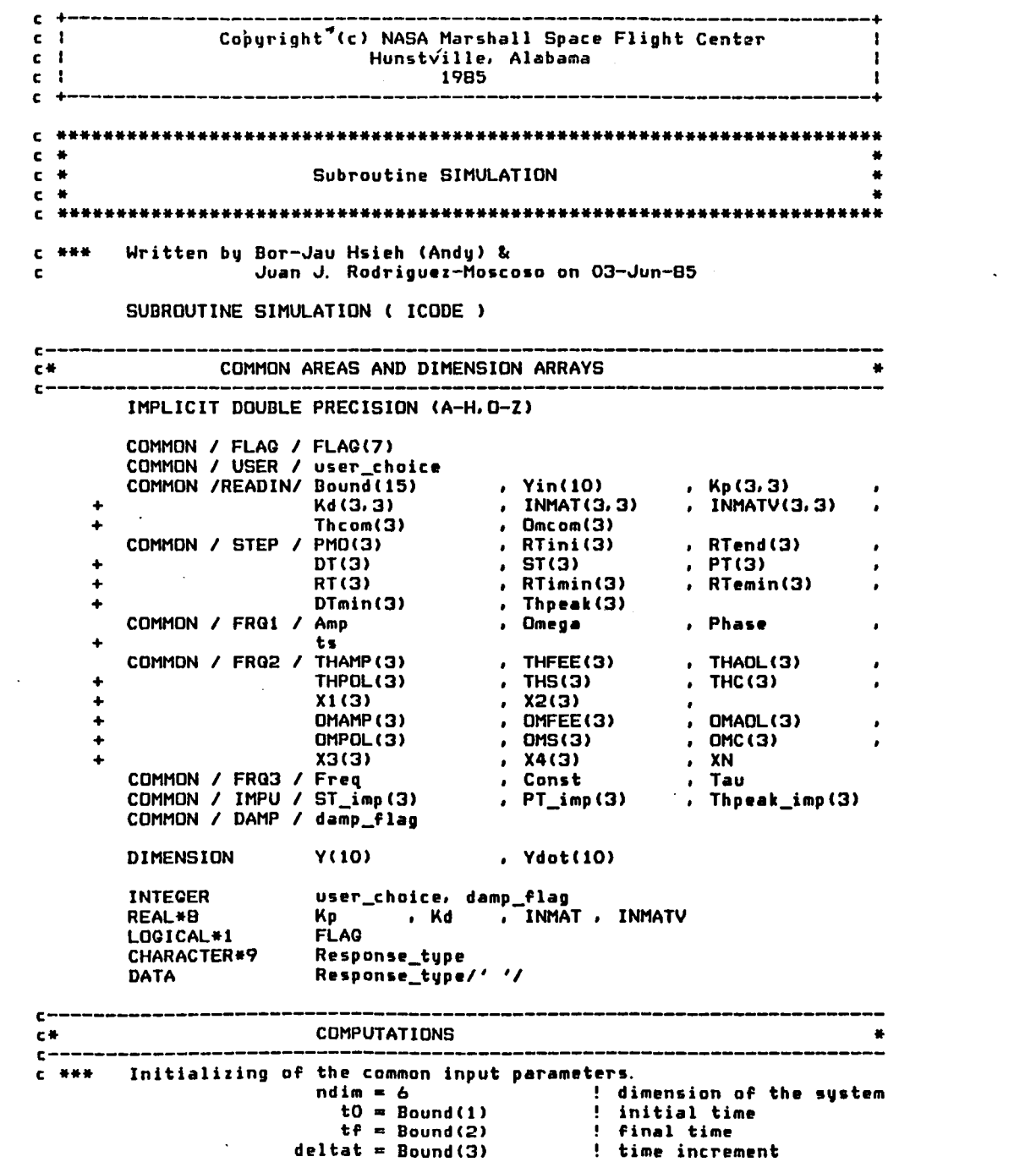

 $\blacksquare$ 

 $\pmb{\epsilon}$ 

 $\mathbf{r}^{\top}$ 

 $\mathbf{v}$ 

 $\mathbf{v}$ 

 $\mathbf{V}$ 

 $\bar{\mathbf{v}}$ 

 $\mathbf{S}^{\prime}$ 

 $\mathbf{v}$ 

 $\mathbf{A}$  .

 $\blacktriangleleft$ 

 $\bullet$ 

I.

• ..

 $\mathcal{L}^{\text{max}}(\mathbf{A})$  .

 $\mathcal{L}(\mathcal{L}^{\text{max}})$  .

 $\mathcal{O}(\mathbf{r}^2)$  .

 $\sim 10^{-1}$ 

....

..

 $\sim$ 

```
C . WHEN
       Check if damping exits.
        damp_{p1}ang \approx 0DQ I=1,3DDJ=1.3IF (Nd(I,J). NE. 0.0DO )
     \ddot{\bullet}THEN
                  damp_{f}lag = 1
                  GOTO 10
               END IF
            END DO
        END DO
10
        CONTINUE
C +++Computing the inverse of the Inertia Matrix.
        DD I=1.3DD J=1.3INMATV(I, J) = INMAT(I, J)END DO
        END DO
        CALL MATINV( INMATV, 3, ICODE )
        IF ( ICODE . NE. 0 ) RETURN
        Checking FLAG(i) [i=1,3] for determining type of analysis
亡 长长长
        IF (FLAG(1) ) THEN
C . WH W
        STEP Response Analysis
\epsilon-----------------------
            CONTINUE
\mathbf{1}c \rightarrowSetting Input Commands to Step.
                                                          ! Mau-28-85
            D0 j=1,3Theom(j) = Bound(j+12)Omega(mcon(j)) = Bound(j+9)END DO
\cdotc \rightarrowInitialization for step response characteristics analysis
            D0 j=1.3RTimin(j) = Theom(j)RTemin(j) = Theom(j)D T min(j) = Thcom(j)PMO(j) = 0.000RT(j) = 0.000DT(j) = 0.000ST(j) = 0.000END DO
            Nrt = 1Response_type = 'STEP'
            COTO 100
        END IF
        Frequency Response Analysis
七、长长长
\epsilon-----------------------------
        IF ( FLAG(2) ) THEN
c -->
            Initialize input parameters
            D0 j=1.3Thcom(j) = 0.0d0! Input Commands = 0.0 for
               Omcom(j) = 0.0d0! Pseudo Open-Loop Frequency Response
            END DO
                  Tau = Bound(2)! Time constant
                  Amp = Bound(B)! Amplitude
```
r.

 $\mathbf{t}$ 

 $\mathbf{v}$ 

÷

Ċ

 $\mathbf{r}$ 

 $\bullet$ 

Ł

```
Fhase = Bound(10)
                                           ! Phase
                 Ndec = Bound(11) \sqrt{ }! # of decades
                                          ! # of sampling freq./decade
                  Nsd = Bound(12)delta = Bound(3)Const = DEXP( (DLOG(10.0D0) )/DFLOAT(Nsd) )
                 Freq = Bound(9)/Const : Lowest angular Freq
                  Nsf = Ndec*Nsd + 1Nrt = NsfResponse_type = 'FREQUENCY'
            COTO 100
        END IF
C . We define
        IMPULSE Response Analysis
\mathbf{c}IF ( FLAQ(3) ) THEN
           Nrt = 2Response_type = 'IMPULSE'
        END IF
C NODERNOXOXOLOXADORANDRON STARTING SIMULATION NASARANDRENNONDRENNAN
100
        CONTINUE
        WRITE(6,1000) Response_type
        WRITE(6, 1010)
\epsilonREAD(5, #) user_choice
\mathbf{c}! This will be taken out.
        user\_choice = 1DO i=1. Nrt
           CALL INITIALIZE ( Nrt
                                ndim
                                t0
                                tfdeltat
                                Y
           CALL INTEGRATION ( ndim
                                to
                                tf
                                deltat
                                Y
                                Ydot
                                &110
                                &120
                                            \rightarrowCALL POLFRCAL ( deltat )
        END DO
        CALL RESULTS(Y)
        RETURN
110
        ICODE = 2RETURN
        ICODE = 3120
        RETURN
1000
        FORMAT (1HO, 5X,
               55HFORTRAN-77 'Generic Simulation Program' under Execution
                 /1H .5x.55('-')/1H0.5x. ' - Type of response analysis se'.\ddot{\phantom{a}}'lected = 'A')FORMAT(1H .5X, ' - Would you like to see partial results during ',
c1010
                 'the execution '/1H , 9X, 'of the simulation program?'/IH ,
\mathbf{c}20X, '1) yes'/1H , 20X, '2) no'/1H , 9X, 'Select your choice: '
\mathbf{c}/1H , 12X, 4 4 4\mathbf{C}END
```
 $\mathbf{v}$ 

A.

 $\cdot$ 

 $\epsilon$ 

 $\mathbf{r}$ 

 $\mathbf{t}$ 

 $\mathbf{r}$ 

Â

 $\cdot$ 

k.

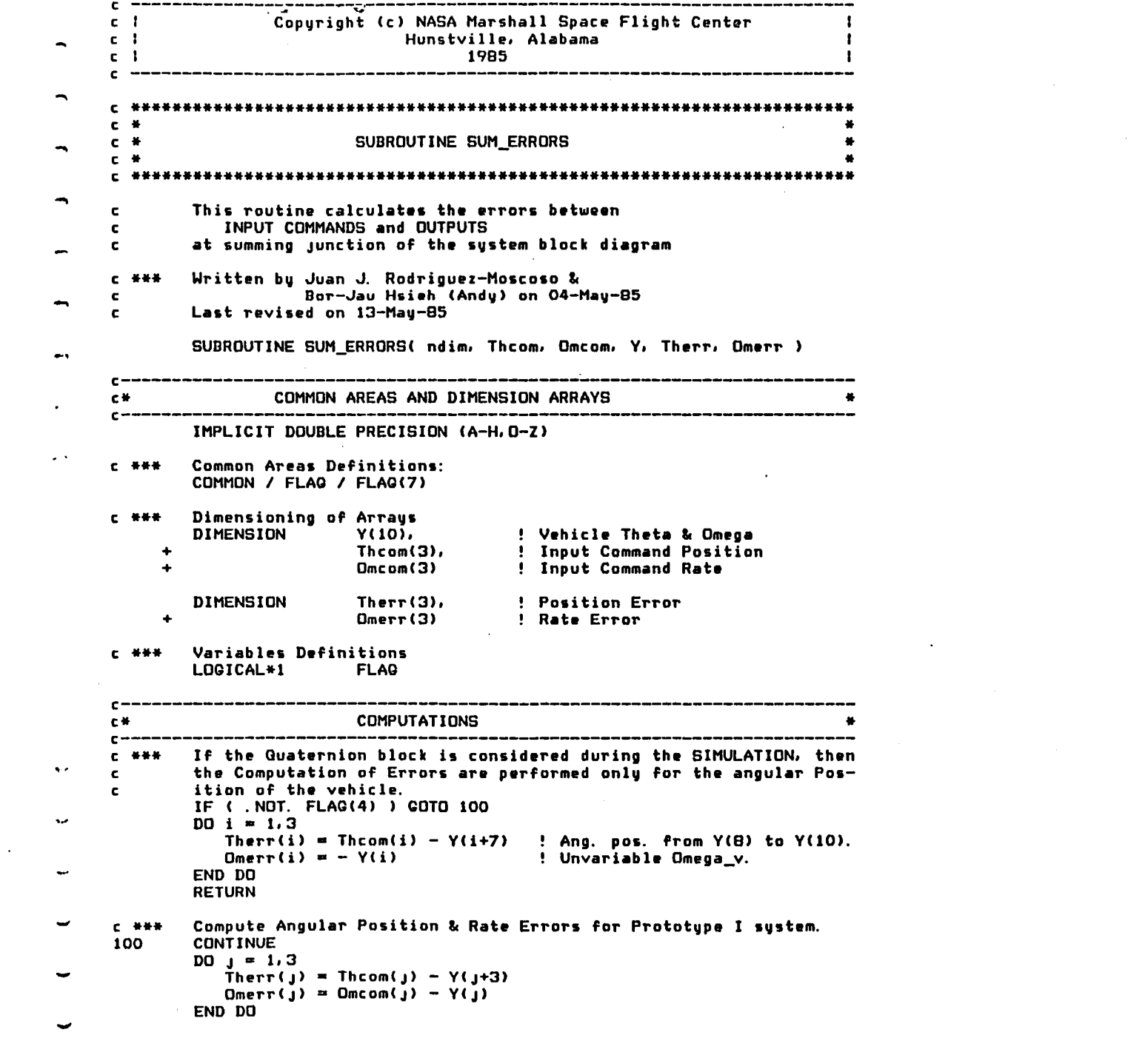

 $\sim$   $-$ 

 $\mathcal{L}(\mathcal{L}(\mathcal{$ 

 $\bullet$ 

 $\ddot{\phantom{0}}$ 

 $\mathbf{r}$ 

 $\mathbf{r}$  $\bullet$  $\bullet$ 

 $\pmb{\cdot}$ 

 $\mathbf{r}$ 

 $\ddot{ }$ 

 $\tilde{\mathbf{C}}$ 

 $\Delta$ 

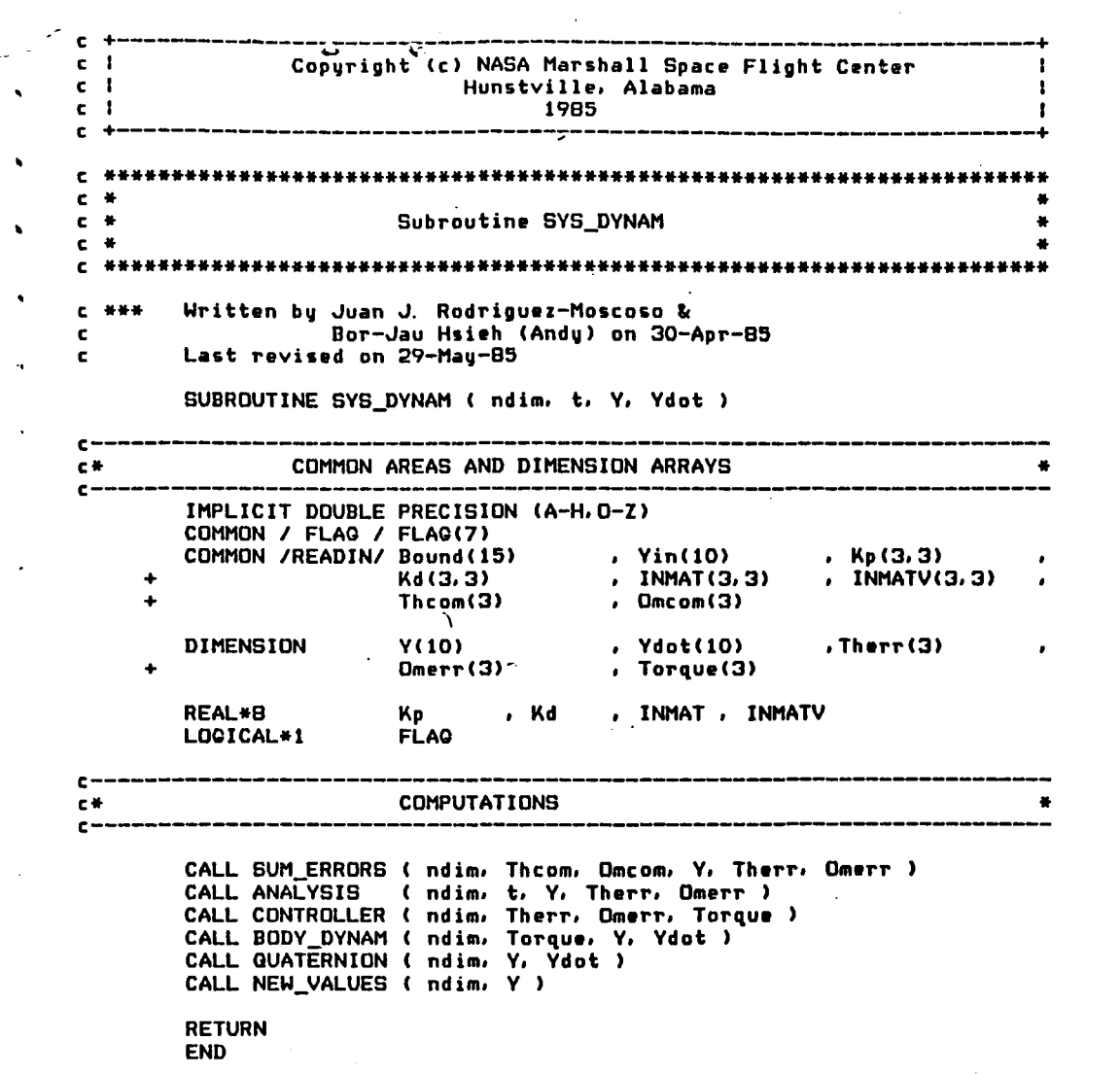

 $\sim 10^{11}$  km  $^{-1}$ 

 $\mathcal{A}^{\text{max}}_{\text{max}}$ 

 $\mathcal{L}_{\mathbf{z}}$ 

 $\label{eq:2.1} \frac{d\mathbf{r}}{d\mathbf{r}} = \frac{1}{2\pi}\sum_{i=1}^n \frac{d\mathbf{r}}{d\mathbf{r}} \left[ \frac{d\mathbf{r}}{d\mathbf{r}} \right] \left[ \frac{d\mathbf{r}}{d\mathbf{r}} \right] \left[ \frac{d\mathbf{r}}{d\mathbf{r}} \right] \left[ \frac{d\mathbf{r}}{d\mathbf{r}} \right] \left[ \frac{d\mathbf{r}}{d\mathbf{r}} \right] \left[ \frac{d\mathbf{r}}{d\mathbf{r}} \right] \left[ \frac{d\mathbf{r}}$ 

 $\label{eq:2.1} \mathcal{L}(\mathcal{L}^{\text{max}}_{\mathcal{L}}(\mathcal{L}^{\text{max}}_{\mathcal{L}}(\mathcal{L}^{\text{max}}_{\mathcal{L}}(\mathcal{L}^{\text{max}}_{\mathcal{L}^{\text{max}}_{\mathcal{L}}(\mathcal{L}^{\text{max}}_{\mathcal{L}^{\text{max}}_{\mathcal{L}^{\text{max}}_{\mathcal{L}^{\text{max}}_{\mathcal{L}^{\text{max}}_{\mathcal{L}^{\text{max}}_{\mathcal{L}^{\text{max}}_{\mathcal{L}^{\text{max}}_{\mathcal{L}^{\text{max}}$ 

 $\label{eq:2.1} \mathcal{L}(\mathcal{L}^{\text{max}}_{\text{max}}(\mathcal{L}^{\text{max}}_{\text{max}}(\mathcal{L}^{\text{max}}_{\text{max}}(\mathcal{L}^{\text{max}}_{\text{max}}(\mathcal{L}^{\text{max}}_{\text{max}}(\mathcal{L}^{\text{max}}_{\text{max}}(\mathcal{L}^{\text{max}}_{\text{max}}(\mathcal{L}^{\text{max}}_{\text{max}}(\mathcal{L}^{\text{max}}_{\text{max}}(\mathcal{L}^{\text{max}}_{\text{max}}(\mathcal{L}^{\text{max}}_{\text{max}}(\mathcal{L}^$ 

 $\label{eq:2.1} \mathcal{L}(\mathcal{L}(\mathcal{L})) = \mathcal{L}(\mathcal{L}(\mathcal{L})) = \mathcal{L}(\mathcal{L}(\mathcal{L}))$ 

 $\mathcal{L}^{\mathcal{L}}(\mathcal{L}^{\mathcal{L}})$  and  $\mathcal{L}^{\mathcal{L}}(\mathcal{L}^{\mathcal{L}})$  . The contribution of the contribution of  $\mathcal{L}^{\mathcal{L}}$ 

 $\mathcal{L}(\mathcal{L}(\mathcal{$ 

 $\label{eq:2.1} \frac{1}{\sqrt{2}}\int_{\mathbb{R}^3}\frac{1}{\sqrt{2}}\left(\frac{1}{\sqrt{2}}\right)^2\frac{1}{\sqrt{2}}\left(\frac{1}{\sqrt{2}}\right)^2\frac{1}{\sqrt{2}}\left(\frac{1}{\sqrt{2}}\right)^2\frac{1}{\sqrt{2}}\left(\frac{1}{\sqrt{2}}\right)^2\frac{1}{\sqrt{2}}\left(\frac{1}{\sqrt{2}}\right)^2\frac{1}{\sqrt{2}}\frac{1}{\sqrt{2}}\frac{1}{\sqrt{2}}\frac{1}{\sqrt{2}}\frac{1}{\sqrt{2}}\frac{1}{\sqrt{2}}$ 

 $\hat{\mathbf{V}}_{\alpha}$  .

 $\mathbf{v}^{\pm}$ 

 $\hat{\lambda}_1$  .

 $\hat{\mathbf{v}}$ 

 $\mathbf{v}^{(i)}$ 

Ų.

 $\mathbf{C}^{\pm}$ 

 $\mathbf{C}^{\dagger}$ 

 $\zeta$ 

 $\hat{\mathbf{v}}_k$ 

 $\mathcal{C}^{\pm}$ 

 $\mathbf{C}$ 

 $\mathbf{C}$ 

 $\frac{1}{2}$ 

 $\mathbf{C}$  $\mathbf{r}$ 

 $\mathcal{O}(\mathcal{O}(\log n))$ 

## End of Document